## **NGÔN NG Ữ L ẬP TRÌNH FORTRAN VÀ ỨNG D ỤNG TRONG KHÍ TƯỢNG TH ỦY V ĂN**

## *Ph ạm Văn Hu ấn*

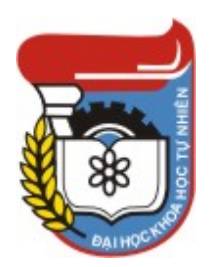

NXB Nông nghi ệp Hà N ội - 2005

Từ khóa: Ngôn ngữ, lập trình, Fortran, thuật giải, giả trình, lưu đồ, khai báo, hằng, biến, file, lệnh, tuần tự, rẽ nhánh, lặp, chương trình con, th ủ tục, hàm.

Tài liệu trong Thư viện điện tử Trường Đại học Khoa học Tự nhiên có thể được sử dụng cho mục đích học tập và nghiên cứu cá nhân. Nghiêm cấm mọi hình thức sao chép, in ấn phục vụ các mục đích khác nếu không được sự chấp thuận của nhà xuất bản và *tác gi ả.* 

ĐẠI HỌC QUỐC GIA HÀ NỘI

PHẠM VĂN HUẤN

# NGÔN NGỮ LẬP TRÌNH FORTRAN VÀ ỨNG DỤNG TRONG KHÍ TƯỢNG THỦY VĂN

NHÀ XUẤT BẢN NÔNG NGHIỆP – 2005

## MŲC LỤC

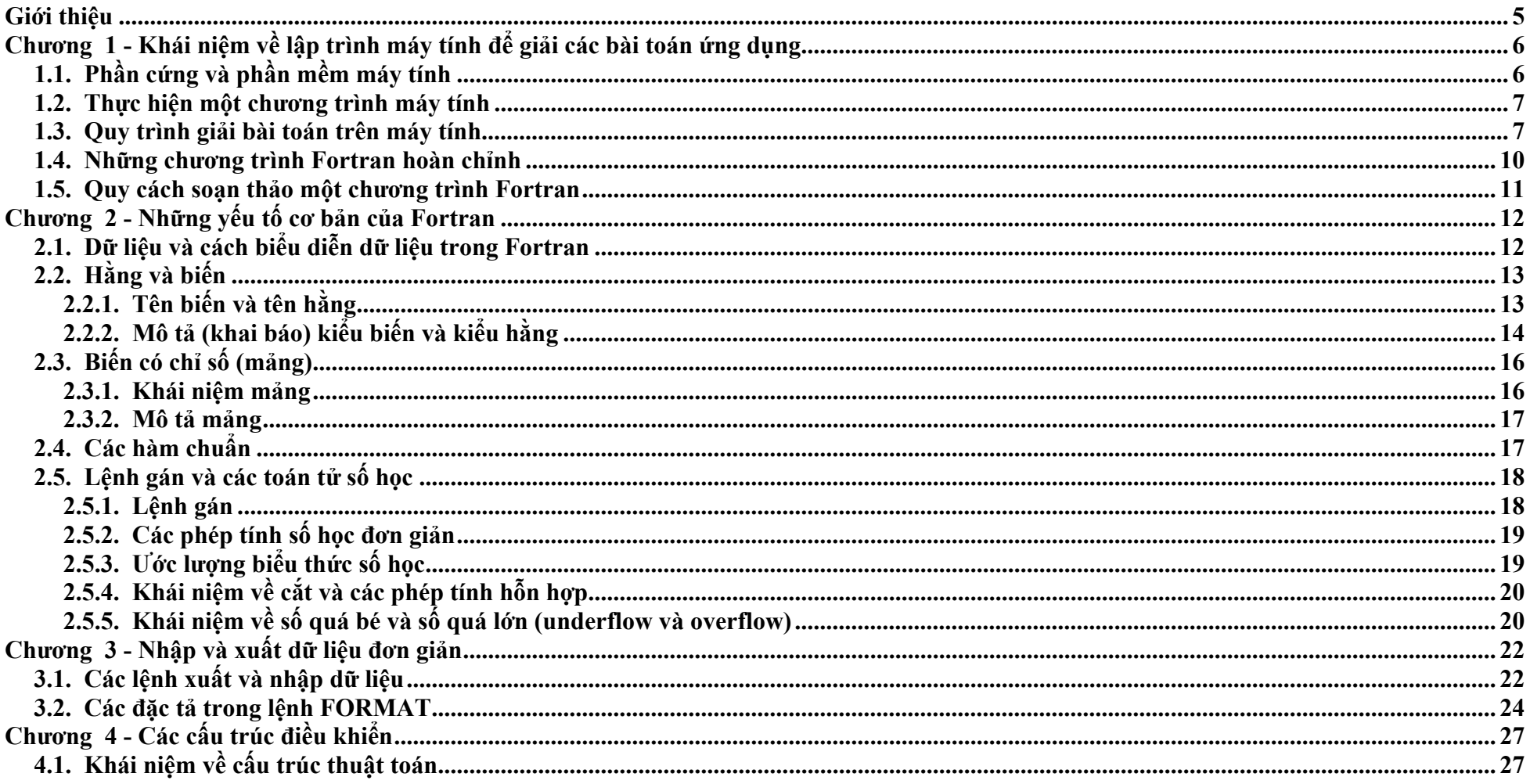

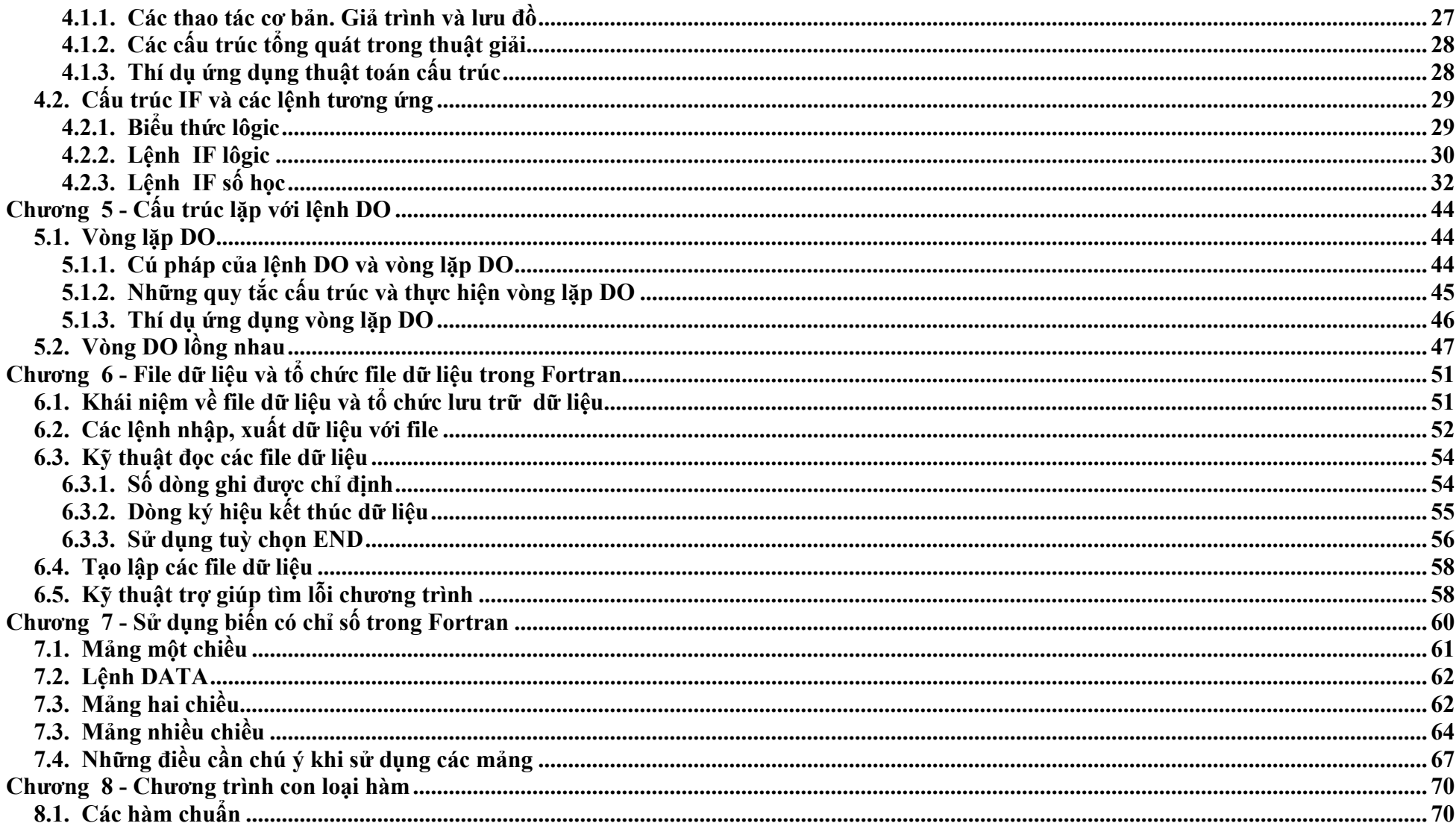

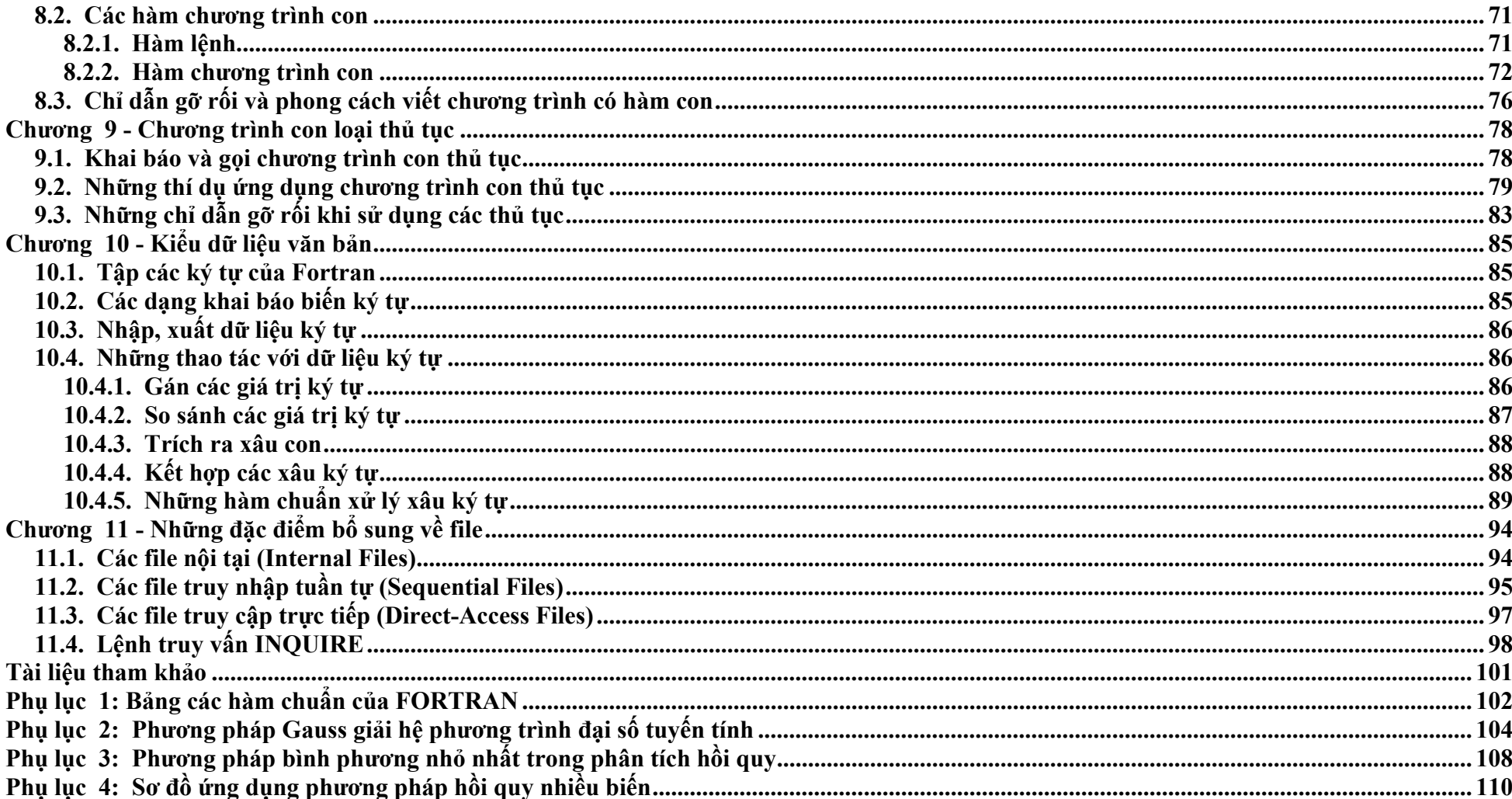

## **Giới thiệ<sup>u</sup>**

Giáo trình "Ngôn ngữ lập trình Fortran và ứng dụng trong khí tượng thủy văn" là tập hợp những bài học cơ sở về lập trình mà tác giả đã dạy trong một số năm gần đây cho sinh viên các ngành khí tượng học, thủy văn và hải dương học ở Trường đại học Khoa học Tự nhiên, Đại học Quốc gia Hà Nội.

Sách này nhằm giới thiệu cho sinh viên lần đầu tiên học lập trình những khái niệm cơ bản về lập trình máy tính, tóm tắt những yếu tố cơ bản và các lệnh thông dụng, đặc điểm sử dụng chúng trong ngôn ngữ lập trình Fortran. Mục tiêu cuối cùng là giúp sinh viên làm quen với các phương pháp xây dựng thuật giải các bài toán thông dụng của toán học tính toán, thống kê toán học và xử lý số liệu, rèn luyện kỹ năng lập trình để giải những bài toán xử lý và phân tích số liệu, tính toán ứng d ụng <sup>ở</sup> mức độ ban đầu trong th ời gian h <sup>ọ</sup>c tập và nghiên c ứu ở trường đại h ọc.

Những thí dụ và hệ thống bài tập tự luyện trong sách này có ý nghĩa minh họa, hướng sinh viên tới vận dụng các lệnh của Fortran để viết ra những chương trình ứng dụng nho nhỏ có tính cụ thể, bước đầu làm quen với những đặc thù xử lý dữ liệu quan trắc trong chuyên môn khí tượng thủy văn. Những đặc điểm khác của nội dung ứng dụng lập trình trong các chuyên ngành này như quản lý cơ sở dữ liệu, các phương kê hiện đại, các phương pháp giải số trị những bài toán động lực khí quyển, đại dương... chưa được đề cập ở đây do khuôn khổ kiến thức chuyên môn của người học, đó là đối tượng của các môn học chuyên đề khác của chương trình h <sup>ọ</sup>c tập, nh <sup>ư</sup>ng t ừ <sup>đ</sup>ây đế<sup>n</sup> đó th ực ra c ũng không xa.

Vì là tài liệu học tập về lập trình cơ sở, nội dung ngôn ngữ trong sách này cũng không bao quát hết những yếu tố trong thế giới to lớn của Fortran. Nên bắt đầu bằng những gì đơn giản nhưng được việc. Một khi người học bắt đầu biết lập trình, thấy được ứng dụng máy tính có ích trong học tập và nghiên cứu của mình sẽ nảy sinh nhu cầu tìm hiểu và khai thác Fortran trong rất nhiều tài liệu tra cứu và sách chuyên khảo khác hoặc hệ thống trợ giúp sẵn có của Fortran.

Như vậy, sách này không chỉ là tài liệu học tập cho những sinh viên các chuyên môn khí tượng thủy văn, mà có thể có ích cho sinh viên, học viên cao học nhiều chuyên ngành khác hoặc bất kì ai mu ốn t ự h <sup>ọ</sup>c lập trình máy tính m ột cách nhẹ nhàng.

Trong sách này, mỗi chương được cấu tạo như một bài học. Mỗi chuyên từ, khái niệm xuất hiện lần đầu đều được in nghiêng, các câu lệnh được in chữ hoa đậm và bao trong h ộp để giúp người đọc thuận tiện tra c ứu khi ch ưa thu ộc chính tả câu lệnh.

Những thí dụ minh họa được chọn lọc sao cho đơn giản, nhưng có tính điển hình, giúp người đọc liên tưởng đến lớp bài toán khác có thể cùng sử dụng cách giải này. Chương trình thí dụ luôn nhất quán áp dụng ý tưởng *chia để trị*, tức phân nhiệm vụ lớn thành các việc nhỏ hơn để thực hiện từng việc một dẫn tới kết quả cu ối cùng. V <sup>ớ</sup>i cách trình bày này, b<sup>ạ</sup>n đọc sẽ thấy lập trình không còn là cái gì rắc r ối, khó hiểu, mà nó tự nhiên nh <sup>ư</sup> ta vẫn giải quyết bài toán không bằng máy tính.

Những tóm tắt kinh nghiệm gỡ rối và lời khuyên về rèn luyện phong cách lập trình ở mỗi bài học có thể rất có ích cho người học. Và đây là lời khuyên đầu tiên cho người m ới h <sup>ọ</sup>c lập trình: Hãy luôn tưởng tượng xem mình sẽ phải giải bài toán "bằng tay" nh <sup>ư</sup> thế nào trước khi bắt đầu nghĩ cách viết chương trình máy tính. Hãy nhớ lấy chính tả, cú pháp của câu lệnh và việc này không khó, vì lệnh Fortran giống như một câu tiếng Anh đơn giản. Nhưng hãy rất chú ý tới chính những điều đơn giản, thí d <sup>ụ</sup> khi nhìn dòng lệnh sau

PRINT \* , *danh sách các m ục c ần in*

thì hãy cố gắng đọc kĩ hay hỏi lại xem thế nào là danh sách, thế nào là một mục in, một mục in có thể là những gì.

*Tác gi ả*

## **Chương 1 - Khái ni ệm v ề l ập trình máy tính để gi ải các bài toán ứng d ụng**

#### **1.1. Ph ần c ứng và ph ần mềm máy tính**

Máy tính được thiết kế để th ực hiện nh ững thao tác tuân theo m ột tập nh <sup>ữ</sup>ng câu lệnh do người dùng viết ra, g <sup>ọ</sup>i là chương trình.

Các máy tính có cấu tạo chung bên trong nh <sup>ư</sup> trên hình 1.1. Người dùng s ử d <sup>ụ</sup>ng bàn phím, chu ột hoặc nh <sup>ữ</sup>ng thiết bị nhập d <sup>ữ</sup> liệu khác để đưa thông tin vào máy tính. *B ộ<sup>x</sup> ử lý* (processor) là m ột phần c ủa máy tính kiểm soát tất cả các phần khác. Bộ xử lý nhận dữ liệu vào và lưu chúng ở b ộ nh <sup>ớ</sup> (memory). Nó nhận biết các lệnh c <sup>ủ</sup>a chương trình. Nếu ta mu ốn cộng hai giá trị, bộ xử lý sẽ lấy hai giá trị đó từ bộ nhớ và gửi đến *khối xử* lý số học lôgic (ALU). Khối này thực hiện phép cộng và bộ xử lý lưu kết quả vào b ộ nh ớ. Trong khi x ử lý, b ộ<sup>x</sup> ử lý và kh ối s ố h <sup>ọ</sup>c lôgic s ử d ụng một lượng bộ nhớ nhỏ gọi là *bộ nhớ trong* (internal memory). Phần lớn dữ liệu được l ưu ở *b ộ nh ớ ngoài* (external memory) nh ư đĩa c <sup>ứ</sup>ng, đĩa mềm, chúng cũng nối với bộ xử lý. Bộ xử lý, bộ nhớ trong và ALU gọi chung là *kh ối x ử lý trung tâm* hay CPU.

Trong chương trình, ta thường lệnh cho máy tính in kết quả tính toán lên màn hình hay máy in n ối v ới máy tính và là nh ững *thi ết bị xu ất dữ li ệ u*.

*Ph ần m ề m* ch ứa nh <sup>ữ</sup>ng chỉ dẫn hoặc lệnh mà ta mu ốn máy tính th ực hiện. Phần mềm có thể được viết bằng nhiều ngôn ng <sup>ữ</sup> và cho nhiều mụ<sup>c</sup>

đích. Nh ững chương trình th ực hiện nh ững thao tác chung, thường đượ<sup>c</sup> nhiều người s ử d ụng g ọi là nh ững *ph ần m ềm công c ụ*. *Hệ <sup>đ</sup>iều hành* là tậ<sup>p</sup> h <sup>ợ</sup>p các chương trình giúp người dùng giao tiếp v <sup>ớ</sup>i máy tính. Hệ <sup>đ</sup>iều hành tạo m ột môi trường thuận tiện cho người dùng "giao tiếp" được v ới máy tính, th ực hiện nh ững chương trình ứng d <sup>ụ</sup>ng nh ư các b ộ biên dịch ngôn ng <sup>ữ</sup> lập trình, các phần mềm công c <sup>ụ</sup>... Hệ <sup>đ</sup>iều hành g ồm một s ố chương trình cho phép thao tác v ới file nh <sup>ư</sup> in, sao chép, hiển thị danh sách file... Nh <sup>ữ</sup>ng hệ <sup>đ</sup>iều hành hiện đại nh <sup>ư</sup> Windows còn giúp máy tính nhận biết và quản lý công việc c ủa rất nhiều *thi ết bị ngo ại vi*<sup>n</sup> ối kèm v ới máy tính nh ư các thiết bị nhập, xuất d ữ liệu, màn hình, máy in, máy quét ảnh, loa, các máy quan trắc chuyên dụng...

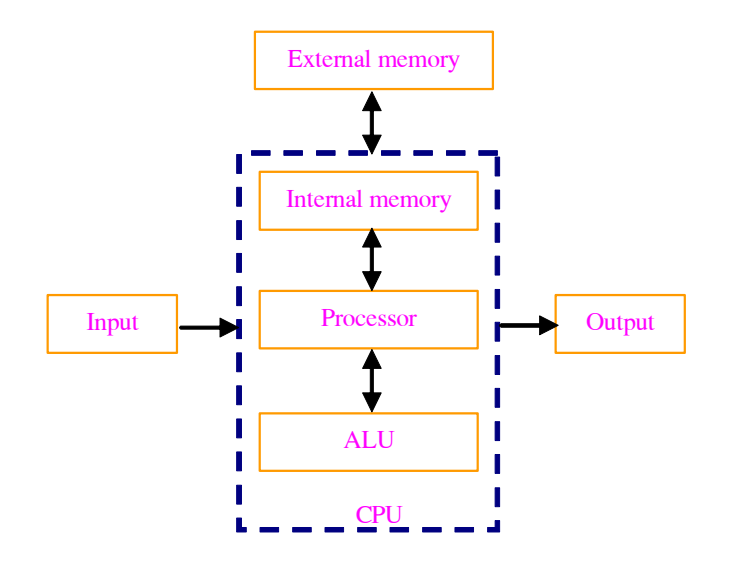

**Hình 1.1.** S ơ đồ khối c ủa một máy tính

Thông thường hiện nay các chuyên gia lập chương trình viết ra rấ<sup>t</sup> nhiều chương trình để máy tính th ực hiện, t ừ nh ững chương trình đơn giả<sup>n</sup> để giải các bài toán nh ỏ, tính toán m ột vài giá trị, đến nh ững chương trình đồ sộ xử lý thông tin phức tạp, thông minh, giải những bài toán khoa học kĩ thuật lớn, chế bản văn bản, thiết kế đồ họa, các chương trình nghe nhạc, xem phim, trò ch <sup>ơ</sup>i, truy cập Internet. Nh <sup>ữ</sup>ng chương trình tương đối l ớn và ph ức tạp thường được g ọi là *nh ững ph ần m ề <sup>m</sup>*. Người dùng máy tính có thể s ử d <sup>ụ</sup>ng nh ững chương trình <sup>đ</sup>ó. Ngày nay chúng ta có cảm giác rằng máy tính làm được tất cả mọi việc. Tuy nhiên, phải nhớ rằng tất cả những gì máy tính làm được là do nó làm việc theo m ột chương trình do con người tạo ra.

#### **1.2. Th ực hi ện m ột chương trình máy tính**

Th ực hiện m ột chương trình máy tính thường còn được g <sup>ọ</sup>i tắt là *ch ạy chương trình*. Khi người dùng máy tính mu ốn nó làm m ột việc gì đó, thí d ụ giải m ột bài toán, thì người dùng phải viết ra m ột chương trình để cho máy th <sup>ự</sup>c hiện. Người lập trình thường viết các chương trình máy tính bằng ngôn ng ữ bậc cao v ới nh ững câu lệnh gi ống n<sup>h</sup> ư nh <sup>ữ</sup>ng câu tiếng Anh, dễ h ọc và s ử d <sup>ụ</sup>ng. Ngôn ng ữ Fortran c ũng thu ộc loại đó. M ỗi m ột bước ta mu ốn máy tính th ực hiện phải được mô tả ra theo m ột cú pháp ngôn ng ũ đặc thù (language syntax). Tuy nhiên, chương trình ta viết nh <sup>ư</sup> vậy vẫ<sup>n</sup> phải được m ột chương trình chuyên (b ộ biên dịch - compiler) dịch thành ngôn ng ữ máy thì máy tính m ới hiểu và th ực hiện được. Khi compiler dịch các dòng lệnh ta viết, nó t<sup>ự</sup> động tìm các l ỗi dịch, hay *lỗi cú pháp* (syntax error), t ức các l ỗi về chính tả, các dấu phân cách... Nếu chương trình viết ra có l ỗi dịch, b ộ biên dịch sẽ thông báo để người viết chương trình s ửa. Sau khi đã s ửa hết l ỗi, ta chạy lại chương trình bắt đầu t ừ bước dịch. M ột khi dịch xong, m ột chương trình soạn thảo liên kết (linkage editor program) s<sup>ẽ</sup> th <sup>ự</sup>c hiện việc hoàn tất sẵn sàng cho bước th ực hiện. Chính là ở bước này các lệnh ta viết được th ực hiện trong máy tính. L ỗi chương trình c ũng có thể xuất hiện trong bước này, g <sup>ọ</sup>i là *lỗi trong khi ch ạy chương trình* (runtime error) hay *lỗi lôgic*. Nh ững l ỗi này không liên quan t ới cú pháp c ủa lệnh, mà liên quan t ới lôgic c ủa các lệnh, chỉ l ộ ra khi máy tính th ực thi câu lệnh. Thí d ụ, lệnh

*X*=*A*/ *B*

là m ột câu lệnh <sup>đ</sup>úng, bảo máy tính lấ<sup>y</sup> *A* chia cho *B* và g <sup>ọ</sup>i kết quả là *X* . Tuy nhiên, giả sử nếu *B* bằng không, phép tính chia cho số không là phép tính sai, không có nghĩa và ta được thông báo l ỗi chạy chương trình. Các <sup>l</sup>ỗi lôgic không phải bao gi ờ c ũng được thông báo. Thí d <sup>ụ</sup>, <sup>n</sup>ếu trong chương trình thay vì chia m ột s ố cho 0.10 ta viết thành nhân v ới 0.10, khi chạy chương trình sẽ chẳng có l ỗi nào được thông báo, nh ưng đáp s ố bài toán, t <sup>ứ</sup>c kết quả mà ta mong đợi, sẽ là sai.

#### **1.3. Quy trình gi ải bài toán trên máy tính**

Nhìn chung công việc giải m ột bài toán bằng máy tính g ồm năm bước sau:

1) Phát biểu bài toán m ột cách rõ ràng.

2) Mô tả thông tin nhập vào và xuất ra.

3) Giải bài toán bằng tay đối v ới tập d ữ liệu đơn giản.

4) Phát triển cách giải bài toán thành dạng <sup>t</sup> ổng quát.

5) Kiểm tra đáp s ố v <sup>ớ</sup>i nhiều tập d ữ liệu khác nhau.

Bây gi ờ ta minh h <sup>ọ</sup>a năm bước trên qua thí d <sup>ụ</sup> bài toán tính giá trị trung bình c ủa m ột tập s ố liệu th ực nghiệm.

<sup>B</sup>ước 1: Ta phát biểu bài toán m ột cách rõ ràng nh <sup>ư</sup> sau: "Tính trị<sup>s</sup> ố trung bình c ủa tập các giá trị<sup>s</sup> ố liệu th ực nghiệm".

Bước 2: Chỉ ra cụ thể số liệu vào và ra là gì, hình thức ra sao. Nếu có

<sup>t</sup>ờ ghi m ột s ố giá trị<sup>c</sup> ủa s ố liệu, đòi h ỏi nhập vào máy qua bàn phím, khi nào hết s ố liệu thì gõ giá trị 0.0 để báo hết, sau đó m ới tính trị<sup>s</sup> ố trung bình và in ra kết quả là trị số trung bình đó. Vậy thì phải mô tả ở bước 2 như sau: "Đầu vào là chu ỗi các giá trị<sup>s</sup> ố th <sup>ự</sup>c khác không. Đầu ra là giá trị trung bình, sẽ là một số thực được in trên màn hình". Giả sử nếu đầu vào là một s ố s ố liệu nh ư trên nh ưng đã được ghi vào m ột tệp (file) trong ổ c ứng, quy cách ghi c ũng có nh <sup>ữ</sup>ng đặc điểm nhất định, thì bước mô tả vào và ra <sup>s</sup>ẽ hoàn toàn khác và cách giải c ũng sẽ khác. Khi đó ta phải mô tả rõ cách thức số liệu ghi trong file. Thí dụ, ta có thể mô tả dữ liệu đầu vào và đầu ra nh ư sau: D <sup>ữ</sup> liệu đầu vào là m ột chu ỗi s ố th ực được ghi trong file văn bả<sup>n</sup> có tên là SOLIEU.DAT v ới quy cách ghi nh <sup>ư</sup> sau: dòng trên cùng ghi m ột số nguyên chỉ số phần tử của chuỗi, các dòng tiếp sau lần lượt ghi các số thực, m ỗi số trên một dòng.

Bước 3: Dùng máy tính tay tính thử với một tập đơn giản gồm năm số liệu: thí dụ:

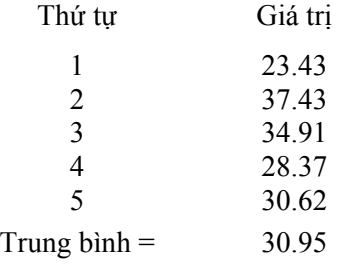

Tập s ố liệu này và kết quả s<sup>ẽ</sup> được dùng để kiểm tra ở bước 5.

Bước 4: Trong bước này ta khái quát lại nh <sup>ữ</sup>ng thao tác cần làm ở bước 3. Tuần t ự nh <sup>ữ</sup>ng thao tác này để dẫn đến giải được bài toán chính là *thu ật gi ải* hay *thu ật toán* (algorithm). Ta sẽ mô tả tuần t ự t ừ đầu đến cu ối quá trình giải. Chia quá trình thành m ột s ố kh ối và liệt kê nh ững kh ối đó ra. Sau này chương trình máy tính sẽ tuần tự th ực hiện các kh ối chia đó. Trong m ỗi kh ối ta lại chi tiết hóa thêm ra đến m <sup>ứ</sup>c có thể chuyển thành nh ững lệnh máy tính. Vậy ở đây đã áp d <sup>ụ</sup>ng hai phương pháp: *phân kh ối* và *chi*  ti*ết hoá* từng khối. Với bài toán đang xét, trường hợp dữ liệu đầu vào cần nhập <sup>t</sup> ừ bàn phím, ta chia thành ba kh ối:

- Nhập các giá trị<sup>s</sup> ố và lấy <sup>t</sup> ổng c ủa chúng.

- Chia t ổng cho s ố giá trị.

- In trị<sup>s</sup> ố trung bình.

C <sup>ụ</sup> thể hoá t ừng kh ối sẽ dẫn t ới *gi ả trình* c ủa chương trình nh ư sau:

1. Cho t ổng c <sup>ủ</sup>a các giá trị bằng không.

2. Cho s ố s ố liệu vào bằng không.

3. Nhập vào t <sup>ừ</sup>ng giá trị và kiểm tra ch ừng nào giá trị nhập vào còn khác s ố 0.0 thì:

- C ộng thêm giá trị đó vào t ổng.

- C ộng thêm 1 vào s ố s ố liệu.

4. Chia t ổng cho s ố s ố liệu để được giá trị trung bình.

5. In giá trị trung bình.

Vì thuật giải đã được mô tả khá chi tiết, ta chuyển thuật giải đó thành chương trình nh ư sau:

```
PROGRAM TGTTB  INTEGER DEM  REAL X, TONG, TB 
TONG = 0.0DEM = 0READ<sup>*</sup>, X
     IF (X, NE, 0.0) THEN
TONG = TONG + XDEM = DEM + 1 GOTO 5 
      END IF
```
#### TB = TONG / REAL(DEM) PRINT 6, TB 6 FORMAT (1X, 'TRUNG BINH BANG ' , F6.2) STOP END

Bước 5: Trong bước này ta thử chạy chương trình đã viết với tập số liệu đã được thử bằng cách tính tay ở mục 3. Đầu ra trên màn hình máy tính phải nh ư sau:

## TRUNG BINH BANG 30.95

Ngoài ra, ta có thể chạy th ử v ới một s ố tập s ố liệu khác nhau để tin chắc vào tính <sup>đ</sup>úng đắn lôgic và hoàn hảo c ủa chương trình đã xây dựng.

Nh ững khái niệm thuật giải và giả trình trên <sup>đ</sup>ây có ý nghĩa rất quan tr <sup>ọ</sup>ng. Cách giải, phương pháp giải m ột bài toán chính là thuật giải. Các bài toán khoa h ọc kĩ thuật th ực hiện trên máy tính thường có thuật giải là những phương pháp của toán học hoặc của các khoa học chuyên ngành mà người lập trình đã biết. M ột s ố nhiệm v <sup>ụ</sup>, bài toán khác có thể có cách giả<sup>i</sup> xuất phát t ừ kinh nghiệm th <sup>ự</sup>c tế, <sup>t</sup> ừ cách suy nghĩ lôgic thường ngày c ủa chúng ta.

Thí dụ, khi giải phương trình bậc hai  $ax^2 + bx + c = 0$  bằng máy tính, ta có thể tính giá trị của biệt thức  $\Delta$ . Sau đó tùy giá trị của  $\Delta$  có thể là:  $\Delta$  < 0 phương trình vô nghiệm,  $\Delta$  = 0 phương trình có một nghiệm kép và Δ > 0 phương trình có hai nghiệm riêng biệt mà đưa ra thông báo kết quả. Trong thí dụ này, thuật toán là phương pháp quen thu ộc mà chúng ta đã h <sup>ọ</sup>c trong đại s ố.

M ột thí d ụ khác: Có m ột danh sách sinh viên cùng v ới điểm c ủa môn thi. Sắp xếp lại danh sách đó sao cho người có điểm thi cao h ơn thì ở dòng trên. Ta có thể làm như sau:

Tạm th ời xem người th <sup>ứ</sup> nhất là người đứng đầu danh sách. Dùng ngón tay trỏ dõi theo từng người còn lại, kể từ người thứ hai cho đến hết danh sách, nếu ai có điểm thi cao h <sup>ơ</sup>n thì chuyển người đó lên đầu danh sách và người đang ở đầu danh sách chuyển xu ống c<sup>h</sup> ỗ c ủa người v ừa đượ<sup>c</sup> thay. Kết quả ta được danh sách m ới v ới người có <sup>đ</sup>iểm thi cao nhất ở dòng đầu. Nhưng từ dòng thứ hai đến dòng cuối cùng của danh sách có thể thứ <sup>t</sup>ự vẫn còn l ộn x ộn.

Bây gi <sup>ờ</sup> ta chỉ còn việc sắp xếp lại t ừ dòng th ứ hai tr ở đi. Ta theo dõi <sup>t</sup>ừ người th <sup>ứ</sup> ba cho đến người cu ối cùng, nếu ai có điểm thi cao h ơn thì được đưa lên dòng thứ hai và người đang ở dòng thứ hai sẽ bị đưa xuống dòng c ủa người v <sup>ừ</sup>a thay thế. Kết quả là người ở dòng th ứ hai trong danh sách m ới sẽ là người có điểm thi cao th ứ nhì. Nh <sup>ư</sup>ng t ừ dòng th ứ ba đến cuối danh sách vẫn còn lộn x ộn.

Tiếp tục, ta phải sắp xếp lại danh sách kể từ dòng thứ ba theo đúng cách nh <sup>ư</sup> trên. Lặp lại công việc nh <sup>ư</sup> vậy cho đến dòng trước dòng cu ối cùng, ta s<sup>ẽ</sup> được danh sách hoàn chỉnh sắp xếp theo th ứ t <sup>ự</sup> giảm dần c ủa điểm thi.

Ta thấy, trong trường <sup>h</sup> ợp này thuật giải c ủa bài toán chính là cái cách mà chúng ta có thể vẫn thường làm trong th <sup>ự</sup>c tế đời s ống khi phải sắp xế<sup>p</sup> lại danh sách theo th ứ t ự nh <sup>ư</sup>ng không dùng máy tính. Và cách làm "bằng tay" này c <sup>ũ</sup>ng có thể được áp d <sup>ụ</sup>ng làm thuật toán cho các loại bài toán sắ<sup>p</sup> <sup>x</sup>ếp trong máy tính.

Chúng tôi gi <sup>ớ</sup>i thiệu chi tiết hai thí d ụ v ừa r ồi c ốt là để sinh viên ý th <sup>ứ</sup>c được rằng <sup>t</sup> <sup>ư</sup> duy thuật giải, suy nghĩ về cách giải là bước quan tr ọng nhất khi bắt tay vào xây dựng chương trình máy tính. Có xác định đượ<sup>c</sup> thuật giải thì m <sup>ớ</sup>i nói đến việc lập được chương trình để giải bài toán trên máy tính.

Còn giả trình gi ống n<sup>h</sup> ư nh ững l <sup>ờ</sup>i chỉ dẫn về phương pháp, cách giả<sup>i</sup> cho ai đó tuần t ự th ực hiện các bước c <sup>ủ</sup>a thuật giải bài toán để dẫn t ới kết

quả. Bạn hãy tưởng tượng trong đời s ống nếu bạn mu ốn nh ờ ai đó th ực hiện m ột nhiệm v <sup>ụ</sup>. Nếu nhiệm v ụ <sup>đ</sup>ó không quá tầm thường, thì thường ít ra bạn phải giải thích tóm tắt yêu cầu, tuần t ự th ực hiện nhiệm v ụ cho người ta - bạ<sup>n</sup> đã đặt chương trình cho người ta th ực hiện. Nh <sup>ư</sup> vậy, ta thấ<sup>y</sup> th <sup>ự</sup>c chất giả trình đã là m ột chương trình, chỉ có <sup>đ</sup>iều nó được viết ra ngắ<sup>n</sup> g <sup>ọ</sup>n bằng vài câu, vài kí hiệu quen dùng, ch <sup>ư</sup>a được viết bằng m ột ngôn ng ữ lập trình c <sup>ụ</sup> thể mà thôi. M ột chương trình máy tính viết bằng ngôn ngữ Fortran hay bất kỳ một ngôn ngữ nào khác chẳng qua chỉ là những lời chỉ dẫn này được viết theo qui ước kí hiệu để máy tính hiểu được mà làm thay cho ta.

#### **1.4. Nh ững chương trình Fortran hoàn chỉnh**

Chương trình TGTTB ở mục trước có thể là một thí dụ về một chương trình hoàn chỉnh. Nh <sup>ư</sup> vậy ta thấy m ột chương trình hoàn chỉnh bắ<sup>t</sup> đầu bằng lệnh PROGRAM chỉ sự bắt đầu của chương trình. Dạng tổng quát c ủa lệnh này nh ư sau:

#### **PROGRAM** *Tên chương trình*

trong đó *tên chương trình* là m ột xâu ký tự g ồm t ừ m ột đến sáu ký tự, bắ<sup>t</sup> đầu bằng c<sup>h</sup> ữ cái và chỉ ch ứa các ch ữ cái la tinh và ch ữ s ố. Kết thúc chương trình là hai lệnh:

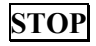

## **END**

Lệnh PROGRAM và lệnh STOP là các lệnh tuỳ chọn, có thể không nhất thiết phải có. Nếu ta không viết ra, chúng có thể được chương trình dịch t <sup>ự</sup> thêm vào. Phần thân chương trình g ồm tất cả các lệnh khác nhằ<sup>m</sup> th ực hiện bài toán được giải và chia thành hai nhóm: nhóm các lệnh th ực hiện (executable statement) và nhóm các lệnh không th ực hiện (nonexecutable statement) hay g ọi là các lệnh mô tả, lệnh khai báo. Nhóm các lệnh mô tả phải nằm ở phía trên của thân chương trình.

Nh <sup>ư</sup> vậy các chương trình Fortran có thể có cấu trúc t ổng quát nh ư sau:

#### **PROGRAM** *Tên chương trình*

*Các lệnh không th ực hi ện (Non-executable statements) Các lệnh th ực hi ện (Executable statements)* **STOP** 

#### **END**

Trong chương trình tính giá trị trung bình của chuỗi số thực ở thí dụ trên, ta thấy sau <sup>t</sup> ừ khóa PROGRAM là tên chương trình - đó là c ụm ch ữ TGTTB. Nhóm các lệnh không th ực hiện (nh ững lệnh mô tả) g ồm 2 lệnh:

#### INTEGER DEM

#### REAL X, TONG, TB

còn nhóm lệnh th ực hiện g ồm các lệnh <sup>ở</sup> tiếp sau hai lệnh trên:

```
TONG = 0.0DEM = 0 5 READ*, X 
     IF (X, NE, 0.0) THEN
        TONG = TONG + XDEM = DEM + 1 GOTO 5 
 END IF 
      TB = TONG / REAL(DEM) 
      PRINT 6, TB 
   6 FORMAT (1X, 'TRUNG BINH BANG ' , F6.2)
```
Nh ững lệnh th ực hiện thường là nh ững lệnh gán, lệnh tính toán các

<sup>p</sup>hép tính, lệnh chuyể<sup>n</sup> <sup>đ</sup>iều khiển, đọc, ghi s ố liệu và m ột s ố lệnh khác. Cu ối cùng chương trình có lệnh STOP và END.

Trong th <sup>ự</sup>c tế có thể có nh ững chương trình l ớn h <sup>ơ</sup>n rất nhiều, g ồm hàng nghìn dòng lệnh và có cấu trúc ph ức tạp. Nh <sup>ư</sup>ng ta vẫn thấy nó có <sup>p</sup>hần đầu, phần thân và phần cu ối, trong phần thân chương trình c ũng chỉ có hai nhóm lệnh gi ống n<sup>h</sup> <sup>ư</sup> trong chương trình đơn giản trên đây.

#### **1.5. Quy cách so ạn th ảo m ột chương trình Fortran**

Các chương trình Fortran được soạn thảo nh ờ m ột b ộ soạn thả<sup>o</sup> (editor) hoặc phần mềm soạn văn bản nào đó. Các lệnh c ủa m ột chương trình được viết thành các dòng n ối tiếp nhau, m ỗi lệnh trên m ột dòng m ới. Trên màn hình soạn thảo chuẩn (\*) người ta quy ước các c ột t ừ 1 đến 5 (hình 1.2) dùng để ghi số hiệu lệnh hay gọi là *nhãn lệnh*, cột 6 chuyên dùng để ghi *ký t ự n ối dòng l ệnh*, <sup>n</sup> ội dung các dòng lệnh chỉ được ghi trên các <sup>c</sup>ột t <sup>ừ</sup> 7 đến 72. Tất cả các thông tin ở quá c ột 72 bị b ỏ qua.

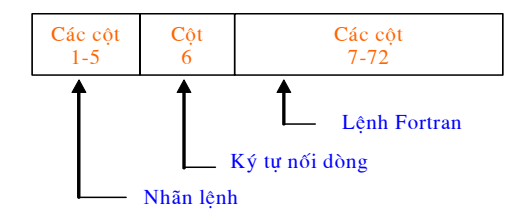

**Hình 1.2.** Quy cách viết lệnh Fortran trên màn hình soạn thả<sup>o</sup>

*Nhãn lệnh* là những số nguyên dương, khác không, dùng để chỉ số hiệu c ủa dòng lệnh. Chỉ nh <sup>ữ</sup>ng dòng lệnh nào cần được chuyể<sup>n</sup> điều khiển tới b ởi nh ững dòng lệnh khác m <sup>ớ</sup>i nhất thiết phải có nhãn lệnh. *Dấu n ối dòng l ệnh* có thể là bất c ứ ký t ự nào ngoài ký tự tr ống và s ố không, thường người ta hay dùng dấu \* hoặc dấu +, để chỉ rằng dòng hiện tại là phần n ối tiếp c ủa lệnh ở dòng trên <sup>đ</sup>ó. Trong các dòng lệnh có thể có nh ững ký t ự tr ống để dễ đọc. Trong chương trình soạn thảo có thể có nh ững *dòng ghi chú* (comment lines); nh ững dòng này không thu ộc n ội dung chương trình, không được dịch khi dịch chương trình, mà chỉ có tác d ụng g ợi nh ớ cho người lập trình khi theo dõi kiểm tra chương trình. Tất cả các dòng ghi chú <sup>p</sup>hải bắt đầu bằng m ột ch ữ cái, thường người ta dùng ch ữ C (ch ữ cái đầu tiên c ủa t ừ comment), đứng ở c ột th ứ nhất c ủa các c ột dùng để ghi nhãn. Trong sách này sẽ luôn s ử d <sup>ụ</sup>ng ch ữ cái C để <sup>đ</sup>ánh dấu dòng ghi chú trong các chương trình.

Xây d ựng m ột chương trình máy tính nói chung là m ột công việc khó và đòi h <sup>ỏ</sup>i tính cẩn thận, tỉ mỉ. Kinh nghiệm cho thấy rằng ngay c<sup>ả</sup> đối v ới người lập trình thành thạo, khi viết m ột chương trình dù đơn giản vẫn có thể mắc l ỗi, trong đó có cả nh ững l ỗi không ng ờ t ới. Do đó, ở m ột s ố sách dạy ngôn ng ữ lập trình, người ta còn khuyên người h ọc ngay t ừ đầu chú ý luyện thói quen, hay phong cách (style) soạn thảo chương trình. M ột chương trình đẹp là chương trình tính <sup>đ</sup>úng và nhanh cái mà ta cần tính, nh <sup>ư</sup>ng đơn giản, dễ hiểu và sáng s <sup>ủ</sup>a về cách trình bày. Trong tài liệu này dần dần c ũng sẽ có nh <sup>ữ</sup>ng chỉ dẫn, nh ững l ời khuyên quan tr <sup>ọ</sup>ng cho người h <sup>ọ</sup>c rèn luyện phong cách soạn chương trình. Chịu khó rèn luyện nh ững thói quen t ốt c <sup>ũ</sup>ng góp phần giúp chúng ta tiến xa.

#### **Bài t ập**

1. Nếu dùng ch ữ *C* làm dấu n ối dòng lệnh thì có được không?

2. Các nhãn trong chương trình có cần tăng dần không?

3. Nêu các bước giải bài toán sắp xếp chu ỗi s ố nguyên nhập <sup>t</sup> ừ bàn phím theo th ứ t ự l <sup>ớ</sup>n dần. Viết giả trình cho bài toán đó.

<sup>(\*)</sup> Trước đây người ta phải dùng giấy chuyên dụng, gọi là *blank*, để viết chương trình Fortran. Sau <sup>đ</sup>ó từng lệnh chương trình từ giấy chuẩn được ghi vào một t ờ bìa chuyên dụng có hình dáng đặc biệt bằng máy đục lỗ giúp t<sup>ự</sup> động mã hóa từng ký tự của dòng lệnh thành một hàng lỗ với vị trí khác nhau. Ngày nay các bộ soạn thảo có thể giúp chúng ta viết các lệnh trực tiếp từ bàn phím, khi viết các ký tự và ký hiệu hiện trên màn hình để dễ theo dõi và chỉnh s <sup>ử</sup>a giống n<sup>h</sup> <sup>ư</sup> ta soạn thảo mộ<sup>t</sup> văn bản bất k ỳ, sau đó l <sup>ư</sup>u trong máy tính dưới dạng file nguồn.

## **Chương 2 - Nh ững y ếu t ố c ơ b ản c ủa Fortran**

## **2.1. D ữ li ệu và cách bi ểu di ễn d ữ li ệu trong Fortran**

Fortran có thể thao tác v <sup>ớ</sup>i sáu loại (kiểu) d ữ liệu c <sup>ơ</sup> bản thường gặp trong th <sup>ự</sup>c tế là: các s ố nguyên, s ố th ực, s ố p<sup>h</sup> ức, s ố th <sup>ự</sup>c độ chính xác gấ<sup>p</sup> đôi, các giá trị lôgic và d ữ liệu văn bản. Trong chương này ta sẽ làm quen v ới các d <sup>ữ</sup> liệu kiểu s ố nguyên, s ố th ực, giá trị lôgic và văn bản (chu ỗi ký <sup>t</sup>ự).

 $S$ *ố nguyên* là liệt các số thập phân với dấu +, − hoặc không có dấu. Thí dụ:

#### $0$ ; 6;  $-400$ ; +1234

Các s ố nguyên được biểu diễn dưới dạng *I* . Giá trị<sup>c</sup> ực đại c ủa s ố nguyên g <sup>ọ</sup>i là khả năng biểu diễn s ố nguyên c ủa máy tính.

Trong Fortran có hai dạng biểu diễ<sup>n</sup>*số th <sup>ự</sup>c*. Dưới *dạng F* s ố th ực g ồm phần nguyên và phần thập phân, cách nhau b ởi dấu chấm. S ố th ực có thể có dấu dấu +, <sup>−</sup> hoặc không có dấu. Nếu phần nguyên hoặc phần thậ<sup>p</sup> <sup>p</sup>hân bằng không, có thể không cần viết ra các phầ<sup>n</sup> <sup>đ</sup>ó. Dấu chấm thậ<sup>p</sup> <sup>p</sup>hân nhất thiết phải có mặt. Thí dụ:

<sup>−</sup>2.583 ; 14.3 ; 0.8 ; 12. ; .7 ; 14.

Giá trị cực đại và số chữ số có nghĩa cực đại trong dạng F phụ thuộc

vào dạng, hay kiểu (kind) khai báo c ủa s ố th ực.

*D ạng <sup>E</sup>* biểu diễn s ố th <sup>ự</sup>c thành hai phần: phần hằng th <sup>ự</sup>c nằm trong khoảng <sup>t</sup> <sup>ừ</sup> 0,1 đến 1,0 và phần bậc. Bậc bắt đầu bằng c<sup>h</sup> ữ *E* , tiếp sau là <sup>h</sup>ằng nguyên g ồm không quá hai ch ữ s ố thập phân, có thể có dấu hoặ<sup>c</sup> không dấu. Thí dụ số 25000 có thể viết dưới dạng E là 0.25E05. Số chữ số có nghĩa của phần hằng thực và hằng nguyên cũng tùy thuộc loại số thực khai báo.

*<sup>H</sup>ằng v <sup>ớ</sup>i độ chính xác gấ<sup>p</sup> đôi* (d<sup>ạ</sup>ng *D* ) có thể viết nh ư s ố v ới dấu chấm thập phân, chứa từ 8 đến 16 chữ số có nghĩa, hoặc như số dạng mũ với chữ *D* thay vì E, trong đó phần hằng thực có thể chứa tới 16 chữ số có nghĩa. Thí dụ:

#### 2.71828182 ; 0.27182818D+1

Trị tuyệt đối c ực đại c ủa các s ố th <sup>ự</sup>c thường và độ chính xác gấ<sup>p</sup> đôi bằng  $10^{-79}$  đến  $10^{75}$ .

*<sup>S</sup>ố p<sup>h</sup> <sup>ứ</sup>c* biểu diễn bằng m ột cặp hằng th <sup>ự</sup>c trong dấu ngoặc đơn và cách nhau b <sup>ở</sup>i dấu phảy. Thí d <sup>ụ</sup> (2.1, 0.5E2) biểu diễn s ố p<sup>h</sup> ức 2,1 <sup>+</sup> 50 *i* trong toán h ọc.

Hai s ố trong dấu ngoặc ứng v <sup>ớ</sup>i các phần th <sup>ự</sup>c và phần ảo phải cùng độ chính xác biểu diễn.

*Các giá trị dữ li ệu v ăn b ả <sup>n</sup>* dùng để biểu diễn các đ <sup>o</sup>ạn văn bản nh ư tên các đại lượng, các khái niệm, thí d ụ c ụm ch ữ " Toc do", "Temperature", "BAO CAO SO 1"... Người ta còn gọi dữ liệu văn bản là dữ liệu ký tự, xâu ký t ự, d ữ liệu ch ữ.

Các chữ số 1, 2, ..., 9, 0 khi dùng với tư cách là để biểu diễn các giá trị số tương ứng thì chúng cũng là những dữ liệu kiểu văn bản.

*D ữ li ệu lôgic* dùng để chỉ khả năng có hay không c ủa m ột s ự kiện, đúng hay sai c ủa m ột biểu th ức quan hệ. Người ta dùng hai giá trị lôgic là

**.TRUE.** và **.FALSE.** để chỉ hai trạng thái đối lập nhau trong nh ững thí d ụ trên và ngôn ng ữ Fortran có thể x ử lý v ới nh ững giá trị lôgic, t ức th ực hiệ<sup>n</sup> nh <sup>ữ</sup>ng phép tính đối v ới các giá trị lôgic nh <sup>ư</sup> trong toán h <sup>ọ</sup>c có thể th ực hiện.

S ở dĩ máy tính làm được nh ững việc nh <sup>ư</sup> chúng ta thấy là vì nó có thể x ử lý thông tin, so sánh, tính toán được v ới nh <sup>ữ</sup>ng kiểu d ữ liệu này và đư<sup>a</sup> ra nh <sup>ữ</sup>ng kết luận, thông báo... Tất cả nh ững thông tin chúng ta gặp trong đời s ống th <sup>ự</sup>c tế đều có thể được biểu diễn bằng n<sup>h</sup> ững d <sup>ữ</sup> liệu kiểu này hoặc kiểu khác.

Trên đây là *nh ững ki ểu dữ li ệu c ơ b ả n* c ủa ngôn ng ữ lập trình Fortran. Sau này và <sup>ở</sup> các chương khác, chúng ta sẽ thấy còn có nh <sup>ữ</sup>ng kiểu d ữ liệ<sup>u</sup> khác được tổ chức dựa trên những kiểu dữ liệu cơ bản vừa trình bày.

Ở <sup>đ</sup>ây chúng ta cần l <sup>ư</sup>u ý rằng n<sup>h</sup> ững khái niệm d ữ liệu trong máy tính nh ư s ố nguyên, s ố th ực... nói chung gi ống v ới nh ững khái niệm tương ứng trong đời s ống hoặc trong toán h ọc. Nh <sup>ư</sup>ng đồng th ời c ũng có nh ững nét khác biệt. Thí d <sup>ụ</sup>, Fortran chỉ hiểu và tính toán được v ới nh ững s ố nguyên loại thường không lớn hơn 2⋅10<sup>9</sup>, ngôn ngữ lập trình Pascal chỉ làm việc v ới nh ững s ố nguyên không l ớn h <sup>ơ</sup>n 32767 và không nh ỏ h ơn <sup>−</sup>32768, trong khi hàng ngày chúng ta có thể viết trên giấy hoặc tính toán các phép tính v ới nh ững s ố nguyên có giá trị tùy ý. Tình hình c ũng tương <sup>t</sup>ự nh <sup>ư</sup> vậy đối v ới các s ố th ực. Vậy trong máy tính có nh ững gi <sup>ớ</sup>i hạn nhấ<sup>t</sup> định trong việc biểu diễn các s ố, không phải s ố nào máy tính c <sup>ũ</sup>ng biể<sup>u</sup> diễn được và tính toán được. Tuy nhiên, v ới nh ững gi ới hạn nh <sup>ư</sup> hiện nay, Fortran vẫn cho phép chúng ta lập các chương trình để tính toán, x ử lý v ới tất cả nh ững giá trị<sup>s</sup> ố gặp trong đời s ống và khoa h <sup>ọ</sup>c kỹ thuật.

## **2.2. H ằng và bi ến**

Máy tính xử lý dữ liệu hay thực hiện những tính toán với những đại

<sup>l</sup>ượng. Tất cả nh ững đại lượng đó phải được l <sup>ư</sup>u gi ữ trong máy tính. Nh ững đại lượng không đổi trong su ốt quá trình th ực hiện c ủa chương trình g ọi là *các h ằng*, còn nh <sup>ữ</sup>ng đại lượng có thể nhận nh ững giá trị khác nhau g ọi là *các bi ến*. V ới m ỗi hằng hoặc biến, trong b ộ nh ớ máy tính giành ra m ột đị<sup>a</sup> chỉ để l <sup>ư</sup>u giá trị. Tên chính là ký hiệu quy ước c ủa địa chỉ đó.

## **2.2.1. Tên biến và tên hằng**

*Tên bi ến* trong Fortran chuẩn được biểu diễn bằng tập <sup>h</sup> ợp t ừ 1 đến 6 các ch ữ cái trong bảng ch ữ cái la tinh (26 ch ữ cái) hoặc các ch ữ s ố 0, 1, ..., 9, nh <sup>ư</sup>ng phải bắt đầu bằng c<sup>h</sup> ữ cái.

Trong m ột chương trình các tên biến không được trùng nhau. Trong các phiên bản Fortran hiện nay, để dùng làm tên không phân biệt ch ữ cái hoa và ch ữ cái thường. Ngoài ra, còn m ột vài ký t ự khác c <sup>ũ</sup>ng có thể dùng để cấu tạo tên. Phiên bản Fortran 90 cho phép đặt tên v ới s ố ký tự dài h ơn 6 và trong tên có thể có m ột s ố ký t ự khác n ữa. Tuy nhiên, sinh viên nên <sup>t</sup>ập thói quen đặt tên g <sup>ọ</sup>n gàng theo Fortran chuẩn, b ởi vì tập h ợp 6 ký t ự đã rất đủ để chúng ta mô tả các bài toán, kể cả nh ững bài toán l ớn và ph ức tạp.

Thí d ụ, các tên sau đây

X ; A ; X1 ; B2T5 ; SOHANG ; SUM là h ợp lệ, còn các tên sau đây là sai:

1NGAY ; HE SO ; B\*T

vì trong tên th <sup>ứ</sup> nhất ký t<sup>ự</sup> đầu tiên là ch ữ s ố, trong tên th <sup>ứ</sup> hai có ký tự dấ<sup>u</sup> cách, trong tên th ứ ba có ký tự (\*) không phải là nh ững ký t <sup>ự</sup> dùng để đặ<sup>t</sup> tên.

Quy tắc đặt tên biến trên đây c ũng áp d <sup>ụ</sup>ng đối v ới tên chương trình, tên hằng, tên các chương trình con và tên file. (Riêng v ới tên file có thể có thêm phần m ở r ộng g ồm không quá ba ch ữ cái hoặc ch ữ s ố ngăn v <sup>ớ</sup>i phầ<sup>n</sup> tên chính b ởi dấu chấm).

#### **2.2.2. Mô t <sup>ả</sup> (khai báo) kiểu biến và kiểu h ằng**

Kiểu của biến tương ứng với kiểu dữ liệu mà nó biểu diễn. Các biến nguyên biểu diễn các d ữ liệu s ố nguyên, các biến th ực - s ố th ực... Trong chương trình phải chỉ rõ các biến được s ử d <sup>ụ</sup>ng biểu diễn d <sup>ữ</sup> liệu kiểu nào (nguyên, th ực, lôgic, ph ức, văn bản, s ố th ực độ chính xác thường hay độ chính xác gấ<sup>p</sup> đôi...).

Mỗi biến chỉ l <sup>ư</sup>u gi ữ được nh <sup>ữ</sup>ng giá trị <sup>đ</sup>úng kiểu c ủa nó. Một biế<sup>n</sup> đã mô tả kiểu là s ố nguyên thì không thể dùng để<sup>l</sup> <sup>ư</sup>u giá trị<sup>s</sup> ố th ực hay giá trị lôgic.

Cách *mô tả ẩn* chỉ dùng đối với các biến nguyên và thực: dùng tên biến nguyên bắt đầu bằng m ột trong sáu ch ữ cái I, J, K, L, M, N, còn tên biến th <sup>ự</sup>c bắt đầu bằng m ột trong nh ững ch ữ cái ngoài sáu chữ cái trên. Nói chung, người m ới h <sup>ọ</sup>c lập trình không bao gi <sup>ờ</sup> nên dùng cách mô t<sup>ả</sup> ẩn.

Cách *mô tả hiện* dùng các lệnh mô tả hiện như INTEGER, REAL, CHARACTER, LOGICAL, DOUBLE PRECISION, COMPLEX... để ch<sup>ỉ</sup> kiểu d <sup>ữ</sup> liệu mà các biến biểu diễn. Dưới đây là quy tắc viết nh ững lệnh mô tả kiểu d <sup>ữ</sup> liệu: tuần t ự nguyên, th ực, lôgic, ph ức, th <sup>ự</sup>c độ chính xác gấ<sup>p</sup> đôi và ký t ự văn bản:

**INTEGER**  *Danh sách các bi ến nguyên*

**REAL**  *Danh sách các bi ến th ực*

 **LOGICAL**  *Danh sách các bi ến lôgic*

**COMPLEX**  *Danh sách các bi ến p<sup>h</sup> ức* 

**DOUBLE PRECISION** *Danh sách các bi ến độ chính xác đôi*

**CHARACTER**  *Danh sách các bi ến ký t ự*

Trong danh sách các biến sẽ liệt kê các tên biến, nếu có h ơn m ột biế<sup>n</sup>

thì các biến phải cách nhau b <sup>ở</sup>i dấu phảy.

Thí dụ: INTEGER I, TT, DEM REAL X1, APSUAT, MAX, TIME, DELTA COMPLEX P1, P2, SOPH

chỉ rằng các biến I, TT, DEM biểu diễn các giá trị<sup>s</sup> ố nguyên, các biến X1, APSUAT, MAX, TIME, DELTA biểu diễn các giá trị<sup>s</sup> ố th <sup>ự</sup>c, còn ba biế<sup>n</sup> P1, P2, SOPH - s ố p<sup>h</sup> ức.

Nh ững giá trị được gi <sup>ữ</sup> nguyên nhất quán trong su ốt chương trình (t ức các hằng s ố) thường được gán vào các địa chỉ nh ớ thông qua tên trong lệnh khai báo hằng có d<sup>ạ</sup>ng:

#### **PARAMETER** (*ten 1* = *biểu thức 1, tên 2* = *biểu thức 2, ...*)

Thí d <sup>ụ</sup>, trong chương trình nếu ta nhiều lần dùng đến giá trị<sup>s</sup> ố  $\pi$  = 3,141593 thì ta có thể gán giá trị 3,141593 cho một tên hằng là PI bằng lệnh

#### PARAMETER (PI = 3.141593)

Lệnh sau đây

#### PARAMETER (HSMSD =  $0.0026$ , RO =  $1.0028$ )

khai báo hai hằng s ố: HSMSD và RO, HSMSD được gán giá trị bằng 0,0026, còn RO được gán giá trị 1,0028.

Trong chương trình tất cả nh ững lệnh khai báo (mô tả) v ừa gi ới thiệ<sup>u</sup> trên đây thu ộc loại các lệnh không th <sup>ự</sup>c hiện và chúng phải nằ<sup>m</sup> ở đầ<sup>u</sup> chương trình, trước tất cả các lệnh th ực hiện.

Khái niệm về tên, kiểu dữ liệu của biến, của hằng là những khái niệm <sup>c</sup>ơ bản, quan tr ọng trong ngôn ng ữ lập trình.

Ở đầu mục này đã nói m ột tên th <sup>ự</sup>c chất là ký hiệu quy ước c ủa m ột

địa chỉ trong b ộ nh ớ c <sup>ủ</sup>a máy tính để<sup>l</sup> <sup>ư</sup>u giá trị. Lệnh khai báo biến m ới chỉ đặt tên cho m ột địa chỉ trong b ộ nh <sup>ớ</sup> và quy định trong địa ch<sup>ỉ</sup> <sup>đ</sup>ó có thể lưu giữ dữ liệu kiểu gì. Còn cụ thể trong ô nhớ đó đã có chứa giá trị chưa hay ch <sup>ứ</sup>a giá trị bằng bao nhiêu thì tùy thu ộc vào các lệnh th ực hiệ<sup>n</sup> ở trong chương trình, tại t ừng đ oạn c ủa chương trình. <sup>Đ</sup>iều này gi ống n<sup>h</sup> <sup>ư</sup> ta quy ước định ra m ột ngăn trong tủ văn phòng để chuyên gi ữ các công văn, còn trong ngăn ấy có công văn hay không, hoặc có mấy công văn thì tùy thu ộ<sup>c</sup> lúc này hay lúc khác. Dưới đây nêu m ột thí d <sup>ụ</sup> để minh h <sup>ọ</sup>a ý nghĩa c ủa việc đặt tên biến và mô tả kiểu (d ữ liệu) c <sup>ủ</sup>a biến, đồng th ời theo dõi giá trị <sup>c</sup>ủa biến tại t ừng th ời điểm c ủa chương trình. Giả<sup>s</sup> ử ta viết m ột chương trình để tính diện tích *s*<sup>c</sup> ủa hình tam giác khi giá trị độ dài đáy *<sup>b</sup>* bằng 5,0 cm, chiều cao *<sup>h</sup>* bằng 3,2 cm, in kết quả tính lên màn hình. Chương trình sau đây sẽ th ực hiện nh ững việc đó:

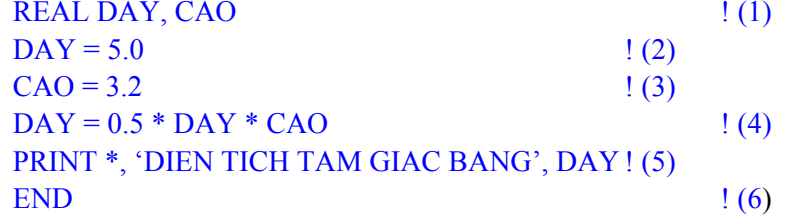

Trong chương trình này có sáu lệnh. Lệnh (1) khai báo hai biến tên là DAY và CAO dự định để lưu giá trị số thực tương ứng của đáy b và chiều cao *h* c ủa tam giác. Lệnh (2) gán giá trị *b* = 5,0 (cm) cho biến DAY. Lệnh (3) gán giá trị *h* = 3,5 (cm) cho biến CAO. Lệnh (4) tính giá trị<sup>c</sup> ủa biểu thức  $0.5 \times b \times h$ , tức diện tích *s* của tam giác, bằng 8 (cm<sup>2</sup>) và gán cho biến DAY. Lệnh (5) in lên màn hình dòng ch ữ DIEN TICH TAM GIAC BANG và sau đó là giá trị<sup>c</sup> <sup>ủ</sup>a biến DAY. Lệnh (6) là lệnh kết thúc chương trình. Sinh viên m ới h <sup>ọ</sup>c lập trình thường có thể không hiểu lệnh th ứ năm, khi thấy in diện tích hình tam giác mà lại in giá trị<sup>c</sup> <sup>ủ</sup>a biến DAY. Trong đầ<sup>u</sup> h <sup>ọ</sup> quen nghĩ khai báo DAY có nghĩa DAY là độ dài cạnh đáy tam giác. Nh <sup>ư</sup>ng nếu hiểu được rằng lệnh (1) khai báo REAL DAY, CAO th ực ra m ới chỉ d <sup>ự</sup> định dùng hai tên DAY và CAO để<sup>l</sup> ưu các s ố th <sup>ự</sup>c, không cầ<sup>n</sup> biết s ố th <sup>ự</sup>c đó bằng bao nhiêu. Ở chương trình trên, khi lệnh (2) th ực hiệ<sup>n</sup> xong thì trong biến DAY (trong ô nh ớ có tên là DAY) m ới th ực s ự có s ố 5,0, t ức độ dài đáy tam giác. Nh <sup>ư</sup>ng khi chương trình chạy xong lệnh (4) thì trong biến DAY đã là s ố 8,0 ch ứ không phải là s ố 5,0 n ữa. Và khi th ực hiện xong lệnh (5) thì trên màn hình sẽ in đúng giá trị diện tích tam giác. Nắm v <sup>ữ</sup>ng được điều này có nghĩa là <sup>đ</sup>ã hiểu được ý nghĩa c <sup>ủ</sup>a biến, tên biến và tuần t ự làm việc c ủa chương trình, t ức các giá trị được l <sup>ư</sup>u trong máy tính nh <sup>ư</sup> thế nào trong khi chương trình chạy.

Dưới đây là hai l <sup>ờ</sup>i khuyên đầu tiên có lẽ quan tr <sup>ọ</sup>ng nhất đối v ới sinh viên m ới h <sup>ọ</sup>c lập trình:

1) Sau khi tìm hiểu xong bài toán cần giải, phải cân nhắc t ừng đại <sup>l</sup>ượng trong bài toán có kiểu d ữ liệu là s ố nguyên, s ố th ực, ký tự văn bản... để đặt tên và khai báo kiểu cho <sup>đ</sup>úng. Kinh nghiệm cho thấy rằng sinh viên nào viết được nh ững lệnh khai báo hệ th ống các tên biế<sup>n</sup> đúng, v ừa đủ, sáng s <sup>ủ</sup>a trong phần khai báo ở đầu chương trình thì thường là sau đó viết được chương trình đúng. Còn nh <sup>ữ</sup>ng sinh viên không biết đặt tên cho các biến, v <sup>ừ</sup>a bắt tay vào soạn thảo chương trình đã loay hoay v ới lệnh m ở file d <sup>ữ</sup> liệu, tính cái này cái kia, thì thường là không hiểu gì và không bao gi ờ làm được bài tập.

2) Nên tuân thủ cách đặt tên c <sup>ủ</sup>a Fortran chuẩn. Ta có quyền ch ọn nh ững ch ữ cái, ch ữ s ố nào để<sup>t</sup>ạo thành tên là tùy ý, song nên đặt tên có tính g ợi nh ớ đến nh ững đại lượng tương ứng trong bài tập. Thí d ụ, v ới bài toán v ừa nói t ới trong mục này ta có ba đại lượng là: độ dài cạnh đáy, đường cao và diện tích tam giác. Nên khai báo tên ba biến tương <sup>ứ</sup>ng bằng ba từ tắt c <sup>ủ</sup>a tiếng Việt v ới lệnh sau:

#### REAL DAY, CAO, DTICH

hoặc bằng ba t ừ tắt c <sup>ủ</sup>a tiếng Anh v ới lệnh:

#### REAL BASE, HEIGHT, SORE

hoặc bằng ba chữ cái đúng như trong đầu đề bài tập với lệnh:

#### REAL B, H, S

đều là những lời khai báo đúng, dễ hiểu, trong đó lời khai báo trên cùng có lẽ là t ốt nhất, l ời khai báo sau cùng thì h <sup>ơ</sup>i quá ngắn g ọn. Còn v ới cùng <sup>m</sup>ụ<sup>c</sup>đích khai báo mà dùng lệnh sau đây thì mặc dù không sai, nh <sup>ư</sup>ng hoàn toàn không nên, rất dễ gây nhầm lẫn, mệt m <sup>ỏ</sup>i trong khi kiểm tra chương trình:

REAL X, IC, DT

## **2.3. Bi ến có chỉ s ố (m ảng)**

#### **2.3.1. Khái niệm m ảng**

*Mảng* là tập h <sup>ợ</sup>p có sắp xếp c <sup>ủ</sup>a các đại lượng được ký hiệu bằng m ột *tên* duy nhất. Các thành phần c ủa tập h ợp g ọi là nh ững *ph ần t ử m ảng*. M ỗi <sup>p</sup>hần t ử được xác định theo *tên*<sup>c</sup> ủa mảng và vị trí c <sup>ủ</sup>a phần t ử đó trong <sup>m</sup>ảng, <sup>t</sup> ức trị<sup>s</sup> ố c ủa các *chỉ s ố*. Tên mảng được đặt tuân theo quy tắc nh ư tên biến. Các chỉ s ố nằm trong dấu ngoặc đơn và nếu có h ơn m ột chỉ<sup>s</sup> ố thì các chỉ s ố phải cách nhau b <sup>ở</sup>i dấu phảy.

Thí dụ: A(1), A(2), A(3) tương ứng với cách viết thông thường cho các biến  $a_1, a_2, a_3$  trong toán học. Vậy ở đây ta đã đặt cho tập hợp cả 3 giá trị này m ột tên chung là A, nh <sup>ư</sup>ng để chỉ giá trị th ứ nhất ta thêm chỉ s ố 1 vào tên - A(1), để chỉ giá trị th ứ hai ta thêm chỉ s ố 2 - A(2) và để chỉ giá trị th ứ ba ta thêm chỉ s ố 3 - A(3).

Tương <sup>t</sup> <sup>ự</sup>, các phần t ử c <sup>ủ</sup>a ma trận hai chiều trong đại s ố

$$
\begin{pmatrix} a_{11} & a_{12} & a_{13} \ a_{21} & a_{22} & a_{23} \end{pmatrix}
$$

được viết trong Fortran là A(1,1), A(1,2), A(1,3), A(2,1), A(2,2), A(2,3) (chỉ<sup>s</sup> ố th ứ nhất - s ố hiệu dòng, chỉ<sup>s</sup> ố th ứ hai - s ố hiệu c ột).

Thêm một thí d ụ n <sup>ữ</sup>a về mảng. <sup>M</sup> ột năm có 12 tháng, m ỗi tháng có m ột tên, thí dụ trong tiếng Việt: Tháng Giêng, Tháng Hai, ..., Tháng Mườ<sup>i</sup> hai, trong tiếng Anh: January, February, ..., December. Ta hoàn toàn có thể g ộp 12 tên tiếng Anh c ủa các tháng trong năm vào thành m ột mảng có tên chung là EMONTH. Vậy mảng EMONTH sẽ là mảng có 12 giá trị (12 phần tử), mỗi phần tử là một từ chỉ tên một tháng. Khi nói đến January tức là nói t ới giá trị th ứ nhất c <sup>ủ</sup>a mảng EMONTH, ta viết EMONTH(1), nói đến December là nói t ới giá trị th ứ 12 c <sup>ủ</sup>a mảng EMONTH, ta viế<sup>t</sup> EMONTH(12).

Trong Fortran IV, m ột phiên bản trước đây c ủa ngôn ng ũ Fortran, cho phép dùng các mảng tối đa 7 chỉ số. *Chiều* của mảng ứng với số chỉ số, còn kí*ch thước* của mảng ứng với số phần tử chứa trong mảng.

Chỉ s ố c <sup>ủ</sup>a mảng có thể được xác định bằng các hằng hoặc biế<sup>n</sup> nguyên dương v ới trị<sup>s</sup> ố l ớn h ơn 0. C <sup>ũ</sup>ng có thể chỉ<sup>s</sup> ố xác định bằng biể<sup>u</sup> thức số học bất kỳ. Nếu dùng biểu thức kiểu thực, thì sau khi tính giá trị của biểu thức, giá trị số thực được chuyển thành số nguyên, tức cắt bỏ phần thập phân.

Trong mục 2.1 chúng ta đã nói về các kiểu d ữ liệu c ơ bản. M ỗi m ột biến kiểu d ữ liệu c <sup>ơ</sup> bản trong m ột th <sup>ờ</sup>i điểm chạy chương trình chỉ<sup>l</sup> ưu (ch ứa) được m ột giá trị. Bây gi <sup>ờ</sup> ta thấy mảng là m ột thí d <sup>ụ</sup> về kiểu d ữ liệ<sup>u</sup> m <sup>ớ</sup>i cấu tạo t ừ các kiểu c ơ bản - m ột biến mảng trong m ột th ời điểm có thể lưu được nhiều giá trị số nguyên, số thực, chuỗi ký tự... Nhưng cần lưu ý <sup>r</sup>ằng <sup>t</sup>ất cả các phần t ử c ủa mảng, <sup>t</sup> <sup>ứ</sup>c tất cả các giá trị<sup>c</sup> ủa mảng phải có cùng kiểu d ữ liệu. Thí d ụ v ới mảng EMONTH v <sup>ừ</sup>a xét, ta không thể đư<sup>a</sup> m ột giá trị ký t <sup>ự</sup> January vào phần tử EMONTH(1) và s ố th ực 1.27 vào EMONTH(2).

Mảng là một yếu tố rất quan trọng trong Fortran. Sau này ta sẽ thấy sử

d <sup>ụ</sup>ng mảng trong ngôn ng <sup>ữ</sup> lập trình có thể giúp viết nh ững đ <sup>o</sup>ạn chương trình rất ngắn g <sup>ọ</sup>n, trong sáng. Đặc biệt trong các vòng lặp, chỉ bằng vài dòng lệnh có thể khiến máy tính th <sup>ự</sup>c hiện nhiều triệu phép tính s ố h ọc.

#### **2.3.2. Mô t ả mảng**

Mô tả mảng th ực hiện ngay ở đầu chương trình và ch <sup>ứ</sup>a thông tin về tên, chiều và kích thước mảng v ới toán tử DIMENSION:

## **DIMENSION**  $A(n_1, n_2, ..., n_\ell)$ , MAT $(m_1, m_2, ..., m_k)$

trong đó A, MAT - tên các mảng;  $n_1, n_2, ..., n_\ell, m_1, m_2, ..., m_k$  – các giới hạn trên c ủa các chỉ s ố <sup>−</sup> chỉ ra bằng *các h ằng nguyên dương* (gi ới hạ<sup>n</sup> <sup>d</sup>ưới luôn bằng 1 và không cần ch<sup>ỉ</sup> định trong mô tả).

Theo mô tả này, máy tính sẽ giành trong b ộ nh ớ nh ững vùng địa chỉ để l <sup>ư</sup>u tất cả các phần t ử c <sup>ủ</sup>a các mảng. Các phần t ử c <sup>ủ</sup>a mảng nhiều chiề<sup>u</sup> được lưu liên tiếp nhau sao cho chỉ số thứ nhất biến đổi nhanh nhất, chỉ số sau cùng biến đổi chậm nhất.

Có thể mô tả mảng bằng các lệnh mô tả kiểu hiện nh ư đối v ới các biến thông thường, thí d ụ:

#### REAL MAX, L(7), A(20,21)

Trong lệnh mô tả này biến MAX được khai báo là biến s ố th <sup>ự</sup>c, có thể g <sup>ọ</sup>i là biến đơn, còn mảng L (biến có chỉ<sup>s</sup> ố) là mảng m ột chiều v <sup>ớ</sup>i 7 phầ<sup>n</sup> tử s ố th <sup>ự</sup>c, mảng A là mảng hai chiều (hai chỉ<sup>s</sup> ố) v ới gi ới hạn trên c ủa chỉ số th <sup>ứ</sup> nhất là 20, c ủa chỉ s ố th ứ hai là 21, nó g ồm 420 phần t ử.

Vì các giới hạn chỉ số (kích thước mảng) phải được chỉ định trước ở <sup>p</sup>hần khai báo bằng các hằng nguyên dương, không thể là các biến, nên trong th <sup>ự</sup>c tiễn lập trình phải chú ý cân nhắc ch <sup>ọ</sup>n các gi ới hạn chỉ<sup>s</sup> ố sao cho chúng không quá l ớn làm t ốn b ộ nh ớ, nh ưng c ũng phải v ừa đủ để biể<sup>u</sup> diễn hết các phần t ử có thể có c ủa mảng. Thí d <sup>ụ</sup><sup>c</sup>ần biểu diễn m ột bảng s ố

các giá trị nhiệt độ trung bình từng tháng trong 100 năm thì ta khai báo <sup>m</sup>ảng TEM(100,12) là h <sup>ợ</sup>p lý. Nếu d ự định giải hệ phương trình đại s ố tuyến tính không quá 20 phương trình, ta nên khai báo các mảng REAL A(20,21), X(20) là vừa đủ để biểu diễn ma trận các hệ số  $a_{i,j}^{\phantom{\dag}}$  (kể cả các hệ số tự do) và các nghiệm  $x_i$ . Với mảng EMONTH vừa nhắc trong mục này thì lệnh khai báo sau:

#### CHARACTER\*9 EMONTH(12)

là hoàn toàn h ợp lý vì m ột năm chỉ có 12 tháng và tên tháng dài nhất (v ới tiếng Anh) là September g ồm 9 ch ữ cái.

## **2.4. Các hàm chuẩn**

M ột s ố phép tính nh <sup>ư</sup> lấy căn bậc hai c ủa m ột s ố, tính trị tuyệt đối c ủa m ột s ố, tính hàm sin c ủa m ột góc... thường xuyên gặp trong nhiều thuậ<sup>t</sup> toán, nên được xây d <sup>ự</sup>ng sẵn thành các hàm g <sup>ọ</sup>i là các hàm riêng có c ủa Fortran (intrinsic functions) hay còn gọi là *các hàm chuẩn*.

Bảng 2.1 liệt kê m ột s ố hàm chuẩn c ủa Fortran thường dùng trong sách này.

Mỗi hàm chuẩn có m ột tên c ủa nó. Tên c <sup>ủ</sup>a hàm được tiếp n ối v ới đầu vào, g <sup>ọ</sup>i là *đối s ố* c <sup>ủ</sup>a hàm, nằm trong cặp dấu ngoặc đơn. Đối s ố c ủa các hàm chuẩn có thể là các hằng, biến, hay biểu th ức. Nếu m ột hàm có nhiề<sup>u</sup> đối s ố thì các đối s ố được viết cách nhau bằng dấu phảy. Khi cho các giá trị <sup>c</sup>ụ thể vào các đối s ố thì hàm tính ra m ột giá trị<sup>c</sup> ủa hàm. Vì vậy các hàm thường dùng để tính m ột giá trị nào <sup>đ</sup>ó để gán vào m ột biến khác, người ta g <sup>ọ</sup>i là g <sup>ọ</sup>i hàm ra để tính. Hàm không bao gi <sup>ờ</sup> có mặt ở bên trái dấu ' = ' <sup>c</sup>ủa lệnh gán.

Thí d ụ, nh ững lệnh sau đây g <sup>ọ</sup>i các hàm để tính m ột s ố giá trị:

## $S = SIN(0.5)$  $TG = TAN(S)$  $C = COS (ANGLE * 3.141593 / 180.0)$

#### **B ảng 2.1.** M ột s ố hàm chuẩn c ủa Fortran

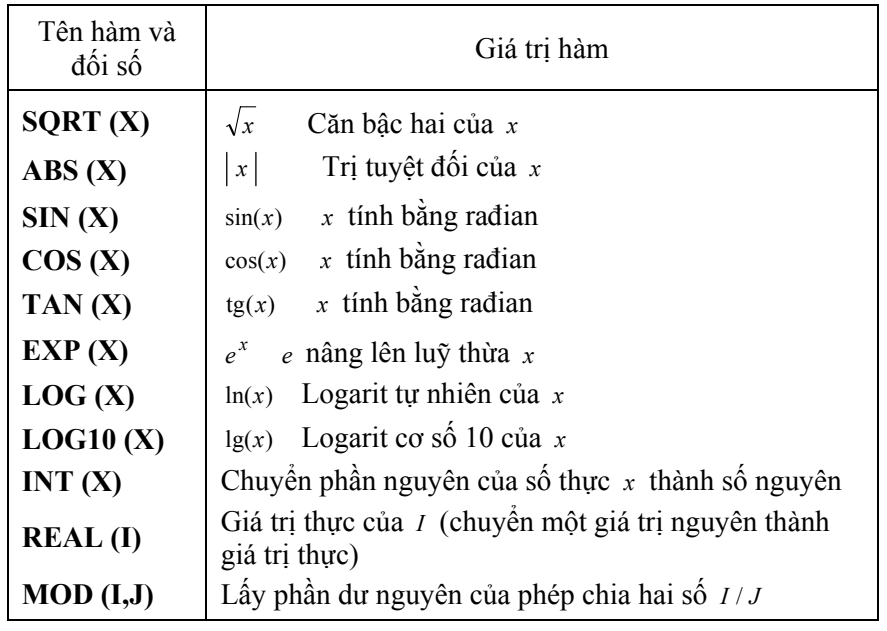

Trong lệnh thứ nhất ta gửi giá trị hằng 0,5 (rađian) cho đối số của hàm SIN để nó tính ra giá trị sin c <sup>ủ</sup>a góc 0,5 và gán giá trị <sup>đ</sup>ó cho biến S. Trong lệnh thứ hai, ta đã gửi giá trị của biến S vào đối số của hàm TAN để tính ra tang. Còn trong lệnh thứ ba, ta đã gửi một biểu thức vào đối số của hàm COS để nó tính ra giá trị côsin c ủa m ột góc có độ l <sup>ớ</sup>n bằng giá trị<sup>c</sup> ủa biểu thức đó. Trong trường h <sup>ợ</sup>p này, máy tính trước hết phải tính (ước lượng) giá trị<sup>c</sup> ủa biểu th ức đối s ố, sau đó m ới tính côsin theo giá trị nhận được.

Thấy rằng m ột hàm biểu diễn m ột giá trị. Giá trị này có thể được dùng trong các tính toán khác hoặc l ưu ở địa chỉ nh ớ khác. M ột hàm chuẩn c ũng có thể làm đối số của một hàm chuẩn khác:

#### $XLG = LOG(ABS(X))$

Trong Fortran có m ột s ố hàm chuẩn cho ra giá trị<sup>v</sup> <sup>ớ</sup>i kiểu cùng kiể<sup>u</sup> v ới đối s ố c ủa mình, chúng được g ọi là *các hàm t <sup>ự</sup> sinh* (*generic function*). Thí dụ hàm  $\text{ABS}(X)$ , nếu đối số X là số nguyên thì giá trị hàm  $\text{ABS}(X)$ <sup>c</sup>ũng là s ố nguyên, nếu X là s ố th ực - ABS(X) c ũng là s ố th ực. M ột s ố hàm chỉ định kiểu c <sup>ủ</sup>a đầu vào và đầu ra. Thí dụ hàm IABS là hàm đòi h ỏi đối số nguyên và cho ra giá trị tuyệt đối là số nguyên. Danh sách đầy đủ hơn về các hàm chuẩn c <sup>ủ</sup>a Fortran được dẫn trong ph ụ l ục 1.

Khi dùng m ột hàm chuẩn nào đó phải đọc k ỹ l ời mô tả xem nó tính ra giá trị gì, <sup>đ</sup>iều kiện c ủa các đối s ố ra sao. Thí dụ các hàm lượng giác phả<sup>i</sup> dùng đối s ố là ra <sup>đ</sup>ian, nếu ta cho giá trị đối s ố là độ thì kết quả tính sẽ sai.

## **2.5. L ệnh gán và các toán t ử s ố h ọc**

#### **2.5.1. Lệnh gán**

Các tính toán trong Fortran có thể ch<sup>ỉ</sup> định bằng lệnh gán v ới dạng <sup>t</sup>ổng quát nh ư sau:

## **Tên biến =** *Bi ểu th ức*

Bên trái dấu lệnh gán (dấu =) là tên m ột biến. Biểu th ức bên phải có thể là m ột hằng, m ột biến, m ột biểu th ức s ố h ọc g ồm các toán t ử s ố h ọc (bảng 2.2) th ực hiện gi <sup>ữ</sup>a các toán hạng là các hằng, biến và hàm chuẩ<sup>n</sup> hay m ột biểu th ức lôgic. Khi th <sup>ự</sup>c hiện lệnh gán, trước hết máy ước lượng (tính) giá trị<sup>c</sup> ủa biểu th ức bên phải, r ồi gán giá trị <sup>đ</sup>ó cho biến bên trái, tứ<sup>c</sup> lưu giá trị tính được c ủa biểu th ức bên phải vào địa chỉ nh ớ có tên biến bên trái. Kiểu d ữ liệu c ủa biến và c ủa biểu th ức phải phù h ợp.

Thí d <sup>ụ</sup> các lệnh gán:  $PI = 3.141593$  $S = PI * BKINH **2$  $I = I + 1$ 

Lệnh th <sup>ứ</sup> nhất gán hằng s ố 3,141593 cho biến có tên là PI. Lệnh th ứ hai gán giá trị của biểu thức  $\text{PI} \times (\text{BKINH})^2$  cho biến có tên là S. Lệnh thứ ba <sup>l</sup>ấy giá trị hiện tại c ủa biến I c ộng thêm m ột đơn vị và lại gán cho chính biến I.

Ở trên <sup>đ</sup>ã nói, kiểu d ữ liệu c ủa biến và c ủa biểu th ức phải phù h ợp. Trường h <sup>ợ</sup>p biến bên trái là biến th <sup>ự</sup>c, còn biểu th ức bên phải là giá trị nguyên thì máy tính sẽ chuyển giá trị nguyên đó thành giá trị th ực (s ố th ực v <sup>ớ</sup>i phần thập phân bằng không) r ồi m <sup>ớ</sup>i gán cho biến. Khi biến bên trái là biến nguyên, biểu th ức bên phải có giá trị th <sup>ự</sup>c, thì máy tính cắt b <sup>ỏ</sup> phầ<sup>n</sup> thập phân của giá trị thực, đổi số thực nhận được thành số nguyên rồi mới <sup>g</sup>án nó cho biến nguyên. Các trường <sup>h</sup> ợp gán sai khác chương trình dịch sẽ báo l ỗi.

Không nên quan niệm lệnh gán nh <sup>ư</sup> dấu bằng trong toán h ọc.

#### **2.5.2. Các phép tính s ố h ọc đơn gi ản**

Các phép tính số học hay còn gọi là các toán tử số học gồm có các phép tính c ộng, trừ, nhân, chia và nâng lên lu ỹ th <sup>ừ</sup>a được ký hiệu bằng các toán t ử trong Fortran nh <sup>ư</sup> trong bảng 2.2.

G ọi là nh ững phép tính s ố h ọc b ởi vì các toán hạng c ủa các phép tính là nh ững giá trị<sup>s</sup> ố, thí d ụ s ố nguyên, s ố th ực, s ố p<sup>h</sup> ức. Sau này chúng ta sẽ thấy máy tính có thể tính toán v ới nh <sup>ữ</sup>ng giá trị kiểu khác nh <sup>ư</sup> giá trị lôgic, giá trị văn bản...

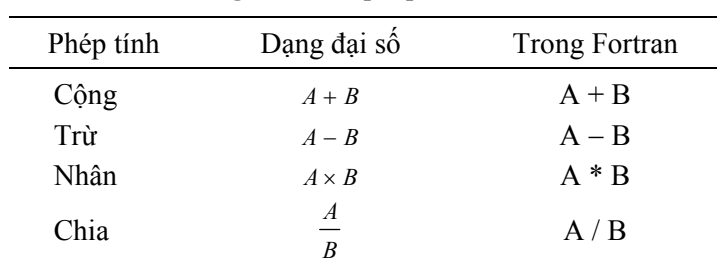

A\*\* 3

**B ảng 2.2.** Các phép tính s ố h ọc

#### **2.5.3. Ước lượng biểu th ức s ố h ọc**

Luỹ thừa  $A^3$ 

Khi tính giá trị của biểu thức số học, nếu biểu thức đó gồm nhiều <sup>p</sup>hép tính đơn, thì máy sẽ tính toán từng phép tính đơn để nhận các kết qu<sup>ả</sup> trung gian, sau đó tính giá trị cu ối cùng c ủa biểu th ức g <sup>ọ</sup>i là ước lượng. M ức ưu tiên khi ước lượng giá trị<sup>c</sup> ủa m ột biểu th ức s ố h ọc g ồm nhiều phép tính đơn nêu trong bảng 2.3.

<sup>N</sup>ếu dấu âm đứng trước tên biến đầu tiên trong biểu th ức, thì nó đượ<sup>c</sup> tính với cùng mức ưu tiên như phép trừ. Thí dụ:  $-A^{**}2$  bằng  $-(A^{**}2)$ , <sup>−</sup>A\*B bằng <sup>−</sup>(A\*B) và <sup>−</sup>A+B bằng ( <sup>−</sup>A)+B.

#### **Bảng 2.3.** M <sup>ứ</sup>c <sup>ư</sup>u tiên các phép tính số họ<sup>c</sup>

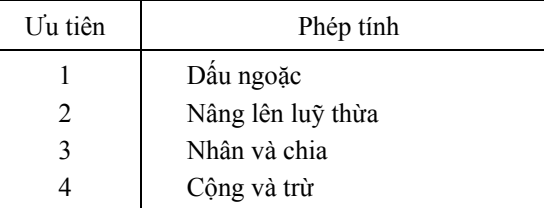

Khi các phép tính ở cùng m <sup>ứ</sup>c ưu tiên thì tất cả các phép tính đượ<sup>c</sup> th ực hiện t ừ trái sang phải, thí d ụ:

 $B - C + D$  được ước lượng bằng  $(B - C) + D$ Riêng phép nâng lên luỹ th ừa thì th ực hiện t ừ phải sang trái:  $A^{**}B^{**}C$  được ước lượng bằng  $A^{**}(B^{**}C)$ Thí dụ:  $2^{**}3^{**}2$  bằng  $2^9$  hay 512 chứ không phải là  $(2**3)**2 = 8^2 = 64$ .

#### **2.5.4. Khái niệm về<sup>c</sup> ắt và các phép tính h ỗn h ợp**

Khi một phép tính số học thực hiện với hai số thực thì đưa ra kết quả là giá trị th ực. Thí d ụ, khi tính chu vi hình tròn v ới đường kính DKINH là số th <sup>ự</sup>c, ta có thể dùng m ột trong hai lệnh sau:

#### $CHUVI = PI * DKINH$

 $CHUVI = 3.141593 * DKINH$ 

Phép tính s ố h <sup>ọ</sup>c gi ữa hai s ố nguyên cho ra kết quả là s ố nguyên. Thí d ụ, cho hai s ố nguyên I và J, trong đó I nh ỏ h <sup>ơ</sup>n hoặc bằng J, tính s ố s ố nguyên INTERV nằm trong khoảng [I, J] có thể th <sup>ự</sup>c hiện bằng lệnh:

#### $INTERV = J - I + 1$

Giả s <sup>ử</sup> SIDE biểu diễn giá trị th <sup>ự</sup>c và LENGTH biểu diễn giá trị nguyên. Bây gi ờ xét lệnh:

#### $LENGTH = SIDE * 3.5$

Phép tính nhân giữa hai giá trị thực sẽ cho kết quả số thực. Tuy nhiên, giá trị th ực được l <sup>ư</sup>u vào biến nguyên. Khi đó máy tính sẽ b <sup>ỏ</sup> qua phầ<sup>n</sup> thập phân và chỉ l <sup>ư</sup>u phần nguyên c ủa s ố th <sup>ự</sup>c; kiểu làm tròn này g <sup>ọ</sup>i là *cắt,* nó khác v <sup>ớ</sup>i làm tròn thông thường cho kết quả là s ố nguyên gần nhất v ới giá trị<sup>c</sup> ủa s ố th ực.

Khi các phép tính số học thực hiện giữa các biến có kiểu khác nhau (h ỗn h <sup>ợ</sup>p) thường cho kết quả rất bất ng <sup>ờ</sup>. Ta xét thí dụ tính thể tích V c ủa hình cầu bán kính th <sup>ự</sup>c R. Nếu dùng lệnh:

 $V = (4/3)*3.141593*R**3$ 

ta sẽ thu được kết quả sai do nguyên nhân phép chia hai s ố nguyên 4/3 cho <sup>g</sup>iá trị trung gian bằng 1, không phải 1,333333. Do đó, lệnh <sup>đ</sup>úng để tính V sẽ là:

#### $V = (4/3.)*3.141593*R**3$

Vì các phép tính h ỗn h ợp <sup>đ</sup>ôi khi cho kết quả bất ng ờ, ta nên c ố gắng tránh dùng nh <sup>ữ</sup>ng biểu th ức s ố h <sup>ọ</sup>c có phép tính h ỗn h ợp.

#### **2.5.5. Khái niệm về<sup>s</sup> ố quá bé và s ố quá l ớn (underflow và overflow)**

Vì các giá trị l ớn nhất và bé nhất có thể l <sup>ư</sup>u trong m ột biến tu ỳ thu ộ<sup>c</sup> vào chính hệ máy tính, m ột phép tính có thể đưa ra kết quả quá l ớn hoặ<sup>c</sup> quá bé. Xét các thí dụ sau:

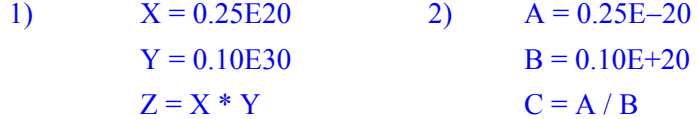

Kết quả số của phép nhân trong thí dụ 1 bằng 0.25E49, rõ ràng là có thể quá l ớn, không l <sup>ư</sup>u gi ữ được trong máy tính v ới bậc c ực đại là 38, còn kết quả số của phép chia trong thí dụ 2 bằng 0.25E-49 sẽ quá bé. Trong nh ững trường h ợp này các lệnh Fortran hoàn toàn đúng, nh <sup>ư</sup>ng l ỗi sẽ phát sinh khi chạy chương trình. Các l ỗi do bậc quá l ớn hoặc quá bé thường bị gây b ởi nh ững l ỗi ở nh ững đ <sup>o</sup>ạn trước c ủa chương trình, thí d ụ m ột biế<sup>n</sup> ch <sup>ư</sup>a được gán giá trị <sup>đ</sup>úng lại có mặt trong biểu th ức s ố h ọc.

#### **Bài t ập**

1. Hãy biểu diễn thành dạng F và dạng E nh ững s ố th ực sau:

a) 3,14 b) 3,141593 c) 0,0026 d)  $2.5 \times 10^3$ 

e)  $-14.0$  $-14,0$  f) 28,34 g)  $6,023 \times 10^{23}$ 

2. Xác định nh ững tên sai trong nh ững tên sau đây:

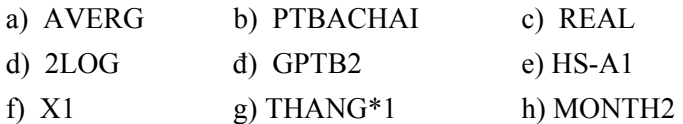

3. Viết thành dạng Fortran nh <sup>ữ</sup>ng biểu th ức tính sau đây: a) Thể tích *V* c <sup>ủ</sup>a hình cầu theo công th ức

$$
V = \frac{4}{3}\pi R^3
$$
 (R – bán kính).

b) Hai nghiệm  $x_1$  và  $x_2$  của phương trình bậc hai

*a* $x_{1,2} = \frac{-b \pm \sqrt{b^2 - 4ac}}{2a}$  $^{2} - 4$  $a_{1,2} = \frac{-b \pm \sqrt{b^2 - 4ac}}{2}$  (*a*, *b*, *c* – các hệ số của phương trình)

- c) Giá trị hàm  $y = \frac{1}{2} \sin^2 x \cos(2x \frac{1}{2})$  (khi *x* cho bằng độ).
- d) Giá trị hàm mật độ phân bố Gauss  $F(x) = \frac{1}{x} e^{-x^2}$ 2 $(x) = \frac{1}{1}$  $F(x) = \frac{1}{2\pi} e^{-\frac{x}{2}}$

e) Thêm m ột đơn vị vào biến nguyên I và l ưu vào biến I

f) Khoảng cách DIST giữa hai điểm A và B nếu biết các toạ độ tương ứng của hai điểm đó là  $(x_a, y_a), (x_b, y_b)$ .

4. Ước lượng giá trị<sup>c</sup> ủa các biểu th ức Fortran sau đây: 4/3\*3.141593\*(3/2)\*\*3 SQRT  $(I+I/2)$   $(néu I = 1)$  SIN ((30/180)\*PI) (nếu PI = 3.141593) COS (60/180\*3.141593)

5. Hãy đọc chính xác bằng ngôn ng ữ Fortran nh <sup>ữ</sup>ng lệnh viết dướ<sup>i</sup> đây:

a) 
$$
I = I + K + 1
$$
  
b) SS = 0.5 \* SIN (A\*3.1416 / 180.)  
c)  $ERR = ABS (X1 - X2)$ 

6. Hai đ <sup>o</sup>ạn chương trình sau nhằm tính trị<sup>s</sup> ố trung bình *A* c ủa ba s ố nguyên  $i_1 = 1$ ,  $i_2 = 2$ ,  $i_3 = 3$  và in kết quả lên màn hình. Hãy thử xem kết quả có <sup>đ</sup>úng không. Nếu thấy sai thì chỉ ra tại sao và khắc p<sup>h</sup> <sup>ụ</sup>c bằng cách nào?

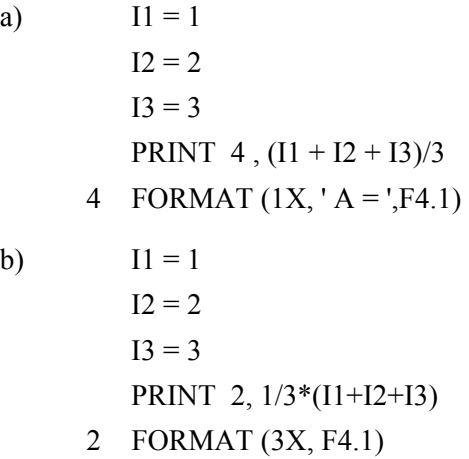

7. Giả s ử các cung địa lý (tám cung) được đánh s ố hiệu theo qui ướ<sup>c</sup> nh <sup>ư</sup> sau: 1 - bắc; 2 - <sup>đ</sup>ông bắc; 3 - đông; 4 - đông nam; 5 - nam; 6 - tây nam; 7 - tây; 8 - tây bắc. Hướng gió quan trắc được bằng 165<sup>°</sup>. Hãy viết biểu th ức Fortran để tính s ố hiệu cung c ủa hướng gió đó.

## **Chương 3 - Nh ập và xu ất d ữ li ệu đơn gi ản**

## **3.1. Các l ệnh xu ất và nh ập d ữ li ệ<sup>u</sup>**

Máy tính có thể nhập d ữ liệu t ừ các ngu ồn, các thiết bị khác nhau. Tương <sup>t</sup> ự, ta c <sup>ũ</sup>ng có thể hướng s <sup>ự</sup> xuất d <sup>ữ</sup> liệu ra các thiết bị khác nhau. Trong chương này, ta xét cách nhập d ữ liệu t <sup>ừ</sup> bàn phím và xuất d ữ liệu ra màn hình hoặc máy in. Việc xuất và nhập d ữ liệu có dùng các file d ữ liệ<sup>u</sup> sẽ được xét trong chương 6.

*L ệnh xu ất dữ li ệu định hướng ra màn hình*:

**PRINT \* ,** *Danh sách các m ục in*

*L ệnh nh ập dữ li ệu t ừ bàn phím*:

#### **READ \* ,** *Danh sách các bi ến*

*Các m <sup>ụ</sup>c in* trong lệnh in có thể là m ột hằng, m ột biến, m ột biểu th ức. <sup>N</sup>ếu trong danh sách các mục in có t ừ hai mục tr ở lên, thì các m <sup>ụ</sup>c phải cách nhau b <sup>ở</sup>i dấu phảy. Trong danh sách các biến c ủa lệnh nhập (đọc) d ữ liệu, nếu có h ơn m ột biến cần đọc d ữ liệu, thì nh <sup>ữ</sup>ng biế<sup>n</sup> đó phải được liệ<sup>t</sup> kê cách nhau b <sup>ở</sup>i dấu phảy. Các m ụ<sup>c</sup>được in ra trên m ột dòng màn hình theo th ứ t <sup>ự</sup> được liệt kê trong danh sách. Nếu trong danh sách không có m ột mục in nào, thì máy tính chỉ đơn giản là xu ống m ột dòng trên màn hình. Thí dụ, xét đ <sup>o</sup>ạn chương trình sau đây:

 $GOC = 30.0$ PRINT\*, ' Khi  $X =$ ', GOC, '  $1/2$  Sin $X =$ ',  $0.5 *$  SIN (GOC  $*$  $*$  3.141593 / 180.)

**Ghi chú:** *Trong l ệnh* PRINT *v ừa r ồi có m ột dấu n ối dòng. Ở đây đã dùng dấu hoa thị bên trong hình nh ữ nh ật nh ỏ* \* đ *ể phân bi ệt v ới dấu hoa thị bình thường là ký hi ệu c ủa phép tính nhân. Từ nay v ề sau trong sách này ở nh ững dòng l ệnh nào có dấu n ối dòng s ẽ quy ước dùng ký hi ệu này. Còn khi so <sup>ạ</sup>n chương trình trên màn hình máy tính, thì nh ư đã nói trong*  mục 1.5, chúng 1 ta chỉ cần viết dấu hoa thị vào vị trí thứ 6 của dòng lệnh.

Ta thấy trong danh sách các mục in c ủa lệnh PRINT có 4 mục liệt kê theo thứ tự là:

1) C ụm ch ữ ' Khi X =' 2) Biến có tên là GOC l <sup>ư</sup>u giá trị 30° 3) C ụm ch ữ ' 1/2 SinX =' 4) Biểu th ức

0.5 \* SIN (GOC \* 3.141593 / 180.0)

biểu thị nửa sin của góc 30° đã đổi thành rađian.

Nh <sup>ư</sup> vậy, mục in th ứ nhất và th ứ ba là nh <sup>ữ</sup>ng hằng văn bản, mục in thứ 2 là giá trị của biến số thực GOC và mục in thứ tư là một biểu thức số thực. Trước khi in mục thứ tư, máy tính phải tính giá trị của biểu thức này (bằng 0,25), r ồi sau đó m <sup>ớ</sup>i in giá trị <sup>đ</sup>ó lên màn hình. Kết quả trên màn hình sẽ như sau:

Khi X =  $30.00000$   $1/2$  SinX =  $0.2500000$ 

Hãy chú ý rằng v ới lệnh PRINT \* trên đây các mục in là nh ững c ụm

d ữ liệu văn bản được in ra đúng nh <sup>ư</sup> ta nhìn thấy trong dòng lệnh, t ừng ký tự<sup>m</sup> ột, kể cả dấu tr ống. Các giá trị<sup>c</sup> ủa biến và biểu th ức th ực được in ra sau một khoảng trống và số những chữ số có nghĩa sau dấu chấm thập phân khác nhau. Nếu giá trị của các biến là những số khá nhỏ hoặc khá lớn, thì máy sẽ in ra nh <sup>ữ</sup>ng giá trị <sup>đ</sup>ó dưới dạng biểu diễn E hoặc D (xem m <sup>ụ</sup>c 2.1). Kiểu in d ữ liệu nh <sup>ư</sup> trên g <sup>ọ</sup>i là in không được định dạng hay in không có format.

Chú ý rằng, trong READ \*, sau dấu phảy là danh sách các biến, khi th ực hiện lệnh này, máy tính ch ờ ta gõ từ bàn phím nh ững giá trị (các ký tự văn bản, số nguyên, số thực...) *tương xứng về kiểu với danh sách biến, mỗi* giá trị cách nhau một dấu phảy hay ít nhất một dấu trống, riêng những ký *tự<sup>v</sup> ăn b ản ph ải n ằm trong c ặp dấu nháy trên* (' '). Kết thúc danh sách các giá trị phải gõ lệnh phím Enter ( ↵). Máy tính sẽ tuần t ự gán nh ững giá trị nhận từ bàn phím vào những biến tương ứng trong danh sách biến của lệng READ. Nếu ta gõ chưa đủ số giá trị theo danh sách biến, thì máy chờ ta gõ cho đến khi đủ các giá trị mới kết thúc thực hiện lệnh READ. Nếu kiểu dữ liệu gõ vào sai so v ới kiểu d ữ liệu c <sup>ủ</sup>a biến, thì lập <sup>t</sup> ức chương trình ng ừng th ực hiện và báo l ỗi chạy chương trình. Thí d ụ lệnh

#### READ \* , I , NAM , TEMP , GHICHU

đòi h ỏi ta gõ vào từ bàn phím m ột s ố nguyên cho biến I, m ột s ố nguyên n ữa cho biến NAM và m ột s ố th <sup>ự</sup>c cho biến TEMP, m ột xâu ký tự cho biế<sup>n</sup> <sup>v</sup>ăn bản GHICHU, mu ốn nhậ<sup>p</sup> <sup>đ</sup>úng yêu cầu ta có thể gõ vào bàn phím nh ư sau:

1 1982 25.36 'SL quan trac' → hay 1,1982,25.36,'SL quan trac' →

*L ệnh in có quy cách (có định dạng)*:

**PRINT**  *k* **,** *Danh sách các m ục in*

Cũng gi ống n<sup>h</sup> <sup>ư</sup> lệnh in không định dạng, danh sách các mục in chỉ ra nh <sup>ữ</sup>ng hằng, biến hay các biểu th ức cần in theo th ứ tự liệt kê. Tham s ố *k* nguyên dương chỉ tới nhãn của lệnh FORMAT mô tả quy cách in thông tin ra màn hình nh <sup>ư</sup> vị trí in, khoảng cách gi ữa các mục in, s ố ch ữ s ố thậ<sup>p</sup> <sup>p</sup>hân cần in đối v ới giá trị<sup>s</sup> ố th ực... Dạng <sup>t</sup> ổng quát c ủa lệnh FORMAT như sau:

#### *k* **FORMAT (***Danh sách các đặc tả***)**

trong đó *k* là *nhãn* c ủa dòng lệnh FORMAT. Danh sách các *đặc t ả* nằm trong cặp dấu ngoặc đơn báo cho máy tính biết về cách dãn dòng theo chiều thẳng đứng và b ố trí các ký tự trong dòng thông tin in ra. Nếu in ra trên giấy máy in, thì *tuỳ ch <sup>ọ</sup>n dãn dòng* báo cho máy in <sup>đ</sup>iều khiển kéo giấ<sup>y</sup> để in sang đầu trang m ới, xu ống dòng m ới, xu ống hai dòng m ới hay in ngay trên dòng hiện th <sup>ờ</sup>i... Máy tính sẽ thiết lập m ỗi dòng in bên trong b ộ nh ớ trước khi th ực s ự in dòng <sup>đ</sup>ó lên giấy. Vùng b ộ nh ớ bên trong đó g ọi là vùng đệm buffer. Những ký tự đầu tiên trong vùng buffer gọi là ký tự điều khiển kéo giấy c ủa máy in có nh ững ý nghĩa nh ư sau:

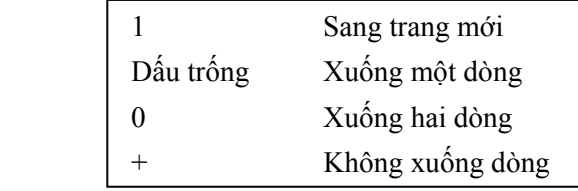

Bây gi ờ ta làm quen v ới nh ững đặc tả đơn giản sau đây. Trong chương 4 sẽ còn tr <sup>ở</sup> lại vấn đề định dạng p<sup>h</sup> ức tạp h <sup>ơ</sup>n khi làm việc v ới các file dữ liệu.

#### **3.2. Các đặc t ả trong l ệnh FORMAT**

1) *Các đặc tả văn bản* thường dùng để xuất dữ liệu là những ký tự, các đ <sup>o</sup>ạn văn bản, hay dùng in tiêu đề các báo cáo. Đặc tả văn bản cho <sup>p</sup>hép đưa các ký tự trực tiếp vào buffer. Các ký tự phải nằm trong cặp dấ<sup>u</sup> nháy trên hay dấu ngoặc kép. Thí d ụ:

#### PRINT 4

#### 4 FORMAT ('1' , 'KET QUA THI NGHIEM')

Ta c <sup>ũ</sup>ng có thể dùng *đặc t ả w* **H** trong đó *w* − s ố vị trí để xuất d ữ liệ<sup>u</sup> văn bản. Thí dụ

PRINT 5, Y

#### 5 FORMAT (16H TICH PHAN BANG , F9.3)

2) *Đặc tả n* **X** sẽ chèn *n* dấu tr ống vào bản ghi, thường dùng để că<sup>n</sup> gi <sup>ữ</sup>a các tiêu đề báo cáo, thí dụ:

#### PRINT 35

#### 35 FORMAT ('1' , 25X , 'THI NGHIEM SO 1')

3) *Đặc tả* **A** *<sup>w</sup>* dùng cho các hằng và biến xâu ký tự, các thông tin vă<sup>n</sup> bản, tu ỳ ch ọn *<sup>w</sup>* báo cho máy tính s ố vị trí giành cho m ột biến xâu ký t<sup>ự</sup> (văn bản) cần in. M <sup>ụ</sup>c văn bản in ra căn lề bên phải.

4) *Đặc tả* **I** *<sup>w</sup>* dùng cho s ố nguyên, trong đó *w* s ố vị trí dùng để in giá trị<sup>s</sup> ố nguyên.

5) *Đặc tả* Fw.*d* dùng biểu diễn dạng thập phân của số thực, w− tổng số vị trí dành cho số thực kể cả dấu chấm thập phân, *d* − số chữ số thập phân sau dấu chấm. Trong hai đặc tả I w và F w . *d* các số in ra được <sup>c</sup>ăn lề bên phải. Nếu đặc tả thiếu vị trí để biểu diễn giá trị, thì giá trị<sup>s</sup> ố sẽ không được in ra, mà tại các vị trí in sẽ xuất hiện các dấu sao (\*) để báo

hiệu cho ta biết rằng đặc tả của lệnh FORMAT không phù hợp, cấp thiếu vị trí so v ới giá trị<sup>c</sup> <sup>ủ</sup>a đại lượng cần in.

6) *Đặc tả* **E** *w* **.** *d* dùng ghi ra dưới dạng lu ỹ th ừa nh <sup>ữ</sup>ng giá trị rất l ớn hoặc rất nhỏ và khi ta chưa hình dung rõ về độ lớn của đại lượng.

Thông thường hai lệnh PRINT và FORMAT <sup>đ</sup>i kèm gần nhau. Thí d ụ:

PRINT 5 , I, NAM, TEMP, GHICHU

5 FORMAT (1X, I3, I8, F10.2, 1X, A20)

Sau lệnh READ và các dữ liệu được gõ vào từ bàn phím đã nói trong <sup>m</sup>ục 3.2.1, thì kết quả cặp lệnh in này trên màn hình sẽ nh ư sau:

**1 1982 25.36 SL quan trac** 

7) *Các đặc tả* **A** *w* **, I** *w* , **F** *w* **.** *d* **và E** *w* **.** *d*<sup>c</sup> ũng dùng v ới lệnh đọc s ố liệu.

8) *Đối v ới các giá trị lôgic* trong Fortran dùng đặc tả **L** *w* , trong đó *w* − số vị trí giành cho dữ liệu. Thí dụ theo lệnh

16 FORMAT (L5)

<sup>n</sup>ếu tại m ột trong 5 vị trí giành cho biến có ch ữ **T**, thì giá trị **.TRUE.** sẽ được gán vào biến lôgic trong lệnh đọc. Khi xuất, ch ữ cái **T** hoặc **F** (tương ứng v ới **.TRUE.** hoặc **.FALSE.** sẽ in ra tại vị trí th ứ 5, t ức vị trí cu ối cùng bên phải trong 5 vị trí.

9) Chúng ta có thể sử dụng một số đặc điểm bổ sung trong cách viết các đặc tả của lệnh FORMAT nhằm nâng cao chất lượng bản ghi, theo <sup>đ</sup>úng ý định biểu diễn c <sup>ủ</sup>a mình hay làm cho lệnh FORMAT trông ngắ<sup>n</sup> g <sup>ọ</sup>n. Có thể dùng nh ững cách dưới đây:

*Cách vi ết lặp lại các đặc tả***:** Thí d ụ nh ững cặp lệnh sau đây hoàn toàn

<sup>t</sup>ương đương:

10 FORMAT (3X, I2, 3X, I2)

- 10 FORMAT (2 (3X, I2))
- 20 FORMAT (1X, F4.1, F4.1, 1X, I3, 1X, I3, 1X, I3)

#### 20 FORMAT (1X, 2F4.1, 3 (1X, I3))

*Dùng dấu g <sup>ạ</sup>ch chéo* **(***/***)** trong lệnh FORMAT chỉ kết thúc dòng in trước khi bắt đầu các đặc tả sau nó. Thí d <sup>ụ</sup>, khi cần in dòng tiêu đề<sup>c</sup> ủa m ột bảng s ố cùng v ới nh <sup>ữ</sup>ng tiêu đề<sup>c</sup> ột, chúng ta có thể dùng:

#### PRINT 5

5 FORMAT (1X, 'KET QUA QUAN TRAC' // 2X, 'Gio', 3X,  $*$  'Toc do', 3X, 'Huong')

Sau khi in xong đ <sup>o</sup>ạn văn bản KET QUA QUAN TRAC, dấu gạch chéo th <sup>ứ</sup> nhất chỉ dẫn cho máy kết thúc dòng, xu ống dòng m <sup>ớ</sup>i, dấu gạch chéo th ứ hai chỉ dẫn b ỏ qua ngay dòng này không in, phát sinh ra m ột dòng tr ống trước khi in các tiêu đề<sup>c</sup> ột ở dòng th ứ ba nh <sup>ư</sup> ta thấy dưới đây:

## KET QUA QUAN TRAC Gio Toc do Huong

Dùng đặc tả bảng T, TR, TL để căn lề trái các tiêu đề cột một bảng <sup>s</sup>ố. Thí dụ các cặp lệnh cùng nhãn sau đây sẽ là tương đương v ới nhau:

#### 600 FORMAT (F6.1, 15X, I7)

600 FORMAT (F6.1, T22, I7)

ở lệnh th ứ hai: sau khi ghi ra s ố th ực v ới 6 vị trí, nhảy ngay <sup>t</sup> <sup>ớ</sup>i vị trí 22 để <sup>b</sup>ắt đầu ghi s ố nguyên.

```
85 FORMAT (1X, 25X, 'Do cao', 5X, 'Huong')
```
#### 85 FORMAT (T27, 'Do cao', TR5, 'Huong')

ở lệnh th ứ hai: nhảy ngay <sup>t</sup> ới vị trí th <sup>ứ</sup> 27 để ghi tiêu đề "Do cao", sau đó do có đặc tả TR5 xuất phát từ vị trí hiện th <sup>ờ</sup>i sẽ nhảy sang phải 5 vị trí để <sup>g</sup>hi tiêu đề "Huong".

*Đặc tả* **∖ có tác dụng ngăn không xuống dòng trong một lệnh in hoặc** đọc. Có thể dùng đặc tả này trong trường <sup>h</sup> ợp mu ốn viết m ột l <sup>ờ</sup>i nhắc yêu <sup>c</sup>ầu người dùng nhập thông tin t ừ bàn phím nh <sup>ư</sup>ng sau khi viết l ời nhắc thì không xu ống dòng, con nháy đứng trên cùng dòng ngay sau l ời nhắc ch ờ người dùng nhập thông tin t <sup>ừ</sup> bàn phím theo yêu cầu c ủa lệnh đọc. Thí d ụ nhóm lệnh sau đây sẽ làm ch ức năng đó:

### PRINT 7

7 FORMAT  $(1X,$  Ten file so lieu: ', \)

### READ (\*, '(A50)') NAME

*Về s ố lượng các đặc tả*: Khi s ố các đặc tả nhiều h ơn s ố<sup>m</sup>ục trong danh sách các mục in, thí d ụ:

#### PRINT 1, TOCDO, KHOANG

## 1 FORMAT (4 F5.2)

máy sẽ ch <sup>ọ</sup>n lấy s ố t ối đa các đặc tả cần dùng, s ố đặc tả còn lại bị b ỏ qua. Trong trường h ợp này lệnh in có 2 mục in - 2 giá trị<sup>s</sup> ố th ực, nh <sup>ư</sup>ng lệnh FORMAT có 4 đặc tả số thực, như vậy số đặc tả là thừa. Máy sẽ chọn lấy hai đặc tả và in bình thường nh <sup>ư</sup> chúng ta mong mu ốn.

Khi số đặc tả ít hơn số mục in, thí dụ trong lệnh in sau:

PRINT 20, TEM, VOL

## 20 FORMAT (1X, f6.2)

Trong trường h ợp này máy căn các m <sup>ụ</sup>c in và đặc tả cho đến hết danh sách đặc tả, sau <sup>đ</sup>ó có thể xảy ra hai khả năng:

1) In luôn buffer hiện tại và bắt đầu m ột buffer m ới.

2) Quay tr <sup>ở</sup> lại đầu danh sách đặc tả cho đến khi gặp dấu ngoặc đơ<sup>n</sup> trái và lại căn t ừng cặp mục in, đặc tả cho các mục in còn lại.

Trong lệnh in trên giá trị<sup>c</sup> ủa TEM được căn theo đặc tả F6.2. Vì không có đặc tả cho VOL nên ta làm nh ư sau:

1) In giá trị<sup>c</sup> ủa TEM sau một vị trí tr ống.

2) Khi quay tr <sup>ở</sup> lại về phía đầu c <sup>ủ</sup>a danh sách các đặc tả (dấu ngoặ<sup>c</sup> trái) và căn F6.2 cho giá trị VOL. Sau đó ta đạt t ới đầu c ủa danh sách và dấu tr ống để in VOL. Do đó TEM và VOL được in trên hai dòng riêng biệt.

Trong Fortran 90 cho phép các tham số độ rộng đặc tả, số lần lặp của đặc tả có thể là biến. Thí dụ FORMAT (< *m*>F< *n*>.< *k*>).

## **Bài t ập**

1. Viết đ <sup>o</sup>ạn chương trình đọc giá trị vào hai biến th <sup>ự</sup>c A và B, đổi giá trị<sup>c</sup> ủa hai biến đó cho nhau.

2. <sup>Đ</sup>iều gì sẽ xảy ra khi th ực hiện chương trình sau và ta nhập vào bàn <sup>p</sup>hím lần lượt s ố 1, dấu phảy, s ố 10 và dấu chấm r ồi gõ phím Enter.

```
 PRINT *, ' Cho cac gia tri cua hai so nguyen I1, I2 ! '
```
READ \* , IDAU, ICUOI

- PRINT 4, IDAU, ICUOI
- 4 FORMAT  $(1X, '11 = ', 15, '12 = ', 15)$ END
- 3. Mô tả nh ững gì sẽ in lên màn hình khi th ực hiện các lệnh dưới đây:

REAL X

 $X = -27.632$ 

PRINT 5 , X

- 5 FORMAT  $(1X, 'X = ', F7.1, 'DEGREES')$
- 4. Mô tả nh ững gì sẽ in ra máy in khi th ực hiện nh ững lệnh dưới đây:

 $A = 3.184$ PRINT 1 1 FORMAT (1X, '0') PRINT 2 2 FORMAT  $('+','-' = ', F5.2)$ 5. Mô tả nh ững gì sẽ in lên màn hình khi th ực hiện các lệnh dưới đây: REAL DIST , VEL DIST = 28732.5  $VEL = -2.6$  PRINT 10, DIST, VEL 10 FORMAT (1X, 'DISTANCE =  $'$ , E10.3,

 $\sqrt{*}$  5X, 'VELOCITY = ', F5.2)

6. Viết đ <sup>o</sup>ạn chương trình nhập vào từ bàn phím tên 5 môn thi c ủa h ọc kỳ cùng v ới điểm thi t ừng môn c ủa mình. Tính <sup>đ</sup>iểm trung bình và in lên màn hình thành m ột bảng có hình th ức nh ư sau:

#### BANG DIEM THI HOC KY

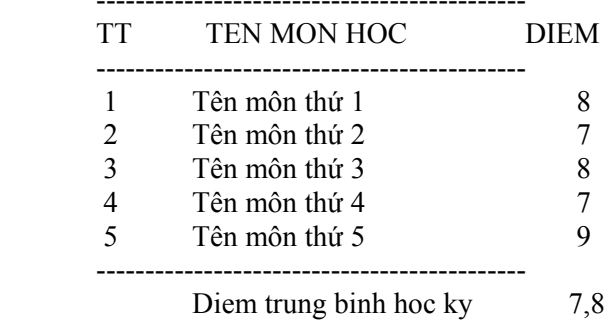

## **Chương 4 - Các c ấu trúc điều khi ển**

Trong các chương trước ta đã xét m ột vài chương trình đơn giản. Thấy rằng n<sup>h</sup> ững chương trình này th ực s <sup>ự</sup> rất đơn giản, chỉ<sup>g</sup> ồm m ột vài lệnh th <sup>ự</sup>c hiện tuần t <sup>ự</sup> là dẫn đến kết quả bài toán cần giải. Trong chương này, sẽ gi ới thiệu *nh ững l ệnh c ủa Fortran cho phép ta điều khi ển được th ứ* tự *các bước cần thực hiện*. Sự điều khiển được thực hiện thông qua những lệnh cho phép ta ch ọn nh ững nhánh khác nhau trong chương trình và nh ững lệnh cho phép ta lặp lại nh <sup>ữ</sup>ng phần nào đó c ủa chương trình. Nh ững lệnh nh <sup>ư</sup> vậy g ọi là nh ững lệnh điều khiển.

### **4.1. Khái ni ệm v ề c ấu trúc thu ật toán**

#### **4.1.1. Các thao tác cơ bản. Giả trình và lưu đồ**

Trong mục 1.3, chương 1 đã s <sup>ơ</sup> lược nói về quy trình năm bước giả<sup>i</sup> bài toán. Đối v ới nh ững bài toán ph <sup>ứ</sup>c tạp về cách giải thì bước 4 là bướ<sup>c</sup> khó khăn nhất. Người lập trình phải mô tả tuần t ự các công đ <sup>o</sup>ạn t ừ đầ<sup>u</sup> đến cu ối quá trình giải, chia quá trình này thành m ột s ố kh ối và liệt kê nh ững kh ối đó ra để sau này chương trình máy tính sẽ tuần t ự th ực hiện. Trong m ỗi kh ối người lập trình lại phải chi tiết hoá thêm đến m ức có thể chuyển thành nh ững lệnh máy tính. Cách chia kh ối và chi tiết hoá t ừng kh ối nh <sup>ư</sup> vậy có thể<sup>g</sup> <sup>ọ</sup>i là *phương pháp chia và chinh ph <sup>ụ</sup>c*. Kết quả cu ối cùng c ủa chia kh ối và chi tiết hoá t ừng kh ối chính là thuật giải (algorithm).

**D ạng thao tác Chú gi** Chú giải giả trình **<sup>ả</sup> trình Biểu tượng <sup>l</sup> ưu đồ** Tính toán  $TB \leftarrow \text{TONG}/N$  $TB = TONG/N$ ↓↓Nhập dữ liệu  $\frac{\partial \text{Doc A, B}}{\partial \text{Doc A, B}}$ ↓↓Xuất d In A, B ↓↓So sánh  $N$ ếu  $A > B$ § ↓ $\downarrow$  S  $A > B$  ? →Bắt đầu thuật giải Tên bài toán **Bắt đầu** ↓ $K$ ết thúc thuật giải  $K$ ết thúc ↓

Nh ững hình th <sup>ứ</sup>c để biểu diễn trực quan thuật giải sao cho dễ dàng chuyển thành chương trình là giả trình và l ưu đồ. M ột người lập trình có thể ch ọn hình th ức này hoặc hình th ức kia. Theo cách *gi ả trình*, <sup>m</sup> ỗi cấu trúc c ủa thuật giải được quy ước b ởi m ột chú giải ngắn g <sup>ọ</sup>n gần g<sup>i</sup> ống v ới ngôn ng ữ viết c <sup>ủ</sup>a chúng ta; còn trong cách biểu diễn *l<sup>ư</sup>u đồ*, <sup>m</sup> ỗi cấu trúc <sup>đ</sup>ó được mô tả bằng m ột biểu tượng hình h ọc.

Bảng 4.1. Các thao tác cơ bản và quy ước tương ứng trong giả trình và lưu đồ

<sup>D</sup>ần dần ta sẽ thấy rằng, nói chung nh ững thao tác c <sup>ơ</sup> bản trong m ột thuật giải thường là nh <sup>ữ</sup>ng tính toán, nhập, xuất d ữ liệu và so sánh. Nói chung m ột chương trình máy tính dù đơn giản hay ph <sup>ứ</sup>c tạp đế<sup>n</sup> đâu c ũng chỉ g ồm có nh ững thao tác c ơ bản đó. M ột s ố thao tác (hay lệnh) có thể nhóm lại với nhau tạo thành một khối hay một khối cấu trúc. Những chú giải giả trình và nh <sup>ữ</sup>ng biểu tượng <sup>l</sup> <sup>ư</sup>u đồ chính là để thể hiện nh ững thao tác c ơ bản đó (xem bảng 4.1).

#### **4.1.2. Các c ấu trúc t ổng quát trong thu ật gi ải**

Các bước trong m ột thuật giải có thể phân chia thành ba dạng cấu trúc tổng quát - đó là cấu trúc tuần tự, lựa chọn và lặp. *Cấu trúc tuần tự* là chuỗi các bước th ực hiện m ột cách kế tiếp nhau. *Cấu trúc l ựa ch ọ <sup>n</sup>* (hay còn g ọi là *cấu trúc r ẽ nhánh*) cho phép so sánh hai giá trị, sau đó tu ỳ kết quả so sánh mà định ra m ột chu ỗi các bước khác nhau phải th ực hiện. *Cấu trúc <sup>l</sup>ặ<sup>p</sup>* được dùng khi quá trình giải cần lặp lại m ột s ố thao tác cho đến khi thoả mãn m ột điều kiện. Trong thuật giải ph ức tạp h ơn m ột chút có thể thấy các cấu trúc t ổng quát này l ồng vào nhau, trong cấu trúc lặp có nh ững đ <sup>o</sup>ạn g ồm nh <sup>ữ</sup>ng thao tác tuần t ự được th ực hiện, có nh ững đ <sup>o</sup>ạn xuất hiệ<sup>n</sup> <sup>s</sup>ự rẽ nhánh tu ỳ theo m ột điều kiện so sánh nào đó.

#### **4.1.3. Thí d ụ ứng d ụng thu ật toán c ấu trúc**

Bây gi <sup>ờ</sup> ta tìm hiểu phương pháp xây d ựng thuật giải theo kỹ thuậ<sup>t</sup> chia kh ối và chi tiết hoá t ừng kh ối, phân tích cấu trúc thuật giải thông qua m ột thí d ụ c <sup>ụ</sup> thể về bài toán phân tích các s ố liệu th ực nghiệm.

1) Phát biểu bài toán: Xác định giá trị<sup>l</sup> <sup>ớ</sup>n nhất, nh <sup>ỏ</sup> nhất và biên độ các giá trị<sup>c</sup> ủa tập s ố liệu quan trắc.

2) Mô tả d ữ liệu vào và ra: D ữ liệu vào là m ột chu ỗi các s ố liệu quan trắc. Đầu ra là trị<sup>c</sup> ực đại, c <sup>ự</sup>c tiểu và biên độ các giá trị.

3) Tính th ử v ới tập s ố liệu quan trắc sau:

Chuỗi số liệu th ử: 40.56 55.92 66.31 58.35 62.88 41.99 49.70 53.21

Thực hiện tìm trị cực đại như sau: Trước hết so sánh số thứ nhất của chu ỗi v ới s ố th <sup>ứ</sup> hai để xác định s ố l ớn h <sup>ơ</sup>n, coi là c ực đại tạm th ời. Bây gi ờ xét s ố th ứ ba và so sánh nó v ới c ực đại tạm th ời. Nếu c ực đại tạm th ời lớn hơn, ta xét tới số thứ tư; nhưng nếu số thứ ba lớn hơn cực đại tạm thời, ta thay thế số đó vào cực đại tạm thời. Tiếp tục quá trình này với toàn bộ chuỗi số liệu sẽ dẫn tới kết quả là cực đại tạm thời chính là trị cực đại trong cả chu ỗi. M ột quá trình tương <sup>t</sup> ự sẽ cho phép tìm c <sup>ự</sup>c tiểu. V ới tập s ố liệ<sup>u</sup> <sup>đ</sup>ang xét, kết quả là:

```
Giá trị cực đại = 66.31Giá trị cực tiểu = 40.56
```
Tính biên độ bằng hiệu giữa cực đại và cực tiểu =  $66.31 - 40.56 =$ 25.73

4) Xây dựng thuật giải: Khái quát lại các bước th ực hiệ<sup>n</sup> ở bước (3) ta có thể chia bài toán thành ba kh ối:

- Đọc s ố liệu và xác định các trị<sup>c</sup> ực đại và c <sup>ự</sup>c tiể<sup>u</sup>

- Tính hiệu gi ữa c ực đại và c <sup>ự</sup>c tiểu để nhận biên độ

- In c ực đại, c <sup>ự</sup>c tiểu và biên độ

V ới thí d <sup>ụ</sup> này, ta chi tiết hoá cách giải bằng giả trình. Rõ ràng kh ối th ứ nhất đòi h <sup>ỏ</sup>i phải chi tiết hoá nhiều h ơn n ữa, vì nó v ừa bao g ồm cả việc

ch ọn trị<sup>c</sup> ực đại, c <sup>ự</sup>c tiểu xuất phát, v ừa bao g ồm cả quá trình lặp (lặp để đọc số liệu và lặp để cập nhật cực trị khi cần). Cực đại và cực tiểu xuất <sup>p</sup>hát thường được gán bằng giá trị<sup>c</sup> <sup>ủ</sup>a quan trắc th <sup>ứ</sup> nhất, do đó ta đọc m ột <sup>s</sup>ố liệu đầu để gán cho chúng. Sau đó ta đọc s ố th ứ hai và đi vào vòng lặp. "Ch ừng nào s ố không phải là zero", ta cập nhật trị<sup>c</sup> ực đại và c <sup>ự</sup>c tiểu nế<sup>u</sup> <sup>c</sup>ần thiết. Bây gi ờ ta mô tả nh <sup>ữ</sup>ng bước đã đủ chi tiết này bằng giả trình như sau:

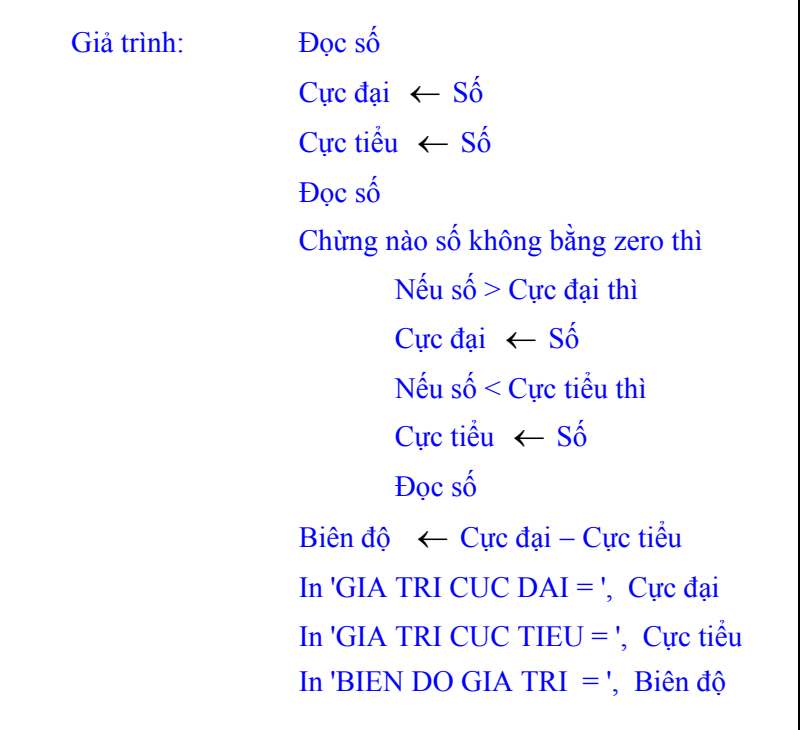

Đây là m ột thuật giải đơn giản. Chỉ có m ột kh ối th ứ nhất cần chi tiết hoá. Thấy rằng khi thuật giải đã chi tiết hoá t ới m ức nh <sup>ư</sup> vậy, thì việ<sup>c</sup> chuyển thành chương trình Fortran sẽ không còn là vấn đề khó khăn. Trong các m <sup>ụ</sup>c tiếp sau, ta sẽ nghiên c ứu các lệnh Fortran chuyên tr ợ giúp cho việc thiết kế các cấu trúc điều khiển của bài toán này và nhiều bài toán tương t ự.

## **4.2. C ấu trúc IF và các l ệnh tương ứng**

#### **4.2.1. Biểu th ức lôgic**

Biểu th ức lôgic được tạo b ởi các *toán t ử quan h ệ*:

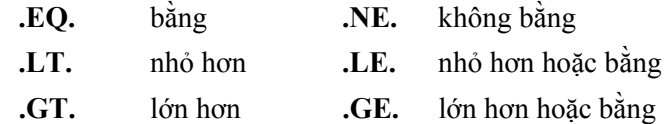

nối hai biến số ở hai bên.

Tu ỳ theo quan hệ gi ữa hai biến s ố đó mà biểu th ức lôgic có m ột trong hai giá trị lôgic:

#### đúng (**.TRUE.**) hoặc sai (**.FALSE.**).

Thí dụ, xét biểu thức **A** .EQ. B trong đó A và B là các biến số thực. Nếu giá trị của A bằng giá trị của B thì biểu thức lôgic sẽ có giá trị là đúng **.TRUE.**. Nếu không thì biểu th ức có giá trị là sai **.FALSE.**. Tương <sup>t</sup> <sup>ự</sup>, <sup>n</sup>ế<sup>u</sup> **<sup>X</sup>** bằng 4,5 thì biểu th <sup>ứ</sup>c **X .GT. 3.0** có giá trị bằng đúng **.TRUE.**.

Ta có thể n ối hai biểu th <sup>ứ</sup>c lôgic bằng m ột trong các *toán t ử lôgic* **.OR.** và **.AND.** thành m ột *bi ểu th <sup>ứ</sup>c lôgic kết h ợp*.

Khi hai biểu th ức lôgic n ối v ới nhau b ởi **.OR.** thì biểu th <sup>ứ</sup>c lôgic kế<sup>t</sup> h ợp sẽ có giá trị là <sup>đ</sup>úng nếu m ột hoặc cả hai biểu th ức có giá trị là đúng. Ta có thể gọi **.OR.** là toán tử cộng lôgic.

Khi hai biểu thức nối với nhau bởi **.AND.** thì biểu thức kết hợp có giá trị <sup>đ</sup>úng chỉ khi cả hai biểu th ức có giá trị là <sup>đ</sup>úng. Ta có thể<sup>g</sup> ọi toán t ử **.AND.** là toán t ử nhân lôgic.

Toán tử **.NOT.** có thể đứng trước biểu th <sup>ứ</sup>c lôgic và đổi giá trị<sup>c</sup> ủa nó thành giá trị ngược lại. Thí d <sup>ụ</sup>, <sup>n</sup>ếu **A. GT. B** là <sup>đ</sup>úng (giá trị bằng **.TRUE.**) thì **.NOT. A. GT. B** là sai (**.FALSE.**).

M ột biểu th <sup>ứ</sup>c lôgic có thể ch <sup>ứ</sup>a nhiều toán tử lôgic, thí d ụ nh <sup>ư</sup> trong biểu thức sau:

#### **.NOT.** (A **.LT.** 15.4) **.OR.** KT **.EQ.** ISUM

*Quy ền ưu tiên* t ừ cao nhất xu ống thấp nhất là

#### **.NOT.**, **.AND.** và **.OR.**

Trong biểu th <sup>ứ</sup>c trên, biểu th ức A .LT. 15.4 sẽ được ước lượng trướ<sup>c</sup> tiên, sau đó giá trị<sup>c</sup> <sup>ủ</sup>a nó (.TRUE. hoặc .FALSE.) được đổi ngược lại. Giá trị này sẽ được xét cùng v ới giá trị<sup>c</sup> <sup>ủ</sup>a KT .EQ. ISUM. Thí d<sup>ụ</sup>, <sup>n</sup>ếu A là 5.0, KT là 5 và ISUM là 5, thì biểu th ức bên trái c ủa toán tử .OR. có giá trị sai .FALSE., biểu th ức bên phải có giá trị đúng .TRUE. và toàn b ộ biể<sup>u</sup> th ức sẽ có giá trị là đúng .TRUE..

Giá trị<sup>c</sup> ủa biểu th <sup>ứ</sup>c lôgic có thể được gán cho biến lôgic bằng lệnh gán gi ống n<sup>h</sup> <sup>ư</sup> lệnh gán dùng v ới các biến s ố và biểu th ức s ố, thí dụ:

LOGICAL DONE, OK  $DONE = FALSE$ .  $OK = DONE$ . AND. I .GT. 24

Khi so sánh hai biểu th <sup>ứ</sup>c lôgic hay hai biến lôgic có tương đương nhau hay không, trong Fortran không dùng các toán tử quan hệ nh ư khi so sánh hai biểu th ức s ố, mà dùng các toán tử lôgic **.EQV.** và **.NEQV.**.

<sup>B</sup>ảng 4.2. tóm tắt quy tắc ước lượng c ủa các toán t ử lôgic cho m ọi trường h <sup>ợ</sup>p có thể xảy ra.

**Bảng 4.2.** Các toán tử lôgic

| A     | B     | NOT. A | A.AND.B | A.OR.B | A.EOV.B | A.NEOV.B |
|-------|-------|--------|---------|--------|---------|----------|
| False | False | True   | False   | False  | True    | False    |
| False | True  | True   | False   | True   | False   | True     |
| True  | False | False  | False   | True   | False   | True     |
| True  | True  | False  | True    | True   | True    | False    |

Khi các toán t ử s ố h <sup>ọ</sup>c, quan hệ và lôgic cùng có mặt trong m ột biể<sup>u</sup> thức thì các toán tử số học thực hiện trước tiên; sau đó các toán tử quan hệ dùng để phát sinh các giá trị TRUE hoặc FALSE; và các giá trị này đượ<sup>c</sup> <sup>đ</sup>ánh giá bằng các toán t ử lôgic theo th ứ t ự <sup>ư</sup>u tiên .NOT., .AND., và .OR.. Các quan hệ .EQV. và .NEQV. được th ực hiện sau cùng.

#### **4.2.2. Lệnh IF lôgic**

1) Các lệnh IF lôgic có thể có m ột s ố dạng s ử d <sup>ụ</sup>ng. Dạng th <sup>ứ</sup> nhất g ọi là *Logical IF* viết nh ư sau:

#### **IF (***Bi ểu th ức lôgic***)**  *L ệnh th ực hi ệ n*

Theo lệnh này, nếu biểu th ức lôgic <sup>ở</sup> trong cặp dấu ngoặc đơn có giá trị **True** thì th <sup>ự</sup>c hiện lệnh nằm trên cùng dòng v ới biểu th <sup>ứ</sup>c lôgic, nế<sup>u</sup> biểu th ức lôgic có giá trị **False** thì không th ực hiện lệnh cùng dòng mà chuyển ngay <sup>t</sup> <sup>ớ</sup>i lệnh tiếp theo phía dưới trong chương trình. Chú ý rằng lệnh th <sup>ự</sup>c hiện ghi sau biểu th <sup>ứ</sup>c lôgic có thể là m ột trong nh ững lệnh tính toán (gán), xuất, nhập d ữ liệu..., nh <sup>ư</sup>ng không thể là m ột lệnh **IF** khác. Biểu th ức lôgic bao gi ờ c <sup>ũ</sup>ng phải đặt trong cặp dấu ngoặc đơn. Thí dụ, nh ững lệnh IF sau đây là nh ững lệnh đúng:

IF  $(A, GT, 0.0)$  SUM = SUM + A IF (TIME .GT. 1.5) READ \*, DIST

2) D<sup>ạ</sup>ng th ứ hai g <sup>ọ</sup>i là *Block IF*: Nếu biểu th ức lôgic có giá trị True máy th ực hiện các lệnh t <sup>ừ</sup> lệnh 1 đến lệnh *n* , sau <sup>đ</sup>ó chuyển t <sup>ớ</sup>i lệnh tiế<sup>p</sup> sau END IF. Nếu biểu thức lôgic có giá trị False, <sup>đ</sup>iều khiển chuyển ngay xu ống lệnh đứng sau END IF:

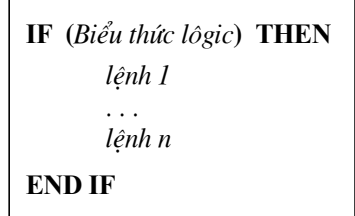

3) Dạng thứ ba gọi là dạng *IF − ELSE*: Khi biểu thức lôgic có giá trị True các lệnh t ừ 1 đến *n* được th <sup>ự</sup>c hiện, nếu biểu th ức lôgic có giá trị False các lệnh t ừ *n* +1 đế<sup>n</sup> *m* được th ực hiện:

```
IF (Biểu thức lôgic) THEN
       lÖnh 1 
         ...  lÖnh n
ELSE lÖnh n+1 
        ... 
        lÖnh m
END IF
```
4) D<sup>ạ</sup>ng th ứ t ư g ọi là *IF*  − *ELSE IF*: Nếu biểu th ức lôgic 1 có giá trị True thì loạt các lệnh từ 1 đến *m* được thực hiện; nếu biểu thức lôgic 1 có trị False, biểu th ức lôgic 2 có trị True thì loạt lệnh từ *m* +1 đế<sup>n</sup> *n* th ực hiện; nếu các biểu th <sup>ứ</sup>c lôgic 1 và 2 là False và biểu th ức lôgic 3 True thì các lệnh t ừ *n* +1 t ới *p* th <sup>ự</sup>c hiện. Nếu không m ột biểu th ức lôgic nào có giá trị True thì chỉ có các lệnh t ừ *p* +1 t ới *<sup>q</sup>* được th ực hiện. Trong th <sup>ự</sup>c tế ta có thể cấu tạo s ố nhánh **ELSE IF** nhiều h <sup>ơ</sup>n hoặc ít h <sup>ơ</sup>n, ch <sup>ứ</sup> không nhấ<sup>t</sup> thiết chỉ là hai nhánh nh ư <sup>đ</sup>ã viết dưới đây:

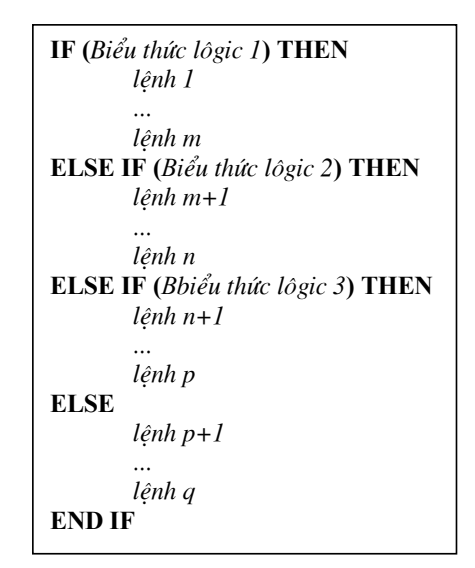

*Thí dụ 1***:** *S <sup>ử</sup> dụng các lệnh IF lôgic để điều khi ển r ẽ nhánh*. Lập chương trình giải hệ phương trình bậc hai

 $ax^2 + bx + c = 0$  (các hệ số  $a, b, c$  nhập từ bàn phím,  $a \neq 0$ ).

Ta có thể c <sup>ụ</sup> thể hóa thuật giải c <sup>ủ</sup>a bài toán này bằng <sup>l</sup> ưu đồ nh ư trên hình 4.1. T ừ <sup>đ</sup>ó viết mã ngu ồn c ủa chương trình Fortran nh ư dưới đây.

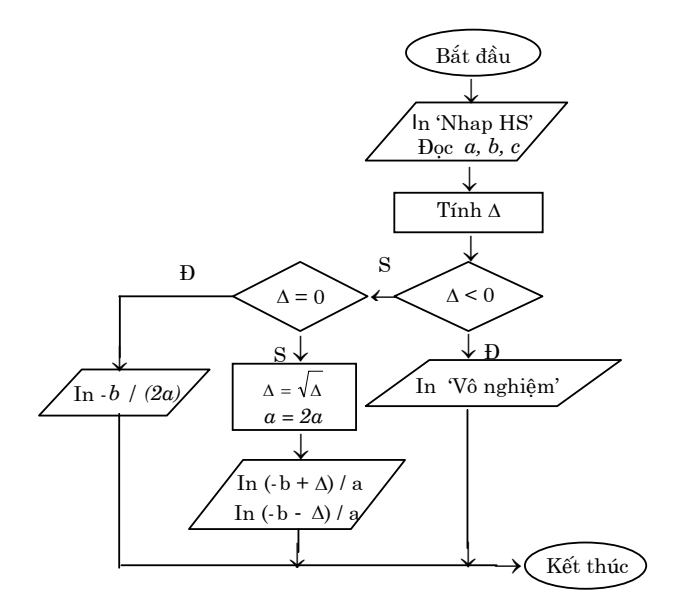

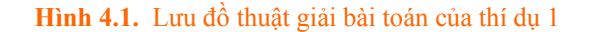

PRINT \*, 'HE SO A BANG'  $READ^*$ , A PRINT \*, 'HE SO B BANG'  $READ$ <sup>\*</sup>, B PRINT \*, 'HE SO C BANG'  $READ$ <sup>\*</sup>,  $C$  $DELT = B**2 - 4.*A*C$ IF (DELT .LT. 0.) THEN PRINT \*, ' PHUONG TRINH VO NGHIEM'

ELSE IF (DELT .EQ. 0.) THEN PRINT 5,  $-B/(2.0*A)$ FORMAT (1X, 'NGHIEM KEP BANG', F10.2)  $\overline{5}$ **ELSE**  $DELT = SQRT$  (DELT)  $A = 2.* A$ PRINT 7,  $(-B + DELT)/A$ ,  $(-B - DELT)/A$ FORMAT (1X, 'HAI NGHIEM:  $X1 = '$ ,  $\overline{7}$ <sup>\*</sup> F10.2, 5X, 'X2 = ', F10.2) **END IF END** 

### 4.2.3. Lệnh IF số học

Lệnh IF số học cho phép thực hiện rẽ nhánh chương trình thành ba nhánh tùy thuộc vào giá trị của biểu thức số học, dạng tổng quát của lệnh này viết như sau:

IF (Biểu thức số học)  $n_1, n_2, n_3$ 

trong đó  $n_1, n_2, n_3$  – nhãn của các lệnh thực hiện. Nếu biểu thức số học có giá trị âm thì điều khiển được chuyển tới lệnh có nhãn là  $n_1$ , bằng không – nhãn  $n_2$ , và dương – nhãn  $n_3$ .

Thí du, theo lênh

#### IF  $(I - 10)$  4, 8, 7

nếu  $I < 10$  điều khiển chuyển đến lệnh có nhãn là 4, nếu  $I = 10 -$  chuyển đến nhãn 8 và nếu  $I > 10 -$  chuyển đến nhãn 7.

Trong lệnh

## IF  $(X - 3.5)$  3, 6, 6

khi  $X \ge 3.5$  điều khiển chuyển tới lệnh có nhãn là 6, khi  $X < 3.5$  điều khiển chuyển tới lênh có nhãn là 3.

Thí dụ 2: Dùng lệnh IF số học để thiết kế vòng lặp. Viết chương trình tính và in giá trị hàm

$$
f(x) = e^{-x^3} \cos(t x + 1)
$$

trong đó x biến thiên từ 1 đến 3 với bước 0,1 và  $t = 0.1$ .

Lưu đồ giải bài toán này tham khảo trên hình 4.2.

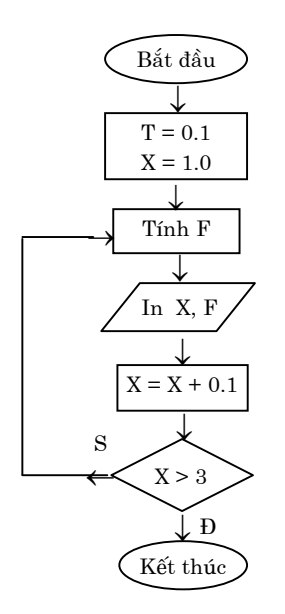

Hình 4.2. Lưu đồ thuật giải bài toán của thí dụ 2

 $T = 0.1$  $X = 1.0$ 12  $F = EXP(-X ** 3) * COS(T * X + 1)$ WRITE  $(6, 9)$  X, F 9 FORMAT (F5.2, E12.2)  $X = X + 0.1$ IF  $(X - 3.0)$  12, 12, 4 4 STOP **END** 

### 4.2.4. Lệnh chuyển điều khiển vô điều kiện GO TO

Lệnh này có dạng

## $\overline{GO\,TO}$  n

trong đó  $n-$  nhãn của lệnh mà điều kiển cần chuyển tới.

Lệnh cần chuyển tới nhất thiết phải có nhãn. Ngoài ra trong chương trình không thể có những lênh có cùng nhãn như nhau. Lênh GO TO có thể chuyển điều khiển tới bất kỳ lệnh thực hiện nào đứng trước hoặc đứng sau lệnh GO TO. Thí dụ:

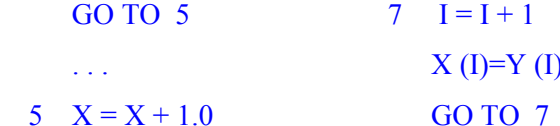

**Thí du 3**: Viết chương trình nhập *n* phần tử của mảng một chiều X, sắp xếp lại các phần tử mảng đó theo thứ tự tăng dần và in ra màn hình.

```
REAL X(20), TG
        INTEGER N, I, J, K
        N = 10PRINT *, 'NHAP CAC PHAN TU MANG'
        I = 07 \quad I=I+1PRINT *, 'PHAN TU', I
        READ<sup>*</sup>, X(I)
        IF (I L T, N) GOTO 7
\overline{C} Sắp xếp mảng X theo thứ tư tăng dần
        I = 12 K=IJ=I+11 IF (X (J) .LT X (K)) K = JJ = J + 1IF (J.LE. N) GOTO 1
        TG = X(I)X(I) = X(K)X(K) = TGI = I + 1IF (I, LT, N) GOTO 2
C Lần lượt in các giá trị của mảng X đã sắp xếp
        I = 13 PRINT 8, X(I)
```
8 FORMAT  $(F12.2)$  $I = I + 1$ IF  $(I L.E. N)$  GOTO 3 **END** 

#### 4.2.5. Lệnh GO TO tính toán

Lênh GO TO tính toán dùng để thực hiện chuyển điều khiển tới một trong số những lệnh có nhãn được liệt kệ trong lệnh GOTO tuỳ thuộc vào giá tri của một biến trong lệnh. Dang tổng quát của lệnh như sau:

## **GO TO**  $(n_1, n_2, ..., n_m)$ , *i*

trong đó  $n_1, n_2, ..., n_m$  – các nhãn của những lệnh thực hiện,  $i$  – biến nguyên không chỉ số. Theo lênh này, điều khiển được chuyển tới một trong các lệnh  $n_1, n_2, ..., n_m$  tuỳ thuộc vào giá trị của *i*, cụ thể khi *i* = 1 điều khiển sẽ chuyển tới lệnh có nhãn  $n_1$ , khi  $i = 2 -$  nhãn  $n_2$ , ..., khi  $i = m$ nhãn  $n_m$ . Nếu giá trị của *i* nằm ngoài khoảng  $1 \le i \le m$  thì điều khiển chuyển xuống lệnh đứng sau lệnh GO TO để thực hiện.

Thí du, theo lệnh

#### GO TO (17, 2, 115, 19), KA

khi KA = 1 điều khiển chuyển tới lênh có nhãn là 17, khi KA = 2 điều khiển chuyển tới lệnh có nhãn là 2, khi KA = 3 điều khiển chuyển tới lệnh có nhãn là 115 và khi KA = 4 điều khiển chuyển tới lệnh có nhãn là 19.

Thí du 4: Úng dung lênh GOTO tính toán. Viết chương trình tính giá tri của đa thức Lejandre với  $x = 0.4$  theo công thức

$$
P_{\ell}(x) = \begin{cases} 1 & \text{khi } \ell = 0 \\ x & \text{khi } \ell = 1 \\ \frac{1}{2}(3x^2 - 1) & \text{khi } \ell = 2 \\ \frac{1}{2}(5x^3 - 3x) & \text{khi } \ell = 3 \end{cases}
$$
  
REAL X, P  
INTEGR. I, I

34

```
X = 0.4L = 028 I = L + 1GO TO (12, 17, 21, 6), I
12 \quad P = 1.0 GO TO 24 17 P = X GO TO 24 21 P = 0.5 * (3.0 * X ** 2 - 1.0) GO TO 24 6 P = 0.5 * (5.0 * X ** 3 - 3.0 * X)24 WRITE (* , 8) L , P 
8 FORMAT (I3 , F12.5) 
    L = L + 1IF (L-3) 28, 28, 30
30 STOP  END
```
*Thí dụ 5*: *Sắp x ếp danh sách*. Viết chương trình nhập <sup>h</sup> ọ tên và điểm ba môn h ọc c ủa nhóm g ồm *n* sinh viên. Tính <sup>đ</sup>iểm trung bình c ộng ba môn h <sup>ọ</sup>c. In bảng có tiêu đề và các c ột th ứ t ự, h ọ tên, điểm ba môn và <sup>đ</sup>iểm trung bình, ghi chú xếp loại theo <sup>đ</sup>iểm trung bình: trung bình < 6.0 , khá  $6 \div 8.9$ , giỏi > 9.0. Danh sách xếp theo thứ tự từ cao xuống thấp dựa theo <sup>đ</sup>iểm trung bình.

```
PARAMETER (N = 15) INTEGER I , J , K , D1 (50) , D2 (50) , D3 (50), ID 
 REAL D , TB (50)
```

```
 CHARACTER * 20 TEN (50) , TENTG 
C Nhập h
ọ tên, 
điểm thi và tính 
điểm trung bình 
      I = 07 \quad I = I + 1PRINT *, ' NHAP SINH VIEN ', I
       READ (* , '(A20)') TEN(I) 
       READ * , D1 (I) , D2 (I) , D3 (I) 
      TB (I) = (D1 (I) + D2 (I) + D3 (I)) / 3.0
       IF (I .LT. N) GO TO 7 
C Sắp xếp danh sách theo th
ứ t
ự
điểm trung bình giảm dần
      I = 12 K = IJ = I + 11 IF (TB(J) .GT. TB(K)) K = JJ = J + 1IF (J.E. N) GO TO 1
      TENTG = TEN(I)TEN(I) = TEN(K)TEN(K) = TENTGID = D1 (I)D1 (I) = D1 (K)D1 (K) = IDID = D2 (I)D2 (I) = D2 (K)D2(K) = ID
```
$ID = D3 (I)$  $D3 (I) = D3 (K)$ D3  $(K)$  = ID  $D = TB (I)$  $TB(I) = TB(K)$  $TB(K) = D$  $I = I + 1$ IF (I .LT. N) GO TO 2

C In tiêu đề danh sách lên màn hình

**PRINT 100** 

- 100 FORMAT (21X , 'BANG DIEM' // , 1X , 'TT' , 7X,
	- $*$  'HO TEN' ,9X , 'D1 D2 D3 TB XEP LOAI' /)

C In t ừng sinh viên theo danh sách

- 60 FORMAT (1X, I2, 1X, A20, I3, I3, I3, F5.1, 1X, 'GIOI')
- 50 FORMAT (1X, I2, 1X, A20, I3, I3, I3, F5.1, 1X, 'KHA')
- 40 FORMAT (1X, I2, 1X, A20, I3, I3, I3, F5.1, 1X,

\* 'TRUNG BINH')

 $I = 1$ 

3 IF (TB (I) .LT. 9.0) THEN

IF (TB (I) .LT. 6.0) THEN

 PRINT 40 , I , TEN (I) , D1 (I) , D2 (I) , D3 (I) , TB (I) ELSE

```
 PRINT 50 , I , TEN (I) , D1 (I) , D2 (I) , D3 (I) , TB (I)
```

```
 END IF  ELSE  PRINT 60 , I , TEN (I) , D1 (I) , D2 (I) , D3 (I) , TB (I) 
  END IF I = I + 1 IF (I. LE. N) GO TO 3 
 STOP
 END
```
*Thí dụ 6*: Viết *chương trình tính tích phân xác định*:

$$
I = \int_{a}^{b} x^2 \sin x
$$

theo công thức hình thang với sai số  $\varepsilon = 0,0001$ ;  $a, b -$  cho trước.

G ợi ý: Ở bước xấp x<sup>ỉ</sup> đầu, xem s ố hình thang con *n* <sup>=</sup>1, tích phân <sup>b</sup>ằng

$$
S_1 = 0.5 (y_a + y_b) (b - a)
$$
.

<sup>B</sup>ước xấp xỉ sau tăng s ố hình thang con *<sup>n</sup>* thêm 1 và tích phân bằng (hình 4.3)

$$
S_2 = \sum_{i=1}^{n} 0.5 (y_i + y_{i+1}) (x_{i+1} - x_i)
$$

Tiếp tục tăng *n* đến khi  $|S_1 - S_2| < \varepsilon$ .

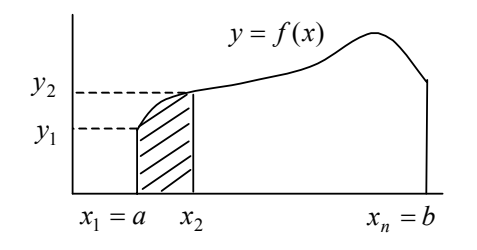

**Hình 4.3.** Minh họa s ơ đồ tính <sup>g</sup>ầ<sup>n</sup> đúng tích phân xác định theo phương pháp hình thang

 $EPSII = 0.0001$ 

$$
A=0.0
$$

$$
B = 3.141593
$$

 $S1 = 0.5 * (A ** 2 * SIN (A) + B ** 2 * SIN (B)) * (B-A)$  $SOHINH = 2.0$ 

 $7\quad\text{DX} = (\text{B-A}) / \text{SOHINH}$ 

$$
HINH = 1.0
$$
  
 
$$
X1 = A
$$
  
 
$$
Y1 = X1 ** 2 * SIN (X1)
$$

$$
S2=0.0
$$

5  $X2 = X1 + DX$ 

$$
Y2 = X2 ** 2 * SIN (X2)
$$
  
 
$$
S2 = S2 + 0.5*(Y1 + Y2) * DX
$$

$$
52 - 52 + 0.3 \cdot (11 + 12) \cdot DA
$$

IF (HINH .LT. SOHINH) THEN

$$
HINH = HINH + 1.0
$$

 $X1 = X2$ 

$$
Y1 = Y2
$$

 GOTO 5 END IF IF (ABS (S2 <sup>−</sup>S1) .GT. EPSIL) THEN  $SOHINH = SOHINH + 1.0$  $S1 = S2$  GOTO 7 END IF PRINT 3, S2 3 FORMAT (1X , 'TICH PHAN BANG', F15.4) END

*Thí dụ 7*: *Vòng lặp để tính tổng chu ỗi*. Bình phương c ủa sin c ủa góc *<sup>x</sup>* tính theo công th ức chu ỗi nh ư sau:

$$
\sin^2 x = x^2 - \frac{2^3 x^4}{4!} + \frac{2^5 x^6}{6!} - \dots = \sum_{n=1}^{\infty} \frac{(-1)^{n+1} 2^{2n-1} x^{2n}}{(2n)!}.
$$

Hãy viết chương trình đọc vào m ột góc *<sup>x</sup>* bằng độ, đổi ra ra đian, tính và in ra bảng so sánh kết quả tính  $\sin^2 x$  theo công thức này với những số số hạng chuỗi *n* lẻ từ 1 đến 15. Thấy rằng số hạng đầu khi  $n=1$  là  $x^2$ , mỗi số hạng tiếp sau bằng số hạng trước nhân với  $\frac{-2x}{n(2n-1)}$  $2 x^2$ − − *n ( <sup>n</sup>*  $\frac{x^2}{x}$ .

Trong thí d <sup>ụ</sup> này, ta ứng dụng phương pháp chia kh ối bài toán và chi tiết hoá từng khối như đã trình bày trong mục 4.1 để xây dựng thuật giải và diễn đạt thuật giải đó bằng <sup>l</sup> <sup>ư</sup>u đồ, sau <sup>đ</sup>ó dẫn chương trình Fortran.

Thấy rằng bài toán có thể chia thành ba kh ối sau:

Kh ối 1: Nhập giá trị góc *x* .

Kh ối 2: In tiêu đề c <sup>ủ</sup>a bảng kết quả.

Khối 3: Tính giá trị sin<sup>2</sup> x theo công thức chuỗi và in ra kết quả khảo sát v ới s ố s ố hạng chu ỗi t ừ 1 đến 15.

Bây gi <sup>ờ</sup> ta phân tích chi tiết t ừng kh ối để dẫn l ưu đồ th ực hiện trong mỗi kh ối.

Thấy rằng kh ối 1 có thể chi tiết hoá thành ba bước con: Vì công th ức khai triển chuỗi trên đây hội tụ nhanh đối với những góc x nhỏ, do đó nếu *<sup>x</sup>*<sup>n</sup>ằm trong khoảng:

90 < *x* ≤ 180 ta thay bằng góc 180 − *x*,

nếu *<sup>x</sup>*<sup>n</sup>ằm trong khoảng:

180 < *x* ≤ 270 ta thay bằng góc *x* − 180,

nếu *<sup>x</sup>*<sup>n</sup>ằm trong khoảng:

270 < *x* ≤ 360 ta thay bằng góc *x* − 360.

Sau đó đổi *x* thành ra đian (hình 4.4).

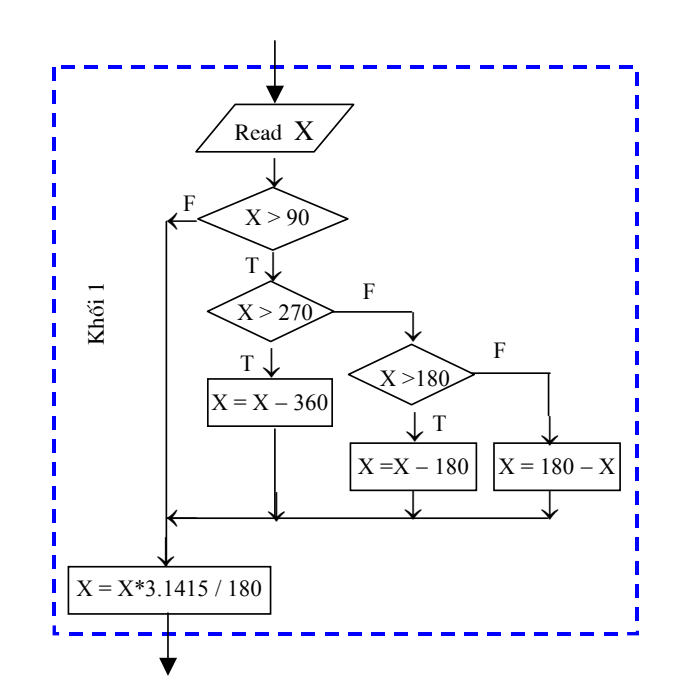

**Hình 4.4.** Lưu đồ khối 1 (thí dụ 7)

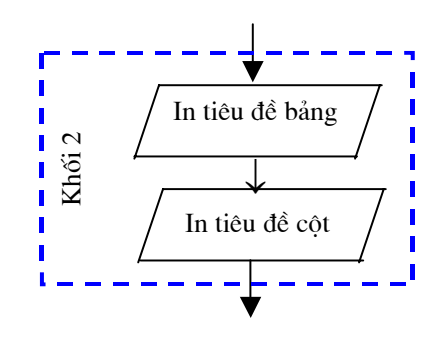

**Hình 4.5.** Lưu đồ khối 2 (thí dụ 7)

Ta thấy khối 2 chỉ gồm hai việc tuần tự là in dòng tiêu đề của bảng khảo sát, in các tiêu đề đầu bảng (hình 4.5).

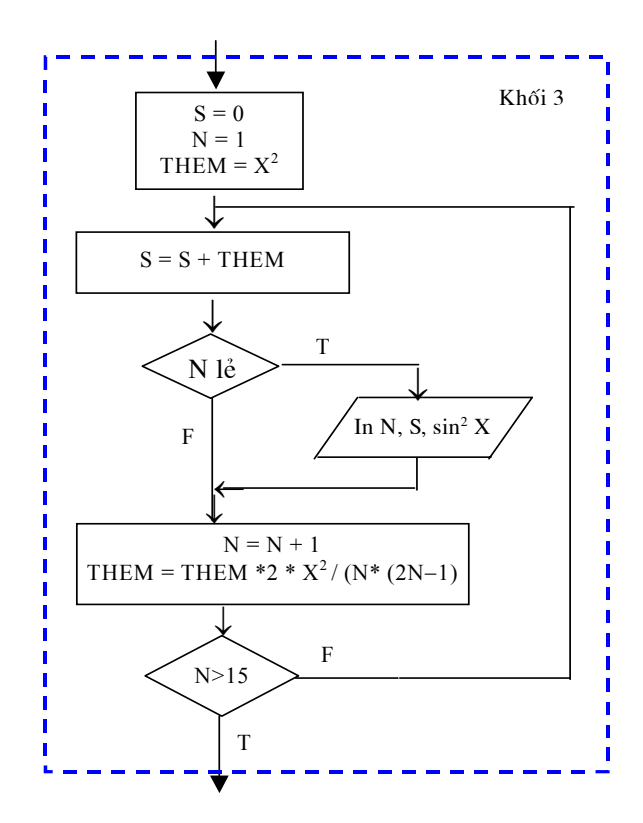

**Hình 4.6.** Lưu đồ khối 3 (thí dụ 7)

Kh ối 3 là ph <sup>ứ</sup>c tạp nhất cần được chi tiết hoá m ột cách t ối đa. Ta thấ<sup>y</sup> kh ối này g ồm các bước c <sup>ụ</sup> thể sau:

- Gán 0 cho biến S (giá trị khởi tạo của  $\sin^2 x$  cần tính).
- Gán 1 cho N (bắt đầu xét s ố hạng th <sup>ứ</sup> nhất).
- Gán  $x^2$  cho biến THEM (giá trị của số hạng thứ nhất).
- Chừng nào  $N \leq 15$  thực hiện tuần tự 4 bước sau:
	- ♦ C ộng s ố hạng (THEM) vào biến S.
	- $\blacklozenge$  Nếu *N* lẻ in giá trị *N*, *S*, sin<sup>2</sup> *x* (tính theo hàm chuẩn).
	- ♦ Tăng thêm 1 đơn vị cho *N* .
	- $\bullet$  Tính lại biến THEM bằng cách nhân chính nó với  $\frac{-2A}{N(2N-1)}$  $2$   $X^2$ −− *N ( N*  $\frac{X^2}{\cdots}$ .

Giả trình này tương đương v ới l ưu đồ kh ối trên hình 4.6.

Nh <sup>ư</sup> vậy, ta <sup>đ</sup>ã chi tiết hoá tất cả các bước trong ba kh ối dưới dạng các l <sup>ư</sup>u đồ. Công việc còn lại đơn giản là gắn c ơ h ọc ba l <sup>ư</sup>u đồ lại ta đượ<sup>c</sup> <sup>l</sup>ưu đồ chung c ủa toàn thuật toán. T ừ <sup>đ</sup>ó dễ dàng chuyển sang chương trình Fortran dưới đây:

PRINT \* , ' HAY CHO MOT GOC BANG DO'

 $READ, X$ IF (X .GT. 90.0) THEN IF (X .GT. 270.0) THEN  $X = X - 360.0$ ELSE IF (X .GT. 180.0) THEN  $X = X - 180.0$ ELSE  $X = 180.0 - X$  END IF END IF

```
X = X * 3.141593 / 180.0 PRINT 2 
2 FORMAT (1X, 35H KHAO SAT CONG THUC BINH 
  * PHUONG SIN // , 1X , 2H N, 17H THEO CONG THUC, 
  * 17H THEO HAM CHUAN) 
     S = 0.
     N = 1THEM = X ** 2
5 \qquad S = S + THEMIF (MOD (N, 2) .EQ. 1) PRINT 4, N, S, SIN (X) ** 2
4 FORMAT (1X , I2 , 2F17.7) 
     N = N + 1THEM = -THEM * 2.0 * X**2 / (N * (2 * N - 1)) IF (N .LE. 15) GO TO 5 
      END
```
*Thí dụ 8: Nội suy tuy ến tính chu ỗi s ố li ệu quan tr ắ c*. Giả s ử có nh ững s ố liệu quan trắc về nhiệt độ nước biển tại các tầng sâu ở điểm có tọa độ 120°KĐ-20°VB được cho trong bảng 4.3. Lập chương trình nhập những số liệu này và nội suy giá trị nhiệt độ cho một độ sâu bất kỳ nhập từ bàn phím, thông báo lên màn hình kết quả nội suy dưới dạng như sau:

 $DO SAIL = M$ NHIET  $DO =$  ..... DO C

Phân tích bài toán này, ta thấy có thể chia nó thành ba kh ối: 1) Nhậ<sup>p</sup> <sup>t</sup>ừ bàn phím m ột giá trị độ sâu tại đó cần n ội suy nhiệt độ; 2) Nhập s ố liệ<sup>u</sup> về độ sâu và nhiệt độ vào máy tính; 3) Nội suy giá trị nhiệt độ tại độ sâu <sup>c</sup>ần tìm và in kết quả lên màn hình.

Kh ối th <sup>ứ</sup> nhất rất đơn giản và quen thu ộc. Để th ực hiện kh ối th ứ hai ta tổ chức một vòng lặp để tuần tự nhập độ sâu và nhiệt độ tại các điểm nút (xem l ưu đồ c ủa kh ối 2 trên hình 4.7).

**Bảng 4.3.** Phân bố nhiệt độ nước biển  $({}^{\circ}C)$  theo độ sâu (m)

| Đô sâu   | 0     | 5     | 10    | 20    | 30    | 40    | 50    | 60    |
|----------|-------|-------|-------|-------|-------|-------|-------|-------|
| Nhiệt độ | 24,31 | 24,26 | 24,20 | 24,18 | 24,13 | 24,05 | 23,98 | 23,89 |
| Đô sâu   | 70    | 80    | 90    | 100   | 120   | 140   | 160   | 180   |
| Nhiệt đô | 23,87 | 23,57 | 23,14 | 22,74 | 21,31 | 20,03 | 18,49 | 17,58 |
| Đô sâu   | 200   | 220   | 240   | 260   | 280   | 300   | 350   | 400   |
| Nhiệt đô | 16,66 | 15,61 | 14,73 | 13,97 | 13,47 | 12,93 | 11,40 | 10,18 |
| Đô sâu   | 500   | 600   | 700   | 800   | 900   | 1000  | 1200  | 1400  |
| Nhiệt đô | 9,39  | 8,56  | 8,49  | 7,83  | 7,27  | 6,71  | 6,16  | 5,44  |

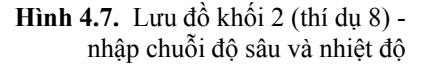

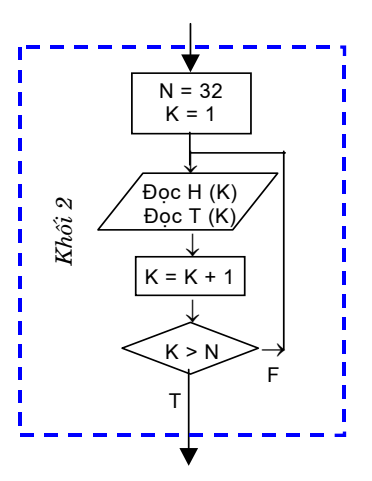

Bây gi ờ ta c <sup>ụ</sup> thể hóa thêm kh ối th ứ 3 và sau <sup>đ</sup>ó dẫn chương trình Fortran hoàn chỉnh c ủa bài toán này.

Nh ư <sup>đ</sup>ã thấy, các giá trị quan trắc nhiệt độ được cho chỉ tại 32 độ sâu gọi là 32 điểm nút. Muốn nội suy giá trị nhiệt độ tại độ sâu bất kỳ ta cần tìm xem độ sâu <sup>đ</sup>ó nằm g<sup>i</sup> ữa hai nút nào. G <sup>ọ</sup>i độ sâu cần n ội suy nhiệt độ là  $h_0$ . Giả sử độ sâu này nằm giữa các độ sâu nút  $h_i$  và  $h_{i+1}$ , tức thỏa mãn <sup>b</sup>ất đẳng th ức kép:

$$
h_i \leq h_0 \leq h_{i+1},
$$

trong đó *i* có thể biến thiên từ 1 đến 31. Như vậy, để tìm *i*, ta phải giả sử  $i = 1$  và kiểm tra bất đẳng thức kép trên đây. Nếu bất đẳng thức không thỏa mãn, thì ta tăng *i* lên m ột đơn vị và tiếp <sup>t</sup> ục cho t <sup>ớ</sup>i khi bất đẳng th ức th ỏa mãn.

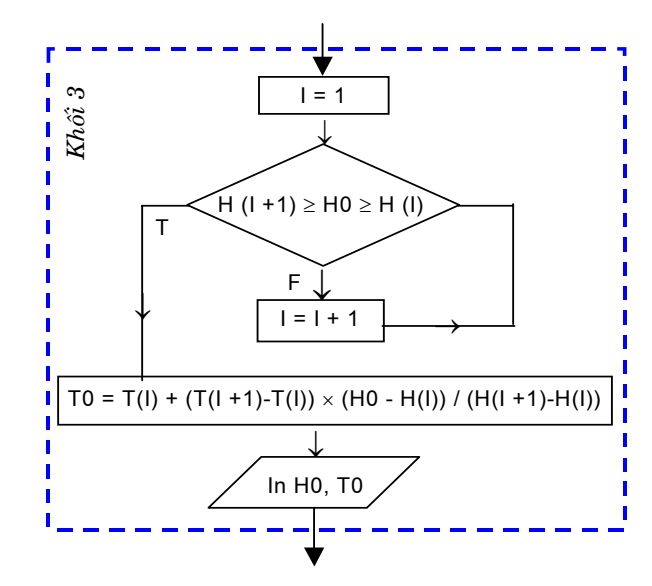

Hình 4.8. Lưu đồ khối 3 (thí dụ 8) - nội suy giá trị nhiệt độ và in kết quả

Khi tìm được  $i$ , giá trị  $t_0$  cần nội suy có thể tính theo công thức nội suy tuyến tính nh ư sau:

$$
t_0 = t_i + \frac{(t_{i+1} - t_i) (h_0 - h_i)}{h_{i+1} - h_i}
$$

.

Tất cả nh ững điều v <sup>ừ</sup>a phân tích được thể hiện trên l ưu đồ kh ối ở hình 4.8. Dưới đây là chương trình c ủa bài toán

> INTEGER N, I, K REAL H0, T0, H (40), T (40)

- C In l <sup>ờ</sup>i nhắc và nhập độ sâu cần n ội suy nhiệt độ PRINT \* , ' NHAP DO SAU XAC DINH NHIET DO' READ \*, H0
- C In lời nhắc và nhập 32 cặp giá trị độ sâu và nhiệt độ  $N = 32$ 
	- $K = 1$
	- 5 PRINT \*, ' NHAP DO SAU VA NHIET DO TANG ', K  $READ$ <sup>\*</sup>,  $H(K)$ ,  $T(K)$  $K = K +1$

 IF (K **.**GT**.** N) GOTO 4 GOTO 5

- C Nội suy giá trị nhiệt độ tại độ sâu H0
	- $4$  I = N 1 IF (H0 .GT. H(N)) GOTO 1  $I = 1$
	- 2 IF (H0 **.**GE**.** H (I) **.**AND**.** H0 **.**LE**.** H (I+1)) GOTO 1  $I = I + 1$

GOTO 2

- 1  $TO = T(I) + (T(I+1)-T(I)) * (H0-H(I)) / (H(I+1)-H(I))$ PRINT 3, H<sub>0</sub> PRINT 6, TO
- 3 FORMAT  $(1X, 'DO SAU = ', F6.1, 'M')$
- 6 FORMAT  $(1X, 'NHIET DO = ', F5.1, 'DO C')$ END

Qua thí dụ ở mục 4.1.3 và những thí dụ ở chương này ta thấy việc áp d <sup>ụ</sup>ng quy trình 5 bước giải bài toán và chiến lược chia kh ối và chi tiết hoá <sup>t</sup>ừng kh ối để phát triển thuật giải là m ột công c <sup>ụ</sup> lập trình rất hiệu quả. Bài toán dù lớn, có cấu trúc phức tạp cũng trở nên sáng tỏ, trực quan.

T ừ th <sup>ờ</sup>i điểm này sinh viên cần rèn luyện cho mình thói quen áp dụng phương pháp trên ngay cả với những bài tập đơn giản cũng như với những bài toán tương đối ph <sup>ứ</sup>c tạp khi thiết kế thuật giải. Còn ch ọn công c <sup>ụ</sup> giả trình hay l ưu đồ là tu ỳ thích.

# **Bài t ập**

1. Hãy thể hiện bằng giả trình hoặc l <sup>ư</sup>u đồ thuật toán sắp xếp các phầ<sup>n</sup> tử c ủa mảng m ột chiều theo th ứ t <sup>ự</sup> giảm dần.

2. Cho các giá trị:

 $A = 2.2$   $B = -1.2$   $I = 1$   $DONE = .TRUE$ .

Xác định giá trị<sup>c</sup> ủa các biểu th ức lôgic sau đây:

- 1) **A .LT. B** 2) <sup>−</sup> B **.**GE**.** 6.5
- 3) I **.**NE**.** 5 4) A + B **.**GE**.** B
- 5)  $I.E.E. I 5$ <sup>−</sup>5 6) **.**NOT**.** (A **.**EQ**.** 2 \* B)
- 7) (A **.**LT**.** 10.0) **.**AND**.** (B **.**GT**.** 5.0)
- 8) (ABS (I) **.**GT**.** 2) **.**OR**.** DONE
- 9) A **.**LT**.** B **.**NEQV**.** DONE
- 3. Viết chương trình tính giá trị<sup>c</sup> ủ<sup>a</sup>*y* theo công th ức
	- $\overline{a}$ ⎨  $\sqrt{ }$ >  $=\begin{cases} x^2 & \text{khi} \ \ x \leq 0; \\ x^3 & \text{khi} \ \ x > 0, \end{cases}$ khi  $x \leq 0$ ; 3 2 *x x*  $y = \begin{cases} x^2 & \text{K} \neq 0 \\ 0 & \text{if } x \neq 0 \end{cases}$

v ới *x* cho trước.

4. Viết chương trình đọc từ bàn phím m ột trị<sup>s</sup> ố nhiệt độ Celsius, liệ<sup>t</sup> kê trên màn hình ba phương án chuyển đổi: sang độ Fahrenheit, Kelvin và Rankin. Theo người dùng ch<sup>ỉ</sup> định phương án chuyển đổi mà in ra nhiệt độ đã cho và kết quả chuyển đổi kèm các ký hiệu nhiệt độ tương ứng. Các công th <sup>ứ</sup>c chuyển đổi nh ư sau:

$$
T_{\rm F} = T_{\rm R} - 459,67^{\circ} \text{R}
$$

$$
T_{\rm F} = \frac{9}{5} T_{\rm C} + 32^{\circ} \text{F}
$$

$$
T_{\rm R} = \frac{9}{5} T_{\rm K}
$$

5. Viết chương trình tính tích phân  $I = \int_{0}^{15} y(x) dx$  với hàm  $y(x)$  cho 1

dưới dạng bảng các giá trị th ực nghiệm nh <sup>ư</sup> trong bảng 4.4.

#### **B ảng 4.4**

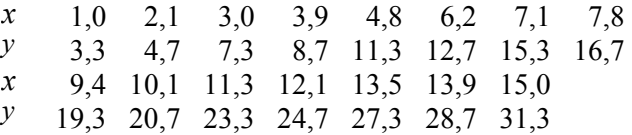

6. Viết chương trình cho phép đọc vào t ừ bàn phím m ột trị<sup>s</sup> ố c ủa *x* và xác định trị<sup>s</sup> ố c ủa hàm *<sup>y</sup>* bằng cách n ội suy tuyến tính theo bảng giá trị th ực nghiệm (thí d <sup>ụ</sup> bảng 4.4).

7. Hệ số nhớt phân tử  $(g \cdot cm^{-1} \cdot s^{-1})$  của nước biển phụ thuộc vào nhiệt độ *<sup>t</sup>* (°) và độ mu ối *S* (%o) theo bảng 4.5. Viết chương trình n ội suy tuyến tính bảng này cho một cặp trị số bất kỳ của t° và S.

8. Viết chương trình tính số  $\pi$  theo công thức khai triển chuỗi sau đây v ới sai s ố không quá 0,0001:

$$
\frac{\pi}{4} = 1 - \frac{1}{3} + \frac{1}{5} - \frac{1}{7} + \frac{1}{9} \dots
$$

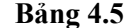

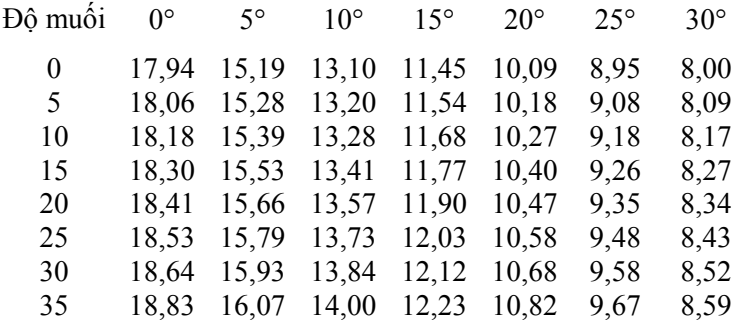

9. Viết chương trình cho phép liên tục nhập <sup>t</sup> ừ bàn phím hai s ố nguyên bất kỳ, tìm và in lên màn hình ước s ố chung l ớn nhất c ủa nh ững s ố đó dưới dạng thông báo:

#### USCLN CUA CAC SO: 36 VA 24 BANG 12

và kết thúc khi nào người dùng nhập vào hai s ố bằng nhau hoặc m ột trong hai s ố bằng 1.

10. Lập l <sup>ư</sup>u đồ thuật giải để giải gầ<sup>n</sup> đúng phương trình *x* = *f* (*x*) bằng phương pháp lặp Siedel. Xấp xỉ ban đầu  $x_0$  và sai số cho phép  $\varepsilon$  được cho trước. Nếu tìm được nghiệm v ới độ chính xác đã cho thì in giá trị nghiệm kèm theo s ố bước lặp, còn nếu sau 100 lần lặp mà ch <sup>ư</sup>a nhận đượ<sup>c</sup> nghiệm thì thông báo lên màn hình dòng ch ữ 'KHONG TIM DUOC NGHIEM'. (Gợi ý: Theo phương pháp lặp Seidel, người ta thế giá trị x<sub>0</sub> tuỳ chọn vào biểu thức  $f(x)$  ở vế phải của phương trình  $x = f(x)$  để tính ra giá trị *x*<sub>1</sub> − gọi là xấp xỉ bậc 1, sau đó kiểm tra nếu khác nhau giữa *x*<sub>1</sub> và  $x_0$  lớn hơn sai số cho phép  $\varepsilon$  thì giá trị  $x_1$  lại được thế vào vế phải và tiếp tục tính  $x_2$  (xấp xỉ bậc 2)..., quá trình này tiếp diễn cho đến khi chênh lệch giữa hai bước xấp xỉ liền nhau không lớn hơn  $\varepsilon$  thì người ta chấp nhận giá trị xấp xỉ cu ối cùng làm nghiệm c ủa phương trình *x* = *f* (*x*) .

# **Chương 5 - C ấu trúc l ặp v ới l ệnh DO**

Trong chương 4 đã xét s ự <sup>đ</sup>iều khiển được th ực hiện thông qua nh ững lệnh cho phép chương trình ch ọn nh <sup>ữ</sup>ng nhánh khác nhau để th ực hiện. Đồng th ời, ta c ũng đã m ột s ố lần s ử d <sup>ụ</sup>ng kết h ợp lệnh **IF lôgic** và lệnh chuyển điều khiển vô điều kiện **GOTO** để tổ chức những vòng lặp dạng:

> *n* IF (*Bi ểu th ức lôgic*) THEN  *Lệnh 1 L ệnh 2*  . . .  *L ệnh m* GOTO *n* END IF

Cấu trúc này gọi là vòng lặp có điều kiện (*While Loop*): Khi và chừng nào biểu th ức lôgic trong lệnh IF có giá trị **.**TRUE**.** thì nhóm lệnh t ừ lệnh 1 đến lệnh *<sup>m</sup>* lần lượt th ực hiện, nh <sup>ư</sup>ng lệnh GOTO ở cu ối luôn luôn chuyể<sup>n</sup> điều khiển lên nhãn *<sup>n</sup>* và hình thành vòng lặp. Vòng lặp này có nh ững đặ<sup>c</sup> điểm sau:

1) Trường h <sup>ợ</sup>p biểu th ức lôgic có giá trị **.**FALSE**.** ngay <sup>t</sup> ừ đầu, thì quá trình lặp sẽ không xảy ra;

2) Trong nhóm lệnh t <sup>ừ</sup> lệnh 1 đến lệnh *<sup>m</sup>* bên trong vòng lặp nhấ<sup>t</sup>

thiết phải có m ột lệnh nào <sup>đ</sup>ó làm thay đổi giá trị<sup>c</sup> ủa biểu th ức lôgic thành FALSE., vậy số lần lặp phụ thuộc vào giá trị khởi đầu của biểu thức lôgic và s <sup>ự</sup> biến đổi giá trị<sup>c</sup> ủa nó bên trong chính vòng lặp.

Trong bài này ta xét m ột cấu trúc lặp khác mà <sup>đ</sup>iều kiện và s ố lần lặ<sup>p</sup> được xác định ngay t <sup>ừ</sup> khi bắt đầu quá trình lặp v ới việc s ử d <sup>ụ</sup>ng *vòng lặp*  **DO** (**DO** *Loop*). Trong chương tiếp sau sẽ xét m ột tính năng quan tr ọng <sup>c</sup>ủa vòng lặp DO, g <sup>ọ</sup>i là *vòng l ặp ẩ<sup>n</sup>*, để<sup>t</sup> ổ ch <sup>ứ</sup>c nhập, xuất các biến có ch<sup>ỉ</sup> <sup>s</sup>ố rất hay gặp trong th <sup>ự</sup>c tiễn.

# **5.1. Vòng l ặp DO**

# **5.1.1. Cú pháp c ủa lệnh DO và vòng l ặp DO**

Dạng <sup>t</sup> ổng quát c ủa lệnh DO nh ư sau:

**DO** *n ind* = *ini*, lim, inc

trong đó hằng *n* là nhãn của lệnh kết thúc của vòng lặp, *ind* − là một biến số được dùng nh ư là *chỉ s ố đếm* vòng lặp, *ini* − *<sup>g</sup>iá trị đầ <sup>u</sup>* gán cho chỉ<sup>s</sup> ố đếm, *lim* − *giá trị cu ối* dùng để xác định khi nào vòng lặp DO kết thúc và *inc* − *gia s ố*, giá trị được c ộng vào chỉ<sup>s</sup> ố đếm m ỗi lần vòng lặp th ực hiện.

Nh <sup>ữ</sup>ng giá trị đầu, giá trị cu ối và gia s ố<sup>g</sup> ọi là *các tham s ố c ủa vòng <sup>l</sup>ặp*. Nếu trong lệnh DO không ghi gia s ố thì ngầm định là 1. Khi giá trị<sup>c</sup> ủa chỉ s ố đếm l ớn h <sup>ơ</sup>n giá trị cu ối thì <sup>đ</sup>iều khiển được chuyển cho lệnh đứng sau lệnh kết thúc vòng lặp. Lệnh kết thúc vòng lặp thường dùng là lệnh CONTINUE, có dạng <sup>t</sup> ổng quát là

# *n* **CONTINUE**

trong đó nhãn *<sup>n</sup>* phù h ợp v ới nhãn mà lệnh DO ở trên đã chỉ định.

Vậy dạng <sup>t</sup> ổng quát c <sup>ủ</sup>a vòng lặp DO có thể viết nh ư sau:

DO *n* ind = ini, lim, inc

\n
$$
L\hat{e}nh 1
$$

\n...

\n $L\hat{e}nh m$ 

\n $n$  CONTINUE

*n*

Ta lấy thí d <sup>ụ</sup> giải bài toán tính t ổng c ủa 50 s ố nguyên dương đầu tiên

$$
\sum_{i=1}^{50} i = 1 + 2 + \ldots + 49 + 50
$$

để minh h <sup>ọ</sup>a vòng lặp DO và so sánh nó v ới vòng lặp *While* mà ta đã xét ở bài trước:

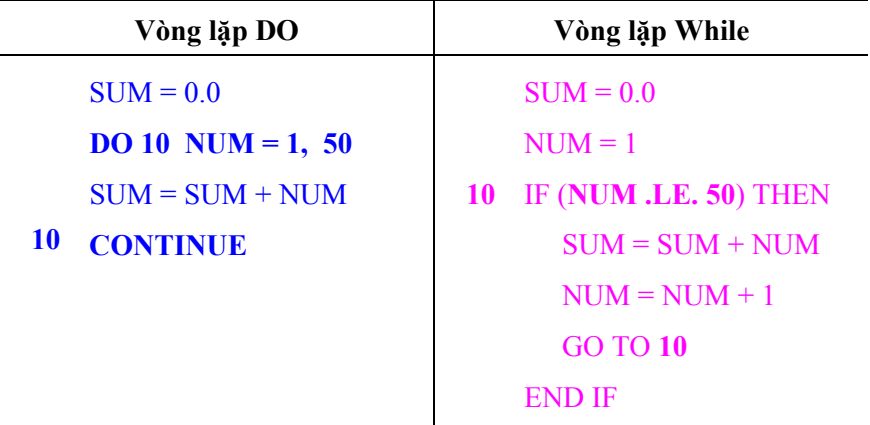

Trong vòng lặp DO trên đây chỉ<sup>s</sup> ố đếm NUM được kh <sup>ở</sup>i xướng bằng 1. Vòng tiếp <sup>t</sup> <sup>ụ</sup>c lặp cho đến khi giá trị<sup>c</sup> ủa NUM l ớn h ơn 50. Vì tham s ố th ứ ba b ỏ qua nên NUM t ự động tăng lên 1 ở cu ối m ỗi lần lặp. Ta thấ<sup>y</sup> <sup>r</sup>ằng vòng lặp DO viết ngắn g ọn h <sup>ơ</sup>n vòng lặp *While*, nh <sup>ư</sup>ng cả hai tính cùng m ột giá trị<sup>c</sup> <sup>ủ</sup>a biến SUM. Tuy nhiên, trong vòng lặp *While* ở m ỗi lần <sup>l</sup>ặp biểu th ức lôgic luôn phải được ước lượng lại vì m ỗi lần biến NUM được thay b ởi giá trị<sup>m</sup> ới.. Trong khi đó ở vòng lặp DO s ố lần lặ<sup>p</sup> đã đượ<sup>c</sup> tính trước trong lệnh DO. Đó là s ự khác nhau c ơ bản c ủa hai loại vòng lặp.

Người ta c <sup>ũ</sup>ng có thể dùng cú pháp sau đây cho vòng lặp DO:

```
DO ind = ini, lim, inc
  L
ệnh 1
  . . . Lệnh 
mEND DO
```
## **5.1.2. Nh ững quy t ắc c ấu trúc và th ực hiện vòng l ặp DO**

1) Chỉ số đếm phải là một biến số, biến đó có thể là kiểu nguyên hoặc th ực, nh <sup>ư</sup>ng không thể là biến có chỉ<sup>s</sup> ố.

2) Các tham s ố c <sup>ủ</sup>a vòng DO có thể là hằng, biến hay biểu th ức nguyên hoặc th ực. Gia s ố có thể là s ố dương, s ố âm, nh <sup>ư</sup>ng không thể bằng không.

3) Vòng DO có thể dùng bất k ỳ lệnh th ực hiện nào *không ph ải là m ộ<sup>t</sup> lệnh chuyển điều khiển, lệnh IF hay một lệnh* DO *khác* làm lệnh cuối vòng. Lệnh CONTINUE là một lệnh thực hiện chuyên dùng làm lệnh cuối vòng; <sup>m</sup>ặc dù có thể dùng nh ững lệnh khác, nh <sup>ư</sup>ng nói chung nên dùng lệnh CONTINUE để chỉ cu ối vòng lặp m ột cách tường minh.

4) S <sup>ự</sup> kiểm tra kết thúc lặp th ực hiệ<sup>n</sup> ở đầu vòng lặp. Nếu giá trị đầ<sup>u</sup> của chỉ s ố đếm l ớn h <sup>ơ</sup>n giá trị cu ối và gia s ố là s ố dương thì s ự lặp không diễn ra, các lệnh bên trong vòng lặp bị bỏ qua và điều khiển chuyển tới lệnh đứng sau lệnh cu ối cùng c ủa vòng lặp.

5) Không được thay đổi giá trị<sup>c</sup> ủa chỉ s ố đếm bằng m ột lệnh nào khác bên trong vòng DO trong khi th ực hiện vòng lặp.

6) Sau khi vòng lặp đã bắt đầu th ực hiện thì nh <sup>ữ</sup>ng thay đổi các giá trị của các tham s ố không có ảnh hưởng gì t ới s ự lặp.

7) Nếu gia s ố là âm, s <sup>ự</sup> lặp sẽ kết thúc khi giá trị chỉ<sup>s</sup> ố đếm nh ỏ h ơn giá trị cu ối.

8) Ta có thể thoát ra kh <sup>ỏ</sup>i vòng DO trước khi nó kết thúc lặp. Khi đó giá trị<sup>c</sup> ủa chỉ s ố đếm sẽ bằng giá trị ngay trước khi thoát. (Nh <sup>ư</sup>ng nói chung không nên làm <sup>đ</sup>iều này. Nếu ta mu ốn thoát ra kh ỏi vòng lặp trướ<sup>c</sup> khi nó kết thúc m ột cách t <sup>ự</sup> nhiên, thì ta cấu trúc lại vòng lặp theo kiể<sup>u</sup> vòng lặp *While* để g<sup>i</sup> ữ tính cấu trúc c ủa chương trình).

9) Th ực hiện xong vòng lặp, chỉ<sup>s</sup> ố đếm ch ứa m ột giá trị vượt quá giá trị cu ối.

10) Bao gi ờ c ũng <sup>đ</sup>i vào vòng lặp thông qua lệnh DO để vòng lặ<sup>p</sup> được kh ởi xướng m ột cách <sup>đ</sup>úng đắn. Không bao gi ờ được dùng lệnh GO TO chuyển t ừ bên ngoài vào bên trong vòng DO.

11) S ố lần lặp có thể tính bằng công th ức

$$
\left[\frac{\lim\text{-} \mathrm{ini}}{\mathrm{inc}}\right] + 1
$$

trong đó dấu ngoặc vuông chỉ sự cắt bỏ thập phân của thương số. Nếu giá trị này âm thì s ự lặp không xảy ra.

# **5.1.3. Thí d ụ ứng d ụng vòng l ặp DO**

*Thí dụ 9: L ập vòng lặp b ằng lệnh* **DO***.* Lập bảng giá trị<sup>c</sup> ủa đa th ức  $3t^2 + 4.5$  trên đoạn *t* từ 1 đến 10 với bước  $\Delta t = 1$ .

```
 PRINT * , ' POLYNOMIAL MODEL' 
 PRINT * 
   PRINT * , 'TIME POLYNOMIAL'
```
DO 15  $I = 1, 10$  $POLY = 3. * REAL (I) ** 2 + 4.5$ PRINT 10, I, POLY 10 FORMAT (1X, I2, 8X, F6.2) 15 CONTINUE

END

*Thí dụ 10: Tìm phần tử cực đại của chuỗi số b<sub>1</sub>, b<sub>2</sub>, ...,b<sub>10</sub>. Ta giải bài* toán này theo thuật giải biểu diễn b ởi giả trình sau:

1) với *i từ* 1 đến 10  
\n*nhập*  
\n2) 
$$
b_{max} \leftarrow b_1
$$
  
\n3) với *i* từ 2 đến 10  
\n*nếu*  $b_i > b_{max}$  thì  $b_{max} \leftarrow b_i$   
\n4) *in*  $b_{max}$   
\nTừ giá trình này để đang chuyển thành chương trình Fortran dưới đây:  
\nREAL B(10)  
\nDO 2 I = 1, 10  
\nREAD \*, B (I)  
\n2 CONTINUE  
\nBMAX = B (1)  
\nDO 3 I = 2, 10  
\nIF (BMAX LT. B (I)) BMAX = B (I)  
\nCONTINUE  
\nPRINT \*, 'B MAX =', BMAX  
\nEND

*Thí dụ 11*: *Tổ ch ức vòng lặp v ới bước s ố th ập phân*. In bảng giá trị hàm  $y = sin(x)$  tại  $x = 0$ ; 0,1; 0,2;...;1. Ta đưa ra một biến nguyên I sao cho biến này sẽ nhận các giá trị 1, 2, ..., 11 tương ứng v ới  $x = 0, 0, 1, 0, 2, \ldots, 1$ . Khi đó  $x = 0, 1(i - 1)$ .

DO 17  $I = 1, 11$ 

 $X = 0.1 * (I - 1)$ 

 $Y = SIN(X)$ 

```
 PRINT 10 , X, Y
```
- 10 FORMAT (20X, F4.2, 10X, E10.3)
- 17 CONTINUE

```
 END
```
Hãy lưu ý rằng ở đây ta đã tránh sử dụng vòng lặp DO với các tham số thực nh ư:

```
DO 15 X = 0.0, 1.0, 0.1
```
để phòng ngừa *hiện tượng cắt* trong máy tính. Giả sử rằng giá trị 0.1 được lưu nh ư m ột giá trị h ơi nh ỏ h <sup>ơ</sup>n 0.1 trong hệ máy tính đang dùng, m ỗi lần thêm 0.1 cho chỉ s ố đếm, máy có thể thêm ít h <sup>ơ</sup>n theo dự định. Ngoài ra, trong trường h <sup>ợ</sup>p này ta có thể th <sup>ự</sup>c hiện lặp quá mất m ột lần theo d ự định vì giá trị gi ới hạn cu ối c <sup>ũ</sup>ng có thể không chính xác bằng 1.0.

# **5.2. Vòng DO l ồng nhau**

Vòng DO có thể được lồng trong một vòng DO khác, cũng giống như cấu trúc IF l ồng trong cấu trúc IF khác. *Khi t ổ ch ức các vòng* DO *l ồng hãy tuân th ủ nh ững quy <sup>t</sup> ắc sau đây*:

1) Vòng DO lồng bên trong không thể dùng chính chỉ số đếm cùng v ới vòng DO ngoài ch ứa nó.

2) Vòng DO l ồng phải kết thúc bên trong vòng DO ngoài.

3) Các vòng DO độc lập nhau có thể dùng cùng chỉ<sup>s</sup> ố đếm, thậm chí khi chúng cùng nằm trong m ột vòng DO ngoài.

4) Khi m ột vòng DO l ồng bên trong m ột vòng DO khác, thì vòng DO trong th ực hiện tr ọn vẹn t <sup>ừ</sup>ng lần lặ<sup>p</sup> ở vòng DO ngoài.

5) Mặc dù các vòng DO l ồng có thể dùng cùng m ột dòng lệnh cu ối CONTINUE, nh <sup>ư</sup>ng ta nên kết thúc m ỗi vòng bằng m ột lệnh CONTINUE riêng biệt để làm sáng rõ chương trình.

<sup>D</sup>ưới đây dẫn m ột s ố thí d <sup>ụ</sup> về các vòng DO đúng và các vòng DO sai:

a) Nh ững vòng DO đúng:

 $10$ 

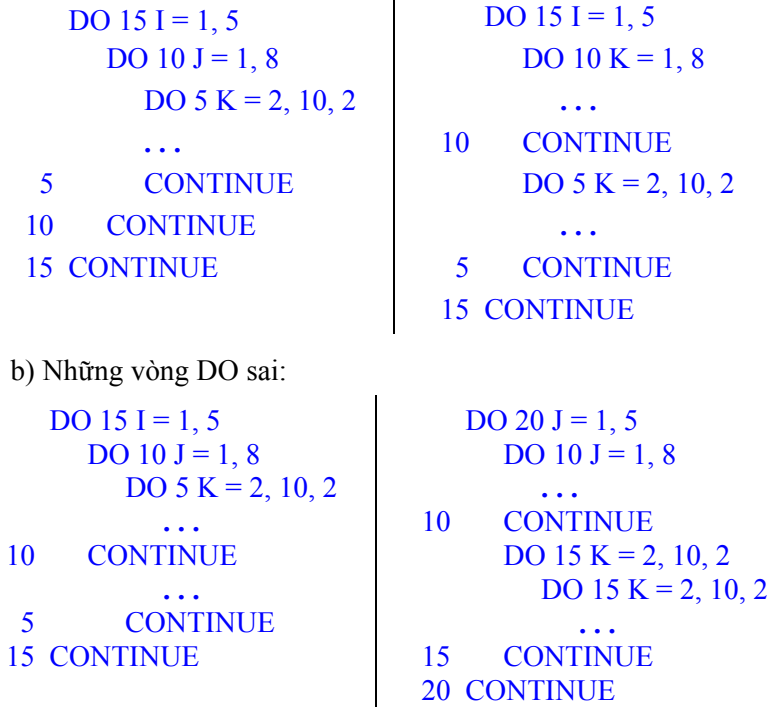

*Thí dụ 12*: *Tổ ch <sup>ứ</sup>c vòng DO lồng nhau*. Viết chương trình nhập <sup>15</sup> phần tử của mảng số thực X, sắp xếp lại các phần tử mảng theo thứ tự giảm <sup>d</sup>ần và in lên màn hình các mảng c ũ và m ới thành hai c ột.

 REAL X(15), Y(15)  $N = 15$ **DO 3 I =1, N**  $READ *$ ,  $X(I)$  $Y(I) = X(I)$ 3 **CONTINUE DO 2 I = 1, N** −**1** $K = I$  $DQ 4 J = I + 1, N$ IF  $(Y(K)$ **.**LT**.**  $Y(J)$  $K = J$ 4 **CONTINUE** IF (K **.**NE**.** I) THEN  $TG = Y(I)$  $Y(I) = Y(K)$  $Y(K) = TG$  END IF 2 **CONTINUE DO** 7 **I** = 1, N PRINT 5 , X (I), Y (I) 7 **CONTINUE**5 FORMAT (1X, 2F10.2) ENDTrong thí d <sup>ụ</sup> này, ta thấy có mặt ba vòng DO độc lập nhau:

DO  $3 I = 1, N$  $\frac{1}{\text{dong thu}}$  3)  $DO 2 I = 1, N-1$ <sup>−</sup>1 (dòng th ứ 7) DO  $7 I = 1, N$  $\frac{1}{18}$  (dòng thứ 18)

do <sup>đ</sup>ó, chúng có thể dùng cùng m ột chỉ<sup>s</sup> ố đếm là biến I. Bên trong vòng DO th <sup>ứ</sup> hai, ta thấy xuất hiện m ột vòng DO th ứ t ư:

DO 4  $J = I + 1$ , N (dòng thứ 9),

vòng DO này là vòng DO l ồng, nó phải có chỉ<sup>s</sup> ố đếm riêng và ta dùng lệnh <sup>k</sup>ết thúc nó là lệnh

4 CONTINUE

để nhấn mạnh s ự phân biệt v <sup>ớ</sup>i vòng DO ngoài có lệng kết thúc là

2 CONTINUE

*Thí dụ 13: Tính giai th ừa*. Khi s ố nguyên *<sup>N</sup>* không âm, biểu th ức *N*! gọi là giai thừa của *N*. Các giá trị của giai thừa được tính theo quy luật:

> $3! = 1 \times 2 \times 3 = 6$  $2! = 1 \times 2 = 2$  $1! = 1$  $0! = 1$

Giá trị của giai thừa của số nguyên N cũng còn được ước lượng bằng công th ức Stirling có d<sup>ạ</sup>ng:

$$
N! = \sqrt{2\pi N} \left(\frac{N}{e}\right)^N
$$

trong đó *e* <sup>=</sup> 2,718282 . Viết chương trình in các giá trị giai th ừa c ủa các s ố nguyên t <sup>ừ</sup> 0 đến 10 theo cách tính chính xác và theo công th ức ước lượng <sup>c</sup>ủa Stirling.

PRINT 4

```
4 FORMAT (1X, 'GIAI THUA CUA CAC SO TU 0 DEN 10'
```
\* //1X, T3, 'N', T12, 'N!', T16, 'STIRLING''S FORMULA' /)

```
FAC = 1.
```
**DO** 7  $I = 0, 10$ 

```
IF (I . GT. 1) FAC = FAC * I
```
PRINT 5, I, FAC, SQRT (2.\*3.141593\*I)\*(I / 2.718282)\*\* I

- 5 FORMAT (1X, I2, F10.0, F20.0)
- 7 **CONTINUE**END

Trong chương trình này, vì giai th ừa được tính liên tục v ới các s ố t ừ 0 đến 10, nên giai thừa của một số sau được tính bằng tích của số đó nhân v ới giai th ừa c ủa s ố trước nó. Hãy chú ý cách dùng dấu gạch chéo để<sup>t</sup>ạ<sup>o</sup> xu ống dòng khi in tiêu đề: hai dấu gạch chéo đầu ch<sup>ỉ</sup> định cho lệnh PRINT in xong dòng ch ữ GIAI THUA CUA CAC SO TU 0 DEN 10 thì xu ống dòng hai lần, sau khi in dòng tiêu đề cột, dấu gạch chéo thứ ba gây xuống dòng m ột lần để chuẩn bị in d ữ liệu theo dòng lệnh in trong vòng lặp DO. Các đặc tả T3, T12, T16 trong dòng lệnh 4 FORMAT ch<sup>ỉ</sup> định xuất ch ữ N ở vị trí 3, N! ở vị trí 12 và 13, chữ STIRLING'S FORMULA bắt đầu ở vị trí th ứ 16 c <sup>ủ</sup>a dòng tiêu đề<sup>c</sup> ột. Kết quả xuất ra c ủa chương trình này sẽ có dạng dưới đây:

> GIA TRI GIAI THUA CAC SO TU 0 DEN 10 N N! STIRLING'S FORMULA

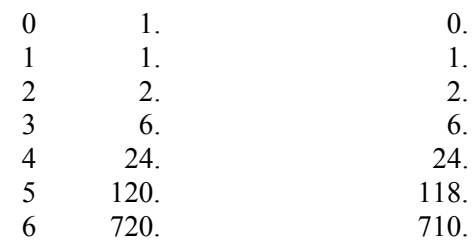

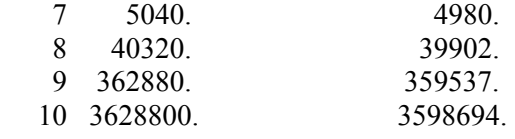

# **Bài t ập**

1. Tính s ố lần lặp trong các trường <sup>h</sup> ợp dùng lệnh DO sau đây. Giả thiết rằng các chỉ số đếm là những biến nguyên:

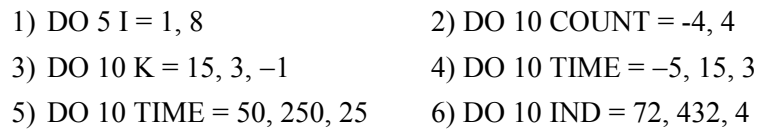

2. Xác định giá trị<sup>c</sup> <sup>ủ</sup>a biến nguyên IDEM sau khi nh ững vòng DO dưới đây th ực hiện xong. Giả<sup>s</sup> <sup>ử</sup> biến này được gán giá trị không trước m ỗi vòng lặp.

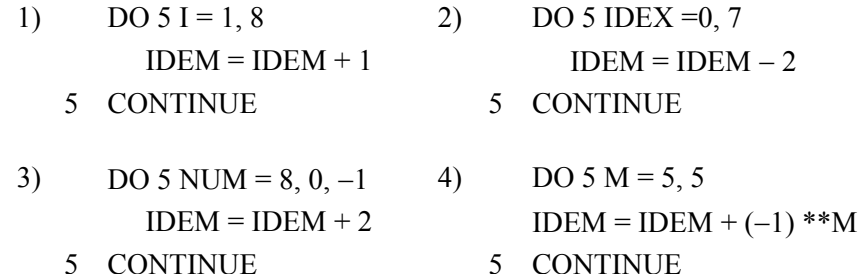

3. Một hòn đá được ném với tốc độ ban đầu *v* và nghiêng một góc  $\theta$ so v <sup>ớ</sup>i mặt đất. Nếu b ỏ qua l ực cản ma sát v ới không khí thì khoảng cách d theo chiều ngang kể từ vị trí ban đầu và độ cao h (tính bằng mét) của nó <sup>t</sup>ại th <sup>ờ</sup>i gian *t* (giây) biểu thị bằng các phương trình sau:

$$
d = vt \cos \theta,
$$
  

$$
h = vt \sin \theta - \frac{1}{2}gt^2,
$$

trong đó *g* − gia tốc trọng lực (9,8 m/s<sup>2</sup>). Viết chương trình đọc vận tốc ban đầu và góc và sau đó in bảng các khoảng cách và độ cao c ủa hòn đá v ới th ời gian cách nhau 0,25 giây cho t ới khi độ cao tr ở thành giá trị âm, tức lúc hòn đá r ơi xu ống mặt đất.

4. Hãy t ổ ch <sup>ứ</sup>c lại các vòng lặp trong thí dụ 13 bằng cách s ử d <sup>ụ</sup>ng kế<sup>t</sup> h <sup>ợ</sup>p lệnh IF lôgic và lệnh chuyể<sup>n</sup> điều khiển vô <sup>đ</sup>iều kiện GOTO. Phân tích <sup>s</sup>ự khác nhau c ủa hai cách t ổ ch ức vòng lặp.

5. Giả s <sup>ử</sup> các giá trị quan trắc hai đại lượng *x* và *y* được cho nh ư trong bảng 4.4 (trang 79). Hãy viết chương trình tính các đặc trưng th ống kê: trung bình  $m_x, m_y$ , phương sai  $D_x, D_y$ , độ lệch bình phương trung bình  $\sigma_x, \sigma_y$ , hệ số tương quan *r* giữa hai đại lượng và lập phương trình h ồi quy d<sup>ạ</sup>ng:

 $y = a x + b$ ,

trong đó:

$$
a = \frac{\sigma_y}{\sigma_x} r, \qquad b = m_y - a m_x,
$$
  

$$
m_x = \frac{\sum_{i=1}^n x_i}{n}, \qquad D_x = \frac{\sum_{i=1}^n x_i^2}{n-1} - m_x^2, \qquad \sigma_x = \sqrt{D_x}
$$
  

$$
m_y = \frac{\sum_{i=1}^n y_i}{n}, \qquad D_y = \frac{\sum_{i=1}^n y_i^2}{n-1} - m_y^2, \qquad \sigma_x = \sqrt{D_x}
$$

$$
r = \frac{\sum_{i=1}^{n} x_i y_i}{n-1} - m_x m_y
$$

$$
r = \frac{n-1}{\sigma_x \sigma_y}.
$$

6. Viết chương trình tính trị gầ<sup>n</sup> đúng c ủa tích phân

$$
I = \int_{a}^{b} x^2 \sin x dx
$$

theo công th ức hình thang v ới sai s ố không l ớn h <sup>ơ</sup>n 0,0001, xác định s ố hình thang cần chia để đạt sai s ố đó. Chương trình cho phép nhập <sup>t</sup> ừ bàn <sup>p</sup>hím các cận tích phân và in kết quả lên màn hình thành các dòng nh ư sau (thí dụ nếu  $a = 0.5$  và  $b = 1.5$ ):

$$
A = 0.5
$$
  
B = 1.5  
SO HINH THANG = 16  
TICH PHAN BANG = 0.9604

7. Viết chương trình cho phép nhập <sup>t</sup> ừ bàn phím m ột góc *<sup>a</sup>* tính bằng độ, đổi góc đó thành ra <sup>đ</sup>ian và tính giá trị gầ<sup>n</sup> đúng c ủa cos *a* v ới độ chính xác t ới 0,0001 theo công th ức khai triển sau đây:

$$
\cos a = 1 - \frac{a^2}{2!} + \frac{a^4}{4!} - \frac{a^6}{6!} + \dots
$$

In kết quả lên màn hình thành m ột dòng nh <sup>ư</sup> sau (thí dụ):

 $A = 60.000$  (DO) cos  $A = 0.5000$  cos A theo hàm chuẩn = 0.5000

8. Viết chương trình cho phép nhập <sup>t</sup> ừ bàn phím hai s ố nguyên (nh ỏ hơn 10) tuần tự chỉ số dòng và số cột của một ma trận. Sau đó tính các <sup>p</sup>hần t ử c ủa ma trận sao cho m ỗi phần tử là m ột s ố nguyên g ồm hai ch ữ s ố, chữ số đầu chỉ số thứ tự dòng và chữ số sau chỉ số thứ tự cột. In ma trận đó lên gi ữa màn hình dưới dạng bảng s ố thẳng dòng, thẳng c ột, thí d ụ:

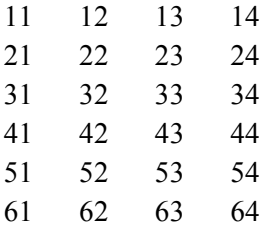

# **Chương 6 - File d ữ li ệu và t ổ ch ức file d ữ li ệ<sup>u</sup> trong Fortran**

### **6.1. Khái ni ệm v ề file d ữ li ệu và t ổ ch ức l ưu tr ữ d ữ li ệ<sup>u</sup>**

Ở các chương trước, trong quá trình th ực hiện chương trình, khi nào cần ta đã s ử d <sup>ụ</sup>ng lệnh READ để nhập thông tin vào qua bàn phím cho chương trình x ử lý. Thí d <sup>ụ</sup>: khi chạy chương trình giải phương trình bậc hai trong thí d ụ 1 ở chương 4, ta phải nhập ba hệ<sup>s</sup> ố *<sup>a</sup>*, *b*, *<sup>c</sup>* . V ới một lượng thông tin không nhiều, thí d ụ m ột vài giá trị<sup>s</sup> ố hay m ột vài ký tự văn bản, thì hình thức giao tiếp này giữa người và máy là bình thường. Nhưng khi làm việc v ới nhiều s ố liệu, sẽ là bất tiện nếu phải nhập d <sup>ữ</sup> liệu bằng tay nh ư <sup>v</sup>ậy m ỗi lần chạy chương trình. Thí dụ, trong bài toán đã xét ở thí d ụ 8 (trang 74) ta phải nhập <sup>t</sup> ừ bàn phím hai chu ỗi giá trị độ sâu và nhiệt độ g ồm vài ch ục s ố liệ<sup>u</sup> <sup>ở</sup> các tầng khác nhau (64 s ố) ch<sup>ỉ</sup> để<sup>n</sup> ội suy m ột giá trị nhiệt độ. Ngoài ra, nếu trong khi ch<sup>ạ</sup>y chương trình mà ta gõ nhầm s ố liệ<sup>u</sup> thì phải chạy lại chương trình t<sup>ừ</sup> đầu và đương nhiên phải nhập lại s ố liệ<sup>u</sup> m ột lần n ữa. Công việc đó t <sup>ỏ</sup> ra rất mệt m ỏi và không t ối ưu.

Vì vậy, người ta thường nhập d ữ liệu vào máy m ột lần và l <sup>ư</sup>u trong máy (đĩa c <sup>ứ</sup>ng, đĩa mềm...) dưới dạng các tệp (file). Trong trường <sup>h</sup> ợp này người s ử d <sup>ụ</sup>ng máy phải dùng m ột phần mềm soạn thảo nào <sup>đ</sup>ó để nhập d ữ liệu vào máy và l <sup>ư</sup>u lại dưới dạng các file. Ngoài ra, dữ liệu (thường là nh ững giá trị<sup>s</sup> ố) c <sup>ũ</sup>ng có thể do m ột thiết bị quan trắc có b ộ phận ghi l ưu vào đĩa t ừ, băng <sup>t</sup> <sup>ừ</sup>, ổ<sup>c</sup> ứng máy tính theo m ột quy cách nào đó sau này máy tính có thể đọc được. D ữ liệu c <sup>ũ</sup>ng có thể là kết quả tính toán, x ử lý của m ột chương trình máy tính, sau <sup>đ</sup>ó được ghi lại thành file để người s ử d <sup>ụ</sup>ng máy xem nh <sup>ư</sup> là kết quả tính toán để phân tích, nhận xét, sau này có thể in ra giấy n<sup>h</sup> ư là m ột bản báo cáo, hay để<sup>m</sup> ột chương trình khác đọc và tiếp <sup>t</sup> ục x <sup>ử</sup> lý, chế biến.

Trong chương này chúng ta sẽ nghiên c ứu nh ững lệnh c ủa Fortran thao tác v ới d <sup>ữ</sup> liệu, tìm hiểu nh <sup>ữ</sup>ng đặc điểm c <sup>ủ</sup>a chúng để hình thành k ỹ thuật t ổ ch ức l ưu d ữ liệu trong máy tính.

File d ữ liệu là file trong máy tính ch ứa nh ững thông tin có quan hệ v ới nhau theo m ột nghĩa nào đó mà m ột chương trình có thể đọc, hay truy <sup>c</sup>ập được nếu ta mu ốn chương trình x ử lý t ự động nh ững thông tin đó.

Chương trình máy tính truy cập đến các file theo tên c ủa chúng. Tên file được đặt tuân theo quy tắc tên nh ư đối v <sup>ớ</sup>i các biến. Ngoài ra tên file còn có thể có m ột phần m ở r ộng, còn g ọi là đuôi file, g ồm t ổ h ợp không quá ba ch ữ cái hoặc ch ữ s ố. Phần m ở r ộng này đứng sau phần tên chính <sup>c</sup>ủa file và ngăn cách bằng dấu chấm.

Trong th <sup>ự</sup>c hành người ta thường đặt tên file bằng tập <sup>h</sup> ợp m ột s ố ch ữ cái và ch ữ s ố có ý nghĩa g <sup>ợ</sup>i cho người dùng dễ nh ớ đó là file ch ứa nh ững d ữ liệu gì. Thí d <sup>ụ</sup>, <sup>n</sup>ếu chúng ta có nh ững s ố liệu quan trắc về nhiệt độ không khí c ủa m ột s ố tháng mu ốn l <sup>ư</sup>u trong m ột s ố file thì có thể nên đặ<sup>t</sup> tên các file đó là NHIET.1, NHIET.2 v.v... Ở đây ngụ ý muốn dùng cụm ch ữ NHIET để chỉ các file đó l ưu trữ s ố liệu về nhiệt độ, còn phầ<sup>n</sup> đuôi c ủa tên file nhằm chỉ s ố liệu về nhiệt nh <sup>ư</sup>ng riêng cho tháng 1, tháng 2... Các file trong máy tính lại có thể được ghi vào nh ững th <sup>ư</sup> mục có tên khác nhau. Trong mỗi thư mục lại có thể gồm một số thư mục con cũng có tên <sup>c</sup>ủa chúng, hình thành m ột cây th <sup>ư</sup> mục. M ột nhóm file có quan hệ tương đối v ới nhau theo nghĩa nào <sup>đ</sup>ó có thể ghi chung vào m ột th ư mục, m ột s ố file khác thì có thể ghi trong nh ững th <sup>ư</sup> mục khác. Kinh nghiệm cho thấ<sup>y</sup>

<sup>r</sup>ằng việc t ổ ch ức l <sup>ư</sup>u các file trong máy tính m ột cách có hệ th ống, khoa h <sup>ọ</sup>c sẽ giảm nhẹ và nâng cao hiệu quả công việc c ủa người s ử dụng máy tính.

Xét về phương diện lưu trữ dữ liệu lâu dài thì người ta thường cố <sup>g</sup>ắng ghi trong file sao cho phong phú thông tin, đáp ứng việc x <sup>ử</sup> lý nhiề<sup>u</sup> mục đích. Thí dụ, với file chứa những số liệu các tham số khí tượng thuỷ văn ở m ột trạm quan trắc nào đó, thì ngoài nh ững giá trị<sup>s</sup> ố c ủa các tham s ố đó, nên có thêm nh <sup>ữ</sup>ng thông tin về tên trạm, t ọa độ trạm, th ời kỳ quan trắc, có thể ghi tên các tham s ố quan trắc m ột cách tường minh...

Tu ỳ theo đặc điểm và khả năng x ử lý c <sup>ủ</sup>a chương trình hay phần mề<sup>m</sup> mà người ta ghi các d ữ liệu trong file sao cho g <sup>ọ</sup>n, dễ đọc, dễ chuyển đổi t ừ định dạng (format) này sang định dạng khác, t <sup>ứ</sup>c xu thế chuẩn hoá định dạng d <sup>ữ</sup> liệu để nhiều chương trình, nhiều phần mềm có thể đọc được.

Trong chương này chúng ta h ọc cách làm việc v ới nh ững file d ữ liệ<sup>u</sup> <sup>s</sup>ố, làm thế nào để đọc thông tin t ừ file d ữ liệu hiện t ồn tại và làm thế nào để<sup>t</sup>ạo ra file dữ liệu m <sup>ớ</sup>i trong chương trình Fortran mà chúng ta viết.

# **6.2. Các l ệnh nh ập, xu ất d ữ li ệu v ới file**

Để s ử d <sup>ụ</sup>ng các file v ới chương trình c ủa mình, chúng ta phải dùng những lệnh mới để thao tác với file và những mở rộng đối với một số lệnh đã nghiên c ứu trong các chương trước. Nh <sup>ữ</sup>ng lệnh này truy cập đến tên file mà ta <sup>đ</sup>ã gán khi tạo lập file. Nếu ta tạo lập m ột file d <sup>ữ</sup> liệu bằng phầ<sup>n</sup> <sup>m</sup>ềm soạn thảo, ta gán tên cho file khi nhập d <sup>ữ</sup> liệu. Nếu ta tạo ra m ột file <sup>b</sup>ằng m ột chương trình, ta phải dùng m ột lệnh trong chương trình cấp cho file một tên nhất định.

Nếu m ột file chuẩn bị được dùng trong chương trình, file đó phải được m ở ra trước khi có m ột thao tác nào đó v ới nó. Lệnh m ở file OPEN báo cho chương trình m ột s ố thông tin cần thiết về file nh <sup>ư</sup> tên file, file đó

m ở ra để đọc hay để ghi dữ liệu. Ngoài ra lệnh OPEN gắn file được m ở v ới m ột s ố hiệu file để khi nào chương trình truy cập file thì nó s ử d ụng s ố hiệ<sup>u</sup> đó. Dạng <sup>t</sup> ổng quát c ủa lệnh OPEN mà ta s ử d <sup>ụ</sup>ng trong chương này nh ư sau:

### **OPEN (UNIT =** *bi ểu th ức nguyên*, **FILE =** *tên file*, **STATUS =** *v ăn b ả <sup>n</sup>*)

trong đó *bi ểu th ức nguyên* chỉ định m ột *số hi ệu thi ết bị* được gán cho file, *tên file* chỉ định một tên mà ta đã gán cho file khi tạo lập ra nó và *văn bản* STATUS báo cho chương trình biết file m ở ra để đọc hay để ghi, file đã tồn tại hay chuẩn bị tạo ra. Nếu là file để đọc, ta chỉ định

#### **STATUS = 'OLD'**

nếu file m<sup>ở</sup> ra để xuất, ta ch<sup>ỉ</sup> định

**STATUS = 'NEW'** 

còn

#### **STATUS = 'UNKNOWN'**

cho phép m ở file m ới hoặc ghi đè lên file đã t ồn tại.

Lệnh OPEN phải đứng trên nh ững lệnh READ hoặc WRITE s ử d ụng file.

Để đọc file d ữ liệu, ta s ử d <sup>ụ</sup>ng lệnh **READ**<sup>m</sup> ở r ộng dưới dạng:

## **READ (***Số hi ệu thi ết bị* **, \*)** *Danh sách các bi ến*

Để ghi thông tin vào file dữ liệu ta s ử dụng lệnh **WRITE**. Gi ống n<sup>h</sup> ư lệnh PRINT, lệnh WRITE có thể sử dụng để xuất thông tin ra dưới dạng danh sách liệt kê và dưới dạng ghi không định dạng hoặc có định dạng:

### **WRITE** ( *Số hi ệu thi ết bị ,* **\*)** *Danh sách các bi ểu th ứ<sup>c</sup>*

#### **WRITE (***Số hi ệu thi ết bị , n* **)** *Danh sách các bi ểu th ứ<sup>c</sup>*

trong đó *n* là nhãn c ủa lệnh FORMAT (định dạng) tương <sup>ứ</sup>ng. Trong tất c<sup>ả</sup> các dạng <sup>t</sup> ổng quát trên <sup>đ</sup>ây *số hi ệu thi ết bị* <sup>p</sup>hù h ợp v ới *số hi ệu thi ết bị* <sup>đ</sup><sup>ã</sup> <sup>g</sup>án trong lệnh OPEN. Dấu sao \* đứng sau *số hi ệu thi ết bị* chỉ rằng ta đang sử d <sup>ụ</sup>ng cách nhập và xuất không định dạng (không format).

Các máy tính có thể có m ột s ố thiết bị nhập hoặc xuất đi kèm. M ỗi thiết bị được gán m ột s ố hiệu. Thí d <sup>ụ</sup>, <sup>n</sup>ếu máy in lazer được gán s ố hiệu 8 thì lệnh in sau đây sẽ ghi giá trị<sup>c</sup> ủa các biến *X* và *<sup>Y</sup>* ra máy in laser

#### **WRITE (8 , \*)** X, Y

Đa s ố các hệ máy tính gán thiết bị nhập chuẩn (bàn phím) bằng s ố **5** và thiết bị xuất chuẩn (màn hình) bằng s ố **6**; nh <sup>ữ</sup>ng thiết bị này đã đượ<sup>c</sup> dùng ngầm định v ới các lệnh READ \* hay PRINT \*. Do đó không nên dùng nh ững s ố hiệu thiết bị <sup>đ</sup>ã gán trước này cho các file d <sup>ữ</sup> liệu. Ta có thể dùng bất kỳ nh ững s ố hiệu khác trong các s ố nguyên t ừ **1** đến **15** để chỉ đơ<sup>n</sup> <sup>v</sup>ị file.

Sau khi kết thúc đọc hoặc ghi file, các file t<sup>ự</sup> động đóng lại trước khi chương trình kết thúc. C ũng có nh ững trường h ợp ta mu ốn ch ủ tâm đóng hay tách m ột file kh ỏi chương trình c ủa mình, và <sup>đ</sup>iều này nên làm. Ta s<sup>ẽ</sup> dùng lệnh đóng file có d<sup>ạ</sup>ng <sup>t</sup> ổng quát nh ư sau:

### $CLOSE$  (UNIT = *Biểu thức nguyên*)

Nh ững lệnh m <sup>ở</sup>, đóng file, xuất nhập thông tin v ới file trên đây còn có nhiều tu ỳ ch ọn b ổ sung khác n <sup>ữ</sup>a, s<sup>ẽ</sup> được nhắc t ới ở nh ững n ơi thích h ợp trong các mục và các chương sau.

<sup>D</sup>ưới đây tóm tắt m ột s ố quy <sup>t</sup>ắc quan tr <sup>ọ</sup>ng cần nh ớ khi đọc d ữ liệ<sup>u</sup> từ các file:

1. M ỗi lệnh READ sẽ bắt đầu đọc v ới m ột dòng d ữ liệu m ới, g ọi là

m ột bản ghi (record). Nếu còn th ừa các giá trị ở dòng trước, thì nh ững giá trị đó bị b ỏ qua không đọc.

2. Nếu m ột dòng không ch ứa đủ các giá trị so v ới danh sách các biến <sup>c</sup>ần đọc trong lệnh READ, thì các dòng d ữ liệu sau đó sẽ t ự động được đọ<sup>c</sup> cho đến khi đủ giá trị cho các biến liệt kê trong lệnh READ.

3. M ột lệnh READ không cần phải đọc tất cả các giá trị trên dòng d ữ liệu hiện th ời. Nh <sup>ư</sup>ng nó phải đọc tất cả nh ững giá trị trên dòng ở trước giá trị mà ta mu ốn nó đọc. Thí d <sup>ụ</sup><sup>n</sup>ếu m ột file có 5 giá trị ghi trên m ột dòng và ta cần các giá trị thứ ba và thứ tư, ta phải đọc qua các giá trị thứ nhất và thứ hai để đạt t ới các giá trị th ứ ba và th ứ t <sup>ư</sup>, nh <sup>ư</sup>ng ta không cần phải đọc giá trị th ứ năm.

Để s ử d ụng <sup>đ</sup>úng lệnh READ, ta cần biết các giá trị <sup>đ</sup>ã được ghi trong file như thế nào. Thí dụ, giả sử rằng mỗi dòng của file dữ liệu chứa hai số tuần t <sup>ự</sup> biểu thị th ời gian TIME và s ố <sup>đ</sup>o nhiệt độ TEMP và ba dòng đầ<sup>u</sup> tiên ghi nh ư sau:

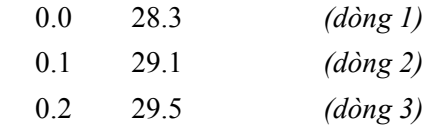

thì lệnh sau đây sẽ đọc được đúng một cặp giá trị thời gian và nhiệt độ từ file dữ liệ<sup>u</sup>

#### READ (10, \*) TIME, TEMP

Nh <sup>ư</sup>ng sẽ là sai nếu ta dùng hai lệnh sau

## $READ(10, *)$  TIME  $READ(10, *)$  TEMP

Th ực hiện hai lệnh này sẽ đọc hai dòng c ủa file d ữ liệu: giá trị<sup>c</sup> ủa biến TIME sẽ bằng 0.0 và giá trị<sup>c</sup> <sup>ủ</sup>a biến TEMP sẽ bằng 0.1. Trong trường hợp này chương trình vẫn làm việc bình thường nhưng kết quả xử lý sẽ sai. Thí dụ này minh hoạ sự quan trọng của việc kiểm tra chương trình của chúng ta đối v ới d ữ liệ<sup>u</sup> <sup>đ</sup>ã biết, trước khi s ử d <sup>ụ</sup>ng nó v ới file dữ liệu khác.

### **6.3. Kỹ thu ật đọc các file d ữ li ệ<sup>u</sup>**

Để đọc các d ữ liệu t ừ file d <sup>ữ</sup> liệu, trước hết ta phải biết m ột s ố thông tin về file. Ngoài tên file, ta phải biết dữ liệu gì được l <sup>ư</sup>u trong file và c ụ thể ghi nh ư thế nào: có bao nhiêu s ố ghi trên m ột dòng và các đơn vị đ<sup>o</sup> của m ỗi giá trị. Ta c <sup>ũ</sup>ng phải biết trong file có thông tin gì đặc biệt có ích để phân định được s ố dòng ghi trong file, hay để xác định khi nào ta đã đọ<sup>c</sup> <sup>h</sup>ết dòng ghi cu ối cùng. Thông tin này quan tr <sup>ọ</sup>ng, vì nếu ta th ực hiện m ột <sup>l</sup>ệnh READ sau khi tất cả các dòng ghi trong file <sup>đ</sup>ã được đọc hết r ồi thì sẽ bị l ỗi th <sup>ự</sup>c hiện chương trình. Ta có thể tránh l ỗi đó bằng cách s ử d ụng thông tin về file để quyết định xem loại vòng lặp nào nên dùng khi đọc file. Thí d <sup>ụ</sup>, <sup>n</sup>ếu ta biết có 200 dòng ghi trong file thì đương nhiên có thể dùng vòng lặp DO th <sup>ự</sup>c hiện 200 lần đọc và tính toán v ới s ố liệu đọc được. Nhiều khi ta không biết trước có bao nhiêu dòng ghi trong file, nh <sup>ư</sup>ng ta biết dòng ghi cu ối cùng ch ứa nh ững giá trị đặc biệt làm cho chương trình <sup>c</sup>ủa chúng ta có thể kiểm tra được. Thí d <sup>ụ</sup>, <sup>n</sup>ếu m ột file ch ứa các s ố liệu về th ời gian và s ố đo nhiệt độ dưới dạng hai c ột, thì cả hai c ột ở dòng cu ối cùng nên ch ứa hai s ố <sup>−</sup>999 để ký hiệu rằng đây là dòng cu ối cùng c ủa file. Trong trường h <sup>ợ</sup>p này ta có thể lập vòng lặp *While* để đọc các dòng s ố liệ<sup>u</sup> và <sup>đ</sup>iều kiện kết thúc vòng lặp này là hai giá trị th <sup>ờ</sup>i gian và nhiệt độ đề<sup>u</sup> bằng −999. Có trường hợp ta không biết có bao nhiêu dòng ghi và ở cuối file c <sup>ũ</sup>ng không có các giá trị đặc biệt để nhận biết. Khi đó ta phải nh ờ đế<sup>n</sup> các *tuỳ ch ọ <sup>n</sup>* (options) c ủa lệnh READ.

# **6.3.1. S ố dòng ghi được ch<sup>ỉ</sup> định**

Nếu ta biết chắc số dòng ghi, có thể dùng vòng lặp DO để xử lý file. Khi tạo lập file, ngay <sup>ở</sup> dòng ghi đầu, ta nên ghi m ột s ố thông tin chuyên

d <sup>ụ</sup>ng về file, trong đó có s ố dòng ghi (s ố s ố liệu) trong file. Về sau, m ỗi lần b ổ sung s ố liệu vào file dữ liệu, ta cần s ửa lại dòng ghi này. Khi x ử lý file, ta đọc số này vào một biến. Sau đó dùng vòng lặp DO với biến đó làm giới hạn cu ối c <sup>ủ</sup>a vòng lặp để đọc hết s ố liệu trong file.

*Thí dụ 14: Cách đọc file có thông tin v ề s ố dòng s ố li ệ<sup>u</sup> <sup>ở</sup> dòng đầ<sup>u</sup> file*. Giả sử file có tên là SOLIEU.DAT chứa các giá trị trung bình ngày <sup>c</sup>ủa nhiệt độ, độ ẩm không khí và áp suất khí quyển tại m ột trạm quan trắ<sup>c</sup> trong nhiều ngày. M ỗi dòng c <sup>ủ</sup>a file ghi tuần t ự ba đại lượng trên cho m ột ngày. Riêng dòng th <sup>ứ</sup> nhất ghi t ổng s ố s ố liệu (s ố ngày). Đ <sup>o</sup>ạn chương trình đọc s ố liệu t ừ file này và tính giá trị trung bình c <sup>ủ</sup>a ba đại lượng có thể nh ư sau:

INTEGER N, K

 REAL ND, DA, AS, NDTB, DATB, ASTB OPEN (UNIT = 2, FILE = 'SOLIEU.DAT', STATUS = 'OLD') **READ (2 ,\*) N** 

**IF (N .LT. 1) THEN** 

PRINT \*, ' TRONG FILE KHONG CO SO LIEU '

# **ELSE**

```
NDTB = 0.0
```

```
\text{DATA} = 0.0
```

```
ASTB = 0.0
```
# **DO 15 K = 1, N**

```
 READ (2, *) ND, DA, AS
```
NDTB = NDTB + ND

 $DATA = DATA + DA$ 

 $ASTB = ASTB + AS$ 

- **15 CONTINUE**  $NDTB = NDTB / REAL (N)$  $DATA = DATA / REAL (N)$  $ASTB = ASTB / REAL (N)$  PRINT 25 , N, NDTB, DATB, ASTB **END IF** 25 FORMAT (1X, 'SO NGAY = ', I5, 'ND = ', F6.2, 'DA = ',
	- \* F6.2, 'AS =', F7.1)

CLOSE (2)

# END

Trong thí d <sup>ụ</sup> này, s ố s ố liệu được đọc t ừ dòng th ứ nhất c ủa file và gán vào biến *N* . Lệnh IF kiểm tra nế<sup>u</sup> *N* <sup>&</sup>lt;1 thì thông báo không có s ố liệu; nếu có số liệu thì đọc hết tất cả số liệu và tính các giá trị trung bình. Và ta thấy biế<sup>n</sup> *N* được dùng làm tham s ố g<sup>i</sup> ới hạn cu ối c ủa lệnh DO.

# **6.3.2. Dòng ký hiệu kết thúc d ữ liệ<sup>u</sup>**

Nh <sup>ữ</sup>ng giá trị đặc biệt dùng để đánh dấu s <sup>ự</sup> kết thúc c ủa file d ữ liệ<sup>u</sup> g <sup>ọ</sup>i là ký hiệu kết thúc (*Trailer hay Flags*). Khi tạo lập file, ta thêm m ột s ố con s ố đặc biệt trong dòng ghi cu ối cùng. Về sau, nếu ta thêm hoặc xóa đi m ột s ố s ố liệu trong file, sẽ không phải s ửa lại s ố ghi t ổng s ố s ố liệu. Tuy nhiên, nếu dùng phương pháp này để <sup>đ</sup>ánh dấu hết file, thì phải cẩn thậ<sup>n</sup> sao cho chương trình c ủa chúng ta không được đưa nh ững giá trị đặc biệ<sup>t</sup> vào x ử lý nh <sup>ư</sup> các giá trị bình thường khác. Có thể chúng ta phải ghi chú về <sup>đ</sup>iều này <sup>ở</sup> dòng đầu file. Ngoài ra, nếu dòng s ố liệu bình thường c<sup>h</sup> ứa bao nhiêu giá trị thì dòng ký hiệu kết thúc c ũng nên có ch ừng đó giá trị đặc biệ<sup>t</sup> để đảm bảo cho lệnh đọc không mắc l ỗi chạy chương trình. Người ta thường ch <sup>ọ</sup>n các giá trị đặc biệt sao cho chúng khác hẳn v ới nh ững giá trị bình thường, dễ nhận ra khi xem bằng mắt các s ố liệu trong file, thí dụ nh ư <sup>s</sup>ố nguyên l <sup>ớ</sup>n nhất 32767, m ột tập h ợp các s ố chín nh ư 99999. Ta c ũng có thể dùng cách này để đánh dấu nh <sup>ữ</sup>ng giá trị khuyết trong các chu ỗi s ố liệ<sup>u</sup> (*Flags - c ờ hi ệu báo h ết file ho ặc khuy ết s ố li ệ <sup>u</sup>*).

*Thí dụ 15*: *Cách đọc file có dòng s ố li ệ<sup>u</sup> đánh dấu h ết file ở cu ối file và c ờ hi ệu báo khuy ết s ố li ệ u*. Giả s ử file d ữ liệu v ới n ội dung nh <sup>ư</sup> trong thí d ụ 14, nh <sup>ư</sup>ng được tạo ra theo cách đánh dấu kết thúc d <sup>ữ</sup> liệu bằng dòng g ồm ba c ụm s ố 99999. Ngoài ra, trong các dòng s ố liệu bình thường có nh <sup>ữ</sup>ng giá trị khuyết, không quan trắc, được đánh dấu bằng con s ố 32767. Chương trình sau đây cho phép đọc và tính toán đúng các trị<sup>s</sup> ố trung bình của ba đại lượng:

```
INTEGER N1, N2, N3
   REAL ND, DA, AS, NDTB, DATB, ASTB
   OPEN (UNIT = 2, FILE = 'SOLIEU.DAT', STATUS = 'OLD')
   N1 = 0N2 = 0N3 = 0NDTB = 0.0DATA = 0.0ASTB = 0.060 READ (2, *) ND, DA, AS 
  IF (ND.NE. 99999 .OR. DA .NE. 99999 .OR. AS .NE. 99999) THEN
     IF (ND .NE. 32767.) THEN 
       NDTB = NDTB + ND
```
 $N1 = N1 + 1$ 

```
END IFIF (DA .NE. 32767.) THEN 
       DATA = DATA + DAN2 = N2 + 1 END IF IF (AS .NE. 32767.) THEN
       ASTB = ASTB + ASN3 = N3 + 1END IF GOTO 60END IF CLOSE (2)
  IF (N1 .EQ. 0 .AND. N2 .EQ. 0 .AND. N3 .EQ. 0) THEN
     PRINT * , ' TRONG FILE KHONG CO SO LIEU '
  ELSEIF (N1 .GT, 0) PRINT ^* , ' NHIET DO TRUNG BINH = ',
* NDTB / REAL (N1) 
     IF (N2 .GT. 0) PRINT * , ' DO AM TRUNG BINH = ', 
\overline{\bullet} DATB / REAL (N2)
    IF (N3 .GT, 0) PRINT * , ' AP SUAT TRUNG BINH ='.
* ASTB / REAL (N3)
  END IF END
```
# **6.3.3. Sử dụng tu ỳ ch ọn END**

Trường h <sup>ợ</sup>p không biết s ố dòng d ữ liệu trong file và không có dòng thông tin về dấu hiệu kết thúc d ữ liệu trong file, ta phải s ử d ụng m ột k ỹ

thuật khác. Lệnh READ trong Fortran có một tuỳ chọn giúp kiểm tra sự kết thúc c ủa file và rẽ nhánh sang m ột lệnh được ch<sup>ỉ</sup> định nếu phát hiện hế<sup>t</sup> file. Lệnh READ với tuỳ chọn này có dạng sau:

**READ (***Số hi ệu file* **, \* , END =**  *n* **)** *Danh sách các bi ến* 

Khi nào còn dữ liệu trong file lệnh này th ực hiện gi ống n<sup>h</sup> <sup>ư</sup> lệnh

READ ( *Số hi ệu file* , \*) *Danh sách các bi ến*

Tuy nhiên, nếu dòng d ữ liệu cu ối cùng đã đọc xong và ta th ực hiệ<sup>n</sup> lệnh READ với tùy chọn END thì thay vì phạm lỗi thực hiện lệnh, điều khiển được chuyển t ới lệnh có nhãn *<sup>n</sup>* trong tu ỳ ch <sup>ọ</sup>n END. Nếu lệnh READ th ực hiện m ột lần n ữa sau khi <sup>đ</sup>ã đạt đến cu ối file, thì l ỗi chạ<sup>y</sup> chương trình sẽ xuất hiện.

Lệnh READ với tuỳ chọn END thực sự là một dạng đặc biệt của vòng lặp <sup>đ</sup>iều kiện *While*:

5 READ (10,  $*$ , END = 15) TEMP  $SUM = SUM + TEMP$ 

```
N = N +1
```

```
GOTO 5
```

```
15 PRINT * , SUM
```
Dạng đặc biệt này c ủa vòng lặp <sup>đ</sup>iều kiện chỉ nên th ực hiện khi nào ta không biết s ố dòng d <sup>ữ</sup> liệu và không có dòng ký hiệu báo hết d ữ liệu. Việ<sup>c</sup> ch <sup>ọ</sup>n kỹ thuật h <sup>ợ</sup>p lý để đọc d ữ liệu t ừ file ph ụ thu ộc vào thông tin trong file dữ liệu.

*Thí dụ 16: S ử dụng tùy ch ọn END*. V ới file d ữ liệu n ội dung nh ư trong thí dụ 14, giả sử không có dòng đầu tiên thông báo về độ dài chuỗi d ữ liệu, ta th ực hiện chương trình tính các trị<sup>s</sup> ố trung bình nh ư sau:

```
 INTEGER N, K
      REAL ND, DA, AS, NDTB, DATB, ASTB 
      OPEN (UNIT = 2, FILE = 'SOLIEU.DAT', STATUS = 'OLD')
NDTB = 0.0DATA = 0.0\text{ASTB} = 0.0N = 0C Nếu đọc hết s
ố liệu tùy ch
ọn END = 15 sẽ chuyển đến lệnh 15 
  5 READ (2, *, END = 15) ND, DA, AS
     NDTB = NDTB + NDDATA = DATA + DAASTB = ASTB + ASN = N + 1 GOTO 5 
15 CLOSE (2) 
     IF (N .EQ. 0) THEN
        PRINT *, ' TRONG FILE KHONG CO DU LIEU' 
     ELSE
       NDTB = NDTB / REAL (N)DATA = DATA / REAL (N)ASTB = ASTB / REAL (N) PRINT 25 , N, NDTB, DATB, ASTB 
   END IF 
25 FORMAT (1X, 'SO NGAY = ', I5, 'ND = ', F6.2, 'DA = ',
 \overline{\phantom{0}}^* F6.2 , 'AS =', F7.1)
     END
```
#### **6.4. Tạo l ập các file d ữ li ệ<sup>u</sup>**

Để tạo mới file dữ liệu, chúng ta sử dụng các lệnh OPEN và WRITE. Tuy nhiên, trước khi ta bắt đầu viết các lệnh Fortran, cần cân nhắc xem sau này đọc file dữ liệu sẽ sử dụng kỹ thuật nào trong ba kỹ thuật đã mô tả trong mục 6.3.

Khi tạo lập file v <sup>ớ</sup>i dòng ký hiệu báo hết d <sup>ữ</sup> liệu phải cẩn thận l ựa ch <sup>ọ</sup>n giá trị dùng làm ký hiệu. Phải tin chắc rằng giá trị được ch <sup>ọ</sup>n làm giá trị báo hết d <sup>ữ</sup> liệu không thể nào nhầm v ới giá trị d ữ liệu th ực s <sup>ự</sup>. Có thể chúng ta phải có ghi chú ở đầu file để<sup>m</sup> <sup>ọ</sup>i người dùng file được biết.

<sup>N</sup>ếu ta quyết định tạo file v ới thông tin báo t ổng s ố dòng d ữ liệu trên đầu file, thì phải chú ý cập nhật dòng đầu file m ỗi khi b ổ sung hoặc cắt b ớt <sup>s</sup>ố dòng d <sup>ữ</sup> liệu. Nếu s ố dòng d ữ liệu không đúng, thì hoặc chương trình đọc sẽ đọc s ố dòng d ữ liệu ít h ơn s ố dòng th ực có, hoặc chương trình c ố đọc nhiều dòng h <sup>ơ</sup>n trong file th <sup>ự</sup>c có và dẫn đến l ỗi trong khi ch<sup>ạ</sup>y chương trình.

So sánh ba phương án t ổ ch ức thông tin d ữ liệ<sup>u</sup> <sup>ở</sup> trên, ta thấy về phương diện t ối ưu chương trình thì cách dùng s ố báo s ố dòng dữ liệ<sup>u</sup> ở đầu file là t ốt h <sup>ơ</sup>n cả, vì khi đọc được t ổng s ố dòng s ố liệu ta có thể đọc hế<sup>t</sup> d <sup>ữ</sup> liệu bằng vòng lặp DO, trong khi hai phương án sau chương trình luôn luôn phải kiểm tra biểu th <sup>ứ</sup>c lôgic trong khi đọc lặp. Ngoài ra rất có thể có nh ững nhiệm v ụ x <sup>ử</sup> lý không cần đọc hết file, mà chỉ cần đọc s ố lượng s ố liệu c ủa file <sup>ở</sup> dòng đầu.

# **6.5. Kỹ thu ật tr ợ giúp tìm l ỗi chương trình**

Thật vô nghĩa nếu m ột chương trình x ử lý d ữ liệu mà lại đọc sai d ữ liệu trong file. Mà điều này không phải là không bao giờ xảy ra. Trường h ợp s ố dòng d ữ liệu th <sup>ự</sup>c tế trong file có ít h ơn s ố vòng lặp đọc d ữ liệu thì chương trình sẽ báo l ỗi chạy chương trình. Khi đó chúng ta bu ộc phải xem <sup>l</sup>ại chương trình hoặc xem lại file dữ liệu và dễ dàng phát hiện l ỗi ở đâu. Tuy nhiên có nh ững trường h ợp l ỗi chạy chương trình không phát sinh, nh <sup>ư</sup>ng kết quả chương trình cho ra sai. Nếu kết quả sai vô lý, rõ ràng thì chúng ta c <sup>ũ</sup>ng biết và tìm nguyên nhân ở chương trình hay ở file d ữ liệu. Đáng s <sup>ợ</sup> nhất là nh ững trường h <sup>ợ</sup>p đọc "nhầm d ữ liệu", đọc h ơi thiếu d ữ liệu. Khi đó chương trình làm việc bình thường, kết quả tỏ ra chấp nhận được, nh <sup>ư</sup>ng th <sup>ự</sup>c chất là sai hoặc không chính xác. Do đó, trong lập trình <sup>p</sup>hải rất thận tr ọng v ới file d ữ liệu.

Khi tìm l ỗi một chương trình làm việc v ới các file dữ liệu, điều rấ<sup>t</sup> quan tr <sup>ọ</sup>ng là kiểm tra xem các lệnh nhập, xuất d ữ liệu có làm việc đúng đắn, chính xác không.

Trong th <sup>ự</sup>c tế các file d <sup>ữ</sup> liệu có thể do bản thân người lập trình xây d ựng, c <sup>ũ</sup>ng có thể người lập trình nhận được trong quá trình trao đổi d ữ liệu v <sup>ớ</sup>i đồng nghiệp c ủa mình. Trong nh ững trường h ợp <sup>đ</sup>ó, trước khi viế<sup>t</sup> những lệnh đọc file dữ liệu phải nghiên cứu kĩ cấu trúc của file, đọc kĩ tài liệu mô tả file, phải tin chắc tuyệt đối nh ững thông tin trong file là nh ững thông tin gì, cách th ức ghi ở trong đó ra sao thì m ới đọc file đúng và chính xác. Đặc biệt lần đầu tiên làm việc v ới m ột loại file phải kiểm tra kĩ lưỡng <sup>k</sup>ết qu<sup>ả</sup> đọc file.

Hãy nên nh <sup>ớ</sup> rằng trong s ố nh <sup>ữ</sup>ng yếu t ố c ủa Fortran thì vấn đề làm việc v <sup>ớ</sup>i file có thể xem là vấn đề khó nhất và lý thú nhất.

V ới các file d ữ liệu nhập, ta nên th ử chương trình v ới m ột file d ữ liệ<sup>u</sup> nh <sup>ỏ</sup>, sao cho ta có thể in lên màn hình từng dòng d ữ liệu khi chương trình đọc vào. Hãy kiểm tra xem chương trình có b ỏ qua dòng d ữ liệu, hoặc m ột <sup>g</sup>iá trị nào không. Nếu file d ữ liệu có ghi s ố dòng dữ liệu, thì hãy in s ố đó ra sau khi đọc.

V ới các file d <sup>ữ</sup> liệu xuất, sau khi tạo lập ra nó, hãy m ở ra xem lại n ội dung file. Nên xem cấu trúc file có nh ư ta d ự định không, nh ững giá trị có đúng là nằm ở những chỗ nó cần nằm không. Ngoài ra cần phải kiểm tra

file đầu ra trong nhiều phương án chạy chương trình. Rất có thể trong m ột trường h <sup>ợ</sup>p ta thấy m <sup>ọ</sup>i chuyện đề<sup>u</sup> ổn, nh <sup>ư</sup>ng đến trường <sup>h</sup> ợp khác thì tình hình không phải nh <sup>ư</sup> vậy. Chỉ có kiểm tra kĩ thì m ới tránh được nh ững l ỗi tiềm ẩn khó nhận biết trong chương trình.

# **Bài t ập**

1. File d ữ liệu LAB1 ch ứa nh <sup>ữ</sup>nng thông tin về th ời gian và nhiệt độ trên m ỗi dòng nh ư sau:

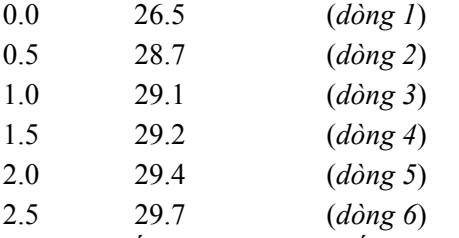

Hãy cho biết giá trị<sup>c</sup> ủa các biến sau khi m ỗi nhóm lệnh dưới đây th ực hiện. Giả sử rằng trước khi thực hiện mỗi nhóm lệnh đó, thì file dữ liệu đã được m ở và ch ưa t ừng có m ột lệnh READ nào được th ực hiện:

1) READ (1, \*) TIM, TEM

```
2) READ (1, *) TIM1, TEM1, TIM2, TEM2
```
3) READ (1, \*) TIM

- 4) READ (1, \*) TIM1, TEM1  $READ(1, *)$  TEM
	- READ (1, \*) TIM2, TEM2
- 5) READ (1, \*) TIM1
- 6) READ (1, \*) TIM1, TIM2  $READ(1, *)$  TEM1 READ (1, \*) TEM1, TEM2

 $READ(1, *)$  TIM2  $READ(1, *)$  TEM2

2. File d ữ liệu có tên CONDAO.TEM có n ội dung ghi nh <sup>ư</sup> sau: Dòng th <sup>ứ</sup> nhất - tiêu đề báo rằng đây là s ố liệu về biến thiên nhiệt độ không khí <sup>t</sup>ại trạm Côn Đảo. Dòng th ứ hai - đơn vị đo (°C). Dòng th ứ ba tuần t ự ghi các tham s ố: s ố năm quan trắc, tháng, năm bắt đầu và tháng, năm kết thúc quan trắc. Dòng th ứ t ư g ồm 12 c ột ghi các tháng trong năm. Các dòng tiế<sup>p</sup> sau tuần t ự ghi nh ững giá trị nhiệt độ ứng v ới t ừng tháng thành 12 c ột, trong đó những tháng khuyết số liệu được ghi bằng số −9.9 (bảng phía dưới).

OSCILLATION OF TEMPERATURE OF THE AIR AT STATION CONDAO

degree C

12 1 1979 12 1990

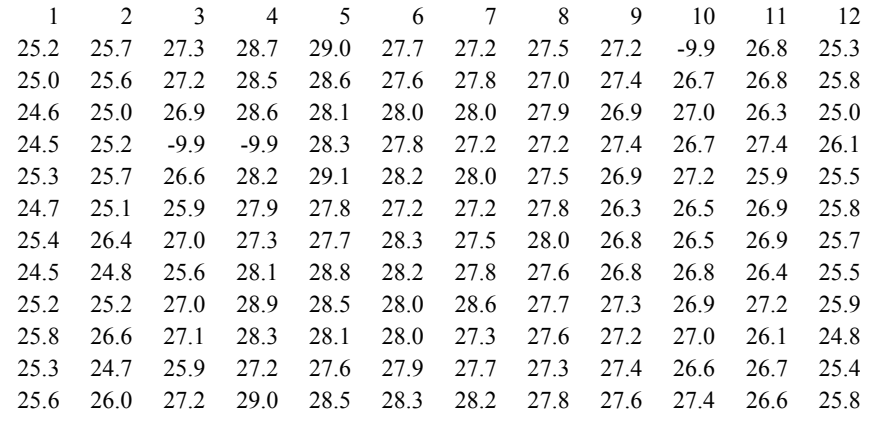

Hãy lập đ <sup>o</sup>ạn chương trình đọc file này và in lại lên màn hình toàn b ộ d ữ liệu g ốc cùng biến trình năm trung bình c ủa nhiệt độ không khí ở dòng cu ối cùng.

3. Lập đ <sup>o</sup>ạn chương trình đọc file d ữ liệu v ới n ội dung nh <sup>ư</sup> trong bài <sup>t</sup>ập 2 và ghi lại thành file cùng tên, áp dụng kỹ thuật dùng dòng ký hiệ<sup>u</sup> đánh dấu kết thúc d ữ liệu trong mục 6.3.2.

4. Trong file tên là DATA1, m ỗi dòng ghi th <sup>ờ</sup>i gian tính bằng giây và nhiệt độ tính bằng độ C. Dòng cu ối cùng là dòng báo hết d ữ liệu ch ứa giá trị <sup>−</sup>999.9 cho cả th ời gian và nhiệt độ. Hãy đọc file d <sup>ữ</sup> liệu này và sắp xế<sup>p</sup> giá trị nhiệt độ theo th ứ t <sup>ự</sup> giảm dần. In chu ỗi nhiệt độ <sup>đ</sup>ã sắp xếp thành dạng 10 giá trị một dòng. Giả sử trong file có không quá 200 dòng dữ liệu.

5. Trong file tên là DATA2, m ỗi dòng ghi th <sup>ờ</sup>i gian tính bằng giây và nhiệt độ tính bằng độ C. Không có dòng tiêu đề và không có dòng báo hế<sup>t</sup> dữ liệu. Hãy đọc file dữ liệu này và in ra số giá trị nhiệt độ, giá trị nhiệt độ trung bình và số giá trị nhiệt độ lớn hơn trung bình. Giả sử trong file có không quá 200 dòng d ữ liệu.

6. Viết chương trình s ửa lại file CONDAO.TEM trong bài tập 2 sao cho ở m ỗi dòng s ố liệu có chỉ năm quan trắc tương ứng ở đầu dòng, giá trị nhiệt độ trung bình nă<sup>m</sup> ở cu ối dòng và giá trị nhiệt độ trung bình nhiề<sup>u</sup> năm c ủa t ừng tháng ở dòng dưới cùng.

7. Viết chương trình tìm nghiệm gầ<sup>n</sup> đúng v ới sai s ố cho phép 0,0001 của phương trình  $e^{-x} - \frac{1}{3}\sqrt{e^x + 3}$ ,  $7 - x = 0$  $e^{-x} - \frac{1}{2} \sqrt{e^x + 3,7} - x = 0$  trong khoảng [0, 2] theo <sup>p</sup>hương pháp lặp và in thông báo kết quả lên màn hình v ới 4 ch ữ s ố thậ<sup>p</sup> phân.

8. Viết chương trình nhập một số tự nhiên n nhỏ hơn 21, một số thực *<sup>x</sup>* bất kỳ nh ỏ h <sup>ơ</sup>n 1. Xác định t ổng:

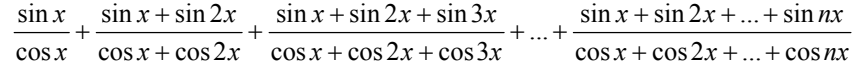

# **Chương 7 - S ử d ụng bi ến có chỉ s ố trong Fortran**

Trong chương 2, mục 2.3 đã xét cách khai báo kiểu biến có chỉ s ố và khái niệm mảng trong Fortran, nêu m ột s ố đặc điểm về<sup>l</sup> <sup>ư</sup>u gi ữ đối v ới các biến có chỉ s ố hay g <sup>ọ</sup>i là biến mảng.

Chương này sẽ cung cấp thêm phương pháp l <sup>ư</sup>u gi ữ và x ử lý nh ững nhóm giá trị mà không cần cung cấp tên m ột cách tường minh cho từng giá trị đó. Trong th <sup>ự</sup>c tế, ta thường x ử lý m ột nhóm các giá trị ít nhiều liên hệ hoặc hoàn toàn không liên hệ với nhau. Trong trường hợp này, nếu sử dụng biến mảng, cả nhóm dữ liệu sẽ có m ột tên chung, nh<sup>ư</sup>ng nh ững giá trị riêng biệt có chỉ số riêng duy nhất. Kỹ thuật này cho phép ta phân tích dữ liệu sử d <sup>ụ</sup>ng các vòng lặp m ột cách thuận tiện. Trong các mục dưới đây sẽ b ổ sung thêm những cấu trúc, những lệnh của Fortran cho phép thao tác thuận lợi v <sup>ớ</sup>i các biến mảng, kỹ thuật đọc d ữ liệu t <sup>ừ</sup> file để gán vào các biến mảng v.v...

<sup>M</sup>ảng là yếu t ố quan tr <sup>ọ</sup>ng và mạnh mẽ nhất c ủa Fortran. Nếu so sánh v ới m ột s ố ngôn ng ữ lập trình khác, thí dụ nh <sup>ư</sup> Pascal, ta thấy trong Fortran cho phép khai báo nh ững mảng d <sup>ữ</sup> liệu rất l ớn và thao tác rất mềm dẻo. Nhiều khi khả năng khai báo mảng d ữ liệu l ớn làm cho thuật giải c ủa chương trình x ử lý tr ở nên đơn giản. Ngoài ra, s ử d <sup>ụ</sup>ng mảng <sup>đ</sup>úng đắn và thành thạo sẽ giúp chúng ta viết nh ững chương trình hoặc nh ững đ oạn chương trình rất ngắn g ọn.

# **7.1. Mảng m ột chi ều**

Trong lập trình, mảng m ột chiều thường dùng để biểu diễn m ột dòng hoặc m ột c ột d ữ liệu.

<sup>V</sup>ề phương diện ngôn ng ữ, <sup>m</sup> ột mảng là *m ột nhóm địa chỉ l <sup>ư</sup>u gi ữ* trong b ộ nh ớ máy tính có cùng tên. T <sup>ừ</sup>ng thành phần c ủa mảng được g ọi là <sup>p</sup>hần t ử mảng và được phân biệt v <sup>ớ</sup>i phần t ử khác b ởi tên chung kèm theo chỉ số trong cặp dấu ngoặc. Những chỉ số được biểu diễn bằng những số nguyên liên tiếp nhau, thường là bắt đầu (chỉ<sup>s</sup> ố đầu) bằng s ố nguyên 1. Những trường hợp dùng chỉ số đầu khác 1 thường liên quan tới tính thuận tiện thao tác các công th ức toán h <sup>ọ</sup>c hoặc phương diện th <sup>ự</sup>c tiễn. Thí d<sup>ụ</sup> muốn biểu diễn các hệ số a của phương trình hồi quy nhiều biến liên hệ giữa đại lượng *y* và các đại lượng *x*<sub>1</sub>, *x*<sub>2</sub>, ..., *x*<sub>m</sub>

 $y = a_0 + a_1 x_1 + a_2 x_2 + ... + a_m x_m$ 

ta có thể dùng mảng một chiều với tên A để chỉ tất cả các hệ số, kể cả hệ số <sup>t</sup>ự do, c ủa phương trình h ồi quy này và khai báo nh ư sau:

# REAL A (0 : 20)

Trong trường h <sup>ợ</sup>p này phần t ử th <sup>ứ</sup> nhất A(0) c <sup>ủ</sup>a mảng A biểu diễn hệ số a<sub>0</sub> . Như vậy rất thuận tiện trong khi sử dụng các công thức của đại số.

<sup>N</sup>ếu ta có tập <sup>h</sup> ợp s ố liệu về lượng mưa năm trong thế<sup>k</sup> ỷ này tại m ột trạm khí tượng nào <sup>đ</sup>ó, ta có thể dùng mảng

# REAL RAIN (1900 : 2000)

Trong trường h <sup>ợ</sup>p này, nếu mu ốn truy cập lượng m <sup>ư</sup>a năm 1985, ta chỉ định phần t ử mảng RAIN (1985).

Để đọc d ữ liệu vào m ột mảng m ột chiều t ừ bàn phím hoặc t ừ file d ữ liệu, ta s ử d <sup>ụ</sup>ng lệnh READ. Nếu mu ốn đọc toàn b ộ mảng, ta dùng tên mảng không có các chỉ số. Ta cũng có thể chỉ định những phần tử cụ thể

trong lệnh READ, thí d<sup>ụ</sup> READ \*, B  $READ$ <sup>\*</sup>, B(1), B(2), B(3)

<sup>C</sup>ần chú ý rằng, trong thí d <sup>ụ</sup> này, nếu mảng B theo khai báo ch ứa 3 <sup>p</sup>hần t ử thì hai lệnh READ trên tương đương nhau. Nh <sup>ư</sup>ng nếu mảng <sup>B</sup> ch <sup>ứ</sup>a 8 phần t ử thì có s ự khác nhau quan tr <sup>ọ</sup>ng gi ữa hai lệnh READ trên đây, là vì: lệnh th <sup>ứ</sup> nhất đọc vào toàn b ộ 8 phần t ử c ủa mảng B, trong khi lệnh th ứ hai chỉ đọc các giá trị<sup>c</sup> <sup>ủ</sup>a ba phần t ử đầu tiên.

Các giá trị<sup>c</sup> <sup>ủ</sup>a biến mảng còn có thể đọc v ới *vòng lặp* **DO** *ẩn*. Thí d ụ, nếu mu ốn đọc 5 phần t ử đầu tiên c ủa mảng B ta s ử d <sup>ụ</sup>ng lệnh READ nh ư sau

#### **READ**  $*$ , (**B** (**I**), **I** = 1, 5)

Trong lệnh này, chúng ta thấy không có mặt t ừ khóa DO, chỉ có chỉ<sup>s</sup> ố I của biến mảng B biến thiên từ 1 tới 5 với gia số bằng 1. Như vậy với một <sup>l</sup>ệnh READ máy đọc được liên tục 5 phần t ử c ủa mảng B.

*Thí dụ 17:* M ột tập h ợp 50 s ố liệu lượng mưa năm được l <sup>ư</sup>u trong file d ữ liệu, m ỗi s ố liệu m ột dòng. Giả<sup>s</sup> ử đơn vị file là 9. Viết nhóm lệnh đọ<sup>c</sup> nh ững s ố liệu này vào mảng LMUA.

Cách 1: Dùng lệnh READ đọc t ừng s ố, nh <sup>ư</sup>ng vòng lặp th ực hiện 50 <sup>l</sup>ần và đọc toàn b ộ mảng:

```
REAL LMUA (50) 
  DO 10 I = 1, 50READ(9, *) LMUA(I)10 CONTINUE
```
Cách 2: Dùng lệnh READ không ch ứa chỉ s ố, nó s<sup>ẽ</sup> đọc toàn b ộ <sup>m</sup>ảng, <sup>t</sup> <sup>ứ</sup>c đọc liền 50 phần t ử:

REAL LMUA (50)  $READ(9,*)$  LMUA Cách 3: Lệnh READ ch <sup>ứ</sup>a vòng lặp ẩn: REAL LMUA (50) READ  $(9, *)$  (LMUA  $(I), I = 1, 50$ )

### **7.2. L ệnh DATA**

Lệnh DATA là lệnh đặc tả, thu ộc loại lệnh không th ực hiện. Nó dùng để kh <sup>ở</sup>i tạo giá trị ban đầu cho các biến đơn và các mảng. Dạng <sup>t</sup> ổng quát <sup>c</sup>ủa lệnh DATA nh ư sau

### **DATA** *Danh sách tên bi ến* **/** *Danh sách h ằng* **/**

Theo lệnh này các giá trị d ữ liệu trong *danh sách h ằng*<sup>n</sup>ằm trong hai <sup>d</sup>ấu gạch chéo được gán cho các biến trong *danh sách tên bi ến* theo tuần <sup>t</sup>ự. Kiểu c ủa các giá trị d ữ liệu c ũng nên phù h <sup>ợ</sup>p kiểu c <sup>ủ</sup>a các biến, sao cho máy tính không phải chuyển đổi. Các lệnh DATA phải đặt trước các lệnh th ực hiện, t <sup>ứ</sup>c ở gần đầu chương trình, ngay sau nh <sup>ữ</sup>ng lệnh mô tả kiểu nh ư lệnh REAL, INTEGER, LOGICAL, DIMENSION...

Thí dụ, lệnh

#### DATA A, B, C, I / 0.0, 32.75, −2.5, 10/

sẽ kh <sup>ở</sup>i tạo giá trị 0,0 cho biến A, 32,75 cho biến B, <sup>−</sup>2,5 cho biến C và 10 cho biến I.

Chú ý rằng lệnh DATA chỉ kh <sup>ở</sup>i tạo giá trị <sup>ở</sup> đầu chương trình. Lệnh DATA không thể sử dụng trong vòng lặp để tái tạo giá trị các biến. Nếu <sup>c</sup>ần tái tạo các biến, ta phải s ử d <sup>ụ</sup>ng các lệnh gán. Lệnh DATA c ũng không thể nằm trong chương trình con.

<sup>N</sup>ếu các giá trị lặp lại trong danh sách hằng, ta có thể dùng cách viế<sup>t</sup>

<sup>l</sup>ệnh DATA ngắn g <sup>ọ</sup>n. Thí dụ, <sup>n</sup>ếu mu ốn kh <sup>ở</sup>i tạo giá trị 1 cho các biến I, J, K và giá trị 0,5 cho các biến X, Y, Z, thì hai lệnh sau đây tương đương nhau:

### DATA I, J, K, X, Y, Z / 1, 1, 1, 0.5, 0.5, 0.5 /

#### DATA I, J, K, X, Y, Z / 3\*1, 3\*0.5 /

Lệnh DATA có thể sử dụng để khởi tạo một hoặc một số phần tử của mảng. Thí dụ, các lệnh sau khởi tạo tất các các phần tử của mảng J và TIME:

# INTEGER J (5)

REAL TIME (4)

```
DATA J, TIME / 5*0, 1.0, 2.0, 3.0, 4.0 /
```
Nhóm lệnh

#### REAL HOUR (5)

#### DATA HOUR (1) / 10.0 /

chỉ kh ởi tạo m ột giá trị<sup>c</sup> <sup>ủ</sup>a phần t ử đầu tiên c <sup>ủ</sup>a mảng HOUR, các phần t ử từ thứ 2 đến 5 của nó chưa biết.

Có thể s ử d <sup>ụ</sup>ng vòng DO ẩn trong lệnh DATA. Thí d ụ:

#### INTEGER Y (100)

#### DATA (Y (I),  $I = 1, 50$ ) /  $50*0$  /

kh <sup>ở</sup>i tạo giá trị 0 cho 50 phần t ử đầu c <sup>ủ</sup>a mảng Y, 50 phần t ử còn lại ch ưa được kh ởi tạo.

# **7.3. M ảng hai chi ều**

Các lệnh mô tả mảng hai chiều g<sup>i</sup> ống n<sup>h</sup> ư v ới mảng m ột chiều, khác biệt duy nhất là dùng hai tham s ố kích thước mảng. <sup>M</sup> ỗi phần t ử mảng được truy cập b ởi tên mảng v ới hai chỉ s ố nằm trong cặp dấu ngoặc.

Trong th <sup>ự</sup>c tế lập trình người ta thường biểu diễn các ma trận, các bảng d ữ liệu g ồm m ột s ố c ột, m ỗi c ột có m ột s ố dòng giá trị thành mảng hai chiều.

Thí dụ, ma trận các hệ số đứng trước các ẩn của hệ phương trình đại số tuyến tính  $a_{i,j}$  ( $i = 1..10, j = 1..10$ ) *thường biểu diễn bằng mảng hai chiều* A với lệnh mô tả nh ư sau

## REAL A(10, 10)

Các giá trị quan trắc từng giờ về mực nước biển trong vòng một tháng có thể biểu diễn thành m ột bảng s ố liệu g ồm 31 dòng, 24 c ột. Các dòng tuần t ự ứng v ới các ngày trong tháng. Các c ột tuần t ự ứng v ới 24 gi ờ trong m ột ngày. Trong Fortran, bảng s ố liệu này có thể biểu diễn bằng mảng hai chiều

### REAL SLEV (31, 24)

theo cách này, khi thao tác v ới mực nước tại m ột ngày, gi ờ c <sup>ụ</sup> thể nào đó, người ta chỉ cần ch<sup>ỉ</sup> định phần t ử SLEV (I, J), v ới chỉ s ố th ứ nhất I chỉ ngày, chỉ số thứ hai J chỉ giờ trong ngày đó. Khi cần tính mực nước trung bình ngày, thí d ụ c ủa ngày th <sup>ứ</sup> nhất trong tháng, người ta chỉ cần c ộng <sup>t</sup>ấ<sup>t</sup> <sup>c</sup>ả các phần t ử v ới chỉ s ố I = 1:

SLEV (1,1) <sup>+</sup> SLV (1, 2) <sup>+</sup> ... + SLEV (1, 24)

S ử d <sup>ụ</sup>ng các mảng rất tiện l ợi khi lập chương trình phân tích, tính toán v ới nh ững ma trận, nh ững tập s ố liệu l ớn.

*Thí dụ 18***:** *L ập ma tr ận đơn vị* (ma trận vuông v <sup>ớ</sup>i các phần t ử trên đường chéo chính bằng 1, còn tất cả các phần t <sup>ử</sup> khác bằng 0). Thí d ụ ma trận kích thướ<sup>c</sup>*<sup>n</sup>* = 3, t ức có 3 dòng và 3 c ột, sẽ là

$$
\begin{bmatrix} 1 & 0 & 0 \\ 0 & 1 & 0 \\ 0 & 0 & 1 \end{bmatrix}.
$$

Đ <sup>o</sup>ạn chương trình Fortran th ực hiện việc này sẽ nh ư sau: INTEGER IDMAT(3,3)  $DO I = 1, 3$  $DO J = 1, 3$ IF (I .EQ. J) THEN IDMAT  $(I, J) = 1$ ELSE IDMAT  $(I, J) = 0$ **ENDIF** END DO END DO

*Thí dụ 19: Đọc các giá trị<sup>m</sup> ảng hai chi ều t ừ file dữ li ệu.* Giả<sup>s</sup> ử có các số liệu về lưu lượng nước trung bình năm của một số con sông. Những <sup>s</sup>ố liệu này ghi trong file SONG**.**LLG. Dòng trên cùng c ủa file ghi hai s ố nguyên tuần tự chỉ số năm quan trắc và số con sông. Sau đó có *n* dòng, m ỗi dòng s ố liệu tuần t ự ứng v ới m ột năm, trong m ỗi dòng có *<sup>m</sup>* giá trị, m ỗi giá trị <sup>ứ</sup>ng v ới m ột con sông. Ta dùng mảng hai chiều để biểu diễn tậ<sup>p</sup> số liệu này, chỉ số thứ nhất của mảng chỉ thứ tự năm, chỉ số thứ hai chỉ thứ <sup>t</sup>ự con sông. Đ <sup>o</sup>ạn chương trình sau đây cho phép đọc s ố liệu t ừ file, tính lưu lượng trung bình c <sup>ủ</sup>a tất cả các sông và in kết quả lên màn hình.

> REAL SLL (100, 15), TB (15) OPEN (1, FILE = 'SONG.LLG', STATUS = 'OLD') READ  $(1, *)$  N, M

```
DO I = 1, NREAD (1, *) (SLL (1, J), J = 1, M)
   ENDDO  CLOSE (1)
   DO J = 1, M
     TB (J) = 0.0DO I = 1, NTB (J) = TB (J) + SLL (I, J)
      ENDDO ENDDO PRINT 4, (TB (J), J = 1, M)
4 FORMAT (1X, 15 F8.0)
```
Hãy l <sup>ư</sup>u ý cách đọc s ố liệu lượng m<sup>ư</sup>a trong chương trình này. Nh ư đã mô tả cách ghi s ố liệu trong file, lượng mưa được ghi thành *<sup>n</sup>* dòng, m ỗi dòng ứng v ới m ột năm, trên m ỗi dòng lại có *m* giá trị lượng mư<sup>a</sup> ứng v ới *<sup>m</sup>* con sông. Mu ốn đọc liên tục s ố liệu trong *n* năm ta đã dùng hai vòng DO l ồng nhau:

```
DO I = 1, NREAD (1, *) (SLL (1, J), J = 1, M)
END DO
```
trong <sup>đ</sup>ó vòng DO bên trong là vòng DO ẩn v ới chỉ s ố **J** chạy <sup>t</sup> ừ 1 đến M. <sup>B</sup>ằng vòng lặp ẩn này ta đã đọc đượ<sup>c</sup>*m* giá trị<sup>s</sup> ố th ực ứng v ới *m* sông trên cùng m ột dòng.

M ột cách t ổng quát, <sup>đ</sup>ây là cách đọc thường dùng nhất để bằng m ột <sup>l</sup>ệnh đọc có thể nhận liên tiếp <sup>t</sup>ất cả các phần t ử trên m ột hàng c ủa ma trận.

<sup>N</sup>ếu ta dùng hai vòng lặp thông thường:

 $DO I = 1, N$ 

```
DO J = 1, MREAD(1, *) SLL(I, J)END DO END DO
```
thì sẽ phạm sai lầm, b ởi vì hai vòng DO này tương đương v ới *n* × *<sup>m</sup>* lệnh READ, và như ta đã biết, mỗi lần lệnh READ thực hiện xong thì đầu đọc file sẽ xu ống dòng m ới. Nh <sup>ư</sup> vậy máy sẽ đọ<sup>c</sup>*<sup>n</sup>* × *<sup>m</sup>* dòng trong khi trong file chỉ có *<sup>n</sup>* dòng s ố liệu.

Ta phát triển cách dùng vòng DO ẩn cho trường <sup>h</sup> ợp trên cùng m ột dòng trong file có hai đại lượng. Thí dụ, <sup>c</sup> ũng là file s ố liệu nh ưđã mô tả trong thí dụ 19, nhưng trên mỗi dòng ngoài m giá trị lưu lượng còn có m giá trị độ đục ứng v ới *m* con sông. Trong trường h ợp này ta khai báo thêm một biến DD (100, 15) và lệnh đọc cả lưu lượng và độ đục sẽ là:

 $DO I = 1, N$ 

**READ**  $(1, * )$  (SLL  $(1, J)$ ,  $J = 1$ , M),  $(DD)$   $(1, J)$ ,  $J = 1$ , M)

### **END DO**

Trường h ợp ở đầu mỗi dòng có ghi năm quan trắc, ta sẽ dùng

#### $DO I = 1, N$

**READ**  $(1, * )$  NAM  $(1), (SLL (I, J), J = 1, M)$ ,  $(DD (I, J), J = 1, M)$ **END DO**

# **7.3. M ảng nhi ều chi ều**

Fortran cho phép s ử d <sup>ụ</sup>ng các mảng v ới s ố chiều t ối đa bằng 7. Chúng ta có thể hình dung mảng ba chiều g<sup>i</sup> ống n<sup>h</sup> ư hình h ộp ch ữ nhật tạo b ởi nhiều hình lập phương con. Các phần t ử c <sup>ủ</sup>a mảng ba chiều g<sup>i</sup> ống n<sup>h</sup> ư nh <sup>ữ</sup>ng hình lập phương con, xếp thành m ột s ố l ớp, m ỗi l ớp có m ột s ố hàng và m ỗi hàng có m ột s ố hình lập phương. <sup>T</sup> ừ <sup>đ</sup>ó ta biểu diễn vị trí c ủa m ột phần tử nào đó như là vị trí của hình lập phương con: thứ tự của nó trong m ột hàng bằng chỉ<sup>s</sup> ố I, th ứ t <sup>ự</sup> hàng bằng chỉ<sup>s</sup> ố J và th ứ t ự l ớp - chỉ<sup>s</sup> ố K.

Thí d <sup>ụ</sup>, <sup>m</sup>ảng ba chiều có thể định nghĩa bằng lệnh:

## REAL T (3, 4, 4)

Nếu sử dụng tên mảng ba chiều không có chỉ số, ta xử lý mảng với chỉ s ố th <sup>ứ</sup> nhất biến thiên nhanh nhất, chỉ<sup>s</sup> ố th ứ hai biến thiên nhanh th ứ hai và chỉ s ố th <sup>ứ</sup> ba biến thiên chậm nhất. Thí d ụ v ới mảng T, hai lệnh đọ<sup>c</sup> sau đây là tương đương:

## **READ\*, T**

### **READ\*, (((T(I, J, K), I =1, 3), J=1, 4), K=1, 4)**

Tương <sup>t</sup> ự ta hình dung mảng b ốn chiều nh ư là m ột chu ỗi các mảng ba chiều...

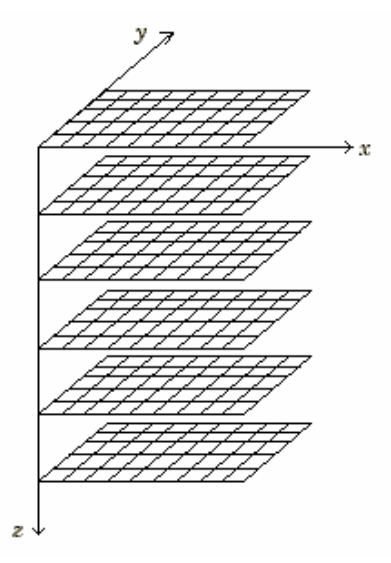

**Hình 7.1.** Biểu diễn mảng ba chiều trong biể<sup>n</sup>

Trong khí tượng th <sup>ủ</sup>y văn mảng ba chiều thường được dùng để biể<sup>u</sup> diễn nh ững s ố liệu quan trắc trong không gian ba chiều. Thí d <sup>ụ</sup>, ta có thể biểu diễn trường áp suất nước biển tại các <sup>đ</sup>iểm nút kinh, vĩ tuyến c ủa một miền hình ch <sup>ữ</sup> nhật trên mặt biển và m ột s ố tầng sâu. Trong trường <sup>h</sup> ợp này có thể quy ước chỉ số thứ nhất của mảng *i* biến thiên theo trục *x* hướng sang phía đông, chỉ<sup>s</sup> ố th ứ hai *j* biến thiên theo trục *y* hướng lên <sup>b</sup>ắc, còn chỉ<sup>s</sup> ố th ứ ba *<sup>k</sup>* biến thiên theo trục *z* hướng thẳng đứng từ mặ<sup>t</sup> xu ống <sup>đ</sup>áy biển để chỉ giá trị áp suất ứng v ới kinh độ, <sup>v</sup>ĩ độ và m ột tầng sâu nào <sup>đ</sup>ó trong biển (hình 7.1). Trong khí tượng <sup>h</sup> ọc, hai chỉ<sup>s</sup> ố đầu hoàn toàn tương tự, còn chỉ số thứ ba của mảng ba chiều biến thiên theo trục *z* <sup>h</sup>ướng thẳng đứng <sup>t</sup> <sup>ừ</sup> mặt đất lên trên, có thể dùng để chỉ quan trắc tại m ột <sup>t</sup>ầng cao.

Theo quy ước đó thì mảng hai chiều là m ột trường h ợp riêng c ủa <sup>m</sup>ảng ba chiều dùng để biểu thị trường yếu t ố khí tượng th ủy văn nào đó trên m ột miền phẳng hình ch ữ nhật, thí d <sup>ụ</sup> trường khí áp mặt đất, trường nhiệt độ nước mặt biển... Mảng b ốn chiều có thể dùng để biểu diễn nh ững trường ba chiều v ừa mô tả ở trên nh <sup>ư</sup>ng tại nhiều th ời điểm *t* khác nhau.

Trong thủy văn, chỉ số thứ nhất của mảng ba chiều thường dùng biểu diễn yếu t ố quan trắc tại các độ sâu khác nhau c ủa m ột mặt cắt, d ọc theo sông ta có có thể có nhiều mặt cắt được biểu diễn bằng biến thiên c ủa chỉ số th <sup>ứ</sup> hai, yếu t ố quan trắc lại có thể biến đổi theo th ời gian và được chỉ định bằng chỉ số thứ ba. Nếu xét nhiều sông cùng một lúc, ta cần đến mảng bốn chiều.

Chính là trong khí tượng, hải dương h <sup>ọ</sup>c chúng ta được biết t ới nh ững mô hình d ự báo th <sup>ờ</sup>i tiết hay hoàn l <sup>ư</sup>u và nhiệt mu ối đại dương thường s ử d <sup>ụ</sup>ng các trường ba chiều ban đầu và phát sinh ra những trường b ốn chiều v ới kích thước kh ổng <sup>l</sup> ồ (do độ phân giải không gian cao và bước th ời gian mô ph ỏng, d ự báo nh ỏ) phải l <sup>ư</sup>u trữ và quản lý trong máy tính.

Các mảng có s ố chiều l ớn h ơn b ốn có thể là khó hình dung trực quan

h <sup>ơ</sup>n. Tuy nhiên, nếu chúng ta quy ước rõ ràng, nhất quán các chỉ<sup>s</sup> ố th ứ nhất, th ứ hai... tương ứng v ới biến s ố nào trong th <sup>ự</sup>c tế và nắm v ững quy <sup>t</sup>ắc biến thiên chỉ s ố c <sup>ủ</sup>a mảng thì vẫn có thể truy cập, thao tác đúng v ới m ột phần t <sup>ử</sup> bất kỳ<sup>c</sup> ủa mảng trong chương trình.

*Thí dụ 20: Tính tần su ất m ưa.*  S ố liệu giá trị ngày c <sup>ủ</sup>a các yếu t ố khí <sup>t</sup>ượng th <sup>ủ</sup>y văn tại trạm Hòn Dấu được l <sup>ư</sup>u trong file HONDAU.MAT có quy cách ghi nh <sup>ư</sup> sau: Dòng trên cùng ghi tên trạm. Dòng th ứ 2 có hai s ố nguyên viết cách nhau lần lượt chỉ tổng số ngày quan trắc và số yếu tố được quan trắc. Dòng th ứ ba có 6 s ố nguyên viết cách nhau lần lượt ch<sup>ỉ</sup> ngày, tháng, năm đầu và ngày, tháng, năm cu ối quan trắc. Dòng th ứ 4 là tiêu đề c ột liệt kê tên tất cả các yếu t ố được quan trắc, m ỗi tên được ghi v ới độ<sup>r</sup> ộng 8 vị trí. Các dòng tiếp theo lần lượt ghi giá trị<sup>c</sup> <sup>ủ</sup>a các yếu t ố, <sup>m</sup> ỗi dòng một ngày. Giả sử lượng mưa ngày ghi ở cột số 6. Viết chương trình đọc và tính xem trong su ốt th <sup>ờ</sup>i gian quan trắc có bao nhiêu lần m ưa kéo dài 1 ngày, bao nhiêu lần m <sup>ư</sup>a kéo dài 2 ngày liền, bao nhiêu lần m ưa kéo dài 3 ngày liền...

```
REAL X (5000) 
      INTEGER TS (5000) 
      OPEN (1, FILE = 'HONDAU.MAT', STATUS = 'OLD') 
      READ (1, *) 
      READ (1, *) N 
      READ (1, *) 
      READ (1, *) 
     DO I = 1, NREAD (1, *) (X (I), J = 1, 6) END DO 
      CLOSE (1) 
     TS = 0I = 1100 IF (I .GT. N) GOTO 15
```

```
 IF (X (I) .EQ. 0.0) THEN 
       I = I + 1 GOTO 100  ELSE J = 1300 IF (I .EQ. N .OR. X(I + 1) .EQ. 0.0) THEN 
          TS (J) = TS (J) + 1
          I = I + 1 GOTO 100  ELSE J = J + 1I = I + 1 GOTO 300 
        END IF  END IF 15 \quad I = N16 IF (TS (I) .EQ. 0) THEN 
   I = I - 1 GOTO 16 
      ELSE DO N = 1.1 PRINT '(2I5)', N, TS (N) 
        END DO  END IF 
      END
```
*Thí dụ 21: Tính ma tr ận tương quan c ủa tập s ố li ệu quan tr ắc các y ếu tố khí tượng th ủy v ă n*. V ới file s ố liệu trong thí d <sup>ụ</sup> 20, viết chương trình đọc các thông tin cần thiết trong file và in ma trận tương quan c ủa các <sup>y</sup>ếu t ố quan trắc lên màn hình.

Ta thấy, m ột cách tự nhiên m ỗi chu ỗi giá trị ngày c ủa m ột yếu t ố quan trắc có thể được biểu diễn thành mảng m ột chiều, chỉ<sup>s</sup> ố mảng sẽ biến thiên theo thứ tự ngày quan trắc. Tuy nhiên, ta có thể gộp tất cả các mảng một

chiều thành m ột mảng hai chiều v ới chỉ s ố th ứ hai biến thiên theo th ứ t ự <sup>y</sup>ếu t ố quan trắc: 1, 2, ... Bằng cách dùng mảng hai chiều X (5000, 15) nh ư trong chương trình dưới đây sẽ rất thuận tiện cho việc s ử d <sup>ụ</sup>ng các vòng lặp DO v ới tham s ố đếm c <sup>ủ</sup>a vòng DO đồng th ời là chỉ s ố c ủa mảng.

```
 REAL X (5000, 15), MX (15), DX (15) , R (15, 15) 
        OPEN (1, FILE = 'HONDAU.MAT', STATUS = 'OLD') 
       READ(1, *)READ(1, *)N, MREAD(1, *)READ(1, *)DO I = 1, NREAD (1, *)(X (I, J), J = 1, M) END DO 
        CLOSE (1) 
C Tính trung bình và độ lệch quân phương c
ủa M yếu t
ố
       DO I = 1, MMX (I) = X (1, I)DX (I) = X(1, 1)*X(1, 1)DO J = 2, N
             MX (I) = MX (I) + X (J, I)DX (I) = DX (I) + X (J, I) * X(J, I)
      END DO 
          MX (I) = MX (I) / N
          DX (I) = SORT (DX (I) / N - MX (I) * MX (I))
      END DO 
C Tính ma trận tương quan 
       DO I = 1, M - 1DO J = I + 1, M
             R (I, J) = 0.0DO K = 1, NR (I, J) = R (I, J) + X (K, I) * X (K, J) END DO
```

```
R(I, J) = R(I, J) / N - MX(I) * MX(J)R (I, J) = R (I, J) / (DX (I) * DX (J)) END DO 
  END DO 
   DO I = 1, M
      R(I, I) = 1.0 END DO DO I = 1, MPRINT 4, (R(K, I), K = 1, I - 1), (R(I, J), J = I, M) END DO 
4 FORMAT (<M>F6.2) 
   END
```
# **7.4. Nh ững điều c ần chú ý khi s ử d ụng các m ảng**

Trong các m ục trước c ủa chương này ta đã h ọc s ử d ụng m ột mảng m ột nhóm các địa chỉ l <sup>ư</sup>u gi ữ các giá trị có m ột tên chung, nh <sup>ư</sup>ng phân biệ<sup>t</sup> v ới nhau b ởi m ột hoặc m ột s ố chỉ s ố. Mảng là m ột yếu t ố mạnh mẽ nhấ<sup>t</sup> trong Fortran, vì nó cho phép l <sup>ư</sup>u gi ữ một tập h ợp d ữ liệu l ớn để dễ x ử lý trong chương trình c ủa chúng ta.

Mặc dù v ới tiện l ợi c ơ bản nh <sup>ư</sup> trên, các mảng c <sup>ũ</sup>ng thường có thể gây ra những lỗi mới. Một khi bạn dự định sử dụng mảng để mô tả dữ liệu, hãy tự hỏi "ta có cần sử dụng dữ liệu này nhiều lần không" và "dữ liệu này có <sup>c</sup>ần phải l ưu trước khi ta s ử d <sup>ụ</sup>ng nó không". Nếu câu trả<sup>l</sup> ời cho các câu h <sup>ỏ</sup>i trên là "không", nên hạn chế dùng mảng, mà dùng các biến đơn.

M ột khi mảng là cần thiết, nh <sup>ư</sup>ng chương trình làm việc sai, trước hế<sup>t</sup> hãy kiểm tra nh ững điều sau đây:

♠ Kích thước mảng: Mô tả mảng phải chỉ ra s ố phần t ử t ối đa d ự định lưu gi <sup>ữ</sup> trong mảng. Mặc dù chúng ta không nhất thiết phải dùng hết tất c<sup>ả</sup> các phần t ử c ủa mảng, nh <sup>ư</sup>ng chúng ta không được s ử d <sup>ụ</sup>ng nhiều phần t ử

h ơn so v ới s ố phần t ử đã mô tả <sup>ở</sup> phần khai báo c ủa chương trình. Vậy v ới m ỗi bài toán c <sup>ụ</sup> thể nếu cần s ử d <sup>ụ</sup>ng mảng, hãy hình dung trước kích thướ<sup>c</sup> tối đa của mỗi chiều của mảng để khai báo cho đúng, có thể hơi dư ra một ít, nhưng dư nhiều quá sẽ tốn bộ nhớ, còn khai báo thiếu thì khi chạy chương trình sẽ phát sinh l ỗi lôgic.

♠ Chỉ s ố mảng: Hãy kiểm tra t ừng chỉ<sup>s</sup> ố, đặc biệt nh ững chỉ<sup>s</sup> ố là biểu th ức s ố h <sup>ọ</sup>c, để tin chắc rằng nó là s ố nguyên nằm trong gi ới hạ<sup>n</sup> đúng đắn, không vượt ra ngoài khoảng biến thiên c ủa chỉ s ố. Nếu chỉ s ố mảng <sup>v</sup>ượt ra ngoài gi <sup>ớ</sup>i hạn cho phép thì hãy xem các biến trong biểu th ức s ố h ọc tính chỉ<sup>s</sup> ố có bị nhầm không. Có thể dùng lệnh in lên màn hình để theo dõi diễn biến của chỉ số.

◆ Vòng lặp DO: Nếu bạn dùng chỉ số mảng làm tham số đếm của vòng lặp DO, hãy tin chắc rằng b<sup>ạ</sup><sup>n</sup> đã s ử d ụng <sup>đ</sup>úng tên biến trong chương trình c <sup>ủ</sup>a bạn. Thí dụ, <sup>n</sup>ếu trong m ột vòng lặp DO v <sup>ớ</sup>i mảng ba chiều bạ<sup>n</sup> định cho chỉ<sup>s</sup> ố th ứ ba c <sup>ủ</sup>a mảng (K) biến thiên, hãy kiểm tra xem bạn có dùng I thay vì K không. L ỗi thường gặp là chỉ<sup>s</sup> ố đảo ngược: Hãy t ự h ỏi ch ỗ này cần B (K, L) hay B (L, K)? Hãy có ý th ức về đặt tên cho chỉ<sup>s</sup> ố. Tập quán chung là sử dụng biến I cho chỉ số thứ nhất, J - thứ hai và K - thứ ba; như vậy rất tiện lợi khi sử dụng các vòng lặp lồng nhau và chỉ số đếm <sup>c</sup>ủa vòng lặp DO đồng th ời là chỉ s ố mảng.

### **Bài t ập**

1. File d ữ liệu v ới đơn vị file 9 ch ứa 28 s ố liệu lượng m <sup>ư</sup>a ngày trong b ốn tuần lễ liên tiếp, ghi thành 4 dòng, m ỗi tuần m ột dòng. Nhóm lệnh sau

```
 REAL DMUA (28) 
       DO I = 1, 28
          READ(9, *) DMUA(I) END DO
```
có đọc đúng các s ố liệu lượng m <sup>ư</sup>a ứng v ới t <sup>ừ</sup>ng ngày không. Nếu không đúng, chỉ ra phương án đọc đúng.

2. Viết chương trình cho phép đọc t ừ bàn phím ba s ố nguyên, kiểm tra xem ba s ố nguyên <sup>đ</sup>ó có thể chỉ ngày, tháng, năm h <sup>ợ</sup>p lý không. Kết qu<sup>ả</sup> kiểm tra ghi thành dòng thông báo thích h ợp lên màn hình.

3. Viết chương trình đọc m ột chu ỗi Y g ồm 20 giá trị th ực t ừ file EXPER, trong đó m ỗi giá trị ghi trên m ột dòng. Lập m ột chu ỗi *Z*<sup>g</sup> ồm 20 giá trị thoả mãn các <sup>đ</sup>iều kiện:

$$
Z_1 = Y_1; \quad Z_{20} = Y_{20}; \quad Z_i = \frac{Y_{i-1} + Y_i + Y_{i+1}}{3} \quad (i = 2..19)
$$

In chuỗi xuất phát và chuỗi mới cạnh nhau thành bảng hai cột.

4. Viết chương trình d ọc file RAIN ch ứa bảng d ữ liệu lượng mưa g ồm 12 dòng (mỗi dòng tương ứng một tháng) và 5 cột (mỗi cột tương ứng một <sup>n</sup>ăm trong các năm 1978-1982). Xác định và in bảng thông tin sau đây:

LUONG MUA TRUNG BINH 1978 - XXX.XX 1979 - XXX.XX 1980 - XXX.XX 1981 - XXX XX 1982 - XXX.XX LUONG MUA CUC DAI THANG XX NAM XXXX LUONG MUA CUC TIEU THANG XX NAM XXXX

5. File d ữ liệu tên là SCS1.TEM ghi s ố liệu về trường nhiệt độ nướ<sup>c</sup> biển trung bình tháng 1 <sup>ở</sup> vùng biể<sup>n</sup> Đông có quy cách ghi nh ư sau:

- Dòng th <sup>ứ</sup> nhất g ồm tuần t ự các tham s ố: kinh tuyến biên phía tây, kinh tuyến biên phía <sup>đ</sup>ông, vĩ tuyến biên phía nam, vĩ tuyến biên phía bắ<sup>c</sup> (các s ố th ực) c ủa vùng, bước lưới theo phương tây đông, bước lưới theo phương bắc nam (đo bằng phút, các số nguyên) của lưới.

- Dòng th ứ hai ghi kích thước c ủa ma trận s ố liệu (các s ố nguyên) theo dòng (phương bắc nam), theo c ột (phương tây <sup>đ</sup>ông), theo chiều sâu t<sup>ừ</sup> mặt biển xuống dưới và một số nguyên −32767 chỉ giá trị khuyết của số liệu nhiệt độ.

- Phần còn lại g ồm: m ột s ố nguyên chỉ tầng sâu quan trắc (mét) ghi ở m ột dòng; sau đó là mảng s ố liệu nhiệt độ ứng v <sup>ớ</sup>i tầng đó ghi thành các dòng t ừ bắc xu ống nam, các c ột t ừ tây sang đông (các s ố th ực không dính nhau). Tiếp tục nh <sup>ư</sup> vậy cho đến tầng sâu dưới cùng.

Hãy viết chương trình đọc d ữ liệu, ch ọn ra m ột profil nhiệt độ cho điểm bất k ỳ thu ộc miền tính. Kết quả ghi lên màn hình nh ư sau:

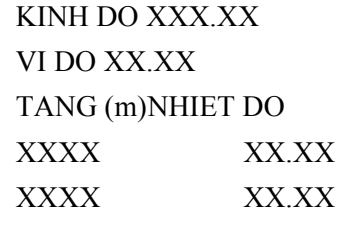

6. Cho file dữ liệu SCS1.TEM <sup>đ</sup>ã mô tả trong bài tập 5. Hãy viế<sup>t</sup> chương trình đọc d ữ liệu và tính các giá trị nhiệt độ trung bình c ủa t ừng tầng quan trắc và giá trị nhiệt độ trung bình toàn biển kể từ tầng mặt cho <sup>t</sup>ới tầng quan trắc dưới cùng.

7. Cho file dữ liệu SCS1.TEM <sup>đ</sup>ã mô tả trong bài tập 5. Hãy viế<sup>t</sup> chương trình đọc d ữ liệu và in ra file SECT17.TEM m ột bảng s ố liệu nhiệ<sup>t</sup> độ nước c <sup>ủ</sup>a mặt cắt d <sup>ọ</sup>c vĩ tuyến 17°N v ới quy cách nh ư sau:

- Dòng trên cùng là tiêu đề:

"Phân bố nhiệt độ nước trên mặt cắt d <sup>ọ</sup>c vĩ tuyến 17".

- Dòng thứ hai liệt kê các kinh độ từ tây sang đông.

- Các dòng tiếp dưới ghi độ sâu tầng quan trắc ở mỗi đầu dòng tương ứng, sau <sup>đ</sup>ó là các giá trị nhiệt độ nước (lấy đến hai ch ữ s ố thập phân) ghi thẳng cột với những kinh độ tương ứng đã liệt kê ở dòng thứ hai. Những <sup>g</sup>iá trị khuyết ( <sup>−</sup>32767) ghi bằng s ố 99.99 hoặc năm dấu hoa thị (\*\*\*\*\*).

# **Chương 8 - Chương trình con lo ại hàm**

Khi xây d ựng chương trình giải m ột bài toán tương đối ph ức tạp, ta sẽ thấy chương trình thường dài và khó đọc. Nhiều khi cùng m ột s ố thao tác như nhau được thực hiện lặp lại ở một số chỗ trong một chương trình cũng làm cho chương trình c ủa chúng ta tr ở thành dài h ơn. Nh <sup>ữ</sup>ng vấn đề này có thể khắc p<sup>h</sup> <sup>ụ</sup>c bằng cách s ử d <sup>ụ</sup>ng nh ững chương trình con (subprogram) là một nhóm các lệnh được tách riêng ra và sau đó sẽ được g ọi th ực hiệ<sup>n</sup> khi cần trong chương trình c ủa chúng ta. Trong Fortran có hai loại chương trình con: chương trình con loại hàm (function) và chương trình con loại th ủ t <sup>ụ</sup>c (subroutine). Trong mục 2.4 chương 2 đã gi ới thiệu và thỉnh thoảng trong các bài khác chúng ta đã s ử d ụng m ột vài hàm chuẩn hay hàm riêng của Fortran. Thí dụ, khi tính sin của một góc ta dùng hàm SIN, khi cần giá trị tuyệt đối của một đại lượng ta dùng hàm ABS... Những hàm này thực chất c ũng là nh ững chương trình con, nh <sup>ư</sup>ng chúng đã được xây d <sup>ự</sup>ng sẵ<sup>n</sup> (hàm chuẩn) và nằm trong b ộ biên dịch, chúng ta chỉ việc g ọi tr <sup>ự</sup>c tiế<sup>p</sup> trong chương trình khi cần. Trong chương này sẽ tóm tắt về nh ững đặ<sup>c</sup> điểm c ủa các hàm chuẩn. Sau đó ta h ọc cách t ự xây d ựng nh ững chương trình con loại hàm để giải quyết nh ững bài toán riêng c ủa mình. Nh ững chương trình con loại th ủ tục sẽ xét trong chương 9.

# **8.1. Các hàm chu ẩn**

M ột hàm tính ra m ột giá trị, thí d ụ<sup>c</sup>ăn bậc hai c ủa m ột s ố hay giá trị

trung bình c ủa m ột mảng. Fortran có rất nhiều hàm chuẩn (xem danh sách các hàm chuẩn trong ph ụ l <sup>ụ</sup>c 1).

Nh <sup>ữ</sup>ng đặc điểm chính c ủa các hàm chuẩn là:

1) Tên hàm và các giá trị đầu vào (các đối s ố) cùng thể hiện m ột giá trị.

2) M ột hàm không thể được s ử d ụng ở vế trái c <sup>ủ</sup>a dấu = trong m ột lệnh gán.

3) Tên c <sup>ủ</sup>a hàm chuẩn xác định kiểu dữ liệu c ủa đầu ra c ủa hàm. Thí d <sup>ụ</sup>, <sup>n</sup>ếu tên bắt đầu bằng m ột trong các ch ữ cái t <sup>ừ</sup> I đến N thì giá trị hàm là <sup>s</sup>ố nguyên.

4) Các đối s ố c <sup>ủ</sup>a hàm thường cùng kiểu nh <sup>ư</sup> hàm, tr ừ m ột s ố ngoại lệ (xem ph ụ l <sup>ụ</sup>c 1).

5) Các đối s ố c ủa m ột hàm phải nằm trong cặp dấu ngoặc đơn.

6) Các đối s ố c ủa m ột hàm có thể là các hằng, biến, biểu th ức hay các hàm khác.

7) Các hàm t <sup>ự</sup> sinh (generic function) chấp nhận nhiều kiểu đối s ố và trả lại giá trị hàm cùng kiểu v ới đối s ố. (Thí d <sup>ụ</sup> hàm ABS(X) nếu đối s ố X là s ố nguyên thì giá trị hàm ABS(X) cho ra giá trị tuyệt đối là s ố nguyên, nếu X th ực thì giá trị hàm sẽ là th ực.)

*Thí dụ 22*: Đọc t ừ bàn phím m ột s ố nguyên. Kiểm tra xem nó là s ố chẵn hay số lẻ và in ra thông báo thích hợp. Ta có thể sử dụng hàm chuẩn MOD (I, J) trong bài tập này. Hàm MOD có hai đối s ố nguyên I và J. Hàm này trả về số dư của phép chia I/J. Vậy chương trình giải bài tập này có thể như sau:

> PRINT \*, ' NHAP MOT SO NGUYEN ' READ \*, K IF **(MOD (K, 2) .EQ. 0)** THEN

# PRINT 5, K ELSE PRINT 8, K END IF5 FORMAT **(**1X, I5, ' LA SO CHAN'**)** 8 FORMAT **(**1X, I5, ' LA SO LE'**)**

## **8.2. Các hàm chương trình con**

Trong th <sup>ự</sup>c tế lập trình giải các bài toán khoa h <sup>ọ</sup>c kỹ thuật nhiều khi đòi h ỏi nh ững hàm ch <sup>ư</sup>a có trong danh sách các hàm chuẩn c ủa Fortran. <sup>N</sup>ếu tính toán hay lặp lại thường xuyên và đòi h ỏi m ột s ố bước, ta nên th ực hiện nh ư là một hàm thay vì m ỗi lần cần lại phải viết ra các lệnh tính toán. Fortran cho phép chúng ta tự xây d ựng nh ững hàm c ủa riêng mình theo hai cách: *hàm l ệnh* (statement function) và *hàm chương trình con* (function subprogram). Nếu tính toán có thể viết trong m ột lệnh gán duy nhất, thì ta sử d <sup>ụ</sup>ng hàm lệnh; ngược lại, nếu phải th <sup>ự</sup>c hiện nhiều tính toán hay thao tác m ới dẫn t ới m ột giá trị kết quả, thì ta dùng hàm chương trình con.

### **8.2.1. Hàm lệnh**

Dạng <sup>t</sup> ổng quát c ủa hàm lệnh là

# *Tên hàm* **(***Danh sách đối s ố***) =** *Bi ểu th ức*

Nh <sup>ữ</sup>ng quy <sup>t</sup>ắc phải tuân th <sup>ủ</sup> khi viết và dùng hàm lệnh:

1) Hàm lệnh được định nghĩa <sup>ở</sup> đầu chương trình, cùng v ới các lệnh khai báo kiểu d ữ liệu.

2) Định nghĩa hàm lệnh g ồm tên c ủa hàm, sau đó đến các đối s ố nằm trong cặp dấu ngoặc đơ<sup>n</sup> ở vế bên trái c <sup>ủ</sup>a dấu bằng; biểu th ức tính giá trị hàm <sup>ở</sup> vế bên phải c <sup>ủ</sup>a dấu bằng.

3) Tên hàm có thể khai báo trong lệnh khai báo kiểu; nếu không thì kiểu của hàm sẽ được xác định theo cách định kiểu ẩn.

*Thí dụ 23*: Diện tích c <sup>ủ</sup>a tam giác có thể tính theo hai cạnh và góc xen gi ữa chúng:

 $Di\hat{e}n$  *tích* = 0,5 × *canh*  $1 \times$  *canh*  $2 \times$  sin (góc).

Viết chương trình đọc độ dài ba cạnh c ủa m ột tam giác và các góc đố<sup>i</sup> diện m ỗi cạnh. Tính và in diện tích c ủa tam giác theo ba phương án: trong m ỗi phương án s ử d ụng m ột cặp c<sup>ạ</sup>nh và góc tương ứng.

Trong bài tập này ta phải tính diện tích tam giác ba lần, do đó có thể dùng hàm lệnh để tính diện tích tam giác. Chương trình có thể nh ư sau:

\*

# PROGRAM DTTG REAL CA, CB, CC, A, B, C, DT, DT1, DT2, DT3, C1, C2, GOC **DT (C1, C2, GOC) = 0.5 \* C1 \* C2 \* SIN (GOC)** PRINT \*, ' Nhap ba canh tam giac theo thu tu sau:' PRINT \*, ' Canh A Canh B Canh C' READ \*, CA, CB, CC PRINT \*, ' Nhap ba goc (radian) theo thu tu sau:' PRINT \*, ' Doi dien: canh A canh B canh C'  $READ$ <sup>\*</sup>, A, B, C **DT1 = DT (CB, CC, A) DT2 = DT (CC, CA, B) DT3 = DT (CA, CB, C)**  PRINT \*PRINT \*, 'Cac dien tich tinh theo ba phuong an la:' PRINT 5, DT1, DT2, DT3
## 5 FORMAT (1X, 3F7.2) END

Nhận xét rằng trong chương trình này hàm tính diện tích tam giác được định nghĩa <sup>ở</sup> đầu chương trình b ởi tên DT và ba đối s ố hình th ức C1, C2, GOC và giá trị<sup>c</sup> <sup>ủ</sup>a hàm được tính chỉ bằng m ột lệnh gán (dòng lệnh thứ ba). Trong chương trình, ở các dòng lệnh thứ 10−12 ta gọi hàm ba lần, mỗi lần ta chuyển các biến khác nhau vào vị trí c ủa các đối s ố hình th ức. Kiểu d ữ liệu c ủa hàm DT được mô tả tường minh tại lệnh mô tả REAL ở đầu chương trình. Trong chương trình chính các góc được cho bằng ra đian. <sup>N</sup>ếu các góc nhập vào được cho bằng độ và để không cần chuyển đổi thành ra đian trước khi g <sup>ọ</sup>i hàm DT tính các diện tích, ta có thể định nghĩa lại hàm DT nh ư sau:

 $DT(C1, C2, GOC) = 0.5*C1*C2*SIN(GOC * 3.14159 / 180.0)$ 

### **8.2.2. Hàm chương trình con**

Th <sup>ự</sup>c chất c ủa hàm chương trình con là m ột hàm do người lập trình tự xây d ựng, do đó người ta còn g <sup>ọ</sup>i là hàm do người dùng định nghĩa. Hàm loại này khác v ới hàm lệnh ở ch ỗ nó được tính không phải bằng m ột lệnh <sup>g</sup>án duy nhất mà bằng m ột s ố lệnh. Hàm chương trình con bắt đầu v ới lệnh không th <sup>ự</sup>c hiện để đặc tả hàm bằng m ột tên và m ột danh sách đối s ố nh ư sau

## **FUNCTION** *Tên hàm* **(***danh sách đối s ố***)**

Sau các lệnh mô tả và tính toán, lệnh RETURN chuyể<sup>n</sup> điều khiển về chương trình chính và lệnh END báo cho chương trình dịch s <sup>ự</sup> kết thúc c ủa chương trình con. Tên hàm được ch <sup>ọ</sup>n theo quy tắc nh <sup>ư</sup> tên hằng, tên biế<sup>n</sup> <sup>c</sup>ủa Fortran. Tên hàm có ý nghĩa mô t<sup>ả</sup> ẩn kiểu giá trị<sup>c</sup> <sup>ủ</sup>a hàm nếu trong chương trình chính ch <sup>ư</sup>a khai báo tường minh. Trong danh sách đối s ố nếu có t ừ hai đối s ố tr ở lên thì các đối s ố cách nhau b <sup>ở</sup>i dấu phảy. Tên các đố<sup>i</sup> số c <sup>ũ</sup>ng có ý nghĩa mô t<sup>ả</sup> ẩn kiểu d ữ liệu c ủa đối s ố. Tuy nhiên, nên mô t<sup>ả</sup> <sup>t</sup>ường minh các đối s ố c <sup>ủ</sup>a hàm trong phần khai báo các biến c ủa hàm. Trong phần khai báo này, ngoài các đối s ố còn có thể khai báo các biến khác được dùng chỉ trong n ội b ộ hàm chương trình con. Vậy hình dáng <sup>t</sup>ổng quát c ủa một hàm chu <sup>ơ</sup>ng trình con nh ư sau:

**FUNCTION** *Tên* **(***đối s ố 1, đối s ố 2, ...***)**  *Các lệnh mô tả các đối s ố, các bi ến c ục b ộ Các lệnh th ực hi ệ<sup>n</sup>* **RETURN END**

Các hàm chương trình con được viết tách ra kh ỏi chương trình chính và nằm sau lệnh END c ủa chương trình chính. Trong chương trình chính, khi cần t <sup>ớ</sup>i hàm con người ta thường dùng lệnh gán để gán giá trị tính đượ<sup>c</sup> b ởi hàm con vào m ột biến hoặc dùng trực tiếp tên hàm con trong các biể<sup>u</sup> th ức. Nh ững giá trị<sup>c</sup> ủa *các đối s ố th ực t ế*<sup>g</sup> ửi vào các *đối s ố hình th ức* phải phù h <sup>ợ</sup>p về kiểu và <sup>đ</sup>úng tuần tự nh <sup>ư</sup> trong danh sách đối s ố. Ta xét thí d<sup>ụ</sup> <sup>v</sup>ề xây d ựng hàm con và cách dùng nó trong chương trình chính qua thí d ụ 24 dưới đây.

*Thí dụ 24*: Các mô hình s ố thường tính ra các giá trị<sup>c</sup> ủa các thành phần kinh hướng  $V_k$  và vĩ hướng  $V_v$  của tốc độ gió ở những điểm khác nhau. T ừ nh <sup>ữ</sup>ng cặp giá trị thành phần kinh hướng và vĩ hướng cần tính ra tốc độ *V* và hướng gió *d*. Tốc độ gió tính bằng công thức

$$
V=\sqrt{V_k^2+V_v^2},
$$

còn hướng gió (góc gi ữa vect <sup>ơ</sup> gió và hướng bắc) tính theo công th ức

$$
d = \begin{vmatrix} \alpha & \text{néu} & V_v \ge 0, \ V_k > 0 \\ 180 - \alpha & \text{néu} & V_v \ge 0, \ V_k < 0 \\ 180 + \alpha & \text{néu} & V_v < 0, \ V_k < 0 \\ 360 - \alpha & \text{néu} & V_v < 0, \ V_k > 0 \end{vmatrix}
$$
\n
$$
\text{trong đó } \alpha = \frac{180}{\pi} \arctg \left| \frac{V_v}{V_k} \right|.
$$

Giả sử các giá trị của các thành phần kinh hướng và vĩ hướng của tốc độ gió đã l <sup>ư</sup>u trong file GIOKV.KQ1 thành hai c ột, dòng đầu tiên c ủa file ghi s ố dòng d <sup>ữ</sup> liệu có trong file. Viết chương trình đọc file GIOKV.KQ1 và ghi kết quả tính t ốc độ và hướng gió vào file m ới GIO.KQ2 thành 4 c ột dạng sau:

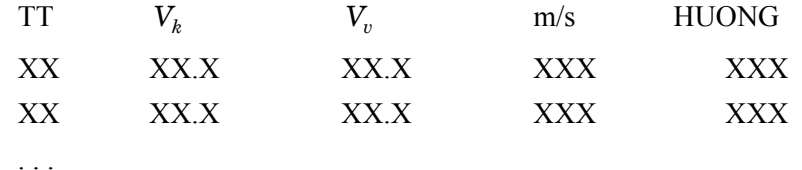

Khi lập chương trình giải quyết nhiệm v <sup>ụ</sup> này ta nhận thấy cần tính mô đun của tốc độ gió và hướng gió nhiều lần. Vậy có thể sử dụng các hàm, ngoài ra, để tính t ốc độ gió có thể dùng loại hàm lệnh, để tính hướng <sup>g</sup>ió dùng hàm chương trình con. Chương trình có thể nh ư sau:

> REAL GIOK (200), GIOV (200), V, H, TOCDO, HUONG INTEGER I, N

C Mô tả hàm lệnh tính mô đun t ốc độ gió **TOCDO (VK, VV) = SQRT (VK\*VK+VV\*VV)** OPEN  $(1, FILE = 'GIO.KQ1', STATUS = 'OLD')$  $READ(1,*) N$  $DO I = 1, N$ 

 $READ(1,*) GIOK (I), GIOV (I)$  END DO CLOSE (1) OPEN (1, FILE = 'GIO.KQ2', STATUS = 'UNKNOWN') WRITE (1, 4) 'TT', 'VK', 'VV', 'M/S', 'HUONG' 4 FORMAT(1X, I3, 4F7.1) DO  $I = 1, N$ **V = TOCDO (GIOK (I), GIOV (I)) H = HUONG (GIOV (I), GIOK (I))**  WRITE (1, 5) I, GIOK (I), GIOV (I), V, H 5 FORMAT (1X, I3, 4F7.1) END DO **END** C Hàm chương trình con **FUNCTION HUONG (VV, VK)** REAL VV, VK, HG IF (VK .EQ. 0.0) THEN IF (VV .GE. 0.0) THEN  $HG = 90.0$ **ELSE**  $HG = 270.0$  ENDIF ELSE  $G = ATAN (ABS (VV / VK)) / 3.14159 * 180.0$  IF (VK .GT. 0.0) THEN IF (VV .GE. 0.0) THEN  $HG = G$ ELSE

```
HG = 360.0 - GENDIF
         ELSE  IF (VV .GE. 0.0) THEN 
HG = 180.0 - G ELSE HG = 180.0 + GENDIF
         ENDIF  ENDIF HUONG = HGRETURN
       END
```
Trong thí dụ này, ta thấy việc tính mô đun t ốc độ và hướng được th ực hiện nhiều lần. Do đó đã t ổ ch ức tính chúng trong các hàm. Vì giá trị mô <sup>đ</sup>un tính đơn giản bằng m ột biểu th ức nên đã dùng loại hàm lệnh, đó là hàm TOCDO được định nghĩa ở dòng lệnh th ứ ba c ủa chương trình chính. Việc tính hướng phải th ực hiện nh ờ m ột s ố phép tính và thao tác, do đó đã dùng loại hàm chương trình con HUONG. Kiểu d ữ liệu c ủa hai hàm này được khai báo tường minh <sup>ở</sup> phần khai báo trong chương trình chính.

## *Thí dụ 25*: *Ước lượng nghi ệm c ủa đa th ức b ậc 4*

$$
f(x) = a_0 + a_1x + a_2x^2 + a_3x^3 + a_4x^4
$$

trên khoảng [ <sup>−</sup>5, 5].

Để giải bài toán này, ta s ử d <sup>ụ</sup>ng hai phương pháp tìm nghiệm c ủa <sup>p</sup>hương trình là phương pháp tìm hẹp dần và phương pháp chia đôi.

Trong *phương pháp tìm h<sup>ẹ</sup>p dầ <sup>n</sup>*, miền tìm nghiệm được chia thành

nh ững khoảng đủ nh ỏ sao cho th <sup>ự</sup>c tế có thể xem rằng trong m ột khoảng nào đó chỉ có một nghiệm. Xét các khoảng <sup>t</sup> ừ trái sang phải, ta sẽ tìm những ch ỗ mà đồ thị<sup>c</sup> ủa đa th<sup>ứ</sup>c cắt trục *<sup>x</sup>* : bằng cách tính các giá trị<sup>c</sup> ủa đa th <sup>ứ</sup>c tại các đầu mút c <sup>ủ</sup>a khoảng, nếu dấu c ủa các giá trị<sup>c</sup> ủa đa th ức tại các đầu mút khác nhau, thì đồ thị cắt tr <sup>ụ</sup>c *x* và ít nhất có m ột nghiệm trong khoảng đó. Sau đó khoảng chứa nghiệm lại được chia tiếp thành các phụ khoảng nh ỏ h <sup>ơ</sup>n và quá trình tìm lại bắt đầu t ừ đầu trái cho đến khi xác định được khoảng ch ứa nghiệm. Quá trình chia khoảng và tìm lặp lại cho đến khi nghiệm được xác định đủ độ chính xác.

*Phương pháp chia đôi* bắt đầu v ới m ột khoảng <sup>đ</sup>ã được biết là ch ứa m ột nghiệm. Khác v <sup>ớ</sup>i phương pháp tìm hẹp dần chia khoảng c<sup>h</sup> ứa nghiệ<sup>m</sup> thành nhiều p<sup>h</sup> <sup>ụ</sup> khoảng trước khi tìm, phương pháp chia đôi chỉ chia khoảng ch ứa nghiệm thành hai n ửa, sau đó xác định n ửa nào ch ứa nghiệm. S ự chia <sup>đ</sup>ôi tiếp <sup>t</sup> <sup>ụ</sup>c cho đến khi tìm được nghiệm v ới độ chính xác mong muốn.

Trong thí d <sup>ụ</sup> này, ta kết h ợp hai phương pháp: phương pháp tìm h<sup>ẹ</sup>p <sup>d</sup>ần để xác định khoảng c<sup>h</sup> ứa nghiệm. Sau đó phương pháp chia đôi xác định nghiệm v <sup>ớ</sup>i độ chính xác cần thiết. Giả<sup>s</sup> ử phương pháp chia <sup>đ</sup>ôi tiế<sup>p</sup> <sup>t</sup>ục lặp cho đến khi n ửa khoảng nh ỏ h <sup>ơ</sup>n 0,01 và nghiệm tìm được nếu giá trị tuyệt đối c ủa đa th ức không l ớn h <sup>ơ</sup>n 0,001.

```
INTEGER I, N
      REAL A(0:4) REAL TRAI, PHAI, GIUA, KHOANG, NGHIEM 
 LOGICAL XONG 
       PRINT * , ' NHAP CAC HE SO A0, A1, A2, A3, A4 ' 
       READ*, A 
       PRINT 5, A 
  5 FORMAT (/, ' DA THUC:' 
  * / 1X, 9X, '4', 11X, '3', 11X, '2' / 1X, 4(F7.3, 'X + '), F7.3)
      N = 0
```

```
DO I = 1, 40
        TRAI = -5.0 + REAL (I-1) * 0.25PHAI = TRAI + 0.25IF (ABS(F(A, TRAI)) .LT. 0.001) THEN
          PRINT 15, TRAI, F(A, TRAI) 
15 FORMAT (1X, 'NGHIEM = ', F7.3, 3X, 
  * 'F(NGHIEM) = ', F7.3)N = N + 1ELSE IF (F(A, TRAI)*F(A, PHAI) .LT. 0.0) THEN
          XONG = <b>FALSE</b>.
          KHOANG = PHAI − TRAI 20 IF (KHOANG .GT. 0.01 .AND. .NOT. XONG) THEN
            GIUA = 0.5 * (TRAI + PHAI)IF (ABS (F(A, GIUA)) .LT. 0.001) THEN
XONG = .TRUE.ELSE IF (F(A, GIUA)*F(A, TRAI) .LT. 0.0) 
            THENPHAI = GIIJAELSETRAI = GIUAEND IFKHOANG = PHAI 
− TRAI
 GOTO 20 
          END IF IF (KHOANG .GT. 0.01) THEN 
            NGHIEM = GIUJA ELSE NGHIEM = 0.5 * (TRAI + PHAI) END IF 
          PRINT 15, NGHIEM, F(A, NGHIEM) 
N = N + 1END IF
 END DO
```

```
TRAI = 5.0 IF (ABS (F (A, TRAI)) .LT. 0.001) THEN 
         PRINT 15, TRAI, F (A, TRAI) 
N = N + 1 END IF  IF (N .EQ. 0) THEN 
         PRINT *, ' KHONG NGHIEM TRONG KHOANG [-5,5]' 
       END IF  END REAL FUNCTION F (A, X) 
     REAL A(0:4), X
     F=A(0) + A(1)*X + A(2)*X**2 + A(3)*X**3 + A(4)*X**4 RETURN 
       END
```
Trong chương trình này, ta <sup>đ</sup>ã chia miền tìm nghiệm [ <sup>−</sup>5, 5] thành 40 khoảng, m ỗi khoảng dài 0,25 và th <sup>ự</sup>c hiện việc kiểm tra từ trái sang phả<sup>i</sup> xem trong nh <sup>ữ</sup>ng khoảng nào có thể có nghiệm bằng phương pháp tìm h<sup>ẹ</sup><sup>p</sup> <sup>d</sup>ần bằng vòng DO. Trong m ỗi khoảng, nếu giá trị <sup>đ</sup>a th ức ở đầu mút trái <sup>c</sup>ủa khoảng không khác không quá 0,001 thì nhận nghiệm bằng đầu mút trái và chuyển sang xét khoảng tiếp sau <sup>ở</sup> bên phải. Còn nếu giá trị <sup>đ</sup>a th ức ở hai đầu mút c ủa khoảng <sup>đ</sup>ang xét khác dấu, thì ta tìm nghiệm theo phương pháp chia <sup>đ</sup>ôi. Quá trình lặp để liên tiếp chia đôi khoảng th ực hiệ<sup>n</sup> <sup>b</sup>ằng vòng lặp IF lôgic và lệnh GOTO vô <sup>đ</sup>iều kiện cho đến khi khoảng tr ở nên nh ỏ h <sup>ơ</sup>n hoặc bằng 0,01 hoặc giá trị tuyệt đối c ủa đa th ức ở gi ữa khoảng không lớn hơn 0,001. Việc tính giá trị đa thức thực hiện nhiều lần v ới nh ững giá trị *<sup>x</sup>* khác nhau nên ta đã t ổ ch ức hàm **F** để chuyên làm việ<sup>c</sup> này.

*Thí dụ 26*: Viết chương trình đọc liên tiếp <sup>t</sup> ừ bàn phím ba s ố nguyên, kiểm tra xem chúng có tuần t ự chỉ ngày tháng năm h ợp lý không và in ra thông báo phù h ợp. Chương trình kết thúc khi ta nhập ngày tháng năm đều là nh ững s ố không.

```
PROGRAM KTNGAY INTEGER ID, IM, IY 
10 PRINT *, 'HAY NHAP BA SO NGUYEN' 
     READ *, ID, IM, IY 
     IF (ID .NE. 0 .AND. IM .NE. 0 .AND. IY .NE. 0) THEN 
        IF (OKDATE (ID, IM, IY)) THEN 
           PRINT*, 'CO THE LA NGAY THANG NAM HOP LY' 
        ELSE  PRINT*, 'KHONG THE LA ', 
 * 'NGAY THANG NAM HOP LY' ENDIF
        GOTO 10  ENDIF  END 
    INTEGER FUNCTION SNTT (M, Y)
     INTEGER M,Y
     IF (M. EQ. 2) THEN 
       S<sub>NTT</sub> = 28 IF ((MOD (Y,100) .NE. 0 .AND. MOD (Y,4) .EQ. 0) .OR. 
 * (MOD (Y,100) .EQ. 0 .AND. MOD (Y/100, 4) .EQ .0))<br>
* SNTT = 29
  * SNTT = 29ELSE IF (M.EQ.4 .OR. M.EQ.6 .OR. M.EQ.9 .OR. M.EQ.11) 
     THEN SNTT = 30 ELSE 
       SNTT = 31 ENDIF 
RETURN
```
#### END

```
LOGICAL FUNCTION OKDATE (D, M, Y)
     INTEGER D,M,Y,NNGAY
     IF (D.LT.1.OR.D.GT.31.OR.M.LT.1.OR.M.GT.12) THEN 
        OKDATE = .FALSE.  ELSE NNGAY = SNTT (M, Y)OKDATE = D LE NNGAY ENDIF 
    RETURN
    END
```
Trong chương trình này dùng hai hàm con: hàm OKDATE và hàm SNTT. Hàm OKDATE có ba đối s ố nguyên D, M, Y và đưa ra giá trị lôgic là .TRUE. nếu D, M, Y là những số nguyên chỉ ngày tháng hợp lý. Hàm SNTT có hai đối số nguyên và đưa ra giá trị nguyên là số ngày của tháng <sup>đ</sup>ang xét. Nhận thấy rằng chương trình chính g <sup>ọ</sup>i hàm con OKDATE, về <sup>p</sup>hần mình hàm con OKDATE trong khi th ực hiện lại g ọi hàm con SNTT.

# **8.3. Chỉ d ẫn g ỡ r ối và phong cách vi ết chương trình có hàm con**

Kiểm tra s <sup>ự</sup> làm việc đúng đắn c ủa hàm t ự xây d ựng c ũng gi ống n<sup>h</sup> ư kiểm tra chương trình chính. Nên th ử cho hàm con nh <sup>ữ</sup>ng giá trị đối s ố khác nhau xem nó có đưa ra giá trị hàm <sup>đ</sup>úng đắn không. Nếu hàm con làm việc không <sup>đ</sup>úng đắn, hãy kiểm tra nh ững điểm sau:

1) Sự phù hợp về kiểu và thứ tự của đối số thực tế và đối số hình thức.

2) Khẳng định rằng trước lệnh RETURN hàm đã nhận m ột giá trị đúng.

3) In kiểm tra giá trị các đối s ố trước và sau khi g ọi hàm con.

4) Có thể dùng lệnh PRINT trong hàm con để định vị ch ỗ l ỗi trong

hàm con.

S ử d <sup>ụ</sup>ng hàm lệnh và hàm chương trình con sẽ làm chương trình có tính cấu trúc h ơn và dễ đọc. Trong chương trình con c <sup>ũ</sup>ng nên có cấu trúc sáng rõ. Nếu hàm dài và khó đọc, hãy dùng hàm con khác trong hàm con. M ột khi bạn quyết định dùng hàm con, hãy cân nhắc nh ững điều sau đây:

1) Ch <sup>ọ</sup>n tên hàm con sao cho tên có tính g ợi nh ớ.

2) Nên dùng tên các đối s ố hình th ức trong hàm con trùng v ới tên c ủa các đối s ố th <sup>ự</sup>c tế. Nếu hàm được dùng nhiều lần v ới nh <sup>ữ</sup>ng đối s ố th <sup>ự</sup>c tế khác nhau, thì hãy ch <sup>ọ</sup>n tên đối s ố hình th ức hoàn toàn khác để tránh s ự nhầm lẫn v ới các biến c <sup>ủ</sup>a chương trình chính. Có thể cách sau đây là m ột cách nên được dùng: tên các đối s ố trong hàm con đặt bằng các từ tiếng Anh, còn tên các đối số thực tế - bằng các từ tương ứng của tiếng Việt.

### **Bài t ập**

1. Viết chương trình in giá trị các biểu th ức sau:

$$
\alpha = \frac{6.9 + y}{y^2 + \sqrt{1 + 2y + 3y^2}}
$$

$$
\beta = \frac{\sin y}{y^4 + \sqrt{1 + 2y^2 + 3y^4}}
$$

$$
\gamma = \frac{2.3z + z^4}{z^2 + \sqrt{1 + 2z + 3z^2}}
$$

$$
\delta = \frac{1}{\sin^2 y + \sqrt{1 + 2\sin y + 3\sin^2 y}}
$$

trong chương trình hãy xây dựng hàm con tên là DENOM v ới đối s ố *x* chuyên để tính biểu th ức

 $x^2 + \sqrt{1+2x+3x^2}$ .

2. Hãy cải tiến chương trình tìm nghiệm c ủa đa th ức ở thí d <sup>ụ</sup> 25 trang 139 sao cho nó cho phép người dùng nhập khoảng xác định nghiệm thay vì dùng khoảng [ <sup>−</sup>5, 5].

3. Hãy cải tiến chương trình tìm nghiệm c ủa đa th ức ở thí d <sup>ụ</sup> 25 trang 139 sao cho nó cho phép người dùng nhập kích thước c ủa ph <sup>ụ</sup> khoảng trong phần tìm hẹp dần.

4. Viết hàm chương trình con nhận giá trị<sup>m</sup> ột s ố nguyên và trả về giai th ừa c ủa s ố nguyên đó.

5. Côsin c ủa m ột góc tính theo công th ức chu ỗi

$$
\cos x = 1 - \frac{x^2}{2!} + \frac{x^4}{4!} - \frac{x^6}{6!} + \dots
$$

trong đó *<sup>x</sup>* tính bằng ra <sup>đ</sup>ian. Hãy viết hàm chương trình con COSX v ới đầu vào là góc tính bằng độ, tính ra côsin c ủa góc đó v ới độ chính xác ≤ 0,000001, s ử d <sup>ụ</sup>ng hàm con tính giai th ừa ở bài tập 4. Sau <sup>đ</sup>ó viết chương trình chính in bảng ba c ột: c ột th <sup>ứ</sup> nhất ( *x* ) ch ứa góc t ừ 0 đến 360° v ới gia <sup>s</sup>ố 15°; c ột th ứ hai ch ứa côsin c <sup>ủ</sup>a góc tính theo hàm chuẩn COS c ủa Fortran và c ột th ứ ba ch ứa côsin tính theo hàm con COSX.

6. Viết hàm chương trình con MEDIAN (X,N) v <sup>ớ</sup>i đầu vào là mảng REAL X(N) đã sắp xếp tăng hoặc giảm dần và số giá trị thực tế của mảng N, trả về giá trị<sup>c</sup> ủa trung vị<sup>c</sup> ủa chu ỗi *x*(*n*) theo định nghĩa:

- nếu *n* lẻ trung vị bằng 
$$
x\left(\frac{n}{2}+1\right)
$$
,  
- nếu *n* chấn trung vị bằng  $\frac{x(n/2) + x(n/2+1)}{2}$ .

7. Viết hàm chương trình con DAD (D1, M1, Y1, D2, M2, Y2) v ới 6 đối s ố hình th ức kiểu s ố nguyên: D1, M1, Y1, D2, M2, Y2 lần lượt ch<sup>ỉ</sup>

ngày, tháng, năm c <sup>ủ</sup>a hai ngày bất kỳ. Hàm này sẽ có giá trị lôgic bằng TRUE nếu ngày D2, M2, Y2 là ngày mu ộn h <sup>ơ</sup>n ngày D1, M1, Y1, còn nế<sup>u</sup> không thì nó sẽ có giá trị FALSE. Sau <sup>đ</sup>ó hãy viết m ột chương trình chính cho phép ta nhập <sup>t</sup> ừ bàn phím m ột ngày bất kỳ trong quá kh ứ hoặc trong <sup>t</sup>ương lai, xác định và in lên màn hình th <sup>ứ</sup> trong tuần c ủa ngày đó. Biết <sup>r</sup>ằng ngày 1-1-2001 là ngày th ứ hai.

# **Chương 9 - Chương trình con lo ại th ủ t ục**

Trong chương 8 chúng ta đã nghiên c <sup>ứ</sup>u về các hàm chuẩn, các hàm lệnh và các hàm do người lập trình tự xây d ựng. Trong khi m ột hàm chỉ gi ới hạ<sup>n</sup> ở việc tính ra m ột giá trị, thì các th ủ t <sup>ụ</sup>c chương trình con (hay còn g ọi là th ủ t <sup>ụ</sup>c do người lập trình t ự xây d <sup>ự</sup>ng) có thể tính ra m ột s ố giá trị, hoặc th ực hiện m ột s ố thao tác. Trong bài này ta h <sup>ọ</sup>c cách viết các th ủ t ục và s ử d <sup>ụ</sup>ng các th ủ t <sup>ụ</sup>c trong các bài toán ứng d ụng.

#### **9.1. Khai báo và g ọi chương trình con th ủ t ục**

Nhiều quy tắc viết và sử dụng các thủ tục chương trình con giống như các quy tắc đối v ới các hàm chương trình con. Dưới đây liệt kê nh ững khác biệt gi ữa các th ủ t ục và các hàm.

1) M ột th ủ t <sup>ụ</sup>c không biểu diễn m ột giá trị, do đó tên c ủa nó chỉ là đại diện cho m ột đ <sup>o</sup>ạn chương trình, không ch<sup>ỉ</sup> định kiểu c ủa d <sup>ữ</sup> liệu đầu ra.

2) Dòng lệnh đầu tiên trong m ột th ủ t <sup>ụ</sup>c thông báo tên th ủ tục và danh sách đối số

## **SUBROUTINE** *Tên thủ tục (danh sách đối số)*

3) Chương trình chính g ọi m ột th ủ t <sup>ụ</sup>c bằng lệnh CALL có dạng <sup>t</sup> ổng quát nh ư sau:

## **CALL** *Tên th ủ t ụ <sup>c</sup>* **(***danh sách đối s ố***)**

4) Th <sup>ủ</sup> tục dùng danh sách đối s ố không chỉ cho đầu vào mà cả cho nh ững giá trị g ửi ra chương trình chính g <sup>ọ</sup>i nó. Các đối s ố c ủa th ủ t ụ<sup>c</sup>đượ<sup>c</sup> dùng trong lệnh CALL là *nh <sup>ữ</sup>ng đối s ố th ực t ế*, còn các đối s ố s ử d ụng trong th ủ t ục là *nh <sup>ữ</sup>ng đối s ố hình th ức*. Các đối s ố trong lệnh CALL *p<sup>h</sup> ải phù h ợp v ề ki ểu, s ố lượng và th ứ t ự* v ới nh <sup>ữ</sup>ng đối s ố trong th ủ tục.

5) M ột th <sup>ủ</sup> tục có thể tính ra m ột giá trị, nhiều giá trị hoặc không giá trị nào cả. Một thủ tục có thể sử dụng một giá trị đầu vào, nhiều giá trị đầu vào hoặc không có giá trị đầu vào.

6) Nhãn lệnh, tên biến trong th ủ t ụ<sup>c</sup>được ch <sup>ọ</sup>n độc lập v ới chương trình chính. Nh <sup>ữ</sup>ng biến dùng trong th ủ t <sup>ụ</sup>c mà không phải là các đối s ố c ủa th ủ tục g ọi là *các bi ến c ục b ộ*, các giá trị<sup>c</sup> ủa chúng không x ử lý được trong chương trình chính.

7) Cần đặc biệt thận tr <sup>ọ</sup>ng khi s ử d <sup>ụ</sup>ng các mảng nhiều chiều trong các th ủ t ục. Nên chỉ định cả *kích thước khai báo* và *kích thước s ử dụng th ực t ế* v <sup>ớ</sup>i các mảng hai hoặc nhiều chiều.

8) Gi ống n<sup>h</sup> <sup>ư</sup> các hàm, lệnh RETURN ở cu ối các th ủ t <sup>ụ</sup>c dùng để chuyể<sup>n</sup> điều khiển tr <sup>ở</sup> về chương trình chính, lệnh END để báo kết thúc th ủ tục.

9) Trong l ưu đồ kh ối các thao tác được th ực hiện bên trong th ủ t ục được ký hiệu bằng biểu tượng đồ họa sau đây:

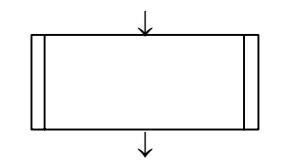

10) M ột th ủ t <sup>ụ</sup>c có thể dùng các hàm con khác hoặc g ọi các th ủ t ục khác, nhưng nó không thể tự gọi chính nó. (Trong Fortran 90 cho phép dùng các thủ tục đệ quy có thể tự gọi chính mình.)

#### **9.2. Nh ững thí d ụ ứng d ụng chương trình con th ủ t ục**

Nh ững thí d <sup>ụ</sup> dưới đây giúp chúng ta h <sup>ọ</sup>c cách viết các th ủ t ục và s ử d <sup>ụ</sup>ng nó trong chương trình chính nh ư thế nào.

*Thí dụ 27: Chương trình tính các đặc tr <sup>ư</sup>ng th ống kê*: trung bình, <sup>p</sup>hương sai và độ lệch chuẩn c ủa chu ỗi *x*<sup>g</sup> ồm *n* s ố liệu quan trắc. Các công th ức sau tính nh ư sau:

$$
m_x = \frac{\sum_{i=1}^{n} x_i}{n}, \qquad D_x = \frac{\sum_{i=1}^{n} x_i^2}{n-1} - m_x^2, \qquad \sigma_x = \sqrt{D_x}
$$

Ta thấy rằng m ỗi đại lượng trên có thể tính được bằng m ột hàm riêng biệt. Nh <sup>ư</sup>ng ta c <sup>ũ</sup>ng có thể tính luôn m ột lúc cả ba đại lượng bằng cách t ổ ch ức tính chúng trong m ột th ủ t <sup>ụ</sup>c. Chương trình dưới đây cho phép đọ<sup>c</sup> vào kích thước *n* và các giá trị của chuỗi *x* . Sau đó gọi thủ tục STAT để tính các đặc trưng th ống kê. Cu ối cùng là in ra kết quả.

Thấy rằng th ủ t <sup>ụ</sup>c STAT có tất cả 5 đối s ố hình th ức, trong đó hai đối số đầu vào là mảng m ột chiều X và kích thước mảng N, ba đối s ố đầu ra là AVER, VARI và STDV. Khi g ọi th ủ tục này trong chương trình chính, ta g ửi vào các đối s ố th <sup>ự</sup>c tế là X, N, TBINH, PSAI và DLC. Kết quả tính trung bình, phương sai và độ lệch chuẩn trong thủ tục chương trình con được l <sup>ư</sup>u vào các biến TBINH, PSAI, DLC c ủa chương trình chính. Hãy chú ý rằng: vì th ủ t <sup>ụ</sup>c chương trình con là mô <sup>đ</sup>un độc lập, nên tên các đố<sup>i</sup> số c <sup>ủ</sup>a nó có thể trùng v ới tên c <sup>ủ</sup>a các biến trong chương trình chính, trong thí d <sup>ụ</sup> này là đối s ố X và N. Ở <sup>đ</sup>ây ta thấy, trong chương trình con, có thể định nghĩa kích thước c <sup>ủ</sup>a mảng bằng biến N (trong lệnh REAL X(N)). Nh <sup>ớ</sup> rằng <sup>đ</sup>iều này chỉ cho phép trong chương trình con.

.

```
 PROGRAM THKE  INTEGER N, I
       REAL X(99), TBINH, PSAI, DLC 
       PRINT *, ' NHAP DO DAI CHUOI (<100)' 
       READ *, N 
       PRINT *, ' NHAP CAC GIA TRI CUA X:' 
  5 FORMAT (1X, ' X(', I2, '): ') 
      DO I = 1, N WRITE (*, 5) I 
        READ * X(I) ENDDO 
      CALL STAT (X, N, TBINH, PSAI, DLC)
       WRITE(*, 8) TBINH, PSAI, DLC
  8 FORMAT (1X, 'T. BINH = ', F7.2, 'PH. SAI = ',
  * F7.2, ' DL CHUAN = ', F7.2)
       END SUBROUTINE STAT (X, N, AVER, VARI, STDV)
       REAL X (N), AVER, VARI, STDV
       INTEGER N, I 
   AVER = 0.0VARI = 0.0DO I = 1, NAVER = AVER + X (I)VARI = VARI + X (I) * X (I) END DO 
      AVER = AVER / REAL (N)
```
 $VARI = VARI / REAL (N-1) - AVER * AVER$  $STDV = SORT (VARI)$  RETURN END

*Thí dụ 28: Xử lý ngày tháng.* Trong thực tế xử lý số liệu quan trắc khí tượng th <sup>ủ</sup>y văn, ta thường hay phải để ý đến ngày tháng c ủa s ố liệu. Trong mục này sẽ xét một thí dụ về xử lý ngày tháng với thí dụ sau: Viết chương trình nhập vào m ột ngày tháng năm bất kỳ, in ra ngày tháng nă<sup>m</sup> <sup>c</sup>ủa ngày hôm sau. Việc xác định ngày tháng năm c ủa ngày hôm sau so v ới ngày tháng năm hiện tại sẽ được th ực hiện trong m ột chương trình con th ủ tục, ta gọi tên là thủ tục HOMSAU. Vì ở đây kết quả sẽ cho ra ba giá trị nguyên tuần tự chỉ ngày, tháng và năm. Chương trình có thể nh ư sau:

```
PROGRAM TGNGAY INTEGER ID, IM, IY 
     PRINT *, 'HAY NHAP NGAY THANG NAM BAT KY' 
     READ *, ID, IM, IY 
    CALL HOMSAU (ID, IM, IY)
     PRINT 20, ID, IM, IY 
 20 FORMAT (1X, 'NGAY HOM SAU LA ', I2, '
−', I2 , '
−', I4) 
    END
   SUBROUTINE HOMSAU (D, M, Y)
    INTEGER D, M, Y
D = D + 1 IF (D .GT. SNTT (M, Y)) THEN 
      D = 1M = M + 1 IF (M .GT. 12) THEN 
         M = 1
```

```
Y = Y + 1 END IF  END IF RETURN
  END
  INTEGER FUNCTION SNTT (M, Y)
   INTEGER M, Y 
   IF (M .EQ. 2) THEN 
     SNTT = 28 IF ((MOD(Y,100) .NE. 0 .AND. MOD(Y,4) .EQ. 0) .OR. 
* (MOD (Y,100) .EQ. 0 .AND. MOD (Y/100, 4) .EQ .0))<br>
* SNTT = 29
* SNTT = 29ELSE IF (M.EQ.4.OR.M.EQ.6.OR.M.EQ.9.OR.M.EQ.11) THEN 
 SNTT = 30 ELSE 
 SNTT = 31 ENDIF 
  RETURN 
  END
```
Các thao tác để chuyển thành hôm sau được th ực hiện trong chương trình con thủ tục HOMSAU. Hãy chú ý rằng trong thủ tục con HOMSAU lại g ọi th ực hiện m ột hàm con khác là SNTT để tính s ố ngày c ủa tháng đang xét. Hàm này <sup>đ</sup>ã được nhắc t ới trong thí dụ 26, trang 142, ở đây ghi <sup>l</sup>ại để sinh viên tiện theo dõi.

Dưới đây ta xét một thí dụ về xử lý số liệu khí tượng có liên quan tới ngày tháng.

```
Thí dụ 29: Tính các giá trị trung bình tháng c
ủa m
ột y
ếu tố khí
```
*<sup>t</sup>ượng th ủy v ăn.* Giả s ử v <sup>ớ</sup>i file dữ liệu về các yếu t ố khí tượng th ủy vă<sup>n</sup> đã mô tả trong thí d <sup>ụ</sup> 20 (trang 124).

Nh <sup>ớ</sup> lại rằng file HONDAU.MAT có quy cách ghi nh <sup>ư</sup> sau: Dòng trên cùng ghi tên trạm. Dòng th ứ 2 có hai s ố nguyên viết cách nhau lần lượt ch<sup>ỉ</sup> tổng số ngày quan trắc và số yếu tố được quan trắc. Dòng thứ ba có 6 số nguyên viết cách nhau lần lượt chỉ ngày, tháng, năm đầu và ngày, tháng, năm cu ối quan trắc. Dòng th ứ 4 là tiêu đề c ột liệt kê tên tất cả các yếu t ố được quan trắc, m ỗi tên được ghi v ới độ<sup>r</sup> ộng 8 vị trí. Các dòng tiếp theo lần lượt ghi giá trị của các yếu tố, mỗi dòng một ngày. Các giá trị ngày của nhiệt độ không khí được ghi ở c ột th ứ hai c <sup>ủ</sup>a file này. Viết chương trình tính giá trị trung bình tháng c <sup>ủ</sup>a nhiệt độ không khí trong tất cả các nă<sup>m</sup> quan trắc.

Ở <sup>đ</sup>ây ta thấy, mu ốn tính trung bình tháng chỉ việc c ộng <sup>t</sup>ất cả các giá trị ngày và chia t ổng cho s ố ngày c ủa tháng đang xét. Nh <sup>ư</sup>ng vì s ố ngày trong m ỗi tháng có thể khác nhau, nên ta cần có nh ững th ủ tục x ử lý ngày tháng. Chương trình sau đây sẽ th <sup>ự</sup>c hiện kiểu x ử lý nh <sup>ư</sup> vậy.

```
 REAL X, TONG, TB (100, 12) 
      INTEGER D1, M1, Y1, D2, M2, Y2, Y, M, I 
      OPEN (1, FILE = 'HONDAU.MAT', STATUS = 'OLD') 
     READ(1, *)READ (1, * ) N READ (1, *) D1, M1, Y1, D2, M2, Y2 
     READ(1, * )Y = Y1I = 12 IF (Y1 .GT. Y2) GOTO 4 
     READ (1, * ) X, X IF (D1 .EQ. 1) THEN 
TONG = 0.0 M = SNTT (M1, Y1)
```

```
 END IF TONG = TONG + X IF (D1 .EQ. M) THEN 
    TB (I, M1) = TONG / MIF (M1.EO.12) I = I + 1
   END IF  CALL HOMSAU (D1, M1, Y1)
   GOTO 2 4 CLOSE (1) 
  PRINT *, ' NHIET DO KHONG KHI TRUNG BINH THANG' 
 PRINT '(A5, 12I5)', 'NAM', (J, J = 1, 12)K = 1DO I = Y, Y2 PRINT '(A5, 12F5.1)', I, (TB (K, J), J =1, 12) 
  K = K + 1 END DO  END
```
Ta thấy trong chương trình này đã s ử d <sup>ụ</sup>ng hàm SNTT và th ủ t ục HOMSAU mà chúng ta đã xây d ựng trong thí dụ 28. Hàm SNTT được g ọi vào m ỗi ngày đầu tháng để tính s ố ngày c ủa tháng <sup>đ</sup>ó và gán vào biến M chuẩn bị cho việc tính trung bình sau khi giá trị nhiệt độ ngày cu ối cùng <sup>c</sup>ủa tháng được c ộng vào biến TONG. Còn th ủ t <sup>ụ</sup>c HOMSAU được g ọi liên tục để tăng ngày hiện hành lên một ngày sau khi một số liệu được đọc.

Qua thí dụ 20 và thí dụ này, sinh viên cũng cần chú ý ghi nhớ cách đọc số liệu kiểu bỏ qua một số cột trong file chứa bảng số liệu có nhiều cột.

Dưới đây là hai thí d <sup>ụ</sup> liên quan t ới các th ủ tục thao tác chu ỗi thường có thể rất có ích trong th <sup>ự</sup>c tiễn x ử lý th ống kê chu ỗi s ố liệu khí tượng th ủy văn.

*Thí dụ 30: Chèn m ột giá trị vào danh sách.* Trong thí d <sup>ụ</sup> này, ta viế<sup>t</sup> m ột th ủ t <sup>ụ</sup>c cho phép chèn m ột giá trị<sup>m</sup> ới vào m ột danh sách <sup>đ</sup>ã sắp xếp. Các đối số của thủ tục gồm mảng một chiều X, biến COUNT chỉ số giá trị d ữ liệu th <sup>ự</sup>c tế trong mảng, biến LIMIT ch ứa kích thước mô tả c ủa mảng và biến NEW chứa giá trị cần chèn vào mảng. Trường hợp phần tử mới được chèn vào mảng <sup>đ</sup>ã đầy, <sup>t</sup> <sup>ứ</sup>c giá trị COUNT bằng giá trị LIMIT thì giá trị cu ối cùng trong mảng sẽ bị cắt b ỏ.

```
SUBROUTINE INSERT (LIMIT, NEW, COUNT, X) 
  INTEGER LIMIT, NEW, COUNT, X (LIMIT), J, K
  LOGICAL DONE 
  DONE = <b>FALSE</b>.
 J = 15 IF (J .LE. COUNT .AND. .NOT. DONE) THEN 
    IF (X(J) .LT. NEW) THEN
      J = J + 1 ELSE DONE = TRUE.
     END IF  GOTO 5 
  END IF 
  IF (J .GT. COUNT) THEN 
     IF (COUNT .LT. LIMIT) THEN 
 COUNT = COUNT + 1X (COUNT) = NEW END IF  ELSE  IF (COUNT .LT. LIMIT) COUNT = COUNT + 1 
    DO K = COUNT, J+1, -1X(K) = X(K - 1)
```

```
 END DO X (J) = NEW END IF 
 RETURN 
 END
```
*Thí dụ 31: Xóa m ột giá trị kh ỏi danh sách.* Trong trường h ợp này, ta tìm trong danh sách giá trị bằng giá trị định xóa và loại giá trị <sup>đ</sup>ó kh ỏi danh sách. Khác v ới th ủ t <sup>ụ</sup>c chèn, trong th ủ t <sup>ụ</sup>c xóa không cần đối s ố LIMIT vì khi xóa m ột giá trị kh ỏi danh sách thì s ố phần t ử th ực c <sup>ủ</sup>a mảng chỉ có thể nhỏ đi, không sợ chỉ số mảng vượt quá kích thước mô tả của mảng.

```
SUBROUTINE DELETE (OLD, COUNT, X) 
  INTEGER OLD, COUNT, X (COUNT), J, K 
  LOGICAL DONE 
 DONE = FAISEI = 15 IF (J .LT. COUNT .AND. .NOT. DONE) THEN 
    IF (X(J) .LT. OLD) THEN
      J = J + 1 ELSE 
 DONE = .TRUE. END IF  GOTO 5  END IF 
  IF (J .GT. COUNT .OR. X (J) .GT. OLD) THEN 
    PRINT *, 'GIA TRI XOA KHONG CO TRONG DANH 
    SACH' 
 ELSE
```

```
C<sup>OUNT</sup> = <math>C<sup>OUNT</sup> - 1
  DO K = J, COUNT
      X(K) = X(K + 1)END DO END IF RETURN END
```
## **9.3. Nh ững chỉ d ẫn g ỡ r ối khi s ử d ụng các th ủ t ục**

1) Kiểm tra xem các biến, các biểu th <sup>ứ</sup>c trong danh sách đối s ố ở lệnh CALL có phù hợp về kiểu và thứ tự như trong lệnh khai báo thủ tục không.

2) Nên khai báo tường minh tất cả các biến trong th <sup>ủ</sup> tụ<sup>c</sup>để tránh định kiểu ngầm định sai.

3) S ử d <sup>ụ</sup>ng lệnh PRINT trong th ủ t <sup>ụ</sup><sup>c</sup>để định vị<sup>l</sup> ỗi.

4) Kiểm tra th ử t ừng th ủ t <sup>ụ</sup>c trước khi g ộp chúng vào chương trình chính cùng v ới nh ững chương trình con khác.

5) Kiểm tra t ừng th ủ t ục v ới m ột s ố tập d <sup>ữ</sup> liệu để phát hiện nh ững <sup>đ</sup>iều kiện đặc biệt gây l ỗi.

6) Phong cách lập trình:

- Khi quyết định sử dụng chương trình con thủ tục hãy chọn tên thủ <sup>t</sup>ục sao cho nó có tính g ợi nh ớ.

- Hãy s ử d <sup>ụ</sup>ng tên các biến trong danh sách đối s ố c ủa th ủ t <sup>ụ</sup>c cùng tên v ới các biến là đối s ố th <sup>ự</sup>c tế trong chương trình chính. Trong trường h ợp th ủ tụ<sup>c</sup>được g <sup>ọ</sup>i nhiều lần v ới nh <sup>ữ</sup>ng đối s ố th <sup>ự</sup>c tế khác nhau, hãy ch <sup>ọ</sup>n tên trong danh sách đối s ố khác biệt để tránh nhầm v <sup>ớ</sup>i các biến trong chương trình chính.

- Trong danh sách đối s ố, nên liệt kê riêng các đối s ố đầu vào trước, sau đó mới đến các đối s ố đầu ra.

#### **Bài t ập**

1. Giả s ử có mảng m ột chiều X v ới 100 giá trị th <sup>ự</sup>c. Hãy viết m ột th ủ <sup>t</sup>ục tạo ra mảng Y theo cách m ỗi phần t ử c <sup>ủ</sup>a mảng Y bằng phần t ử tương ứng c ủa mảng X trừ <sup>đ</sup>i phần t ử nh ỏ nhất.

2. Viết m ột th ủ t ục nhận m ột mảng giá trị th ực X v ới 50 hàng và 2 c ột và trả lại chính mảng đó nh <sup>ư</sup>ng d <sup>ữ</sup> liệu được sắp xếp lại theo chiều tăng dần của cột th ứ 2.

3. Viết m ột th ủ tục nhận m ột mảng giá trị th ực X v ới *n* dòng *m* c ột và trả về một mảng Y cùng s ố dòng, s ố c ột nh <sup>ư</sup>ng dữ liệu được biến đổ<sup>i</sup> sao cho các phần tử tương ứng của cột thứ nhất và cột thứ J được đổi chỗ cho nhau.

4. Giả s ử cho trước hai ma trậ<sup>n</sup> *A* ( *<sup>n</sup>* dòng, *m* c ột) và ma trậ<sup>n</sup> *<sup>B</sup>* ( *m* dòng, *l*<sup>c</sup> ột). Tích *A B* sẽ là ma trậ<sup>n</sup> *C* ( *<sup>n</sup>* dòng, *l*<sup>c</sup> ột) v <sup>ớ</sup>i các phần t ử được tính theo công th ức

$$
c_{i,j} = \sum_{k=1}^{m} a_{i,k} b_{k,j} \quad (i = 1, ..., n; j = 1, ..., l).
$$

Viết th ủ t <sup>ụ</sup>c TICHMT (A, B, N, M, L, C) v ới các đối s ố đầu vào là ma trậ<sup>n</sup> *A* , ma trậ<sup>n</sup> *B* , các tham s ố *<sup>N</sup>*, *M*, *L* và đối s ố đầu ra là ma trậ<sup>n</sup> *C* .

5. Hệ phương trình đại s ố tuyến tính *n* ẩ<sup>n</sup>

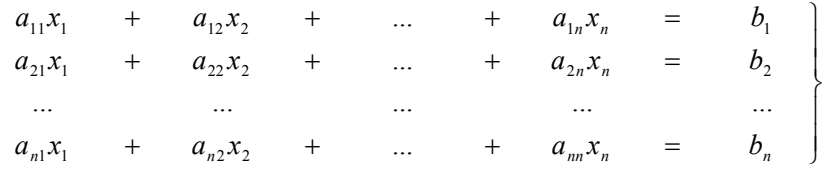

được viết dưới dạng ma trận nh ư sau

trong đó

$$
A = (a_{ij}) = \begin{pmatrix} a_{11} & a_{12} & \dots & a_{1n} \\ a_{21} & a_{22} & \dots & a_{2n} \\ \dots & \dots & \dots & \dots \\ a_{n1} & a_{n2} & \dots & a_{nn} \end{pmatrix}, \quad b = \begin{pmatrix} b_1 \\ b_2 \\ \dots \\ b_n \end{pmatrix}, \quad x = \begin{pmatrix} x_1 \\ x_2 \\ \dots \\ x_n \end{pmatrix}
$$

 $A x = b$ 

Hãy viết th ủ tục GAUSS (A, B, N, X) nhận vào các mảng A, B, s ố ẩ<sup>n</sup> N c <sup>ủ</sup>a hệ và tính ra mảng X theo phương pháp loại biến c ủa Gauss. Xem <sup>g</sup>iải thích về phương pháp Gauss trong ph ụ l ục 2.

.

# **Chương 10 - Ki ểu d ữ li ệu v ăn b ản**

Ngoài nh ững d ữ liệu s ố nh ư các s ố nguyên, s ố th ực, máy tính còn có thể lưu giữ và xử lý những dữ liệu văn bản như những chữ cái, những đoạn <sup>v</sup>ăn bản, nh ững ch ữ s ố và m ột s ố ký hiệu khác. Trong Fortran g <sup>ọ</sup>i chung những dữ liệu này là dữ liệu ký tự. Trong chương này chúng ta xét thêm nh <sup>ữ</sup>ng đặc điểm khai báo nh ững d ữ liệu ký t ự, m ột s ố thao tác v ới nh ững d ữ liệu ký t ự và ứng d ụng c ủa chúng trong x ử lý thông tin.

#### **10.1. T ập các ký t ự<sup>c</sup> ủa Fortran**

*Tập ký t ự c ủa Fortran* g ồm 26 ch <sup>ữ</sup> cái tiếng Anh, mười ch ữ s ố t ừ 0 đến 9, dấu tr ống và 12 ký hiệu sau đây:

$$
+
$$
 - \* / = ( ), . ' \$ :

Ngoài ra còn m ột s ố ký tự khác tùy thu ộc vào nh ững hệ máy tính khác nhau.

Các hằng ký t ự bao gi ờ c <sup>ũ</sup>ng nằm trong cặp dấu nháy trên. Trong <sup>h</sup>ằng ký t <sup>ự</sup> dấu nháy trên ' được biểu thị bằng hai dấu nháy trên '' (không <sup>p</sup>hải dấu ngoặc kép). Thí d ụ ch ữ LET'S c <sup>ủ</sup>a tiếng Anh s<sup>ẽ</sup> được viết là 'LET''S'.

Thông thường người ta x ử lý trong máy tính nh ững <sup>t</sup> ừ, nh ững dòng ch ữ g ồm m ột s ố ký t ự ghép lại v ới nhau. Trong trường h ợp đó người ta g ọi là *xâu ký tự. Độ dài của xâu ký tự* là số ký tự được ghép lại trong xâu ký tự

đó. M ột ký tự<sup>c</sup> <sup>ũ</sup>ng có thể coi là m ột xâu ký t ự v <sup>ớ</sup>i độ dài bằng 1. Do đó, ta g <sup>ọ</sup>i chung d ữ liệu xâu ký tự là d ữ liệu ký t ự hay d ữ liệu văn bản. Dưới đây là thí d <sup>ụ</sup> về các hằng ký t ự và độ dài tương ứng c ủa chúng:

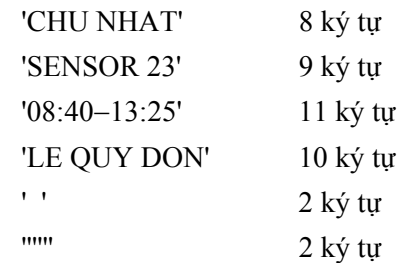

## **10.2. Các d ạng khai báo bi ến ký t ự**

♦ Biến ký t <sup>ự</sup> được khai báo bằng lệnh mô tả dạng <sup>t</sup> ổng quát nh ư sau:

## *CHARACTER \* n Danh sách bi ến*

trong đó *n* chỉ s ố ký t ự (độ dài) trong m ỗi xâu ký tự. Thí d ụ lệnh

### **CHARACTER \* 8 TEN, NGAY**

chỉ rằng TEN và NGAY là nh <sup>ữ</sup>ng biến ch ứa 8 ký t ự m ỗi biến.

♦ Lệnh **CHARACTER** biến thể sau đây cho phép ta khai báo nh ững biến ký t ự v ới độ dài khác nhau trên cùng m ột dòng lệnh

## **CHARACTER TITLE \* 10, NUOC \* 2**

♦ M ột mảng ch ứa m ột s ố phần t ử, <sup>m</sup> ỗi phần t ử có giá trị là m ột xâu ký tự được khai báo bằng một trong hai cách tương đương như sau:

### **CHARACTER \* 4 NAME (50)**

### **CHARACTER NAME (50) \* 4**

 $\bullet$  Các xâu ký tự cũng có thể được dùng trong các chương trình con.

Xâu ký tự phải được khai báo bằng lệnh CHARACTER trong cả chương trình chính và chương trình con. C ũng nh <sup>ư</sup> các mảng d ữ liệu s ố nguyên, s ố th <sup>ự</sup>c, trong chương trình con có thể khai báo biến ký tự mà không cần ch<sup>ỉ</sup> định rõ độ dài xâu và kích thước mảng. Thí d ụ:

> **CHARACTER \* (\*) BCC CHARACTER \* (\*) NAME (N)**

# **10.3. Nh ập, xu ất d ữ li ệu ký t ự**

Khi xâu ký t<sup>ự</sup> được dùng trong lệnh xuất toàn b ộ xâu được in ra. Những dấu trống được tự động chèn vào xâu để tách riêng xâu ký tự với nh ững mục in khác cùng dòng. Trong lệnh nhập, giá trị<sup>c</sup> <sup>ủ</sup>a biến ký t ự phải được bao trong cặp dấu nháy trên. Nếu s ố ký t <sup>ự</sup> trong cặp dấu nháy nhiề<sup>u</sup> h ơn so v ới độ dài đã mô tả c <sup>ủ</sup>a biến ký t ự, thì nh ững ký t ự th ừa ở bên phải sẽ bị bỏ qua (bị cắt bỏ); nếu số ký tự ít hơn – những vị trí thừa ở bên phải được t ự động <sup>đ</sup>iền bằng các dấu tr ống. Để in xâu ký t <sup>ự</sup> trong lệnh xuất có định dạng, có thể dùng đặc tả A (*chú ý*, có thể không cần chỉ rõ s ố vị trí dành cho mục in). Thí dụ: v ới đ <sup>o</sup>ạn chương trình:

CHARACTER \* 20 THU

```
 PRINT *, ' HAY NHAP MOT NGAY TRONG TUAN'
```
READ \*, THU

PRINT 5, THU

 5 FORMAT (1X, 'NGAY VUA NHAP LA ', A) END

thì tương tác trên màn hình sẽ nh ư sau:

HAY NHAP MOT NGAY TRONG TUAN 'CHUNHAT' J NGAY VUA NHAP LA CHUNHAT

Thấy rằng s ố ký t <sup>ự</sup> gõ vào biến THU chỉ bằng 8, không dài t ới 20 nh ư đã khai báo. Nh <sup>ư</sup>ng khi in ra màn hình ta không thấy rõ nh <sup>ữ</sup>ng dấu tr ống được t ự động <sup>đ</sup>iền vào phía bên phải. Nếu lệnh FORMAT c ủa lệnh in có dạng

### FORMAT (1X, A, ' LA NGAY VUA NHAP')

thì trên màn hình sẽ thấy rõ nh <sup>ữ</sup>ng dấu tr ống n<sup>h</sup> ư sau:

HAY NHAP MOT NGAY TRONG TUAN 'CHUNHAT **CHUNHAT** LA NGAY VUA NHAP

## **10.4. Nh ững thao tác v ới d ữ li ệu ký t ự**

## **10.4.1. Gán các giá trị ký t ự**

Nh ững giá trị ký t <sup>ự</sup> có thể được gán cho các biến ký t <sup>ự</sup> bằng lệnh gán và m ột hằng ký t <sup>ự</sup>. Nếu hằng có độ dài nh ỏ h ơn s ố ký t ự đã khai báo c ủa biến, thì các dấu tr ống sẽ t<sup>ự</sup> động được điền vào bên phải; nếu hằng có độ dài l ớn h <sup>ơ</sup>n - các ký tự th ừa sẽ bị b ỏ qua. Thí dụ:

CHARACTER \* 4 MONHOC (3)

 $MONHOC(1) = TOAN'$ MONHOC  $(2) = 'LY'$  $MONHOC(3) = 'HOA HOC'$ 

Trong nh ững lệnh trên đây ta khai báo mảng MONHOC g ồm 3 phầ<sup>n</sup> tử, <sup>m</sup> ỗi phần t ử là m ột xâu dài 4 ký tự. Vậy trong MONHOC (1) sẽ l ưu 'TOAN', trong MONHOC (2) sẽ l <sup>ư</sup>u 'LY**bb**', trong MONHOC (3) sẽ l ưu 'HOAb' (chữ b chỉ dấu trống). Qua thí dụ này ta thấy tầm quan trọng của việc s ử d <sup>ụ</sup>ng các xâu có cùng độ dài mô tả<sup>c</sup> <sup>ủ</sup>a biến; nếu không các lệnh s<sup>ẽ</sup> x ử lý sai.

M ột biến ký t ự c <sup>ũ</sup>ng có thể được gán giá trị<sup>c</sup> <sup>ủ</sup>a biến ký t <sup>ự</sup> khác bằng lệnh gán, thí d ụ

```
CHARACTER * 4 LOAI1, LOAI2
```
LOAI1 = 'GIOI'

 $LOAI2 = LOAI1$ 

Sau lệnh gán này, cả hai biến LOAI1 và LOAI2 đều l <sup>ư</sup>u xâu ký tự 'GIOI'.

Lệnh DATA c <sup>ũ</sup>ng có thể dùng để kh ởi xướng giá trị<sup>c</sup> <sup>ủ</sup>a các biến ký <sup>t</sup>ự. Thí d <sup>ụ</sup> sau gán 12 tên tháng tiếng Anh vào mảng THANG:

```
 CHARACTER * 3 THANG (12) 
DATA THANG / 'Jan', 'Feb', 'Mar', 'Apr', 'May', 'Jun', 
* 'Jul', 'Aug', 'Sep', 'Oct', 'Nov', 'Dec' /
```
## **10.4.2. So sánh các giá trị ký t ự**

Biểu th ức lôgic trong lệnh IF lôgic c <sup>ũ</sup>ng có thể là m ột phép so sánh các biến, hằng ký t ự. Thí d <sup>ụ</sup>, <sup>n</sup>ếu các biến THANG, CH, TG là nh <sup>ữ</sup>ng biế<sup>n</sup> ký t ự, các lệnh sau đây là nh ững lệnh đúng:

```
IF (THANG .EQ. 'FEB') NGAY = 28IF (CH(I) .GT. CH(I+1)) THEN
  TG = CH (I)CH (I) = CH (I+1)CH (I+1) = TGEND IF
```
Khi đánh giá m ột biểu th ức lôgic v ới các xâu ký t <sup>ự</sup>, trước hết chương trình xét độ dài c ủa hai xâu. Nếu m ột xâu ngắn h <sup>ơ</sup>n xâu khác, thì xâu ngắ<sup>n</sup> h <sup>ơ</sup>n được b ổ sung thêm các dấu tr ống ở bên phải sao cho hai xâu tr ở thành có cùng độ dài. Việc so sánh hai xâu ký t ự cùng độ dài th ực hiện t ừ trái sang phải theo từng ký tự một. Hai xâu bằng nhau nếu chúng có cùng nh ững ký t ự trong cùng m ột th ứ t ự. Các ký t ự được so sánh v ới nhau theo *chuỗi thứ tự so sánh* (collating sequence). Chuỗi này liệt kê các ký tự từ thấp đến cao. Thí d ụ, m ột phần c ủa chu ỗi th ứ t <sup>ự</sup> so sánh đối v ới các ký t ự ASCII liệt kê các ký tự dưới đây:

Chu ỗi th ứ t ự so sánh c ủa các ký t ự:

 $b''#\$\%&()^*+,-$ 0123456789 ::=? $\widehat{a}$ ABCDEFGHIJKLMNOPQRSTUVWXYZ

 $\mathcal{L}_\text{max}$ 

 $\mathcal{L}_\text{max}$  and  $\mathcal{L}_\text{max}$  and  $\mathcal{L}_\text{max}$ 

Theo chu ỗi này, nh ững so sánh sau là đúng:

'A1' < 'A2' 'JOHN' < 'JOHNSTON' '175' < '176' 'THREE' < 'TWO' '\$' < 'DOLLAR'

<sup>N</sup>ếu các xâu ký t<sup>ự</sup> *chỉ ch ứa các ch ữ cái*, thì th ứ t ự t <sup>ừ</sup> thấp đến cao là th ứ t ự alphabê, được g ọi là *th ứ t ự t ừ v <sup>ự</sup>ng* (lexicographic ordering).

#### **10.4.3. Trích ra xâu con**

*Xâu con* là m ột phần được trích ra từ xâu xuất phát và gi ữ nguyên th ứ <sup>t</sup>ự ban đầu. Trong Fortran xâu con được viết bằng *tên c ủa xâu xu ất phát, kèm theo hai bi ểu th ức nguyên n ằm trong c ặp dấu ngo ặc đơn, cách nhau*  bởi dấu hai chấm. Biểu thức thứ nhất chỉ vị trí đầu tiên ở xâu xuất phát mà *từ đó xâu con được trích ra. Bi ểu th ức th ứ hai chỉ vị trí cu ối cùng*. Thí d ụ, <sup>n</sup>ếu xâu 'FORTRAN' được l <sup>ư</sup>u trong biến LANG, ta có thể có nh ững xâu con như sau

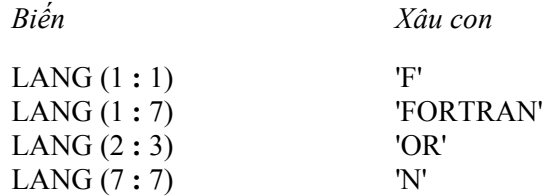

1) Ta có thể không viết biểu th ức th <sup>ứ</sup> nhất trong cặp dấu ngoặc đơ<sup>n</sup> nếu giá trị của nó bằng 1 và có thể không viết biểu thức thứ hai nếu giá trị của nó bằng độ dài của xâu xuất phát. Ta cũng có thể không viết cả hai biểu th ức. Nh <sup>ư</sup>ng trong cả ba trường h <sup>ợ</sup>p vẫn phải có dấu hai chấm (**:**) <sup>ở</sup> trong cặp dấu ngoặc. Thí dụ:

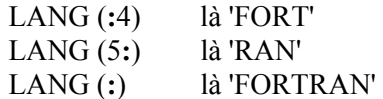

2) Khi phép trích ra xâu con s ử d <sup>ụ</sup>ng cùng m ột tên biến, các biểu th ức trong cặp dấu ngoặc đơn không được p<sup>h</sup> <sup>ủ</sup> lên nhau. Thí dụ, <sup>n</sup>ếu biế<sup>n</sup> LANG ch ứa xâu 'FORMATS', thì lệnh

## **LANG (7: 7) = LANG (6: 6)**

<sup>s</sup>ẽ biến giá trị<sup>c</sup> ủa LANG thành 'FORMATT'. Nh <sup>ư</sup>ng lệnh sau đây sẽ sai không thể th ực hiện đượ<sup>c</sup>

## **LANG**  $(3:5) =$  **LANG**  $(2:4)$

3) Nh ững trường h ợp nh <sup>ư</sup>: các vị trí đầu hoặc cu ối không phải là s ố nguyên, là số âm, vị trí đầu lớn hơn vị trí cuối, vị trí đầu hoặc vị trí cuối có giá trị l ớn h <sup>ơ</sup>n độ dài mô tả<sup>c</sup> <sup>ủ</sup>a xâu con, việc trích ra xâu con sẽ không thể th ực hiệ<sup>n</sup> <sup>đ</sup>úng đắn.

*Thí dụ 32: Đếm s ố ký t ự trong m ột v ăn b ả n*. Giả s ử m ột b ức điện dài 50 ký tự. Hãy đếm số từ trong bức điện đó. Ta biết rằng trong một văn bản soạn đúng thì các t <sup>ừ</sup> cách nhau bằng m ột dấu tr ống, do đó ta chỉ cần đếm số dấu tr ống trong văn bản và s ố t <sup>ừ</sup> sẽ bằng s ố dấu tr ống c ộng thêm m ột. V ới trường h <sup>ợ</sup>p này chương trình sau s<sup>ẽ</sup> đếm được đúng s ố t ừ:

```
 CHARACTER * 50 MESSGE 
    INTEGER COUNT, I 
  COUNT = 0DO 10 I = 1, 50IF (MESSGE (I: I) .EQ. ' ') COUNT = COUNT + 1 
10 CONTINUE PRINT 5, COUNT + 1
 5 FORMAT (1X, 'BUC DIEN GOM ', I2, ' TU') 
   END
```
## **10.4.4. Kết h ợp các xâu ký t ự**

*Kết h <sup>ợ</sup>p* hay *cộng* là thao tác ghép hai hoặc m ột s ố xâu ký tự vào thành m ột xâu ký t ự. Thao tác này th ực hiện b <sup>ở</sup>i hai dấu gạch chéo **//**. Thí d ụ mu ốn có từ WORKED ta có thể dùng phép kết h ợp

### 'WORK' **//** 'ED'

Nhóm lệnh sau <sup>đ</sup>ây cho phép viết ra ngày tháng theo quy cách tiếng Việt, t ức thêm các gạch chéo ngăn cách gi ữa các ký hiệu ngày, tháng và năm:

# **CHARACTER DAY\*2,MONTH\*2,YEAR\*4,DATE\*10 READ \*, DAY, MONTH, YEAR DATE = DAY//'/'//MONTH//'/'//YEAR PRINT \*, DATE**

### **END**

Theo nhóm lệnh này, nếu khi th ực hiện lệnh READ ta gõ từ bàn phím '05' '10' '1999' ↵ thì trên màn hình sẽ in ra:

05/10/1999.

## **10.4.5. Nh ững hàm chu ẩn x ử lý xâu ký t ự**

#### • **Hàm INDEX**

Hàm này có hai đối s ố kiểu xâu ký tự, đưa ra m ột s ố nguyên chỉ vị trí của xâu th ứ hai trong xâu th ứ nhất. Thí d <sup>ụ</sup><sup>n</sup>ếu ta có biến STR ch ứa mệnh đề 'TO BE OR NOT TO BE' và dùng lệnh

## **K = INDEX (STR, 'BE')**

thì biến K sẽ có giá trị 4 vì xâu 'BE' xuất hiện lần đầu tiên trong xâu STR ở <sup>v</sup>ị trí th ứ 4.

#### • **Hàm LEN**

Hàm LEN có m ột đối s ố kiểu xâu ký tự, nó đưa ra m ột s ố nguyên ch<sup>ỉ</sup> độ dài c ủa xâu <sup>đ</sup>ó. Hàm này rất có ích trong nh <sup>ữ</sup>ng chương trình con chấ<sup>p</sup> nhận các xâu ký t<sup>ự</sup> độ dài bất k ỳ nh <sup>ư</sup>ng cần biết độ dài th <sup>ự</sup>c tế <sup>ở</sup> trong chương trình con.

*Thí dụ 33: Cấu tạo tên viết tắt c <sup>ủ</sup>a người.* Viết chương trình đọc t ừ bàn phím h <sup>ọ</sup> tên đầy đủ (g ồm h ọ, ch ữ đệm và tên) c ủa m ột người và in lên màn hình dạng viết tắt. (Thí d<sup>ụ</sup>, <sup>n</sup>ếu nhập vào h <sup>ọ</sup> tên đầy đủ nh ư sau:

### TRAN CONG MINH,

thì dạng in ra sẽ là

#### T. C. MINH.

Chương trình NAMEED dưới đây cho phép ta gõ từ bàn phím m ột xâu ký t ự g ồm cả h ọ, ch ữ đệm và tên trên cùng m ột dòng nh <sup>ư</sup>ng cách nhau b ởi m ột dấu tr ống. Th ủ t <sup>ụ</sup>c con EXTR cho phép tách riêng phần h ọ, ch ữ đệm và tên dựa vào vị trí các dấu tr ống trong h <sup>ọ</sup> tên đầy đủ. Sau đó th ủ t ục EDIT ghép các ch ữ cái đầu tiên c <sup>ủ</sup>a phần h ọ, ch ữ đệm kèm theo các dấ<sup>u</sup> chấm và dấu tr ống v <sup>ớ</sup>i tên để cấu tạo thành tên viết tắt.

 PROGRAM NAMEED CHARACTER HO \*10, DEM \*10, TEN \*20, HOTEN \*25 PRINT \*, 'Nhap ho, chu dem, ten cach nhau 1 dau trong' READ 5, HOTEN 5 FORMAT (A) CALL EXTR (HOTEN, HO, DEM, TEN) CALL EDIT (HO, DEM, TEN, HOTEN) PRINT \*, HOTEN END SUBROUTINE **EXTR** (XHOTEN, XHO, XDEM, XTEN) CHARACTER \* (\*) XHO, XTEN, XDEM, XHOTEN INTEGER B1, B2 B1 = **INDEX (XHOTEN, ' ')** B2 = B1 + **INDEX (XHOTEN (B1 + 1:) , ' ')**

```
XHO = XHOTEN (:B1-1)
XDEM = XHOTEN (B1+1: B2-1) 
XTEN = XHOTEN (B2+1:) 
RETURN
END
```

```
 SUBROUTINE EDIT (XHO, XDEM, XTEN, XHOTEN) 
     INTEGER L  CHARACTER *(*) XHO, XTEN, XDEM, XHOTEN 
    XHOTEN = XHO(1: 1) // '.'
    L =INDEX (XHOTEN, ') + 1
    XHOTEN (L: L + 2) = XDEM (1: 1) //'.'
    XHOTEN (L + 3) =XTEN
    RETURN
 END
```
#### • **Các hàm CHAR** và **ICHAR**

Các hàm này thao tác v ới các ký tự trong *chu ỗi th ứ t <sup>ự</sup> so sánh* dùng trong máy tính. Nếu m ột máy tính có 256 ký tự trong chu ỗi th ứ t ự so sánh <sup>c</sup>ủa nó, thì các ký t ự này được đánh s ố t ừ 0 đến 255. *Hàm* **CHAR** *nh ậ<sup>n</sup>* một đối số nguyên và đưa ra một ký tự trong chuỗi thứ tự so sánh ở vị trí *ứng v ới s ố nguyên đó*. *Hàm* **ICHAR** *là hàm ngược c ủa hàm* **CHAR**. Nó nhận đối s ố là biến m ột ký t <sup>ự</sup> và trả về<sup>m</sup> ột s ố nguyên ứng v ới vị trí c ủa ký tự đó ở trong chu ỗi th ứ t ự so sánh.

Vì các máy tính khác nhau có các chu ỗi th ứ t ự so sánh khác nhau, nên các hàm này có thể dùng để xác định vị trí c ủa nh ững ký t ự trong chu ỗi th ứ <sup>t</sup>ự so sánh.

Thí d <sup>ụ</sup>, <sup>n</sup>ếu bạn mu ốn in ra màn hình tất cả các ký t ự trong chu ỗi th ứ

<sup>t</sup>ự so sánh được dùng trong máy tính c ủa mình t <sup>ừ</sup> vị trí 0 đến 255 có thể dùng chương trình sau:

```
PROGRAM CSCHAR DO I = 0, 255PRINT *, I, ' ', CHAR (I)
END DO END
```
Chương trình sau đây cho phép in ra màn hình vị trí c ủa các ch ữ cái in hoa tiếng Anh, nh ững ch ữ cái thường và nh ững ch ữ s ố t <sup>ừ</sup> 0 đến 9 trong chu ỗi th ứ t ự so sánh trong máy tính b<sup>ạ</sup><sup>n</sup> đang dùng:

```
PROGRAM COLSEQ 
CHARACTER *70 SET 
SET (1: 26) = 'ABCDEFGHIJKLMNOPQRSTUVWXYZ' 
SET (27: 52) = 'abcdefghijklmnopqrstuvwxyz' 
SET (53: 62) = 0123456789'DO I = 1, 62
  PRINT *, SET (I : I), ICHAR (SET (I : I))
END DO END
```
V <sup>ớ</sup>i các máy tính thông dụng ngày nay, nếu chạy chương trình này, ta <sup>s</sup>ẽ thấy tập các ch ữ s ố t ừ ' **0**' đến ' **9**' tuần t <sup>ự</sup> có vị trí t<sup>ừ</sup> **<sup>48</sup>** đến **57**, tập các ch <sup>ữ</sup> cái hoa tiếng Anh t<sup>ừ</sup> ' **A**' đến ' **Z**' có vị trí t ừ **<sup>65</sup>** đến **90** và tập các ch ữ cái thường tiếng Anh t<sup>ừ</sup> ' **a**' đến ' **<sup>z</sup>**' có vị trí t ừ **<sup>97</sup>** đến **122** trong chu ỗi th ứ tự so sánh. Các vị trí còn lại trong chuỗi thứ tự so sánh sẽ ứng với những ký tự khác, trong đó có những ký tự chuyên dùng để biểu diễn các chữ cái

Hy Lạp, các ký t <sup>ự</sup> dùng để kẻ biểu bảng... Ta có thể khai thác nh ững chi tiết này để viết những thủ tục rất có ích như in biểu bảng khá đẹp khi xuất d <sup>ữ</sup> liệu lên màn hình, t<sup>ự</sup> động tạo các tên file trong chương trình... khi cầ<sup>n</sup> thiết.

### • **Các hàm LGE, LGT, LLE, LLT**

Nh ững hàm này cho phép ta so sánh nh ững xâu văn bản d ựa trên *chu ỗi th ứ t ự so sánh ASCII*. Nh <sup>ữ</sup>ng hàm này sẽ có ích nếu m ột chương trình có so sánh các xâu hay sắp xếp ký tự và được dùng trong các máy tính khác nhau. Những hàm này trả về một giá trị lôgic - TRUE hoặc FALSE tu ỳ thu ộc kết quả so sánh hai đối s ố kiểu xâu ký t ự. Thí d <sup>ụ</sup>, <sup>n</sup>ếu ta có hai biến ký t ự XAU1, XAU2 thì **LGE (XAU1, XAU2)** sẽ cho giá trị TRUE nếu XAU1 lớn hơn hoặc bằng XAU2 về phương diện từ vựng. Các hàm **LGT, LLE** và **LLT** th ực hiện các phép so sánh "*lớn h ơn v ề t ừ v <sup>ự</sup>ng*", "nhỏ hơn hoặc bằng về từ vựng" và "nhỏ hơn về từ vựng". Nhớ rằng các *hàm này dựa trên chu ỗi th ứ t ự so sánh ASCII ch ứ không ph ải chu ỗi th ứ t ự so sánh c ủa máy tính*.

Trong Fortran 90 còn có **các hàm ADJUSTL, ADJUSTR** dùng để d ồn m ột xâu ký t <sup>ự</sup> về trái hoặc về phải bằng cách cắt b ỏ nh <sup>ữ</sup>ng dấu tr ống ở phía trái hoặc ở phía phải của xâu đó. Hàm TRIM cắt bỏ những dấu trống ở đuôi một xâu văn bản và giảm độ dài xâu cho tương xứng  $\dot{a}$ .

*Thí dụ 34: Sắp x ếp danh sách theo th ứ t <sup>ự</sup> alphabê.* Viết chương trình đọc t ừ bàn phím tên và s ố điện thoại c ủa 20 người. In lên màn hình danh sách sắp xếp th ứ t ự alphabê theo tên người. Trong thí d <sup>ụ</sup> này ta s ử d <sup>ụ</sup>ng các hàm so sánh đối v ới *b ảng th ứ t ự so sánh ASCII*.

```
PROGRAM NMSORT  CHARACTER *8 TEN(20), TEL (20), TEMP
 DO I = 1, 20 PRINT *, 'NHAP TEN NGUOI THU ', I 
     READ 5, TEN(I) 
     PRINT *, 'SO DIEN THOAI' 
     READ 5, TEL (I) 
   ENDDO 5 FORMAT (A) 
  DO I = 1, 19K = IDO J = I + 1, 20IF (LGT(TEN(K), TEN(J))) K = J END DO TEMP = TEN (K)TEN(K) = TEN(I)TEN(I) = TEMPTEMP = TEL(K)TEL (K) = TEL (I)TEL (I) = TEMP PRINT *, TEN (I), TEL (I) 
   END DO  PRINT *, TEN (20), TEL (20) 
   END
```
*Thí dụ 35: Mã hoá b ức điện.* Mã hóa b ức điện là làm cho dòng vă<sup>n</sup> bản bình thường c ủa b ức điện có m ột dạng khác thường chỉ có người mã hóa m <sup>ớ</sup>i hiểu được n ội dung c <sup>ủ</sup>a nó. Người ta có thể mã hoá m ột b ức điệ<sup>n</sup> theo cách sau: Lấy m ột xâu g ồm 62 ch ữ cái và ch ữ s ố làm *khoá*. T ừng ch ữ

<sup>\*</sup> Trong th <sup>ự</sup>c tế hàm này và cả hàm **LEN**<sup>n</sup> ữa không làm việc đúng nh <sup>ư</sup> người ta mô tả nó trong tài liệu, độ dài xâu văn bản nhận được vẫn chỉ là độ dài mô tả ch ứ không phải độ dài th <sup>ự</sup>c tế.

cái bình thường trong b <sup>ứ</sup>c điện được mã hoá bằng m ột ch ữ cái trong khoá sao cho ch <sup>ữ</sup> A bình thường được thay bằng c<sup>h</sup> <sup>ữ</sup> cái đầu tiên trong khoá, chữ B được thay bằng chữ cái thứ hai... Dưới đây là một chương trình nhận từ bàn phím một bức điện và in ra màn hình dạng mã hoá của bức điện đó. Trong chương trình này ta dùng m ột khoá là chu ỗi các ch ữ cái và ch ữ s ố <sup>s</sup>ắp xếp theo th ứ t ự khác thường nh ư sau:

YXAZKLMBJOCFDVSWTREGHNIPUQ

yxazklmbjocfdvswtreghnipuq9087564312

Việc mã hoá các ch ữ cái trong b ức điện được th ực hiện trong th ủ tụ<sup>c</sup> con ENCODE.

 PROGRAM MSGCOD CHARACTER DIEN\*255, MADIEN\*255, CHARACTER KHOA\*62, ALPH\*62 ALPH = 'ABCDEFGHIJKLMNOPQRSTUVWXYZ' // \* 'abcdefghijklmnopqrstuvwxyz0123456789' KHOA = 'YXAZKLMBJOCFDVSWTREGHNIPUQ' // \* 'yxazklmbjocfdvswtreghnipuq9087564312' PRINT\*, 'ENTER A MESSEAGE', \* '(MAXIMUM 255 LETTERS)' READ (5, '(A255)') DIEN CALL ENCODE (KHOA, ALPH, DIEN, MADIEN) PRINT 5, MADIEN 5 FORMAT (1X, /, 1X, 'THIS IS ENCODED AS' /, 1X, A /) END SUBROUTINE **ENCODE** (KEY, ALP, MESSGE, SECRET) CHARACTER MESSGE \* (\*), SECRET \* (\*) CHARACTER ALP \* (\*), KEY \* (\*), LETTER

```
DO I = 1, LEN (MESSGE)
  LETTER = MESSGE (I : I)
  J = INDEX (ALP, LETTER)
   IF (J .EQ. 0) THEN 
     SECRET (I : I) = LEFTER ELSE SECRET (I : I) = KEY (J : J) END IF  END DO RETURN
 END
```
# **Bài t ập**

1. Các biến K và J sẽ có giá trị bằng bao nhiêu sau khi th ực hiện nhóm lệnh sau đây:

CHARACTER \*18 STRG INTEGER K J STR = 'TO BE OR NOT TO BE'  $K = INDEX$  (STRG, 'BE')  $J = INDEX (STR (K + 1))$ , 'BE') + K

2. Giả s ử các b <sup>ứ</sup>c điện được mã hoá bằng m ột khoá nh <sup>ư</sup> trong thí d ụ 31, t ức dùng chu ỗi các ch ữ cái và ch ữ s ố:

## YXAZKLMBJOCFDVSWTREGHNIPUQ

yxazklmbjocfdvswtreghnipuq9087564312

Người ta giải mã nh ư sau: T ừng ch ữ cái trong mã điện sẽ được thay thế b ởi m ột ch ữ cái trong bảng ch <sup>ữ</sup> cái alphabê theo quy tắc: nếu ch ữ cái trong mã điện trùng v ới ch ữ cái th <sup>ứ</sup> nhất trong khoá thì ch ữ cái đó thay <sup>b</sup>ằng c<sup>h</sup> ữ A trong bảng ch <sup>ữ</sup> cái alphabê, nếu trùng v ới ch ữ cái th ứ hai thì thay nó bằng chữ B... Thí dụ, giả sử mã điện là dòng chữ

### DKKG YG YJRWSRG EYGHRZYU

thì theo quy tắc trên, ta có b ức điện được giải mã nh ư sau:

#### MEET AT AIRPORT SATURDAY

Viết chương trình cho phép đọc t ừ bàn phím m ột b ức điện dưới dạng mã hoá và in lên màn hình dạng đã giải mã c ủa nó.

3. Giả s ử danh mục s ố điện thoại c ủa nh ững người quen c ủa bạn l ưu trong file TELNUM dưới dạng nh ững dòng g ồm tên người đầy đủ và s ố điện thoại c ủa m ỗi người v <sup>ớ</sup>i format A30, A8. File không có dòng đầu báo thông tin về số dòng dữ liệu và cũng không có dòng ký hiệu cuối file báo hết d <sup>ữ</sup> liệu. Hãy viết chương trình đọc vào từ bàn phím m ột tên người nào đó, sau <sup>đ</sup>ó kiểm tra xem người đó có trong danh mụ<sup>c</sup>điện thoại c ủa bạ<sup>n</sup> không. Nếu không có thì đưa ra thông báo 'KHONG CO TRONG DANH MUC', nếu có thì in ra tên người cùng v ới s ố điện thoại tìm được sao cho số <sup>đ</sup>iện thoại được đặt trong cặp dấu ngoặc ngay sau tên.

4. File d ữ liệu ADDR ch ứa khoảng 50 tên người và địa chỉ. Dòng th ứ nhất của mỗi người chứa họ tên đầy đủ (30 ký tự) gồm họ, chữ đệm và tên. Dòng thứ hai chứa địa chỉ số nhà và đường phố (35 ký tự), tên thành phố (15 ký tự) và s ố điện thoại (15 ký t ự). M ỗi xâu ký t<sup>ự</sup> được ghi trong cặ<sup>p</sup> dấu nháy trên. Hãy viết chương trình đọc dữ liệu và in ra thông tin về từng người theo mẫu nhãn sau đây (thí dụ):

HUY, N. Q. 91 NGUYEN THIEN THUAT NHA TRANG, (058)832536

M ỗi nhãn cách nhau b ốn dòng. Chú ý sau tên thành ph ố là dấu phảy, không nên để một dấu cách nào trước dấu phả<sup>y</sup> đó.

5. Giả s ử bạ<sup>n</sup> <sup>đ</sup>ã biết rằng ngày đầu năm c ủa m ột năm là ngày th ứ <sup>m</sup>ấy trong tuần lễ. Hãy viết chương trình in t ờ lịch tháng Giêng c ủa năm đó <sup>d</sup>ưới dạng dễ nhìn.

6. Giả s ử bạ<sup>n</sup> <sup>đ</sup>ã biết ngày đầu năm c ủa một năm nào đó là th <sup>ứ</sup> mấ<sup>y</sup> trong tuần lễ. Hãy viết chương trình in t ờ lịch c ủa m ột tháng, năm bất k ỳ trong tương lai dưới dạng dễ nhìn. Tháng và năm nhập <sup>t</sup> ừ bàn phím.

7. Viết chương trình in bảng các toán tử lôgic (bảng 4.2, chương 4, trang 56).

8. Viết th ủ t <sup>ụ</sup>c TDBANG (N, TENCOT) trong đó N là đối s ố nguyên, TENCOT là mảng m ột chiều g ồm N phần t <sup>ử</sup> văn bản chuyên dùng để in ra một tiêu đề cột của bảng. Thí dụ nếu chương trình gọi thủ tục này và chuyển đối s ố th <sup>ự</sup>c tế bằng 12 và m ột mảng 12 tên viết tắt tháng tiếng Anh 'JAN', 'FEB', 'MAR', 'APR', 'MAY', 'JUN', 'JUL', 'AUG', 'SEP', 'OCT', 'NOV', 'DEC' thì chương trình sẽ in ra tít đầu bảng có d<sup>ạ</sup>ng n<sup>h</sup> ư dưới đây:

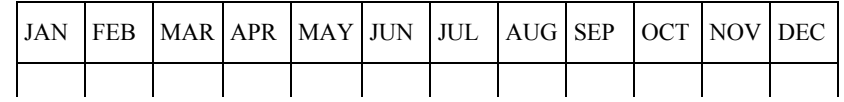

9. S ố liệu giá trị ngày c <sup>ủ</sup>a các yếu t ố khí tượng th ủy văn tại trạm quan trắc được l <sup>ư</sup>u trong file ASCII có quy cách ghi nh <sup>ư</sup> sau: Dòng trên cùng ghi tên trạm. Dòng th ứ 2 có hai s ố nguyên viết cách nhau lần lượt chỉ<sup>t</sup> ổng số ngày quan trắc và số yếu tố được quan trắc. Dòng thứ ba có 6 số nguyên viết cách nhau lần lượt chỉ ngày, tháng, năm đầu và ngày, tháng, năm cu ối quan trắc. Dòng th ứ 4 là tiêu đề c ột liệt kê tên tất cả các yếu t ố được quan trắc, m ỗi tên được ghi v ới độ<sup>r</sup> ộng 8 vị trí và căn bên phải. Các dòng tiếp theo lần lượt ghi giá trị của các yếu tố, mỗi dòng một ngày. Tính giá trị trung bình tháng c <sup>ủ</sup>a tất cả các yếu t ố trong tất cả các năm quan trắc. Kế<sup>t</sup> quả ghi vào nh ững file m ới, m ỗi yếu t ố m ột file, sao cho tên file trùng v ới tên c <sup>ủ</sup>a yếu t ố quan trắc.

# **Chương 11 - Nh ững đặ<sup>c</sup> điểm b ổ sung v ề file**

#### **11.1. Các file n ội t ại (Internal Files)**

Khi m ột đơn vị file trong các lệnh nhập hoặc xuất là tên c ủa m ột biế<sup>n</sup> ký tự, thì lệnh sẽ chuyển dữ liệu từ một vùng lưu giữ nội tại trong bộ nhớ sang m ột vùng khác. Nh ững vùng l <sup>ư</sup>u gi ữ này được g <sup>ọ</sup>i là các *file n ội tại* (internal file). Thí d <sup>ụ</sup>, ta có thể đọc d ữ liệu t ừ m ột xâu ký t ự thay vì đọc t ừ m ột dòng d ữ liệu trong file thông thường v ới nh ững lệnh sau đây:

CHARACTER \* 13 DATA1 INTEGER I, J REAL X  $DATA1 = 1376542.17'$  $READ (DATA1, *) I, J, X$ 

Nh ững lệnh trên <sup>đ</sup>ây có nghĩa rằng chúng ta khai báo m ột biến có kiể<sup>u</sup> văn bản DATA1 v ới độ dài 13 ký tự. Sau <sup>đ</sup>ó gán cho biến này dòng vă<sup>n</sup> bản:

#### '137 65 42.17 '

Đó là việc bình thường, chúng ta đã biết t <sup>ừ</sup> trước đến nay. Nh <sup>ư</sup>ng hãy chú ý đến lệnh cu ối cùng. Đó là lệnh:

#### READ (DATA1, \*) I, J, X

Trông lệnh này giống như một lệnh đọc dữ liệu bình thường, chỉ có khác là thay vì đơn vị file trong cặp dấu ngoặc đơn ta đã đưa tên biến DATA1 vào đó. Kết quả là sau lệnh đọc này các đoạn văn bản biểu diễn những chữ số 137, 65 và 42.17 đã được đọc ra nh ư là nh ững s ố nguyên, s ố th ực và gán vào các biến nguyên I, J và biến th <sup>ự</sup>c X trong danh sách các biến cần đọ<sup>c</sup> <sup>c</sup>ủa lệnh READ m ột cách <sup>đ</sup>úng đắn. Sau nh <sup>ữ</sup>ng lệnh này giá trị các biến s ố sẽ như sau:

I sẽ bằng 137, J sẽ bằng 65 và X bằng 42.17.

Đây là m ột đặc điểm rất quan tr ọng c <sup>ủ</sup>a Fortran. Ta sẽ thấy ích l ợi c ủa đặc điểm này c ủa file n ội tại qua thí d ụ sau:

```
INTEGER PTRREAL AMOUNTCHARACTER * 15 TEMP . . . 
  . . . 
 READ (12, 5) TEMP 
5 FORMAT (A10) 
  IF (INDEX (TEMP, '$') .NE. 0) THEN 
  PTR = INDEX (TEMP, '$') 
  TEMP (PTR: PTR) = ' ' 
  END IF  READ (TEMP, *) AMOUNT
```
V ới đ <sup>o</sup>ạn chương trình này d ữ liệu t ừ trong đơn vị file (12) thông thường *(file ngoại)* được đọc vào biến ký tự TEMP. Trong trường hợp dữ liệu có kèm theo dấu \$ <sup>ở</sup> bên trái (cách viết dấ<sup>u</sup> <sup>đ</sup>ô la đằng trước và dính liền s ố tiền c ủa nh ững người M ỹ thường làm), thì lệnh đọ<sup>c</sup>

```
READ (12,5) TEMP
```
vẫn không mắc lỗi về kiểu dữ liệu. Sau đó ta xử lý, thay ký tự \$ bằng ký tự dấu tr ống và đọc lấy giá trị<sup>s</sup> ố th <sup>ự</sup>c AMOUNT bằng lệnh đọc file n ội tại

## READ (TEMP, \*) AMOUNT

Nhận thấy rằng lệnh đọc dữ liệu t ừ file n ội tại hoàn toàn tương <sup>t</sup> ự lệnh đọ<sup>c</sup> các file thông thường. Thay vì s ố hiệu thiết bị hay s ố hiệu file, ta ghi tên biến ( ở <sup>đ</sup>ây là biến **TEMP**) vào vị trí c <sup>ủ</sup>a thiết bị hay s ố hiệu file.

Bây giờ ta xét một thí dụ về sử dụng file nội để chuyển đổi dữ liệu số thành dữ liệu văn bản. Giả sử ta muốn tạo ra 12 tên file lần lượt là 'GIO.1', 'GIO.2', ..., 'GIO.12'. Đ <sup>o</sup>ạn chương trình sau <sup>đ</sup>ây có thể làm được việc đó:

```
 INTEGER J  CHARACTER *6 TENF(12), TAM 
DO J = 1, 12 IF (J .LT. 10) THEN 
      WRITE (TAM, '(11)') J
     ELSE  WRITE (TAM, '(I2)') J 
     END IF TENF (J) = 'GIO' // '.' // TAM END DO
```
# **11.2. Các file truy nh ập tu ần t ự (Sequential Files)**

Các file được s ử d <sup>ụ</sup>ng trong tất cả các thí d ụ t ừ trước t ới nay g ọi là *file truy nh ập tu ần t ự* vì m ột khi file <sup>đ</sup>ã được tạo ra, ta không thể cập nhậ<sup>t</sup> m ột bản ghi đơn lẻ nào trong nó. Mu ốn thay đổi m ột bản ghi, ta phải đọ<sup>c</sup> các thông tin trong bản ghi, s ửa đổi nó và sau đó ghi vào m ột file khác. Bây giờ ta sẽ xét lệnh OPEN *phức tạp có thêm những chỉ định khác so với*  *nh ững thí dụ trướ<sup>c</sup> đây*:

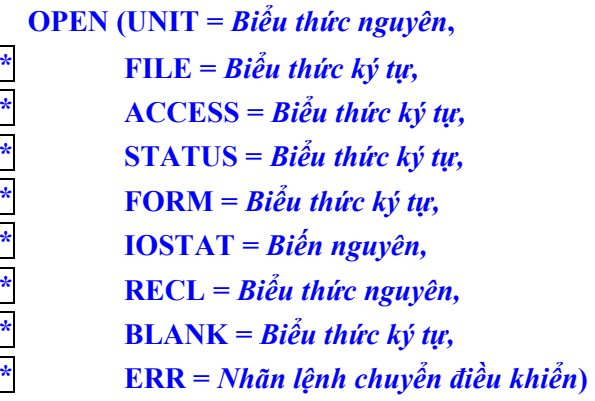

*Bi ểu th ức nguyên* trong chỉ định **UNIT**, thường là m ột hằng, được s ử d <sup>ụ</sup>ng trong các lệnh READ hoặc WRITE để ch<sup>ỉ</sup> đơn vị file được dùng.

*Bi ểu th ức ký t <sup>ự</sup>* trong chỉ định **FILE** là tên c ủa file cần mở. Hai chỉ định v ừa r ồi chúng ta đã quen dùng trong các chương trước.

*Bi ểu th ức ký t <sup>ự</sup>* trong ch<sup>ỉ</sup> định **ACCESS** phải có giá trị bằng 'DIRECT'' hoặc 'SEQUENTIAL' dùng để chỉ file thu ộc loại truy cập trự<sup>c</sup> tiếp hay truy cập tuần t <sup>ự</sup>. Nếu vắng mặt ch<sup>ỉ</sup> định này thì ngầm định là 'SEQUENTIAL' nh <sup>ư</sup> trước đây chúng ta đã dùng.

Biểu th ức ký t ự c ủa chỉ định **STATUS** có thể có m ột trong nh ững giá trị là 'NEW' (để chỉ file m <sup>ớ</sup>i sẽ tạo ra bằng lệnh WRITE), hoặc 'OLD' (file đang <sup>t</sup> ồn tại), hoặc 'UNKNOWN' (ch <sup>ư</sup>a rõ), hoặc 'SCRATCH' (file xuất, <sup>s</sup>ẽ bị xóa khi chương trình kết thúc).

Biểu th ức ký t ự trong chỉ định **FORM** hoặc có giá trị là 'FORMATTED' hoặc là 'UNFORMATTED' hay 'BINARY'. Các file FORMATTED có thể dùng v ới cả lệnh READ và WRITE có định dạng hoặc dùng v <sup>ớ</sup>i các lệnh nhập, xuất đơn giản. Trong file UNFORMATTED d ữ liệu được truy cập nh <sup>ư</sup> là các xâu nhị phân, không phải là các s ố hay các ký t <sup>ự</sup>. Nếu ch<sup>ỉ</sup> định FORM vắng mặt thì ngầm định sẽ là 'FORMATTED' đối v ới các file tuần t <sup>ự</sup> và 'UNFORMATTED' đối v <sup>ớ</sup>i các file trực tiếp.

IOSTAT có thể dùng để khôi phục lỗi khi mở file. Nếu không có lỗi khi m <sup>ở</sup> file, biến nguyên sẽ có giá trị 0. Nếu có l ỗi, thí d <sup>ụ</sup> không tìm thấ<sup>y</sup> file v ới tên đã chỉ định, thì m ột giá trị khác 0 sẽ được l <sup>ư</sup>u trong biến. Ngườ<sup>i</sup> ta thường kiểm tra giá trị<sup>c</sup> <sup>ủ</sup>a biến này để quyết định hành động tiếp theo. Thí dụ

**CHARACTER TEN \*12, TEMP \*70 PRINT \*, 'GO TEN FILE' READ (\*, '(A12)') TEN OPEN (UNIT=15, FILE=TEN, STATUS='OLD', IOSTAT=IERR) IF (IERR .EQ. 0) THEN** 

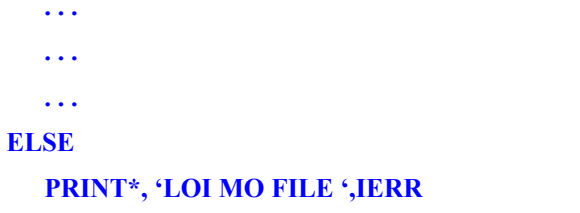

### **END IF**

Đặc tả IOSTAT c <sup>ũ</sup>ng có thể dùng v ới các lệnh READ và WRITE.

Chỉ định **RECL** cần cho các file truy cập trực tiếp, không dùng v ới các file truy cập tuần t <sup>ự</sup>. Biểu th ức nguyên nó chỉ định độ dài c ủa m ột bả<sup>n</sup> ghi.

Biểu th ức ký t ự c ủa chỉ định **BLANK** có thể là 'NULL' hoặc 'ZERO'. Nếu đặc tả là 'NULL' các dấu trống trong các trường số bị bỏ qua, nếu là 'ZERO' các dấu tr ống được xem là các s ố 0. Ngầm định là 'NULL'.

Chỉ định ERR là tuỳ chọn và có giá trị để xử lý lỗi. Nếu lỗi xảy ra trong khi th ực hiện lệnh OPEN hay m ột lệnh nào đó có ch ứa chỉ định này thì chương trình sẽ chuyể<sup>n</sup> điều khiển t ới lệnh có nhãn ghi trong chỉ định ERR thay vì tạo ra l ỗi th ực hiện chương trình. Chỉ định ERR c ũng dùng v ới các lệnh READ và WRITE.

• **Lệnh CLOSE** là m ột lệnh th <sup>ự</sup>c hiện, nó ngắt m ột file ngoại kh ỏi chương trình. Dạng <sup>t</sup> ổng quát nh ư sau:

**CLOSE (UNIT =** *Bi ểu th ức nguyên,* \* **STATUS** *= Bi ểu th ức ký t ự,* \* **IOSTAT** *= Bi ến nguyên,* \* **ERR**  = *Nhãn l ệnh chuy ển điều khi ển***)** 

Lệnh CLOSE và các chỉ định là tuỳ chọn. Chỉ định STATUS trong lệnh CLOSE có giá trị 'KEEP' có nghĩa file được gi ữ lại, 'DELETE' có nghĩa file không cần n ữa và nên xóa đi.

## • **Lệnh REWIND**

**REWIND (UNIT =** *Bi ểu th ức nguyên,* \* **IOSTAT** *= Bi ến nguyên,* \* **ERR** *= Nhãn l ệnh điều khi ển***)** 

dùng để chuyển về vị trí bản ghi th <sup>ứ</sup> nhất trong file tuần t ự.

# • **Lệnh BACKSPACE**

**BACKSPACE (UNIT =** *Bi ểu th ức nguyên,* \* **IOSTAT** *= Bi ến nguyên,* \* **ERR** *= Nhãn l ệnh điều khi ển***)**  chuyển vị trí đọc ngược lại về phía trước m ột bản ghi trong file tuần t ự.

## • **Lệnh ENDFILE**

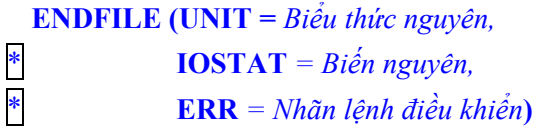

ghi vào file m ột bản ghi chỉ<sup>s</sup> <sup>ự</sup> kết thúc file khi file đã được tạo ra.

# **11.3. Các file truy c ập tr ực ti ếp (Direct-Access Files)**

Các bản ghi trong các file truy cập trực tiếp được truy cập không theo cách tuần t ự, mà theo th ứ t ự được chỉ định trong chương trình. *Khi m ột file tr ực ti ếp được m ở, chỉ định* ACCESS *trong l ệnh* OPEN *ph ải đặt là* 'DIRECT' *và độ dài c ủa b ản ghi ph ải được cho v ới chỉ định* RECL*. Các*  lệnh READ và WRITE phải chứa chỉ định REC để cung cấp số hiệu của *b ản ghi c ần truy c ập*.

Dạng <sup>t</sup> ổng quát c ủa các lệnh READ hoặc WRITE v ới file truy cập trực tiếp n<sup>h</sup> ư sau:

**READ (***Số hi ệu file, nhãn l ệnh* FORMAT*,*

\* **REC** <sup>=</sup> *Bi ểu th ứ nguyên***)** *Danh sách bi ến*

# **WRITE (***Số hi ệu file, nhãn l ệnh* FORMAT*,*

\* **REC** *= Bi ểu th ức nguyên***)** *Danh sách bi ến*

Biểu th <sup>ứ</sup>c nguyên trong ch<sup>ỉ</sup> định **REC** dùng để chỉ<sup>s</sup> ố hiệu bản ghi cầ<sup>n</sup> x <sup>ử</sup> lý. Các ch<sup>ỉ</sup> định ERR và IOSTAT có thể được s ử d ụng v ới các lệnh READ hoặc WRITE trực tiếp. Tuỳ chọn END có thể chỉ dùng với lệnh READ. Khi tổ chức file truy cập trực tiếp, người ta thường sử dụng số thứ

<sup>t</sup>ự hoặc s ố hiệu phân biệt - m ột phần c ủa bản ghi làm s ố hiệu bản ghi. Thí d ụ các s ố hiệu phân biệt c ủa sinh viên trong m ột trường đại h <sup>ọ</sup>c thường bắ<sup>t</sup> đầu bằng 00001 r ồi đến 00002... Do <sup>đ</sup>ó thông tin về sinh viên s ố 00210 có thể được l <sup>ư</sup>u trong bản ghi 210. Đôi khi có thể th ực hiện m ột s ố tính toán v ới m ột trường c <sup>ủ</sup>a bản ghi để nhận được s ố hiệu c ủa nó.

File truy cập trực tiếp thường được tạo ra bằng cách ghi thông tin vào m ột cách tuần t ự, v <sup>ớ</sup>i bản ghi bắt đầu bằng 1 và tăng lên 1 m ỗi lần có m ột bản ghi mới được viết vào. File này có thể xử lý theo thứ tự tuần tự bằng cách thay đổi s ố hiệu bản ghi t ừ 1 đến t ổng s ố tất cả các bản ghi. Tuy nhiên, ưu điểm c <sup>ủ</sup>a file trực tiếp sẽ thể hiện rõ khi chúng ta mu ốn cập nhậ<sup>t</sup> thông tin trong m ột s ố bản ghi c ủa file. Thay vì đọc từng bản ghi m ột cách tuần t ự, tìm bản ghi mà ta mu ốn cập nhật, ta chỉ cần ch<sup>ỉ</sup> định s ố hiệu bả<sup>n</sup> ghi và bản ghi đó t ự động được x ử lý. Khi cập nhật thông tin xong, ta có thể ghi thông tin m <sup>ớ</sup>i vào bản ghi. Nếu trong lệnh READ ta ch<sup>ỉ</sup> định m ột s ố hiệu bản ghi mà bản ghi đó không tồn tại thì sẽ xảy ra lỗi. Để khôi phục lỗi, chỉ định ERR cần phải có mặt trong lệnh READ.

## **11.4. L ệnh truy v ấn INQUIRE**

Lệnh INQUIRE có hai dạng:

**INQUIRE (FILE =** *biểu th <sup>ứ</sup>c ký tự, danh sách ch<sup>ỉ</sup> định truy vấn***) INQUIRE (UNIT =** *biểu th <sup>ứ</sup>c nguyên, danh sách ch<sup>ỉ</sup> định truy vấn***)**

Lệnh này là m ột lệnh th <sup>ự</sup>c hiện, nó truy vấn thông tin về file hay s ố hiệu file. Bảng 9.1 liệt kê nh <sup>ữ</sup>ng ch<sup>ỉ</sup> định truy vấn. Thí d ụ:

INQUIRE (FILE = 'TSDATA', SEQUENTIAL = TRALOI) INQUIRE (UNIT = 12, SEQUENTIAL = TRALOI)

| Chỉ định truy vấn  | Kiểu biến        | Giá trị truy vấn<br>file FILE                                 | Giá tri truy vấn<br>đơn vị file UNIT                          |
|--------------------|------------------|---------------------------------------------------------------|---------------------------------------------------------------|
| $ACCESS =$         | <b>CHARACTER</b> | 'SEQUENTIAL'<br><b>'DIRECT'</b>                               | 'SEQUENTIAL'<br><b>'DIRECT'</b>                               |
| <b>BLANK =</b>     | <b>CHARACTER</b> | 'NULL'<br>'ZERO'                                              | 'NULL'<br>'ZERO'                                              |
| $DIRECT =$         | <b>CHARACTER</b> | 'YES'<br>'NO'                                                 |                                                               |
| $ERR =$            | <b>INTEGER</b>   | Số hiệu lệnh xử lý lỗi                                        | Số hiệu lênh xử lý lỗi                                        |
| $EXIST =$          | <b>LOGICAL</b>   | .TRUE.<br>.FALSE.                                             | TRUE.<br>.FALSE.                                              |
| $FORM =$           | <b>CHARACTER</b> | 'FORMATTED'<br>'UNFORMATTED'                                  | 'FORMATTED'<br>'UNFORMATTED'                                  |
| <b>FORMATTED =</b> | CHARACTER        | 'YES'<br>'NO'<br>'UNKNOWN'                                    |                                                               |
| <b>IOSTAT =</b>    | <b>INTEGER</b>   | Mã lỗi                                                        | Mã lỗi                                                        |
| $NAME =$           | <b>CHARACTER</b> |                                                               | Tên file nếu file đó<br>không phải là file loai<br>scratch    |
| $NAMED +=$         | <b>LOGICAL</b>   |                                                               | .TRUE.<br>.FALSE.                                             |
| NEXTREC =          | <b>INTEGER</b>   | Số hiệu bản ghi tiếp<br>theo trong file truy<br>cập trực tiếp | Số hiệu bản ghi tiếp<br>theo trong file truy cập<br>trực tiếp |
| $NUMBER + =$       | <b>INTEGER</b>   | Đơn vị file                                                   |                                                               |
| OPEND =            | <b>LOGICAL</b>   | TRUE.<br>.FALSE.                                              | TRUE.<br>.FALSE.                                              |
| $RECL =$           | <b>INTEGER</b>   | Độ dài bản ghi                                                | Độ dài bản ghi                                                |
| SEQUENTIAL =       | <b>CHARACTER</b> | 'YES'<br>'NO'<br>'UNKNOWN'                                    |                                                               |
| UNFORMATTED =      | <b>CHARACTER</b> | 'YES'<br>'NO'<br>'UNKNOWN'                                    |                                                               |

**<sup>B</sup>ảng 11.1.** Các ch<sup>ỉ</sup> định truy vấn c ủa lệnh **INQUIRE**

*Thí dụ 36: S ự tương tác gi ữa người dùng và chương trình*. Giả<sup>s</sup> ử khi chương trình yêu cầu người dùng gõ một tên của file dữ liệu để mở ra làm việc trong chương trình. Trường h ợp file đó không t ồn tại, chương trình sẽ kết thúc b ởi l ỗi th <sup>ự</sup>c hiện. Nếu ta dùng lệnh INQUIRE, chương trình có thể xác định file đó có t ồn tại không và nếu không t ồn tại, chương trình nhắc người dùng gõ m ột tên file khác. Các lệnh sau đây th ực hiện s ự <sup>t</sup>ương tác này:

```
 CHARACTER *70 TENFIL, TIT 
   LOGICAL XONG, OK, CO 
  XONG = FAISEOK = FALSE.
   PRINT *, 'NHAP TEN FILE' 
   READ *, TENFIL 
5 IF (.NOT. XONG) THEN 
    INOUNRE (FILE = TENFIL, EXIST = CO)
     IF (.NOT. CO) THEN 
        PRINT *, 'FILE KHONG TON TAI' 
        PRINT *, 'NHAP TEN KHAC HOAC GO THOI' 
        READ *, TENFIL 
        IF (TENFIL .EQ. 'THOI') XONG = .TRUE. 
  ELSE 
  XONG = .TRUE. 
 OK = .TRUE.
  ENDIF 
  GOTO 5 
   ENDIF  IF (OK) THEN
```
# OPEN (UNIT = 10, FILE = TENFIL, STATUS = 'OLD') . . . . . . . . . END IF **END**

# **Bài t ập**

1. Viết chương trình đếm và in s ố bản ghi trong các file DATA1 và DATA2. Giả s ử các file đó là file tuần t ự và m ỗi bản ghi ch ứa hai giá trị th ực v ới format sau:

### FORMAT (F6.2, 1X, F6.2)

Nếu l ỗi xảy ra khi m ở file, hãy in thông báo l ỗi thay vì in s ố bản ghi.

2. File TEM60.JAN l <sup>ư</sup>u trường ba chiều nhiệt độ nước biể<sup>n</sup> Đông tháng Giêng độ phân giải 1° kinh vĩ có quy cách ghi như sau: Dòng đầu tiên g ồm 5 s ố nguyên cách nhau lần lượt chỉ kinh độ mép trái, kinh độ mép phải, vĩ độ mép trên, vĩ độ mép dưới c <sup>ủ</sup>a miền không gian và s ố tầng sâu. Dòng th ứ hai ghi độ sâu (s ố nguyên) c <sup>ủ</sup>a tầng trên cùng. Sau đó là bảng giá trị nhiệt độ (s ố th ực cách nhau) v ới s ố c ột bằng s ố điểm nút theo kinh tuyến, s ố dòng bằng s ố <sup>đ</sup>iểm nút theo vĩ tuyến. Các tầng tiếp theo ghi hoàn toàn tương <sup>t</sup> <sup>ự</sup>. Giá trị nhiệt độ khuyết hoặc r <sup>ơ</sup>i vào vùng đất liền được ghi <sup>b</sup>ằng s ố 99.99. Viết chương trình tính giá trị nhiệt độ nước trung bình toàn biển Đông.

3. V ới file s ố liệu c <sup>ủ</sup>a bài tập 2, viết chương trình đọc thông tin trong file và tạo cho m ỗi điểm nút thu ộc miền tính m ột file đặt tên theo quy tắ<sup>c</sup> sau: bắt đầu bằng chữ K, sau đó đến các chữ số chỉ kinh độ điểm, sau đó chữ V và các chữ số chỉ vĩ độ điểm, đuôi file là '.BLN'. Trong các file có

quy cách ghi nh <sup>ư</sup> sau, dòng trên cùng có m ột s ố nguyên chỉ<sup>s</sup> ố tầng quan trắc th <sup>ự</sup>c tế<sup>c</sup> <sup>ủ</sup>a điểm, m ột dấu cách và ch ữ s ố 1. Sau <sup>đ</sup>ó liệt kê liên tiếp giá trị nhiệt độ và tầng sâu ứng v ới nhiệt độ đó v <sup>ớ</sup>i dấu ngược lại.

4. Giả s ử có file d ữ liệu l <sup>ư</sup>u giá trị quan trắc c ủa m ột s ố yếu t ố khí <sup>t</sup>ượng th ủy văn tại trạm hải văn, có quy cách ghi nh ư sau:

- Dòng th ứ nhất có hai s ố nguyên 1 và 2 cách nhau m ột dấu tr ống.

- Dòng th ứ hai ghi tên trạm (không quá 100 ký t ự).

- Dòng th ứ ba ghi hai s ố nguyên chỉ<sup>s</sup> ố dòng d ữ liệu (không quá 5000) và s ố yếu t ố quan trắc (không quá 12) cách nhau ít nhất m ột dấu tr ống.

- Dòng th ứ t <sup>ư</sup> lần lượt ghi tên các yếu t ố được quan trắc, m ỗi tên v ới định dạng A8.

- Dòng thứ 5 lần lượt ghi đơn vị đo của từng yếu tố quan trắc, cũng v ới định dạng A8.

- M ỗi dòng trong các dòng tiếp sau lần lượt ghi giá trị quan trắc c ủa các yếu t ố, <sup>m</sup> ỗi giá trị ghi v ới định dạng F8.2.

Viết chương trình cho phép nhập tên file từ bàn phím, đọc d ữ liệu và lập phương trình h ồi quy gi ữa biến th <sup>ứ</sup> nhất (biến p<sup>h</sup> ụ thu ộc) và biến th ứ hai (biến độc lập). In kết quả ra màn hình theo quy cách sau: giả sử tên biến th <sup>ứ</sup> nhất là Tw, biến th <sup>ứ</sup> hai là Ta, phương trình phải viết có dạng:

 $Tw = 0.915$  Ta + 1.237

(Ghi chú: xem công th ức trong ph ụ l <sup>ụ</sup>c 3).

5. Cải tiến chương trình trong bài tập 4 để cho phép người dùng tu ỳ ý chỉ định biến p<sup>h</sup> ụ thu ộc và biến độc lập từ bàn phím.

6. V ới file dữ liệ<sup>u</sup> đã mô tả trong bài tập 4, lập chương trình tính phương trình h ồi quy nhiều biến g<sup>i</sup> <sup>ữ</sup>a yếu t ố quan trắc th <sup>ứ</sup> nhất (biến p<sup>h</sup> ụ thu ộc) và các yếu t ố quan trắc 2, 3, 6, 8, 9. In kết quả lên màn hình dướ<sup>i</sup> dạng phương trình h ồi quy v <sup>ớ</sup>i tên các yếu t ố đã ghi trong file.

*G <sup>ợ</sup>i ý*: Xem phương pháp thiết lập phương trình h ồi quy tuyến tính nhiều biến trong ph ụ l ục 4.

7. File HESOA.MAT l <sup>ư</sup>u các giá trị<sup>c</sup> ủa các hệ<sup>s</sup> ố c ủa hệ phương trình đại s ố tuyến tính theo quy cách nh <sup>ư</sup> sau: Dòng th ứ nhất có m ột s ố nguyên chỉ s ố phương trình. Các dòng tiếp sau ghi các giá trị các hệ<sup>s</sup> ố, kể cả hệ<sup>s</sup> ố <sup>t</sup>ự do ứng v ới t ừng phương trình, m ỗi phương trình trên m ột dòng, m ỗi hệ <sup>s</sup>ố ghi v ới định dạng F8.4, thí d ụ:

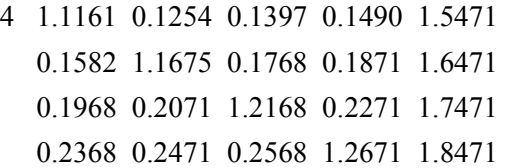

Viết chương trình đọc file và giải hệ phương trình bằng phương pháp loại biến Gauss. Kết quả in ra màn hình g ồm: viết lại hệ phương trình, sau đó cách ra m ột dòng r ồi ghi các nghiệ<sup>m</sup> ở dòng cu ối cùng, thí d<sup>ụ</sup>, ứng v ới ma trận các hệ số như trên phải có kết quả trên màn hình như sau:

 $1.1161X1 + 0.1254X2 + 0.1397X3 + 0.1490X4 = 1.5471$  $0.1582X1 + 1.1675X2 + 0.1768X3 + 0.1871X4 = 1.6471$  $0.1968X1 + 0.2071X2 + 1.2168X3 + 0.2271X4 = 1.7471$  $0.2368X1 + 0.2471X2 + 0.2568X3 + 1.2671X4 = 1.8471$ 

1.04059 0.98697 0.93505 0.88130

G ợi ý: Xem phương pháp giải hệ phương trình đại s ố tuyến tính theo sơ đồ loại biến Gauss trong ph ụ l ục 2.

8. File HESOAB.MAT l <sup>ư</sup>u các giá trị<sup>c</sup> ủa các hệ<sup>s</sup> ố c ủa hệ phương trình đại số tuyến tính theo quy cách như đã mô tả trong bài tập 7. Giả sử

ma trận các hệ số  $A = [a_{ij}]$  là ma trận đối xứng, tức  $a_{ij} = a_{ji}$   $(i, j = 1, 2, ..., n)$ .

Hãy viết chương trình đọc file các hệ số và giải hệ phương trình. In <sup>k</sup>ết quả theo quy cách c ủa bài tập 7.

Gợi ý: Trường hợp ma trận các hệ số  $A$  là ma trận đối xứng, nên dùng phương pháp căn bậc hai để giải hệ phương trình đại s ố tuyến tính (ph ụ l <sup>ụ</sup>c 2). **Tài li**

# **ệu tham kh ảo**

- 1. Etter D. M. Structured Fortran 77 for engineers and scientists. Fourth edition. The Benjamin/Cummings Publishing Co., Inc. California, 1993, 616 p.
- 2. Koffman Elliot B., Friedman Frank L. Fortran with engineering applications. Fifth Edition. Addison-Wesley Publishing Co. Massachusetts-..., 1993, 664 p.
- 3. N. V. Kopchenova and I.A. Maron. Computational Mathematics. Worked examples and problems with elements of theory. Mir Publishers, Moscow, 1975.
- 4. Васильевич О. Б. Современный Фортран. "Диалог-Мифи". Москва, 1998, 397 c.
- 5. Васильевич О. Б. Фортран для профессионалов: Математическая библиотека IMSL. "Диалог -Мифи", Москва, 2000, 448 c.

6. Тюрин Ю. Н., Макаров А. А. Статистический анализ данных на компьютере. "ИНФРА" - Москва, 1998, 528 с.

# **Ph ụ l ục 1: B ảng các hàm chu ẩn c ủa FORTRAN**

Trong bảng các hàm chuẩn dưới đây, tên c ủa các đối s ố sẽ chỉ kiểu d ữ liệu theo quy ước sau:

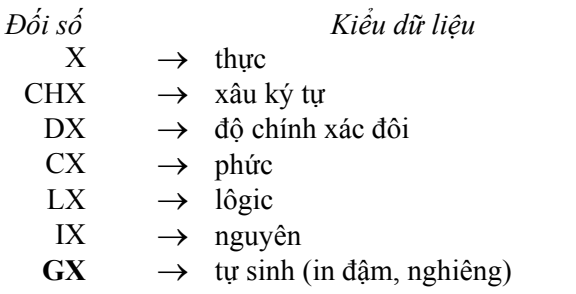

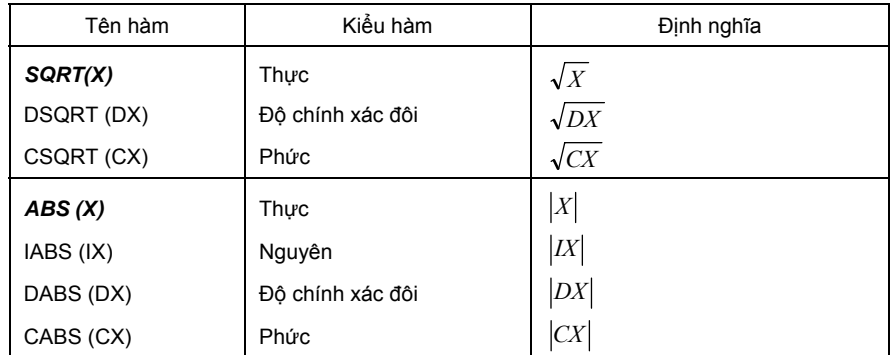

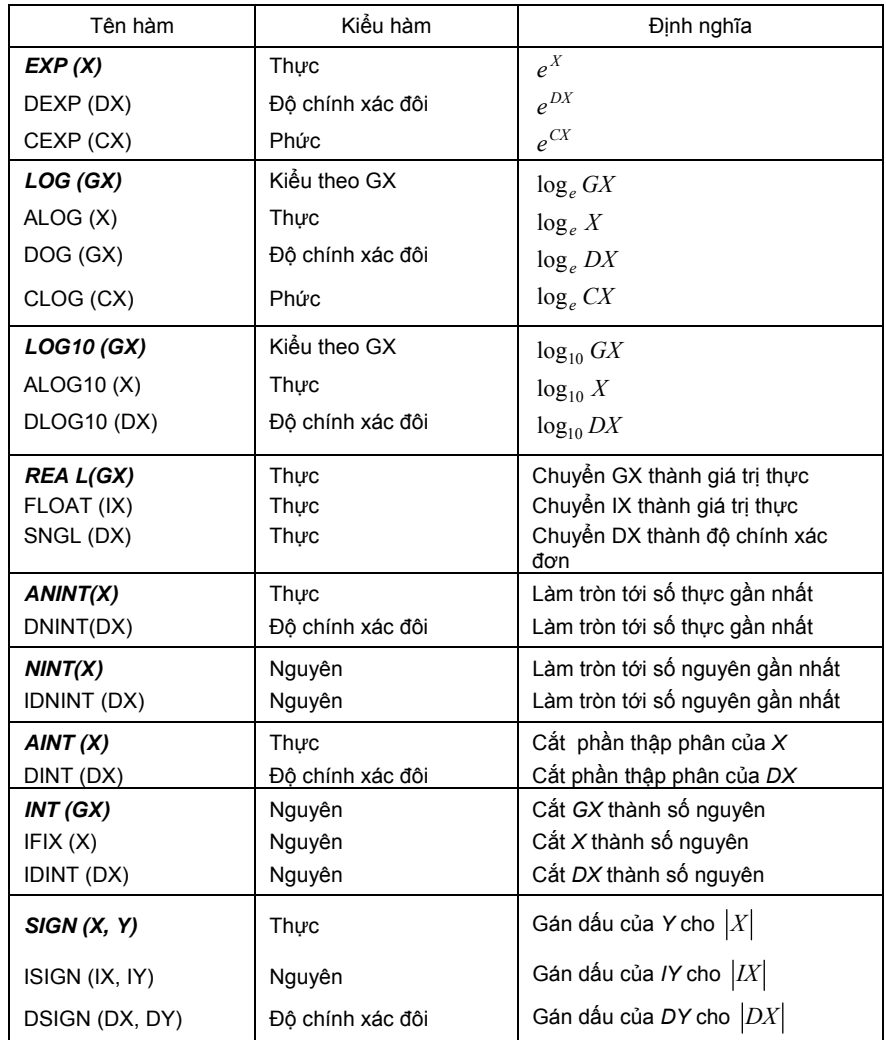

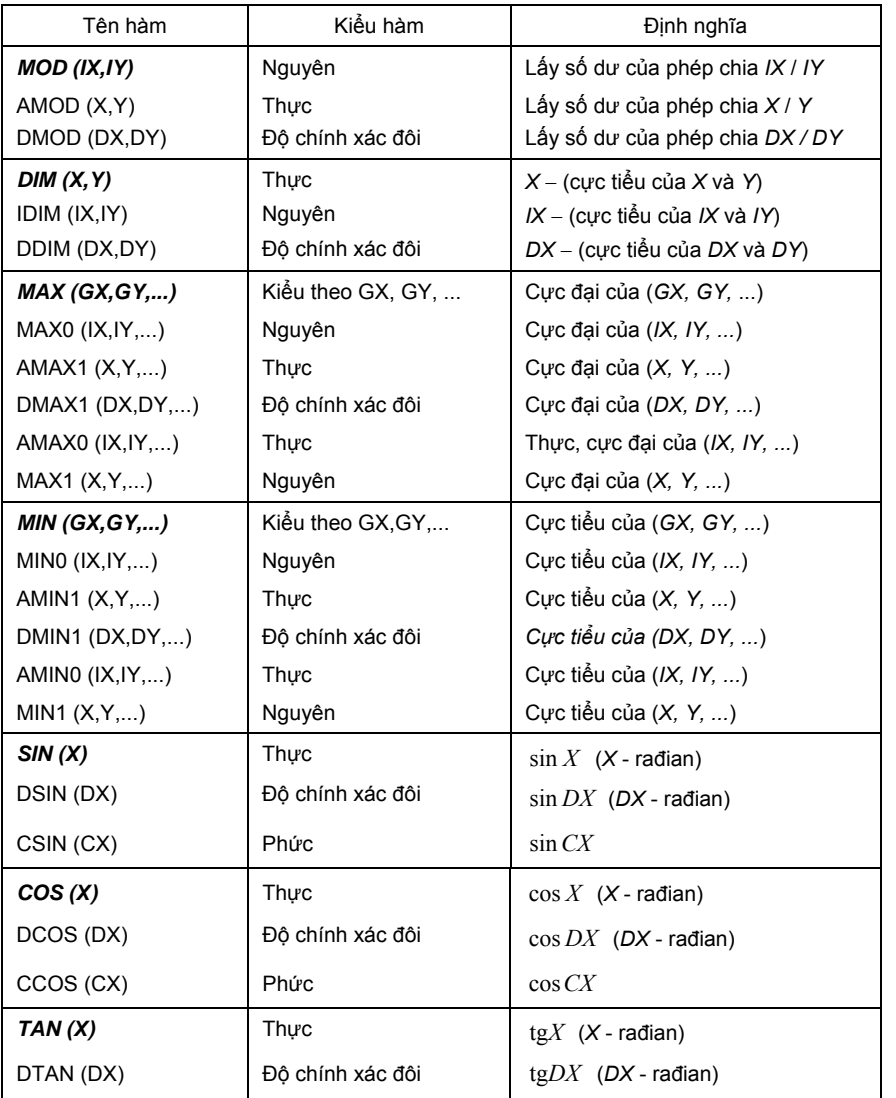

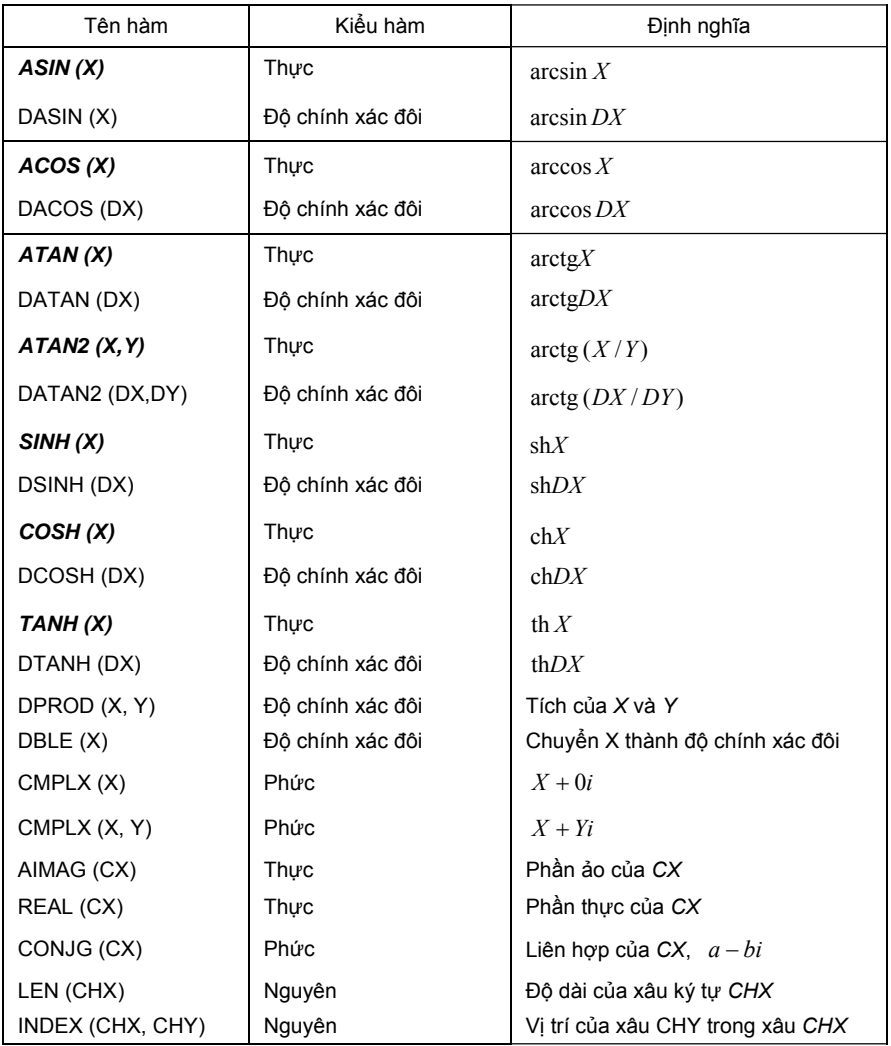

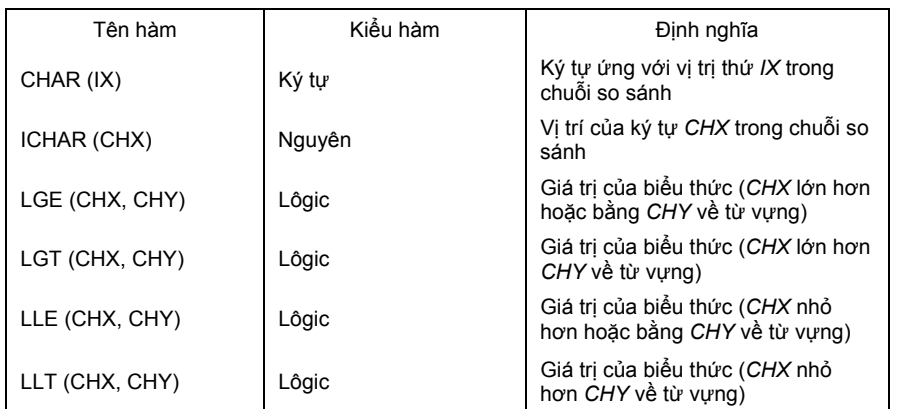

# **Ph ụ l ục 2: Phương pháp Gauss gi ải h ệ phương trình đại s ố tuy ến tính**

$$
a_{11}x_1 + a_{12}x_2 + \dots + a_{1n}x_n = b_1
$$
  
\n
$$
a_{21}x_1 + a_{22}x_2 + \dots + a_{2n}x_n = b_2
$$
  
\n
$$
a_{n1}x_1 + a_{n2}x_2 + \dots + a_{nn}x_n = b_n
$$
  
\nhay 
$$
Ax = b
$$
 (\*)

$$
A = (a_{ij}) = \begin{pmatrix} a_{11} & a_{12} & \dots & a_{1n} \\ a_{21} & a_{22} & \dots & a_{2n} \\ \dots & \dots & \dots & \dots \\ a_{n1} & a_{n2} & \dots & a_{nn} \end{pmatrix}; \quad b = \begin{pmatrix} b_1 \\ b_2 \\ \dots \\ b_n \end{pmatrix}; \quad x = \begin{pmatrix} x_1 \\ x_2 \\ \dots \\ x_n \end{pmatrix}
$$

<sup>N</sup>ếu ma trậ<sup>n</sup> *<sup>A</sup>* không suy biến, t ức

$$
\det A = \begin{vmatrix} a_{11} & a_{12} & \dots & a_{1n} \\ a_{21} & a_{22} & \dots & a_{2n} \\ \dots & \dots & \dots & \dots \\ a_{n1} & a_{n2} & \dots & a_{nn} \end{vmatrix} \neq 0
$$

**104**

⎪ ⎪ ⎭

.

⎪ ⎪  $\{$ 

⎫

thì hệ (\*) có nghiệm duy nhất. Có thể tính nghiệm theo công th ức Cramer

$$
x_i = \frac{\det A_i}{\det A},
$$

trong đó *A<sub>i</sub>* − ma trận *A* với cột *i* bị thay thế bằng cột các số hạng tự do *b* .

## **1. Phương pháp lo ại bi ến Gauss gi ải h ệ phương trình đại s ố tuy ến tính:**

Thí d ụ cho hệ

$$
a_{11}x_1 + a_{12}x_2 + a_{13}x_3 + a_{14}x_4 = a_{15}
$$
  
\n
$$
a_{21}x_1 + a_{22}x_2 + a_{23}x_3 + a_{24}x_4 = a_{25}
$$
  
\n
$$
a_{31}x_1 + a_{32}x_2 + a_{33}x_3 + a_{34}x_4 = a_{35}
$$
  
\n
$$
a_{41}x_1 + a_{42}x_2 + a_{43}x_3 + a_{44}x_4 = a_{45}
$$
\n(1)

Giả sử phần tử chính  $a_{11} \neq 0$ . Chia phương trình thứ nhất cho  $a_{11}$ , ta có

$$
x_1 + b_{12}x_2 + b_{13}x_3 + b_{14}x_4 = b_{15},
$$
 (2)

v  $\dot{\sigma}$ i  $b_{1i} = \frac{a_{1j}}{i}$   $(j = 2, 3, 4, 5)$ 

Dùng phương trình (2) để loại ẩn x<sub>1</sub> khỏi các phương trình số 2, 3, 4 của hệ (1): Muốn vậy, nhân phương trình (2) tuần tự với  $a_{21}, a_{31}, a_{41}$  và tuần t <sup>ự</sup> lấy các phương trình s ố 2, 3, 4 tr<sup>ừ</sup> đi các tích tương ứng v ừa nhậ<sup>n</sup> được, ta có ba phương trình:

 $b_{1j} = \frac{a_{1j}}{n}$   $(j = 2, 3, 4, 5)$ .

11 $b_{1j} = \frac{a_{1j}}{a_{11}}$  (*j* =

$$
a_{22}^{(1)}x_2 + a_{23}^{(1)}x_3 + a_{24}^{(1)}x_4 = a_{25}^{(1)}
$$
  
\n
$$
a_{32}^{(1)}x_2 + a_{33}^{(1)}x_3 + a_{34}^{(1)}x_4 = a_{35}^{(1)}
$$
  
\n
$$
a_{42}^{(1)}x_2 + a_{43}^{(1)}x_3 + a_{44}^{(1)}x_4 = a_{45}^{(1)}
$$
\n(3)

trong đó

$$
a_{ij}^{(1)} = a_{ij} - a_{i1}b_{1j} \quad (i = 2, 3, 4; j = 2, 3, 4, 5)
$$
 (4)

Bây giờ chia phương trình thứ nhất của hệ (3) cho phần tử chính  $\alpha_{22}^{(1)}$ ta có:

$$
x_2 + b_{23}^{(1)}x_3 + b_{24}^{(1)}x_4 = b_{25}^{(1)},
$$
\n(5)

trong đó

$$
b_{2j}^{(1)} = \frac{a_{2j}^{(1)}}{a_{22}^{(1)}} \qquad (j = 3, 4, 5).
$$

Bằng cách tương tự như khi loại  $x_1$ , bây giờ ta loại  $x_2$  khỏi các phương trình th ứ ba và th ứ t <sup>ư</sup>, ta có:

$$
a_{33}^{(2)}x_3 + a_{34}^{(2)}x_4 = a_{35}^{(2)}
$$
  
\n
$$
a_{43}^{(2)}x_3 + a_{44}^{(2)}x_4 = a_{45}^{(2)}
$$
  
\n(6)

trong đó

$$
a_{ij}^{(2)} = a_{ij}^{(1)} - a_{i2}^{(1)} b_{2j}^{(1)} \t\t (i = 3, 4; j = 3, 4, 5).
$$
 (7)

Chia phương trình thứ nhất của hệ (6) cho phần tử chính  $a_{33}^{(2)}$ , ta có:

$$
x_3 + b_{34}^{(2)}x_4 = b_{35}^{(2)}\,,\tag{8}
$$

trong đó

**105**

$$
b_{3j}^{(2)} = \frac{a_{3j}^{(2)}}{a_{33}^{(2)}} \qquad (j = 4, 5) \, .
$$

Sau đó nhờ (8) ta loại  $x_3$  khỏi phương trình thứ hai của hệ (6), nhận được:

$$
a_{44}^{(3)}x_4 = a_{45}^{(3)}
$$

trong đó

$$
a_{4j}^{(3)} = a_{4j}^{(2)} - a_{43}^{(2)} b_{3j}^{(2)} \qquad (j = 4, 5)
$$
 (9)

Nh <sup>ư</sup> vậy ta <sup>đ</sup>ã đưa hệ (1) về hệ tương đương có ma trận các hệ<sup>s</sup> ố là ma trận tam giác

$$
x_1 + b_{12}x_2 + b_{13}x_3 + b_{14}x_4 = b_{15}
$$
  
\n
$$
x_2 + b_{23}^{(1)}x_3 + b_{24}^{(1)}x_4 = b_{25}^{(1)}
$$
  
\n
$$
x_3 + b_{34}^{(2)}x_4 = b_{35}^{(2)}
$$
  
\n
$$
a_{44}^{(3)}x_4 = a_{45}^{(3)}
$$
\n(10)

T <sup>ừ</sup> (10) xác định các ẩ<sup>n</sup>

$$
x_{4} = a_{45}^{(3)}/a_{44}^{(3)}
$$
  
\n
$$
x_{3} = b_{35}^{(2)} - x_{4}b_{34}^{(2)}
$$
  
\n
$$
x_{2} = b_{25}^{(1)} - x_{4}b_{24}^{(1)} - x_{3}b_{23}^{(1)}
$$
  
\n
$$
x_{1} = b_{15} - x_{4}b_{14} - x_{3}b_{13} - x_{2}b_{12}
$$
\n(11)

Vậy th ủ tục giải hệ phương trình đại s ố tuyến tính bậc nhất quy về hai quá trình:

a) Quá trình thuận: đưa hệ (1) về dạng tam giác (10);

b) Quá trình nghịch: tìm ẩn theo các công th ức (11).

<sup>N</sup>ếu phần t ử chính c <sup>ủ</sup>a hệ bằng không thì chỉ cần thay đổi ch ỗ c ủa các phương trình trong hệ tương <sup>ứ</sup>ng để làm cho phần t ử chính khác không.

Số phép tính số học *N* cần thực hiện trong phương pháp Gauss bằng

$$
N = \frac{2n (n+1) (n+2)}{3} + n (n-1).
$$

Vậy số phép tính số học xấp xỉ tỷ lệ với luỹ thừa bậc ba của số ẩn.

## 2. Phương pháp căn bậc giải hệ phương trình đại số tuyến tính **trong trường h ợp ma tr ậ<sup>n</sup>** *A* **là ma tr ận đối x ứng**

Phương pháp này thuận l ợi trong trường h ợp hệ phương trình

$$
A x = b \tag{12}
$$

có ma trậ<sup>n</sup> *<sup>A</sup>* là ma trận đối x ứng, <sup>đ</sup>iều thường gặp trong các bài toán kỹ thuật.

Theo phương pháp này ma trậ<sup>n</sup> *A* được biểu diễn thành tích c ủa hai ma trận tam giác chuyển vị

$$
A = T' T \tag{13}
$$

trong đó

$$
T = \begin{pmatrix} t_{11} & t_{12} & \dots & t_{1n} \\ 0 & t_{22} & \dots & t_{2n} \\ \dots & \dots & \dots & \dots \\ 0 & 0 & \dots & t_{nn} \end{pmatrix}, \qquad T' = \begin{pmatrix} t_{11} & \dots & 0 \\ t_{12} & t_{22} & \dots & 0 \\ \dots & \dots & \dots & \dots \\ t_{1n} & t_{2n} & \dots & t_{nn} \end{pmatrix}
$$

Nhân hai ma trận *T'* và *T* và cho tích bằng ma trận *A*, ta suy ra cá công thức tính các phần tử  $t_{ij}$  :

**106**

$$
t_{11} = \sqrt{a_{11}}, \t t_{1j} = \frac{a_{1j}}{t_{11}} \t (j > 1)
$$
  
\n
$$
t_{ii} = \sqrt{a_{ii} - \sum_{k=1}^{i-1} t_{ki}^2} \t (1 < i \le n)
$$
  
\n
$$
t_{ij} = \frac{a_{ij} - \sum_{k=1}^{i-1} t_{ki} t_{kj}}{t_{ii}} \t (i < j)
$$
  
\n
$$
t_{ij} = 0 \t khi \t i > j
$$
\n(14)

Nh <sup>ư</sup> vậy ta <sup>đ</sup>ã thay hệ (12) bằng hai hệ tương đương

$$
T' y = b, \qquad Tx = y \qquad \qquad 15)
$$

hay

$$
t_{11}y_1 = b_1
$$
  
\n
$$
t_{12}y_1 + t_{22}y_2 = b_2
$$
  
\n
$$
\dots
$$
  
\n
$$
t_{1n}y_1 + t_{2n}y_2 + \dots + t_{nn}y_n = b_n
$$
  
\n
$$
t_{11}x_1 + t_{12}x_2 + \dots + t_{1n}x_n = y_1
$$
  
\n
$$
t_{22}x_2 + \dots + t_{2n}x_n = y_2
$$
  
\n
$$
\dots
$$
  
\n
$$
t_{nn}x_n = y_n
$$
  
\n(17)

T ừ đó suy ra các công th ức tính:

$$
y_1 = \frac{b_1}{t_{11}}, \quad y_i = \frac{b_i - \sum_{k=1}^{i-1} t_{ki} y_k}{t_{ii}} \quad (i > 1)
$$
 (18)

$$
x_n = \frac{y_n}{t_{nn}}, \quad x_i = \frac{y_i - \sum_{k=i+1} t_{ik} x_k}{t_{ii}} \quad (i < n) \tag{19}
$$

Vậy quá trình thuận gồm tính các phần tử của ma trận *T* theo các công thức (14). Quá trình nghịch là tính các ma trận cột *y* và *x* theo các công th ức (18), (19).
# **Ph ụ l ục 3: Phương pháp bình phương nh ỏ nh ất trong phân tích h ồi quy**

## **1. Mô hình tuy ến tính**

Mô hình h ồi quy tuyến tính có dạng:

$$
y = f(x) = ax + b.
$$

Theo phương pháp bình phương nh <sup>ỏ</sup> nhất, các hệ<sup>s</sup> ố h ồi quy *a* và *b* trong phương trình trên được tìm sao cho t ổng bình phương sai s ố bằng

$$
E = \sum_{k=1}^{n} (y_k - ax_k - b)^2
$$

<sup>c</sup>ực tiểu. Lần lượt lấy đạo hàm biểu th ức này theo *a* , *b* và cho bằng không, ta được hệ phương trình sau <sup>đ</sup>ây để xác định *a* và *b* :

$$
a\sum_{k=1}^n x_k^2 + b\sum_{k=1}^n x_k = \sum_{k=1}^n x_k y_k, \ a\sum_{k=1}^n x_k + b\ n = \sum_{k=1}^n y_k.
$$

Vậy các hệ số hồi quy được tính theo các công thức sau:

$$
a = \frac{\sum_{k=1}^{n} x_k \sum_{k=1}^{n} y_k - n \sum_{k=1}^{n} x_k y_k}{\left(\sum_{k=1}^{n} x_k\right)^2 - n \sum_{k=1}^{n} x_k^2}
$$
(20)  

$$
b = \frac{\sum_{k=1}^{n} x_k \sum_{k=1}^{n} x_k y_k - \sum_{k=1}^{n} x_k^2 \sum_{k=1}^{n} y_k}{\left(\sum_{k=1}^{n} x_k\right)^2 - n \sum_{k=1}^{n} x_k^2},
$$
 (21)

hay hệ số *b* còn có thể tính theo công thức:

$$
b = \frac{\sum_{k=1}^{n} y_k - a \sum_{k=1}^{n} x_k}{n}.
$$
 (22)

#### **2. Mô hình đa thức**

Phương pháp bình phương nh ỏ nhất c <sup>ũ</sup>ng có thể áp dụng để tính các hệ<sup>s</sup> ố h ồi quy đa th ức dạng

$$
f(x) = a_0 + a_1 x + a_2 x^2 + \dots + a_n x^m.
$$

thí d <sup>ụ</sup> đối v ới mô hình bậc hai

$$
f(x) = a_0 + a_1 x + a_2 x^2.
$$

<sup>L</sup>ấy đạo hàm t ổng sai s ố theo các hệ<sup>s</sup> ố và cho bằng không ta có hệ sau <sup>đ</sup>ây để xác định các hệ<sup>s</sup> ố h ồi quy bậc hai:

$$
\begin{cases}\n a_2 \sum_{k=1}^n x_k^2 + a_1 \sum_{k=1}^n x_k + a_0 n = \sum_{k=1}^n y_k \\
a_2 \sum_{k=1}^n x_k^3 + a_1 \sum_{k=1}^n x_k^2 + a_0 \sum_{k=1}^n x_k = \sum_{k=1}^n x_k y_k \\
a_2 \sum_{k=1}^n x_k^4 + a_1 \sum_{k=1}^n x_k^3 + a_0 \sum_{k=1}^n x_k^2 = \sum_{k=1}^n x_k^2 y_k\n\end{cases}
$$
\n(23)

Về nguyên tắc ta có thể sử dụng phương pháp này để tìm phương trình đa th <sup>ứ</sup>c bậc bất kỳ. Tuy nhiên trong th <sup>ự</sup>c tế phương pháp tr ở thành không ổn định khi bậc đa th ức l ớn h ơn vì các sai s ố làm tròn s ố trong máy tính.

## **3. Mô hình phi tuy ến**

Phương pháp bình phương nh <sup>ỏ</sup> nhất có thể áp dụng cho hàm bất kỳ, nh <sup>ư</sup>ng hệ các phương trình để tìm các hệ<sup>s</sup> ố có thể phi tuyến, và do đó không thể giải được bằng cách s <sup>ử</sup> dụng các phương trình tuyến tính. Tuy nhiên, trong m ột s ố trường <sup>h</sup> ợp, m ột hàm phi tuyến có thể chuyển thành một hàm tuyến tính. Thí dụ về một hàm có thể tuyến tính hoá là

$$
f(x) = bx^a \tag{24}
$$

<sup>N</sup>ếu lấy loga hai vế<sup>c</sup> ủa phương trình này, ta có

$$
\ln f(x) = a \ln x + \ln b. \tag{25}
$$

<sup>N</sup>ếu ký hiệ<sup>u</sup>

$$
g(x) = \ln f(x) \tag{26}
$$

$$
\widetilde{b} = \ln b \tag{27}
$$

$$
\widetilde{x} = \ln x \tag{28} \widetilde{y} = \ln y
$$

ta có

$$
g(x) = a\tilde{x} + \tilde{b}
$$
 (30)

Với phương trình (30) các hệ số hồi quy *a* và  $\tilde{b}$  $\widetilde{b}$  tính theo các công thức

$$
a = \frac{\sum_{k=1}^{n} \widetilde{x}_k \sum_{k=1}^{n} \widetilde{y}_k - n \sum_{k=1}^{n} \widetilde{x}_k \widetilde{y}_k}{\left(\sum_{k=1}^{n} \widetilde{x}_k\right)^2 - n \sum_{k=1}^{n} \widetilde{x}_k^2}
$$
(31)

$$
\widetilde{b} = \frac{\sum_{k=1}^{n} \widetilde{x}_k \sum_{k=1}^{n} \widetilde{x}_k \widetilde{y}_k - \sum_{k=1}^{n} \widetilde{x}_k^2 \sum_{k=1}^{n} \widetilde{y}_k}{\left(\sum_{k=1}^{n} \widetilde{x}_k\right)^2 - n \sum_{k=1}^{n} \widetilde{x}_k^2}
$$
(32)

Vậy công việc tính toán gồm: chuyển đổi các giá trị số liệu x<sub>k</sub> và y<sub>k</sub> theo các công th ức (28), (29), tính các t ổng, kết quả thế vào các phương trình (31), (32) để tìm *a* và *b*  $\widetilde{b}$ . Giải phương trình (27) đối với *b* và đặt vào phương trình (24).

(29)

# **Ph ụ l ục 4: S ơ đồ ứng d ụng phương pháp h ồi quy nhi ều bi ến**

Giả sử có *n* quan trắc đối với biến phụ thuộc y và các biến độc lập  $x_1, x_2, ..., x_m$ . Phương trình hồi quy được thiết lập như sau:

$$
y = a_0 + a_1 x_1 + a_2 x_2 + \dots + a_m x_m.
$$

Các hệ số hồi quy  $a_i$  ( $i = 1,...,m$ ) được chọn sao cho thoả mãn

$$
\delta = \sum_{i=1}^{n} (y - a_0 - a_1 x_1 - a_2 x_2 - \dots - a_m x_m)^2 = \min
$$

Lần lượt lấy đạo hàm biểu thức trên theo  $a_0, a_1, a_2, ..., a_m$  và cho các đạo hàm bằng không, ta có hệ *<sup>m</sup>* <sup>+</sup>1 phương trình để xác định các hệ<sup>s</sup> ố *a*

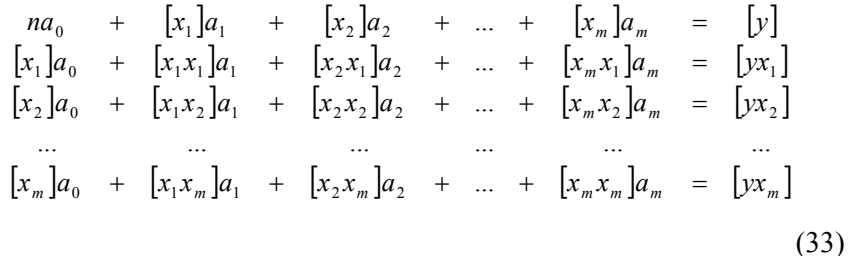

Hệ phương trình này g <sup>ọ</sup>i là hệ phương trình chính tắc để xác định các hệ<sup>s</sup> ố h ồi quy. Dưới dạng ma trận ta viết hệ này nh ư sau:

$$
\begin{pmatrix}\n n & [x_1] & [x_2] & \dots & [x_m] \\
[x_1] & [x_1x_1] & [x_2x_1] & \dots & [x_mx_1] \\
[x_2] & [x_1x_2] & [x_2x_2] & \dots & [x_mx_2] \\
\dots & \dots & \dots & \dots & \dots \\
[x_m] & [x_1x_m] & [x_2x_m] & \dots & [x_mx_m]\n\end{pmatrix}\n\cdot\n\begin{pmatrix}\na_0 \\
a_1 \\
a_2 \\
\dots \\
a_m\n\end{pmatrix}\n=\n\begin{pmatrix}\nb_0 \\
b_1 \\
b_2 \\
\dots \\
b_m\n\end{pmatrix}
$$
\n(34)

v <sup>ớ</sup>i dấu [ ] ký hiệu phép lấy <sup>t</sup> ổng ∑ *n*  $\frac{1}{1}$ .

Để tìm các hệ số hồi quy  $a_0, a_1, a_2, ..., a_m$  ta phải giải hệ phương trình chính tắc theo phương pháp loại biến Gauss hoặc phương pháp că<sup>n</sup> bậc hai đã mô tả trong ph ụ l ục 2 vì ma trận hệ<sup>s</sup> ố c ủa các phương trình chính tắc là ma trận đối x <sup>ứ</sup>ng. Dưới đây dẫn hai th ủ tục h ỗ tr ợ cho việc lập hệ phương trình đại s ố tuyến tính chuẩn tắc (34) − SUBROUTINE LHPTCT và giải hệ phương trình <sup>đ</sup>ó bằng phương pháp loại biến Gauss − SUBROUTINE GAUSS.

#### **SUBROUTINE LHPTCT (Y, X, A, N, M)** INTEGER N, M, I, J, K REAL Y (10000), X (10000, 50), A (0 : 50, 0 : 51)  $A(0, 0) = N$  $DO J = 1$ , M  $A(0, J) = 0.0$  $DO K = 1, N$

 $A(0, J) = A(0, J) + X(K, J)$  END DO END DO A  $(0, M + 1) = 0.0$  $DO K = 1, N$  $A (0, M + 1) = A (0, M + 1) + Y (K)$ END DO

**110**

 $DO I = 1, M$ A  $(I, M + 1) = 0.0$  $DO K = 1, N$ A  $(I, M + 1) = A (I, M + 1) + Y (K) * X (K, I)$  END DO END DO  $DO I = 1, M$ DO  $J = I$ , M A  $(I, J) = 0.0$  $DO K = 1, N$ A  $(I, J) = A (I, J) + X (K, I) * X (K, J)$  END DO ENDDO ENDDO  $DO I = 1, M$ DO  $J = 0, I - 1$  $A (I, J) = A (J, I)$  END DO END DO **RETURN**  END **SUBROUTINE GAUSS (M, A, X)** INTEGER M REAL A (0 : 50, 0 : 51), X (0 : 50)  $DO I = 0, M - 1$  $K = I$  $AMAX = ABS (A (K, K))$  $DO J = I + 1, M$  $R = ABS (A (J, I))$ 

IF (AMAX .LT. R) THEN

 $AMAX = R$  $K = J$ 

 END IF END DO IF (K .NE. I) THEN DO  $J = I, M + 1$  $AMAX = A (I, J)$  $A (I, J) = A (K, J)$  $A(K, J) = AMAX$  END DO END IF  $DO J = I + 1, M + 1$  $A (I, J) = A (I, J) / A (I, I)$  END DO  $DO J = I + 1$ , M  $DO K = I + 1, M + 1$  $A (J, K) = A (J, K) - A (J, I) * A (I, K)$  END DO END DO END DO  $X(M) = A(M, M + 1) / A(M, M)$  $DO I = M - 1, 0, -1$  $X$  (I) = A (I, M + 1)  $DO J = I + 1, M$  $X (I) = X (I) - A (I, J) * X (J)$  END DO END DO **RETURN** END